# WebKit Reference Update

**Internet & Web > Cocoa**

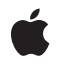

**2008-11-19**

#### á

Apple Inc. © 2008 Apple Inc. All rights reserved.

No part of this publication may be reproduced, stored in a retrieval system, or transmitted, in any form or by any means, mechanical, electronic, photocopying, recording, or otherwise, without prior written permission of Apple Inc., with the following exceptions: Any person is hereby authorized to store documentation on a single computer for personal use only and to print copies of documentation for personal use provided that the documentation contains Apple's copyright notice.

The Apple logo is a trademark of Apple Inc.

Use of the "keyboard" Apple logo (Option-Shift-K) for commercial purposes without the prior written consent of Apple may constitute trademark infringement and unfair competition in violation of federal and state laws.

No licenses, express or implied, are granted with respect to any of the technology described in this document. Apple retains all intellectual property rights associated with the technology described in this document. This document is intended to assist application developers to develop applications only for Apple-labeled computers.

Every effort has been made to ensure that the information in this document is accurate. Apple is not responsible for typographical errors.

Apple Inc. 1 Infinite Loop Cupertino, CA 95014 408-996-1010

Apple, the Apple logo, Carbon, Cocoa, Logic, Mac, Mac OS, Objective-C, Pages, and QuickDraw are trademarks of Apple Inc., registered in the United States and other countries.

Spotlight and WebScript are trademarks of Apple Inc.

Java and all Java-based trademarks are trademarks or registered trademarks of Sun Microsystems, Inc. in the U.S. and other countries.

OpenGL is a registered trademark of Silicon Graphics, Inc.

SPEC is a registered trademark of the Standard Performance Evaluation Corporation (SPEC).

Times is a registered trademark of Heidelberger Druckmaschinen AG, available from Linotype Library GmbH.

Simultaneously published in the United States and Canada.

Even though Apple has reviewed this document,<br>APPLE MAKES NO WARRANTY OR REPRESENTATION,<br>EITHER EXPRESS OR IMPLIED, WITH RESPECT TO **THIS DOCUMENT, ITS QUALITY, ACCURACY,** MERCHANTABILITY, OR FITNESS FOR A PARTICULAR<br>PURPOSE. AS A RESULT, THIS DOCUMENT IS<br>PROVIDED "AS IS," AND YOU, THE READER, ARE **ASSUMING THE ENTIRE RISK AS TO ITS QUALITY AND ACCURACY.**

**IN NO EVENT WILL APPLE BE LIABLE FOR DIRECT, INDIRECT, SPECIAL, INCIDENTAL, OR CONSEQUENTIALDAMAGES RESULTINGFROM ANY DEFECT OR INACCURACY IN THIS DOCUMENT, even if advised of the possibility of such damages.**

**THE WARRANTY AND REMEDIES SET FORTH ABOVE ARE EXCLUSIVE AND IN LIEU OF ALL OTHERS, ORAL OR WRITTEN, EXPRESS OR IMPLIED. No Apple dealer, agent, or employee is authorized to make any modification, extension, or addition to this warranty.**

Some states do not allow the exclusion or limitation<br>of implied warranties or liability for incidental or<br>consequential damages, so the above limitation or **exclusion may not apply to you. This warranty gives you specific legal rights, and you may also have other rights which vary from state to state.**

# Contents

### **[Introduction](#page-8-0) to WebKit Reference Update 9**

[Organization](#page-8-1) of This Document 9 See [Also](#page-8-2) 9

#### **10.5 Symbol [Changes](#page-10-0) 11**

[Classes](#page-10-1) 11 [DOMCharacterData](#page-10-2) 11 [DOMCSSMediaRule](#page-10-3) 11 [DOMCSSPrimitiveValue](#page-10-4) 11 [DOMCSSStyleDeclaration](#page-11-0) 12 [DOMCSSStyleSheet](#page-11-1) 12 [DOMDocument](#page-11-2) 12 [DOMElement](#page-12-0) 13 [DOMEvent](#page-13-0) 14 [DOMHTMLDocument](#page-13-1) 14 [DOMHTMLMarqueeElement](#page-13-2) (New) 14 [DOMHTMLSelectElement](#page-13-3) 14 [DOMImplementation](#page-14-0) 15 [DOMKeyboardEvent](#page-14-1) (New) 15 [DOMMouseEvent](#page-14-2) 15 [DOMMutationEvent](#page-14-3) 15 [DOMNamedNodeMap](#page-15-0) 16 [DOMNode](#page-15-1) 16 [DOMOverflowEvent](#page-15-2) (New) 16 [DOMRange](#page-15-3) 16 [DOMUIEvent](#page-16-0) 17 [DOMXPathExpression](#page-16-1) (New) 17 [DOMXPathResult](#page-16-2) (New) 17 [NSObject](#page-16-3) 17 [WebFrame](#page-17-0) 18 [WebFrameView](#page-18-0) 19 [WebPreferences](#page-18-1) 19 [WebScriptObject](#page-18-2) 19 [WebView](#page-18-3) 19 [Protocols](#page-20-0) 21 [DOMEventTarget](#page-20-1) 21 [DOMXPathNSResolver](#page-20-2) (New) 21 C [Symbols](#page-20-3) 21 [DOMHTMLLinkElement.h](#page-21-0) 22 [DOMHTMLOptionsCollection.h](#page-21-1) 22

[DOMRangeException.h](#page-21-2) 22 [DOMXPathException.h](#page-22-0) 23 [npapi.h](#page-22-1) 23 [npfunctions.h](#page-23-0) 24 [npruntime.h](#page-23-1) 24 [WebUIDelegate.h](#page-23-2) 24

#### **10.4 Symbol [Changes](#page-26-0) 27**

[Classes](#page-26-1) 27 [DOMAbstractView](#page-26-2) (New) 27 [DOMAttr](#page-26-3) (New) 27 [DOMCharacterData](#page-26-4) (New) 27 [DOMCounter](#page-27-0) (New) 28 [DOMCSSCharsetRule](#page-27-1) (New) 28 [DOMCSSFontFaceRule](#page-27-2) (New) 28 [DOMCSSImportRule](#page-27-3) (New) 28 [DOMCSSMediaRule](#page-28-0) (New) 29 [DOMCSSPageRule](#page-28-1) (New) 29 [DOMCSSPrimitiveValue](#page-28-2) (New) 29 [DOMCSSRule](#page-29-0) (New) 30 [DOMCSSRuleList](#page-29-1) (New) 30 [DOMCSSStyleDeclaration](#page-29-2) (New) 30 [DOMCSSStyleRule](#page-38-0) (New) 39 [DOMCSSStyleSheet](#page-39-0) (New) 40 [DOMCSSValue](#page-39-1) (New) 40 [DOMCSSValueList](#page-39-2) (New) 40 [DOMDocument](#page-40-0) (New) 41 [DOMDocumentType](#page-40-1) (New) 41 [DOMElement](#page-41-0) (New) 42 [DOMEntity](#page-41-1) (New) 42 [DOMEvent](#page-42-0) (New) 43 [DOMHTMLAnchorElement](#page-42-1) (New) 43 [DOMHTMLAppletElement](#page-43-0) (New) 44 [DOMHTMLAreaElement](#page-44-0) (New) 45 [DOMHTMLBaseElement](#page-45-0) (New) 46 [DOMHTMLBaseFontElement](#page-45-1) (New) 46 [DOMHTMLBodyElement](#page-46-0) (New) 47 [DOMHTMLBRElement](#page-46-1) (New) 47 [DOMHTMLButtonElement](#page-47-0) (New) 48 [DOMHTMLCollection](#page-47-1) (New) 48 [DOMHTMLDirectoryElement](#page-47-2) (New) 48 [DOMHTMLDivElement](#page-48-0) (New) 49 [DOMHTMLDListElement](#page-48-1) (New) 49 [DOMHTMLDocument](#page-48-2) (New) 49 [DOMHTMLElement](#page-49-0) (New) 50

[DOMHTMLEmbedElemen](#page-50-0) t (New) 51 [DOMHTMLFieldSetElemen](#page-51-0) t (New) 52 [DOMHTMLFontElemen](#page-51-1) t (New) 52 [DOMHTMLFormElemen](#page-51-2) t (New) 52 DOMHTMLF [rameElemen](#page-52-0) t (New) 53 DOMHTMLF [rameSetElemen](#page-53-0) t (New) 54 [DOMHTMLHeadElemen](#page-53-1) t (New) 54 [DOMHTMLHeadingElemen](#page-53-2) t (New) 54 [DOMHTMLHRElemen](#page-54-0) t (New) 55 [DOMHTMLHtmlElemen](#page-54-1) t (New) 55 [DOMHTMLIF](#page-54-2) rameElemen t (New) 55 [DOMHTMLImageElemen](#page-55-0) t (New) 56 [DOMHTMLInputElemen](#page-56-0) t (New) 57 [DOMHTMLIsIndexElemen](#page-58-0) t (New) 59 [DOMHTMLLabelElemen](#page-58-1) t (New) 59 [DOMHTMLLegendElemen](#page-58-2) t (New) 59 [DOMHTMLLIElemen](#page-59-0) t (New) 60 [DOMHTMLLinkElemen](#page-59-1) t (New) 60 [DOMHTMLMapElemen](#page-60-0) t (New) 61 [DOMHTMLMenuElemen](#page-60-1) t (New) 61 [DOMHTMLMetaElemen](#page-60-2) t (New) 61 [DOMHTMLM](#page-61-0) odElemen t (New) 62 DOMHTML [ObjectElemen](#page-61-1) t (New) 62 [DOMHTMLOListElemen](#page-63-0) t (New) 64 [DOMHTMLOptG](#page-63-1)roupElement (New) 64 [DOMHTMLOptionElemen](#page-63-2) t (New) 64 [DOMHTMLOptionsCollection](#page-64-0) (New) 65 [DOMHTMLParagraphElemen](#page-64-1) t (New) 65 [DOMHTMLParamElemen](#page-65-0) t (New) 66 [DOMHTMLP](#page-65-1) reElemen t (New) 66 DOMHTML [QuoteElemen](#page-65-2) t (New) 66 [DOMHTMLScriptElemen](#page-66-0) t (New) 67 [DOMHTMLSelectElemen](#page-66-1) t (New) 67 [DOMHTMLS](#page-67-0) tyleElemen t (New) 68 [DOMHTMLTable](#page-68-0) CaptionElemen t (New) 69 [DOMHTMLTable](#page-68-1) CellElemen t (New) 69 [DOMHTMLTable](#page-69-0) ColElemen t (New) 70 [DOMHTMLTableElemen](#page-70-0) t (New) 71 [DOMHTMLTableR](#page-71-0) owElemen t (New) 72 [DOMHTMLTableSectionElemen](#page-72-0) t (New) 73 [DOMHTMLTe](#page-72-1) xtA reaElemen t (New) 73 [DOMHTMLTitleElemen](#page-73-0) t (New) 74 [DOMHTMLUListElemen](#page-74-0) t (New) 75 [DOMMediaList](#page-74-1) (New) 75 [DOMMouseE](#page-74-2)vent (New) 75 [DOMMutationE](#page-75-0)vent (New) 76

[DOMNamedNodeMap](#page-75-1) (New) 76 [DOMNode](#page-76-0) (New) 77 [DOMNodeIterator](#page-77-0) (New) 78 [DOMNodeList](#page-77-1) (New) 78 [DOMNotation](#page-77-2) (New) 78 [DOMObject](#page-78-0) (New) 79 [DOMProcessingInstruction](#page-78-1) (New) 79 [DOMRange](#page-78-2) (New) 79 [DOMRect](#page-79-0) (New) 80 [DOMRGBColor](#page-80-0) (New) 81 [DOMStyleSheet](#page-80-1) (New) 81 [DOMStyleSheetList](#page-80-2) (New) 81 [DOMText](#page-81-0) (New) 82 [DOMTreeWalker](#page-81-1) (New) 82 [DOMUIEvent](#page-81-2) (New) 82 [NSObject](#page-82-0) 83 [WebArchive](#page-84-0) (New) 85 [WebDataSource](#page-85-0) 86 [WebFrame](#page-85-1) 86 [WebHistory](#page-86-0) 87 [WebPreferences](#page-86-1) 87 [WebResource](#page-86-2) (New) 87 [WebScriptObject](#page-87-0) (New) 88 [WebUndefined](#page-87-1) (New) 88 [WebView](#page-88-0) 89 [Protocols](#page-91-0) 92 [DOMEventListener](#page-91-1) (New) 92 [DOMEventTarget](#page-92-0) (New) 93 [DOMNodeFilter](#page-92-1) (New) 93 [WebPlugInViewFactory](#page-92-2) (New) 93 C [Symbols](#page-92-3) 93 [DOMCore.h](#page-92-4) 93 [DOMCSS.h](#page-94-0) 95 [DOMEvents.h](#page-95-0) 96 [DOMRange.h](#page-96-0) 97 [DOMTraversal.h](#page-96-1) 97 [npapi.h](#page-97-0) 98 [npfunctions.h](#page-102-0) 103 [npruntime.h](#page-106-0) 107 [WebArchive.h](#page-109-0) 110 [WebEditingDelegate.h](#page-109-1) 110 [WebJavaPlugIn.h](#page-109-2) 110 [WebKitErrors.h](#page-110-0) 111 [WebPluginViewFactory.h](#page-110-1) 111 [WebUIDelegate.h](#page-111-0) 112 [WebView.h](#page-112-0) 113

#### **10.3 Symbol [Changes](#page-114-0) 115**

[Classes](#page-114-1) 115 [NSObject](#page-114-2) 115 [WebBackForwardList](#page-117-0) (New) 118 [WebDataSource](#page-118-0) (New) 119 [WebDownload](#page-119-0) (New) 120 [WebFrame](#page-119-1) (New) 120 [WebFrameView](#page-120-0) (New) 121 [WebHistory](#page-120-1) (New) 121 [WebHistoryItem](#page-121-0) (New) 122 [WebPreferences](#page-121-1) (New) 122 [WebView](#page-124-0) (New) 125 [Protocols](#page-126-0) 127 [WebDocumentRepresentation](#page-126-1) (New) 127 [WebDocumentSearching](#page-127-0) (New) 128 [WebDocumentText](#page-127-1) (New) 128 [WebDocumentView](#page-127-2) (New) 128 [WebOpenPanelResultListener](#page-128-0) (New) 129 [WebPolicyDecisionListener](#page-128-1) (New) 129 C [Symbols](#page-128-2) 129 [CarbonUtils.h](#page-128-3) 129 [HIWebView.h](#page-129-0) 130 [WebHistory.h](#page-129-1) 130 [WebHistoryItem.h](#page-129-2) 130 [WebKitErrors.h](#page-130-0) 131 [WebPolicyDelegate.h](#page-130-1) 131 [WebPreferences.h](#page-131-0) 132 [WebUIDelegate.h](#page-131-1) 132 [WebView.h](#page-132-0) 133

**[Document](#page-134-0) Revision History 135**

# <span id="page-8-0"></span>Introduction to WebKit Reference Update

This document summarizes the symbols that have been added to the WebKit framework. The full reference documentation notes in what version a symbol was introduced, but sometimes it's useful to see only the new symbols for a given release.

If you are not familiar with this framework you should refer to the complete framework reference documentation.

# <span id="page-8-1"></span>Organization of This Document

Symbols are grouped by class or protocol for Objective-C and by header file for C. For each symbol there is a link to complete documentation, if available, and a brief description, if available.

# <span id="page-8-2"></span>See Also

For reference documentation on this framework, see *WebKit Objective-C Framework Reference*.

Introduction to WebKit Reference Update

# <span id="page-10-0"></span>10.5 Symbol Changes

This article lists the symbols added to WebKit.framework in Mac OS X v10.5.

# <span id="page-10-1"></span>Classes

<span id="page-10-2"></span>All of the classes with new symbols are listed alphabetically, with their new class, instance, and delegate methods described.

# DOMCharacterData

Complete reference information is available in the DOMCharacterData reference.

### Instance Methods

deleteData:length:

insertData:data:

replaceData:length:data:

<span id="page-10-3"></span>substringData:length:

# DOMCSSMediaRule

Complete reference information is available in the DOMCSSMediaRule reference.

### <span id="page-10-4"></span>Instance Methods

insertRule:index:

# DOMCSSPrimitiveValue

Complete reference information is available in the DOMCSSPrimitiveValue reference.

### Instance Methods

setFloatValue:floatValue:

setStringValue:stringValue:

# <span id="page-11-0"></span>DOMCSSStyleDeclaration

Complete reference information is available in the DOMCSSStyleDeclaration reference.

### Instance Methods

getPropertyShorthand:

isPropertyImplicit:

<span id="page-11-1"></span>setProperty:value:priority:

# DOMCSSStyleSheet

Complete reference information is available in the DOMCSSStyleSheet reference.

### Instance Methods

<span id="page-11-2"></span>insertRule:index:

### DOMDocument

Complete reference information is available in the DOMDocument reference.

### Instance Methods

```
adoptNode:
```
createAttributeNS:qualifiedName:

createElementNS:qualifiedName:

createExpression:resolver:

createNodeIterator:whatToShow:filter: expandEntityReferences:

```
createNSResolver:
```
createProcessingInstruction:data:

createTreeWalker:whatToShow:filter: expandEntityReferences:

evaluate:contextNode:resolver:type:inResult:

getComputedStyle:pseudoElement:

getElementsByTagNameNS:localName:

getMatchedCSSRules:pseudoElement:

getMatchedCSSRules:pseudoElement:authorOnly:

getOverrideStyle:pseudoElement:

<span id="page-12-0"></span>importNode:deep:

# DOMElement

Complete reference information is available in the DOMElement reference.

### Instance Methods

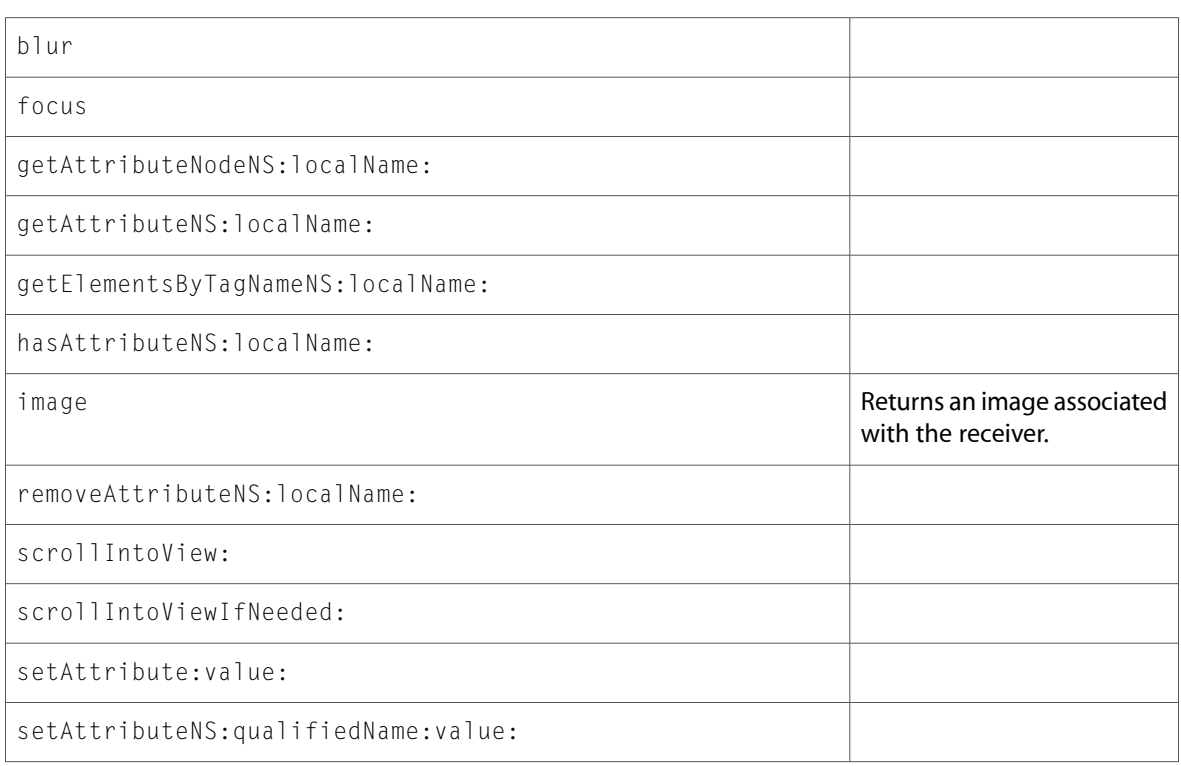

### <span id="page-13-0"></span>DOMEvent

Complete reference information is available in the DOMEvent reference.

### Instance Methods

<span id="page-13-1"></span>initEvent:canBubbleArg:cancelableArg:

### DOMHTMLDocument

Complete reference information is available in the DOMHTMLDocument reference.

#### Instance Methods

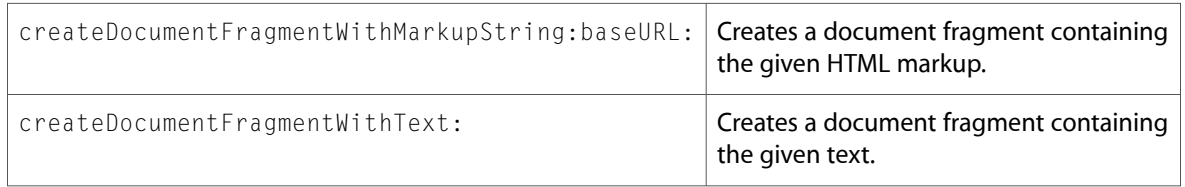

# <span id="page-13-2"></span>DOMHTMLMarqueeElement (New)

Complete reference information is available in the DOMHTMLMarqueeElement reference.

### Instance Methods

<span id="page-13-3"></span>start stop

# DOMHTMLSelectElement

Complete reference information is available in the DOMHTMLSelectElement reference.

### Instance Methods

add:before:

### <span id="page-14-0"></span>DOMImplementation

Complete reference information is available in the DOMImplementation reference.

#### Instance Methods

createCSSStyleSheet:media:

createDocument:qualifiedName:doctype:

createDocumentType:publicId:systemId:

createHTMLDocument:

<span id="page-14-1"></span>hasFeature:version:

# DOMKeyboardEvent (New)

Complete reference information is available in the DOMKeyboardEvent reference.

### Instance Methods

<span id="page-14-2"></span>getModifierState:

### DOMMouseEvent

Complete reference information is available in the DOMMouseEvent reference.

#### Instance Methods

```
initMouseEvent:canBubble:cancelable:view:detail:
screenX:screenY:clientX:clientY:ctrlKey:altKey:
shiftKey:metaKey:button:relatedTarget:
```
### DOMMutationEvent

Complete reference information is available in the DOMMutationEvent reference.

### Instance Methods

```
initMutationEvent:canBubble:cancelable: relatedNode:prevValue:newValue:attrName:
attrChange:
```
### <span id="page-15-0"></span>DOMNamedNodeMap

Complete reference information is available in the DOMNamedNodeMap reference.

### Instance Methods

getNamedItemNS:localName:

<span id="page-15-1"></span>removeNamedItemNS:localName:

### DOMNode

Complete reference information is available in the DOMNode reference.

#### Instance Methods

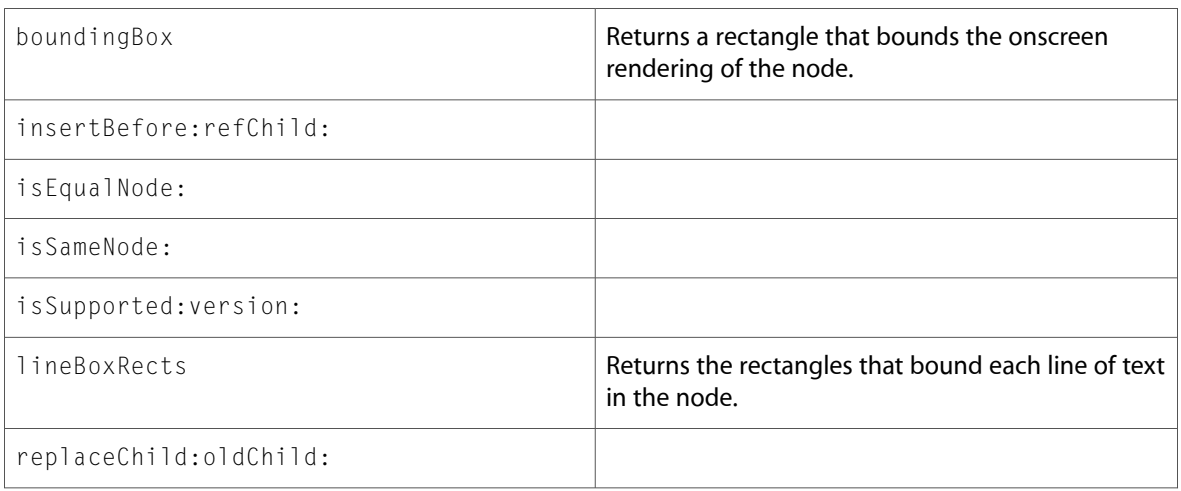

### <span id="page-15-2"></span>DOMOverflowEvent (New)

Complete reference information is available in the DOMOverflowEvent reference.

#### <span id="page-15-3"></span>Instance Methods

initOverflowEvent:horizontalOverflow: verticalOverflow:

### DOMRange

Complete reference information is available in the DOMRange reference.

#### Instance Methods

compareBoundaryPoints:sourceRange:

setEnd:offset:

setStart:offset:

## <span id="page-16-0"></span>DOMUIEvent

Complete reference information is available in the DOMUIEvent reference.

#### Instance Methods

<span id="page-16-1"></span>initUIEvent:canBubble:cancelable:view:detail:

### DOMXPathExpression (New)

Complete reference information is available in the DOMXPathExpression reference.

#### Instance Methods

<span id="page-16-2"></span>evaluate:type:inResult:

### DOMXPathResult (New)

Complete reference information is available in the DOMXPathResult reference.

### Instance Methods

#### <span id="page-16-3"></span>iterateNext

snapshotItem:

### NSObject

Complete reference information is available in the NSObject reference.

### Instance Methods

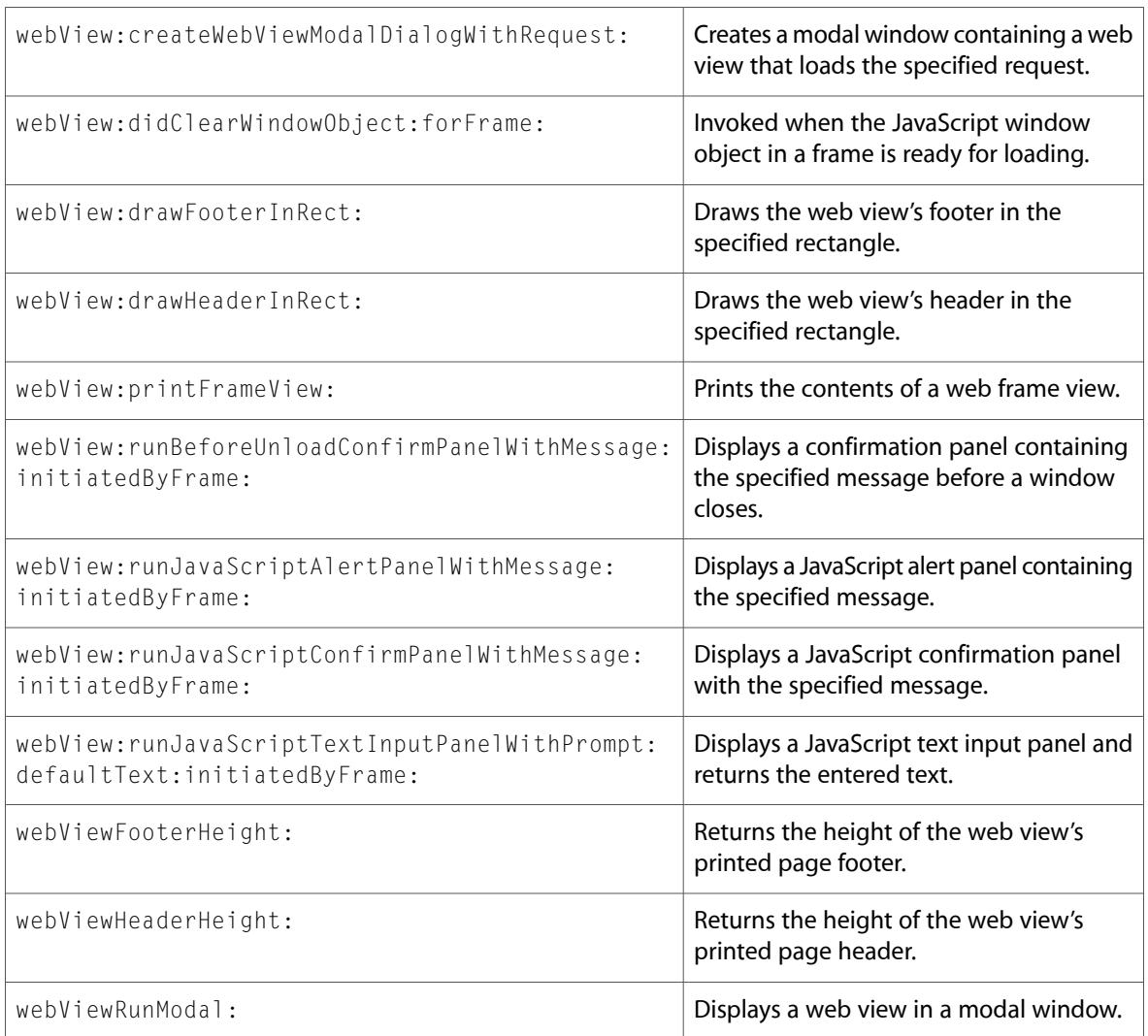

# <span id="page-17-0"></span>WebFrame

Complete reference information is available in the WebFrame reference.

### Instance Methods

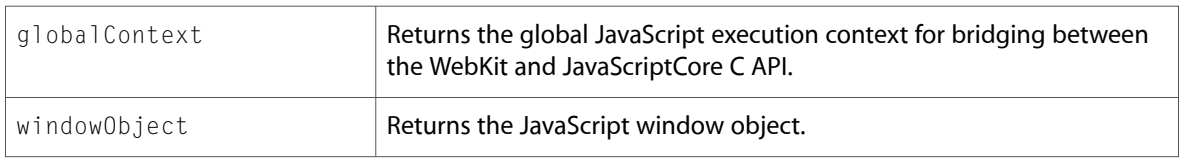

# <span id="page-18-0"></span>WebFrameView

Complete reference information is available in the WebFrameView reference.

### Instance Methods

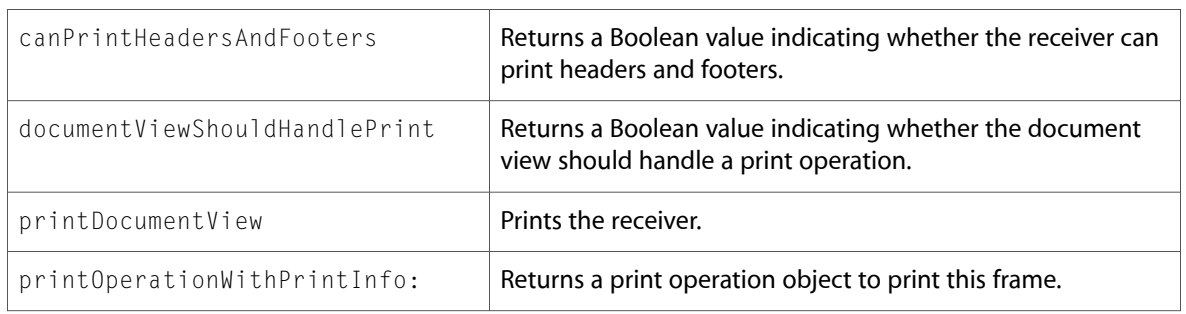

## <span id="page-18-1"></span>**WebPreferences**

Complete reference information is available in the WebPreferences reference.

### Instance Methods

<span id="page-18-2"></span>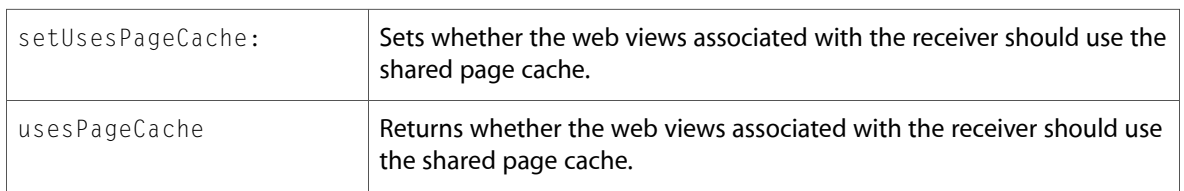

# WebScriptObject

Complete reference information is available in the WebScriptObject reference.

### <span id="page-18-3"></span>Instance Methods

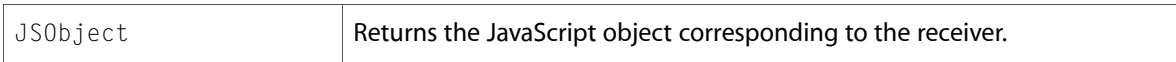

### WebView

Complete reference information is available in the WebView reference.

### Class Methods

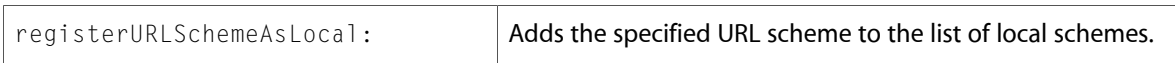

### Instance Methods

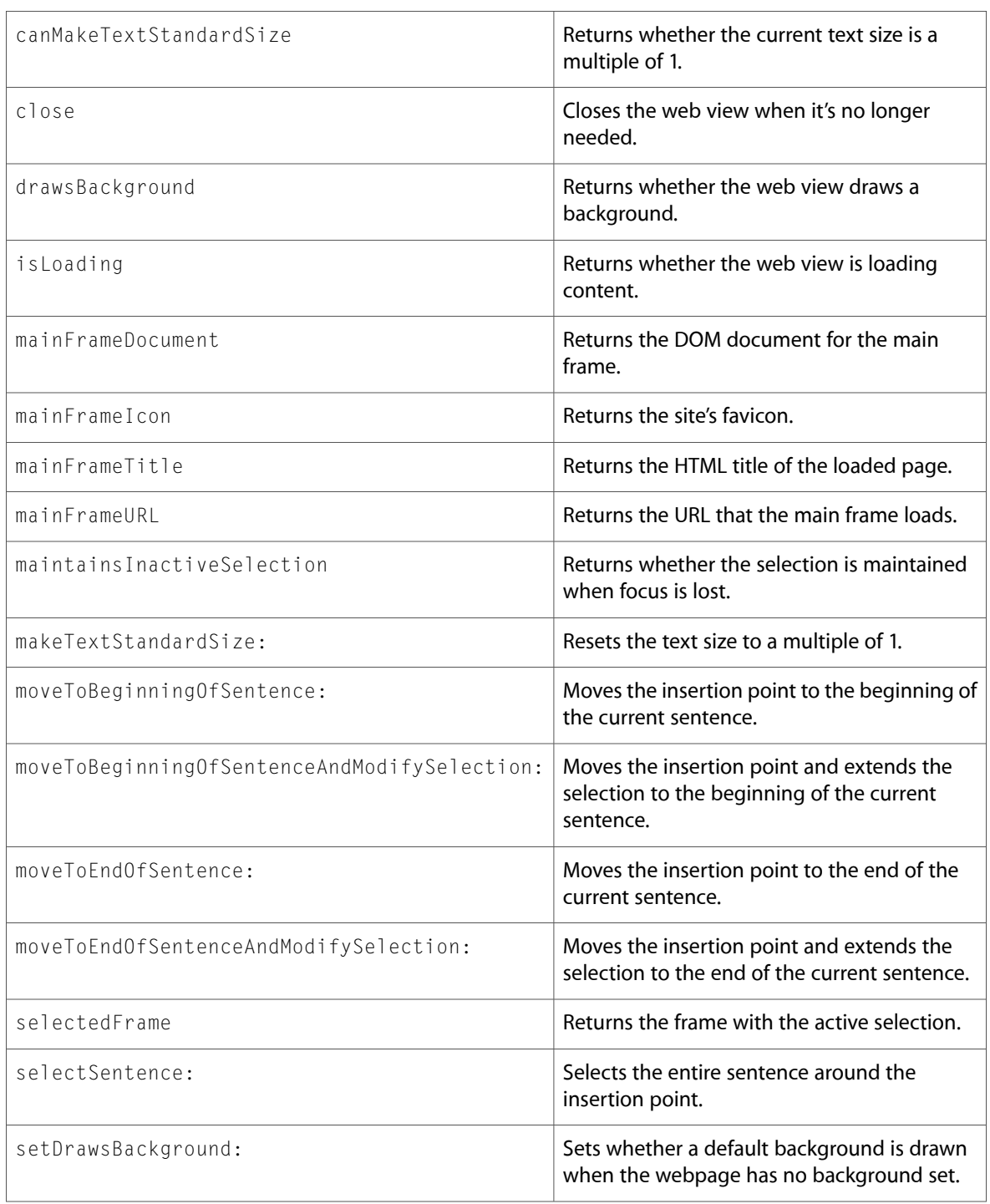

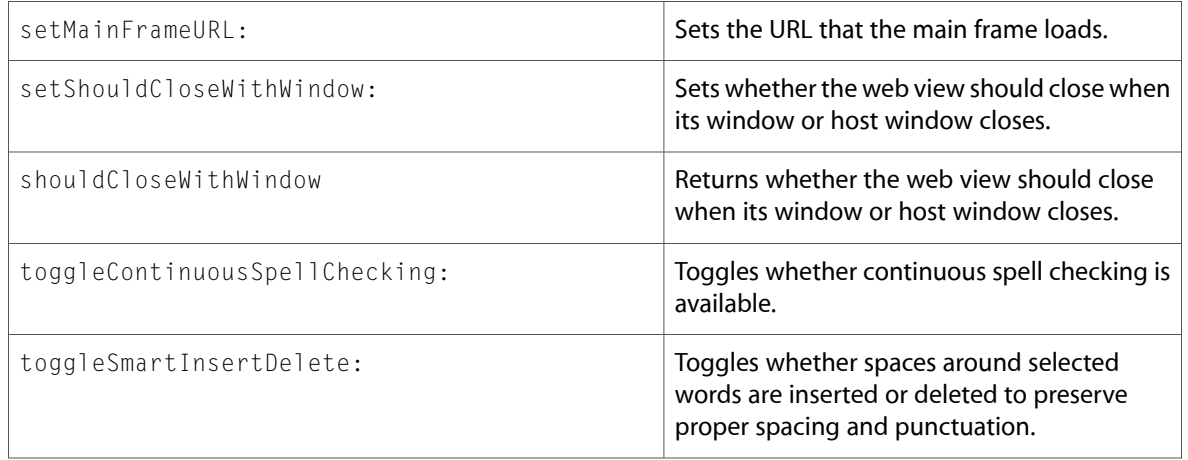

# <span id="page-20-0"></span>Protocols

<span id="page-20-1"></span>All of the protocols with new symbols are listed alphabetically, with their new methods described.

# DOMEventTarget

Complete reference information is available in the DOMEventTarget reference.

### Instance Methods

addEventListener:listener:useCapture:

<span id="page-20-2"></span>removeEventListener:listener:useCapture:

# DOMXPathNSResolver (New)

Complete reference information is available in the DOMXPathNSResolver reference.

### <span id="page-20-3"></span>Instance Methods

lookupNamespaceURI:

# C Symbols

All of the header files with new symbols are listed alphabetically, with their new symbols described.

# <span id="page-21-0"></span>DOMHTMLLinkElement.h

#### Functions

All of the new functionsin this header file are listed alphabetically, with linksto documentation and abstracts, if available.

bogusMethod:

### Data Types & Constants

All of the new data types and constants in this header file are listed alphabetically, with links to documentation and abstracts, if available.

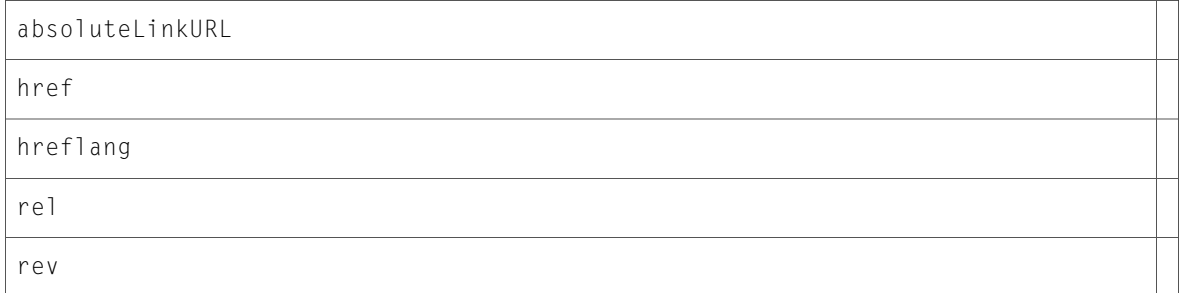

# <span id="page-21-1"></span>DOMHTMLOptionsCollection.h

#### Functions

All of the new functions in this header file are listed alphabetically, with links to documentation and abstracts, if available.

<span id="page-21-2"></span>item:

namedItem:

### DOMRangeException.h

#### Data Types & Constants

All of the new data types and constants in this header file are listed alphabetically, with links to documentation and abstracts, if available.

DOMRangeExceptionCode

# <span id="page-22-0"></span>DOMXPathException.h

### Data Types & Constants

All of the new data types and constants in this header file are listed alphabetically, with links to documentation and abstracts, if available.

DOMXPathException

<span id="page-22-1"></span>DOMXPathExceptionCode

# npapi.h

### Functions

All of the new functions in this header file are listed alphabetically, with links to documentation and abstracts, if available.

NPN\_PopPopupsEnabledState

NPN\_PushPopupsEnabledState

### Data Types & Constants

All of the new data types and constants in this header file are listed alphabetically, with links to documentation and abstracts, if available.

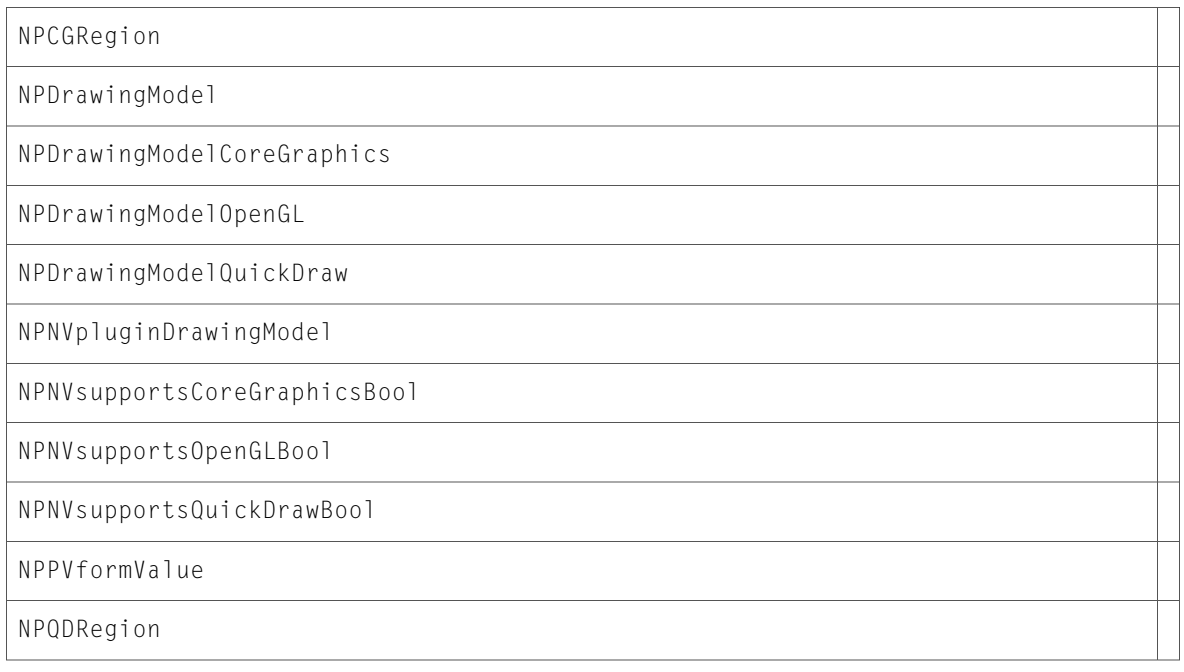

# <span id="page-23-0"></span>npfunctions.h

### Data Types & Constants

All of the new data types and constants in this header file are listed alphabetically, with links to documentation and abstracts, if available.

enumerate

NPN\_EnumerateProcPtr

NPN\_PopPopupsEnabledStateProcPtr

NPN\_PushPopupsEnabledStateProcPtr

poppopupsenabledstate

<span id="page-23-1"></span>pushpopupsenabledstate

### npruntime.h

### Functions

All of the new functionsin this header file are listed alphabetically, with linksto documentation and abstracts, if available.

NPN\_Enumerate

### Data Types & Constants

<span id="page-23-2"></span>All of the new data types and constants in this header file are listed alphabetically, with links to documentation and abstracts, if available.

NPEnumerationFunctionPtr

### WebUIDelegate.h

#### Data Types & Constants

All of the new data types and constants in this header file are listed alphabetically, with links to documentation and abstracts, if available.

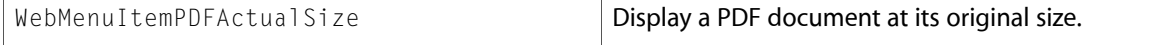

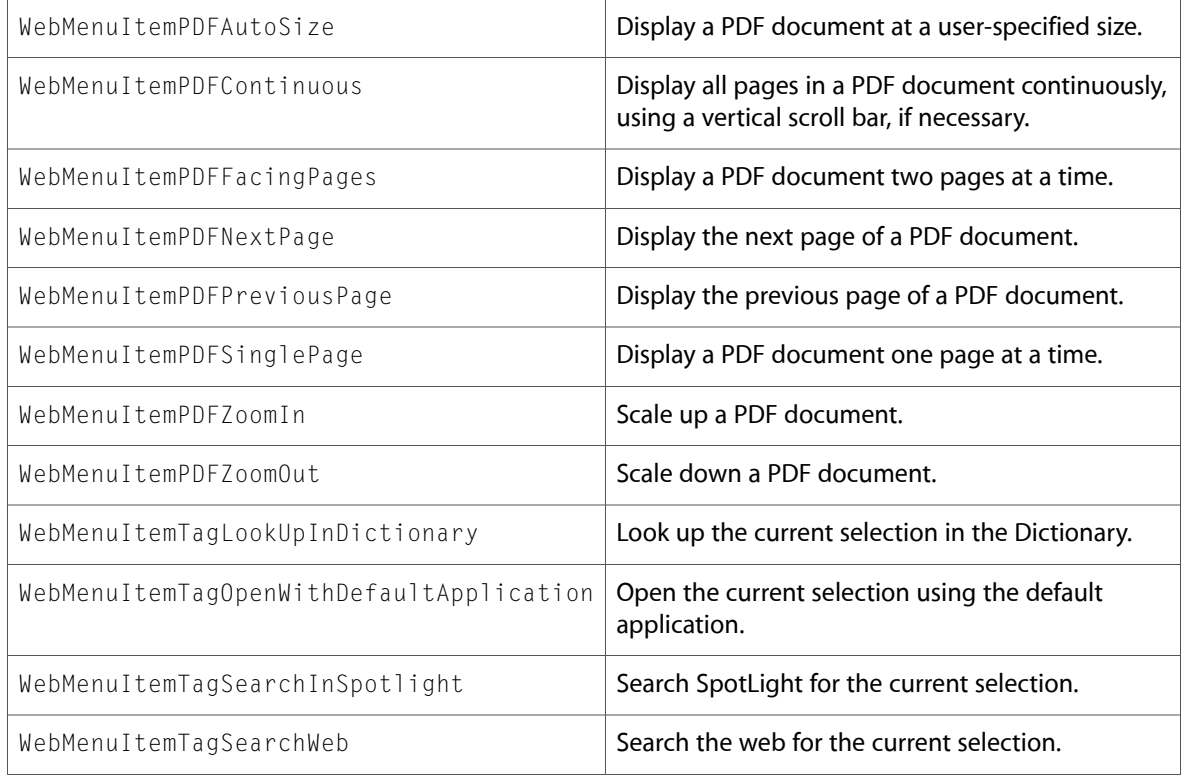

10.5 Symbol Changes

# <span id="page-26-0"></span>10.4 Symbol Changes

This article lists the symbols added to WebKit.framework in Mac OS X v10.4.

# <span id="page-26-1"></span>Classes

<span id="page-26-2"></span>All of the classes with new symbols are listed alphabetically, with their new class, instance, and delegate methods described.

# DOMAbstractView (New)

Complete reference information is available in the DOMAbstractView reference.

### Instance Methods

<span id="page-26-3"></span>document

### DOMAttr (New)

Complete reference information is available in the DOMAttr reference.

#### Instance Methods

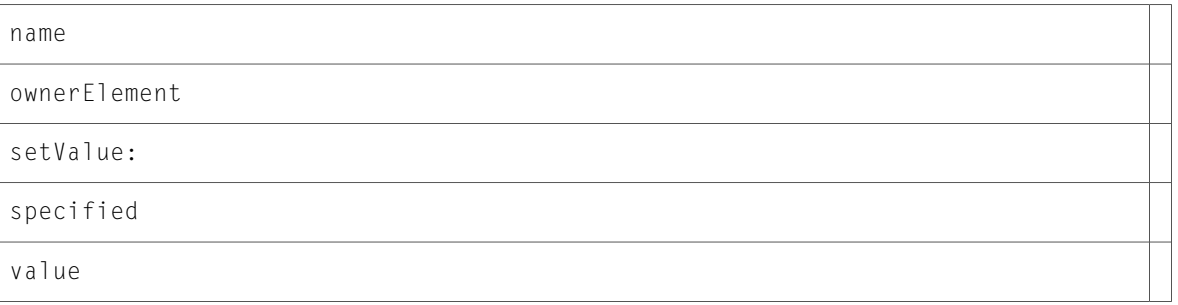

# <span id="page-26-4"></span>DOMCharacterData (New)

Complete reference information is available in the DOMCharacterData reference.

#### Instance Methods

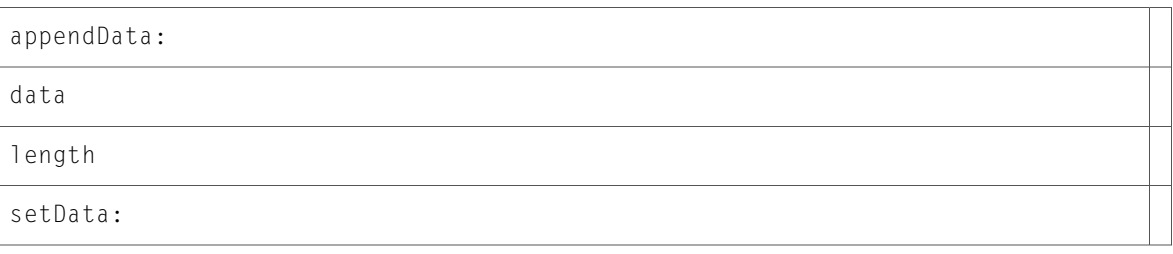

### <span id="page-27-0"></span>DOMCounter (New)

Complete reference information is available in the DOMCounter reference.

### Instance Methods

identifier

listStyle

<span id="page-27-1"></span>separator

# DOMCSSCharsetRule (New)

Complete reference information is available in the DOMCSSCharsetRule reference.

### Instance Methods

<span id="page-27-2"></span>encoding

# DOMCSSFontFaceRule (New)

Complete reference information is available in the DOMCSSFontFaceRule reference.

### <span id="page-27-3"></span>Instance Methods

style

# DOMCSSImportRule (New)

Complete reference information is available in the DOMCSSImportRule reference.

### Instance Methods

href

media

styleSheet

# <span id="page-28-0"></span>DOMCSSMediaRule (New)

Complete reference information is available in the DOMCSSMediaRule reference.

### Instance Methods

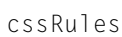

deleteRule:

<span id="page-28-1"></span>media

# DOMCSSPageRule (New)

Complete reference information is available in the DOMCSSPageRule reference.

### Instance Methods

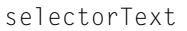

```
setSelectorText:
```
style

# DOMCSSPrimitiveValue (New)

Complete reference information is available in the DOMCSSPrimitiveValue reference.

### Instance Methods

getCounterValue

getFloatValue:

getRectValue

getRGBColorValue

getStringValue

primitiveType

### <span id="page-29-0"></span>DOMCSSRule (New)

Complete reference information is available in the DOMCSSRule reference.

#### Instance Methods

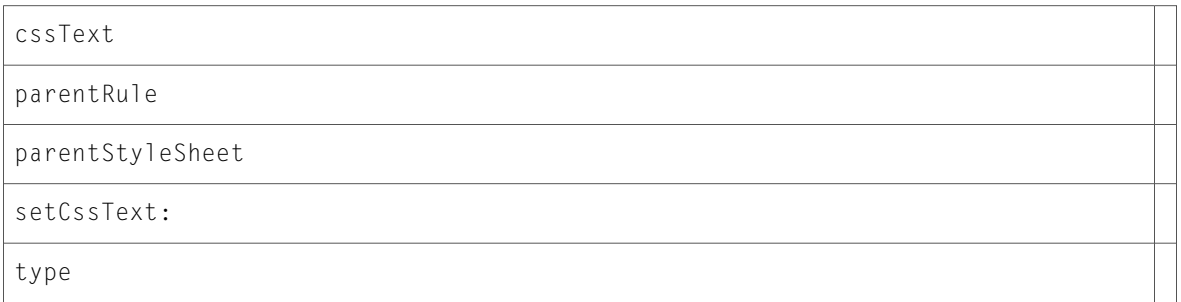

### <span id="page-29-1"></span>DOMCSSRuleList (New)

Complete reference information is available in the DOMCSSRuleList reference.

#### Instance Methods

<span id="page-29-2"></span>item:

length

# DOMCSSStyleDeclaration (New)

Complete reference information is available in the DOMCSSStyleDeclaration reference.

### Instance Methods

azimuth

background

backgroundAttachment

backgroundColor

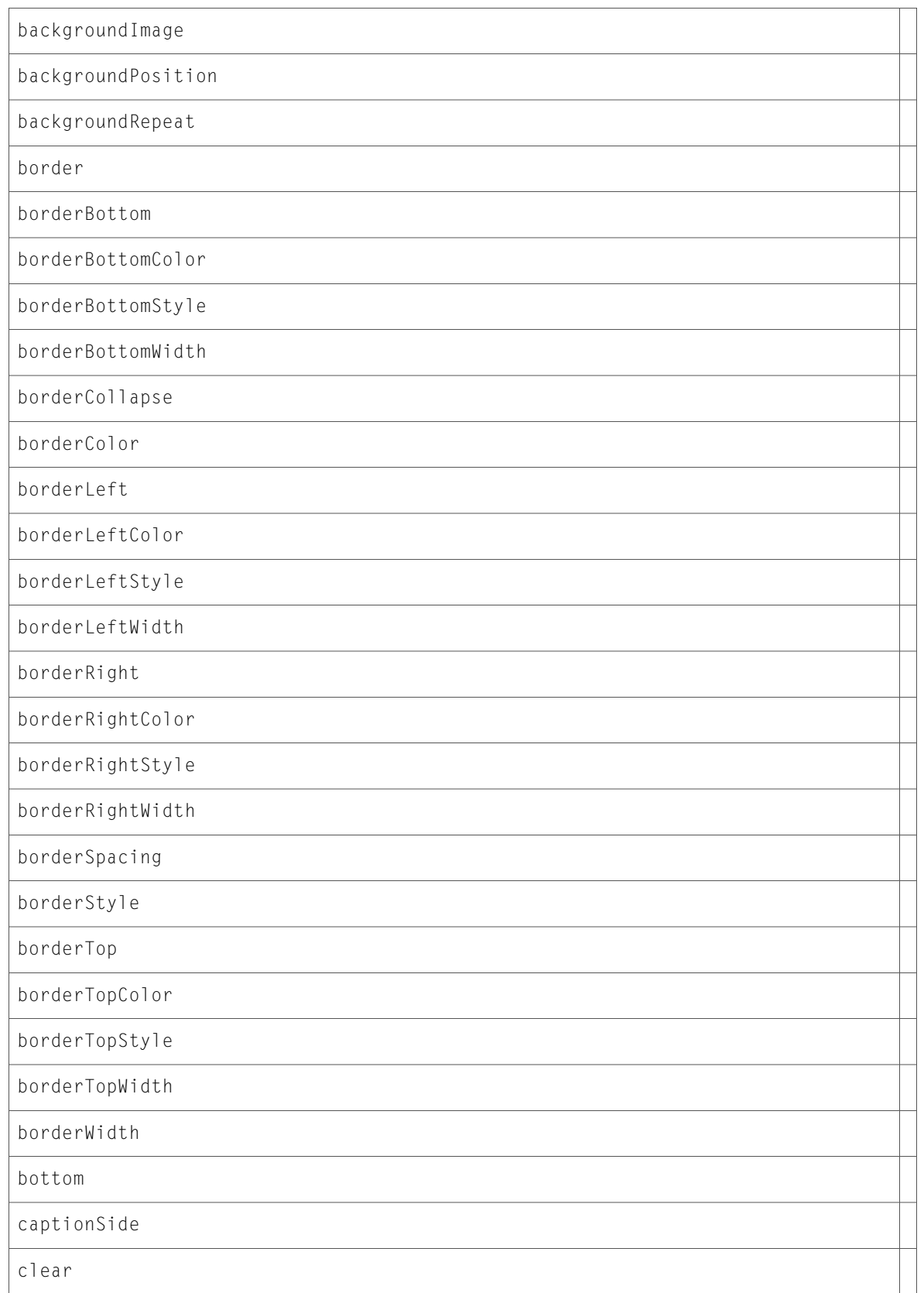

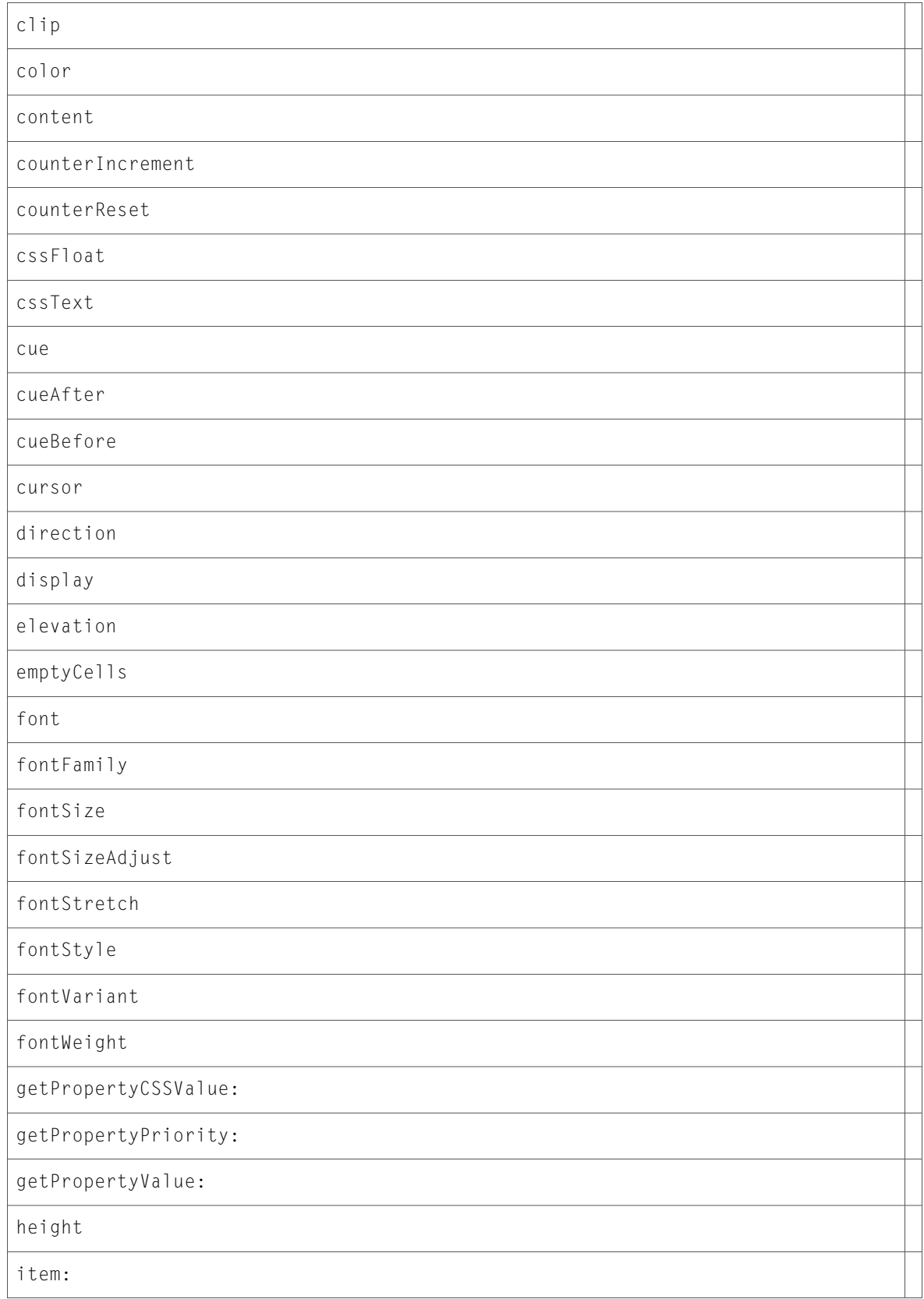

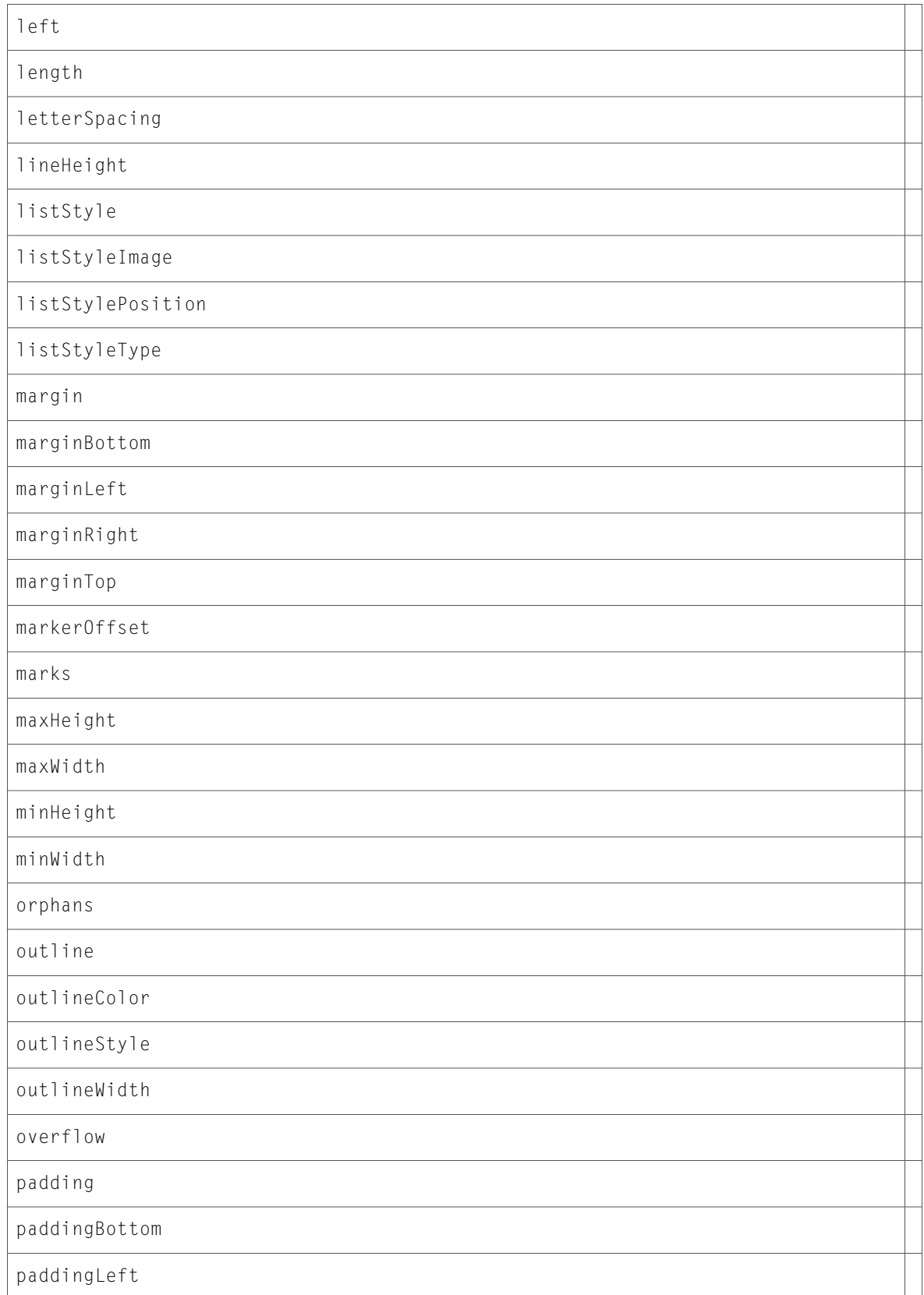

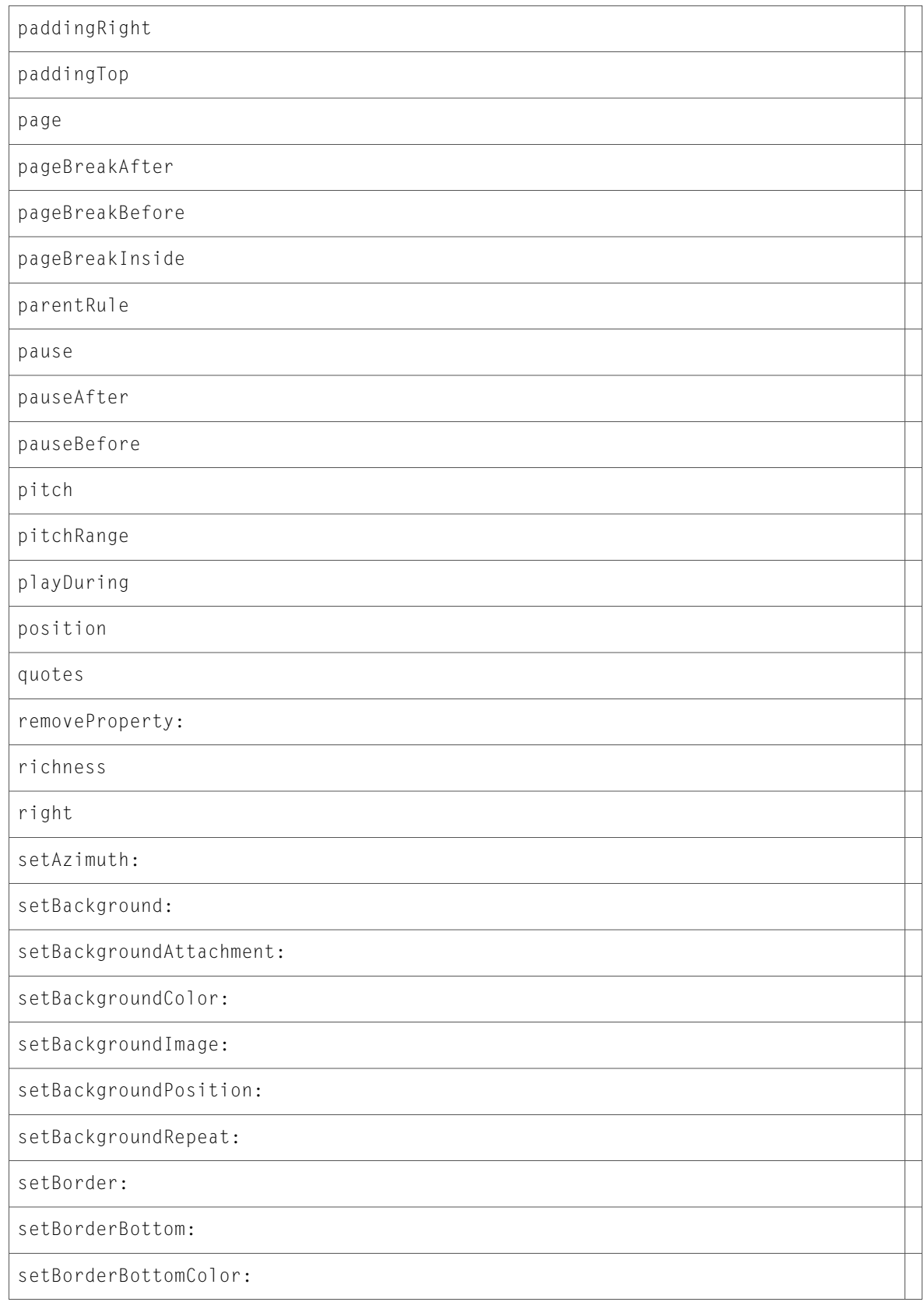

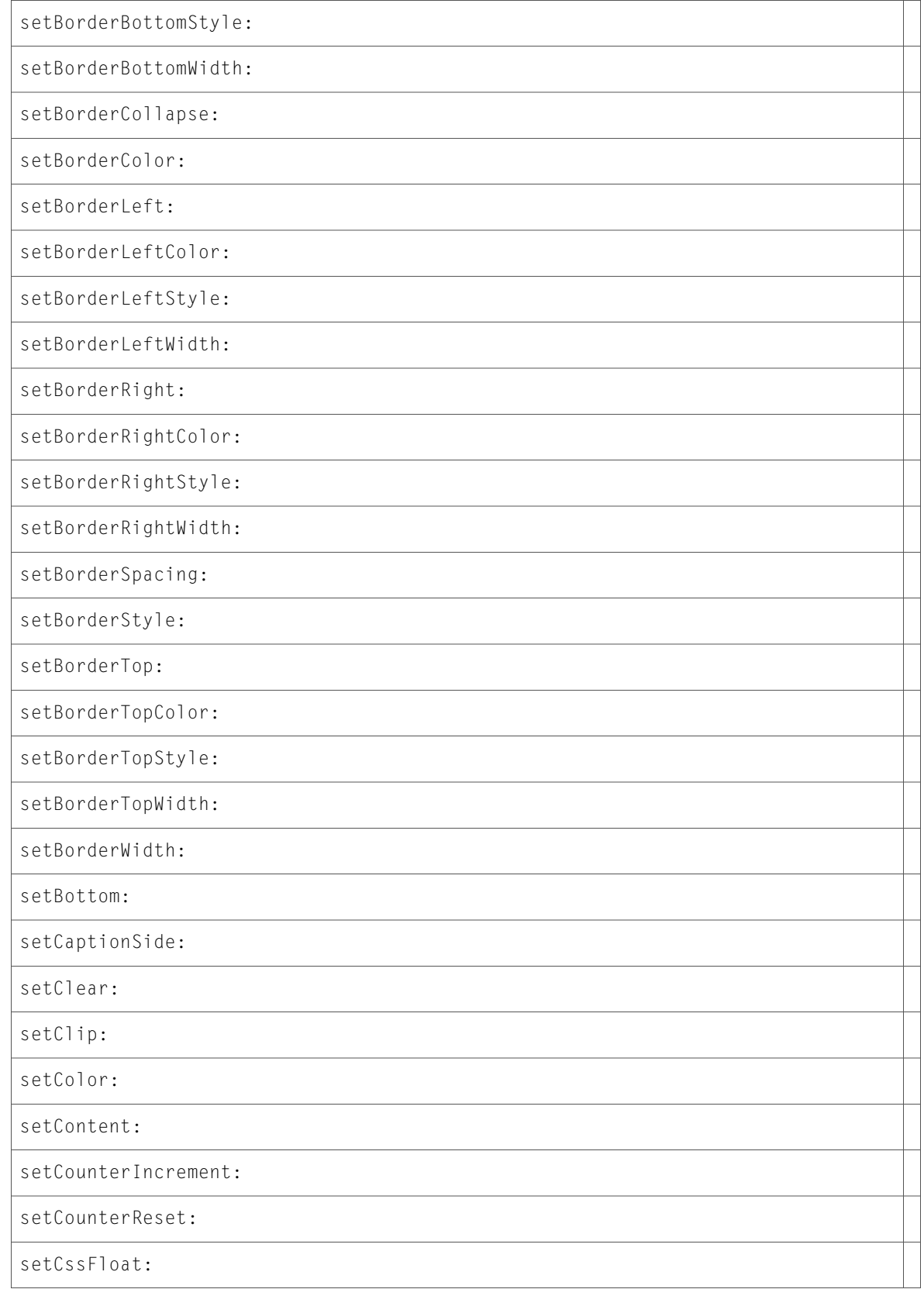

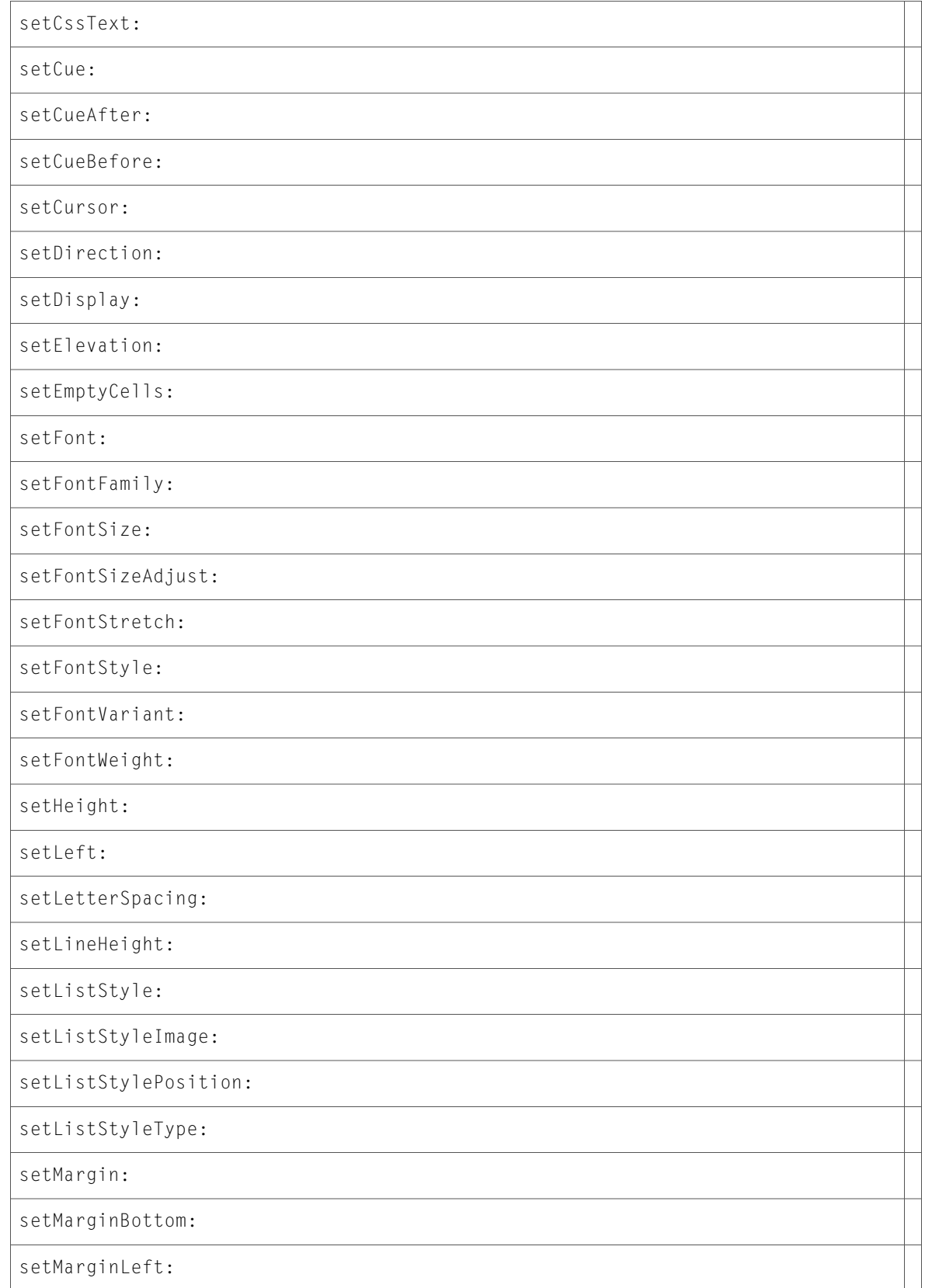
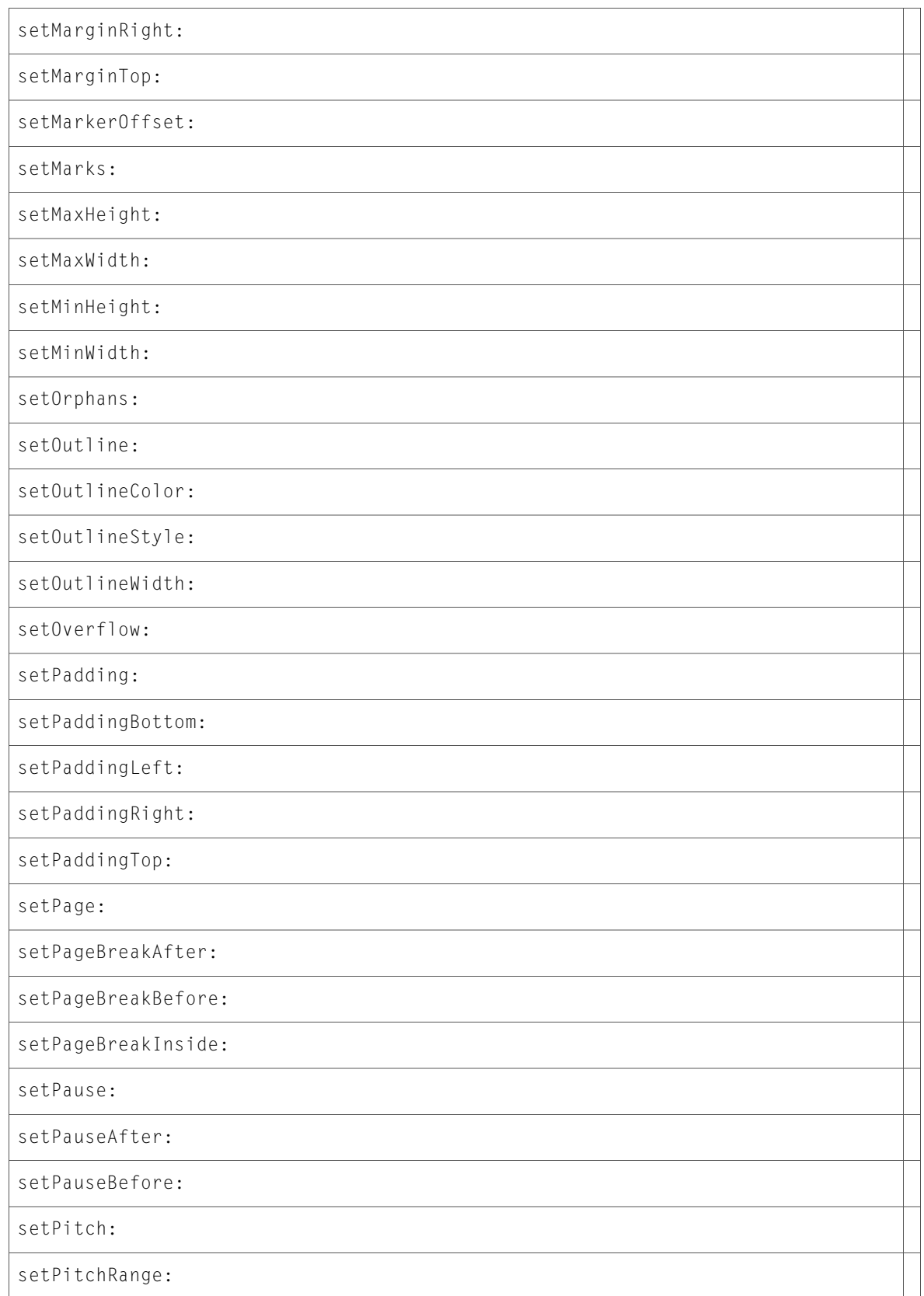

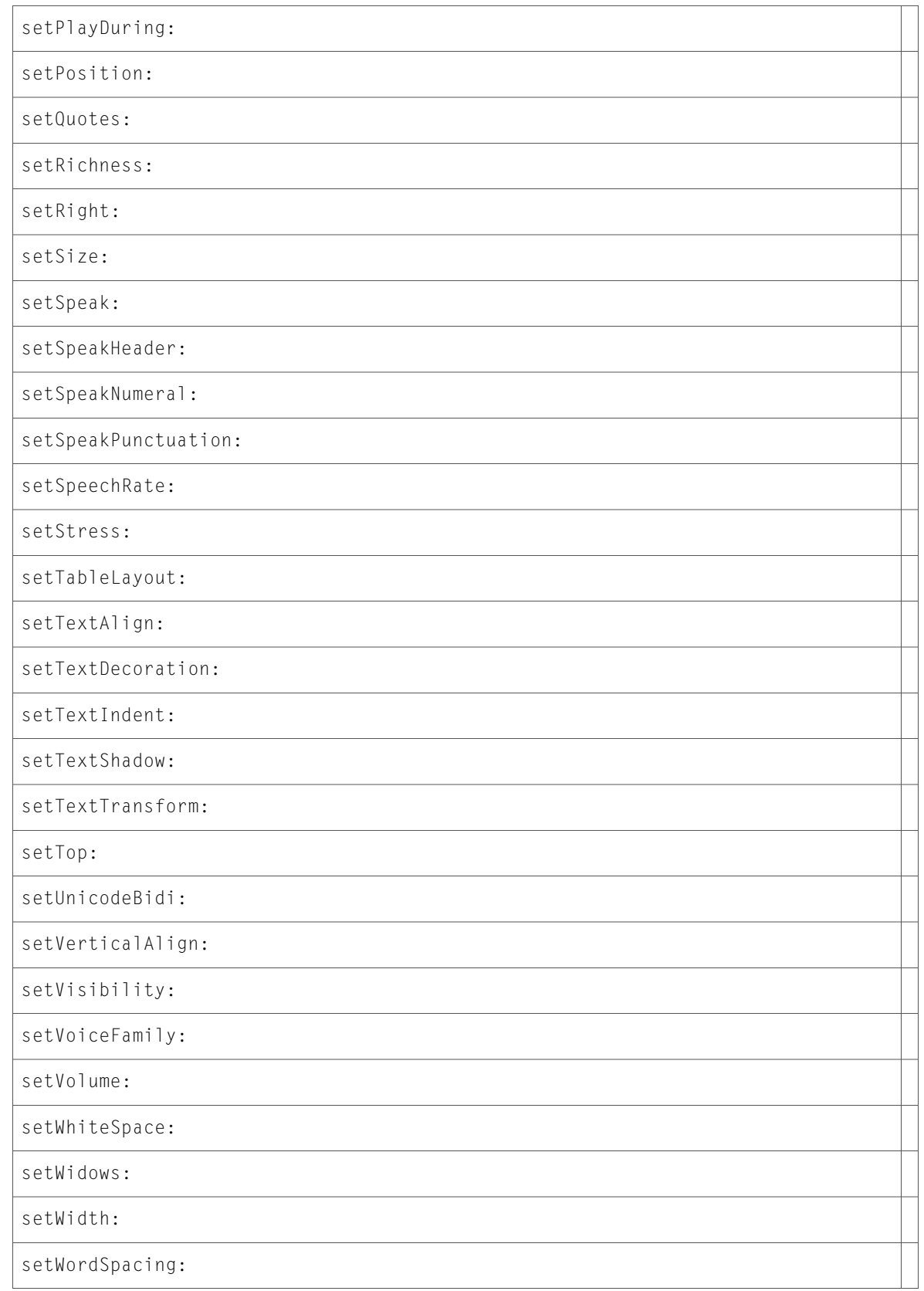

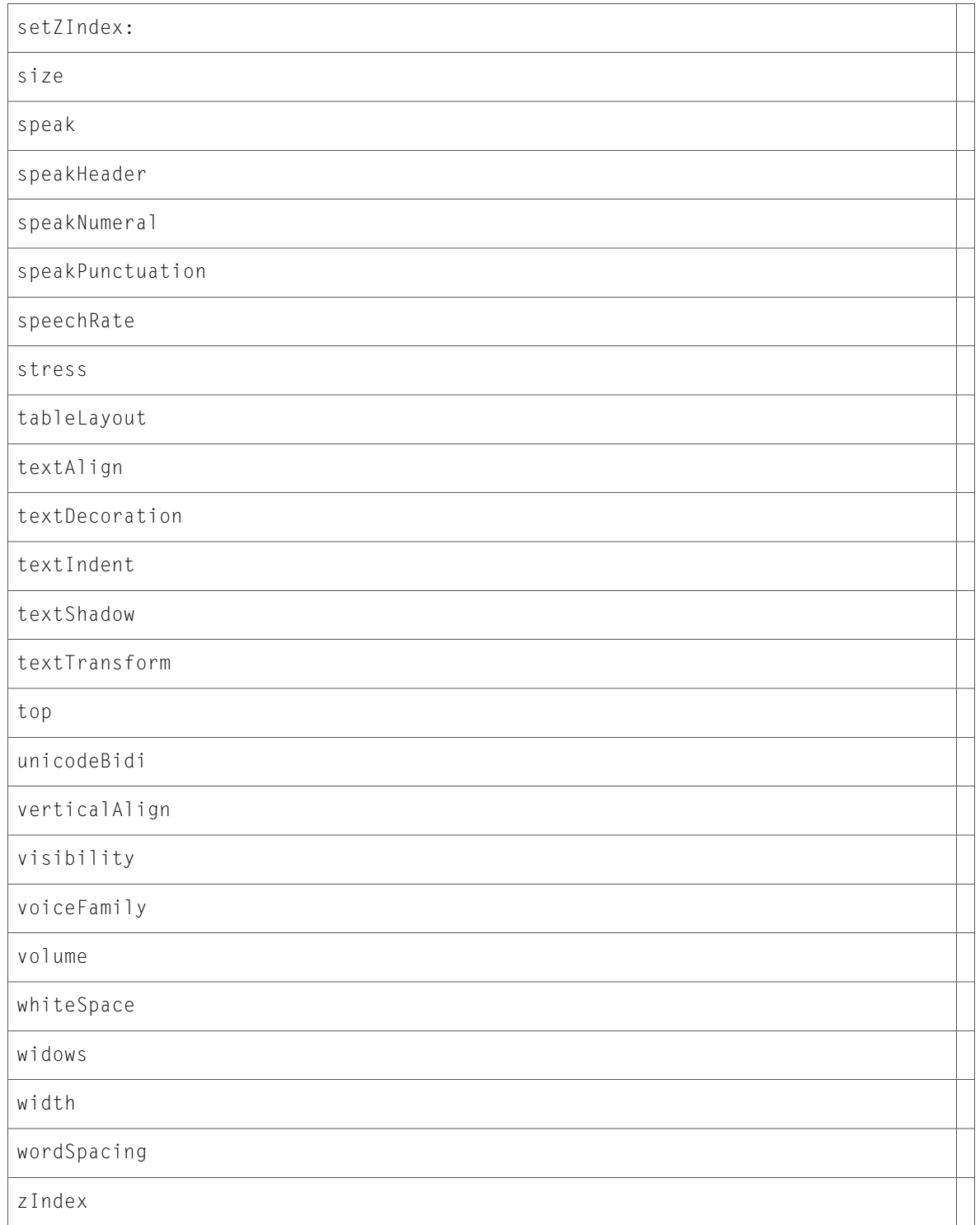

# DOMCSSStyleRule (New)

Complete reference information is available in the DOMCSSStyleRule reference.

selectorText

setSelectorText:

style

# DOMCSSStyleSheet (New)

Complete reference information is available in the DOMCSSStyleSheet reference.

#### Instance Methods

cssRules

deleteRule:

ownerRule

### DOMCSSValue (New)

Complete reference information is available in the DOMCSSValue reference.

#### Instance Methods

cssText

cssValueType

setCssText:

### DOMCSSValueList (New)

Complete reference information is available in the DOMCSSValueList reference.

#### Instance Methods

item:

length

### DOMDocument (New)

#### Complete reference information is available in the DOMDocument reference.

#### Instance Methods

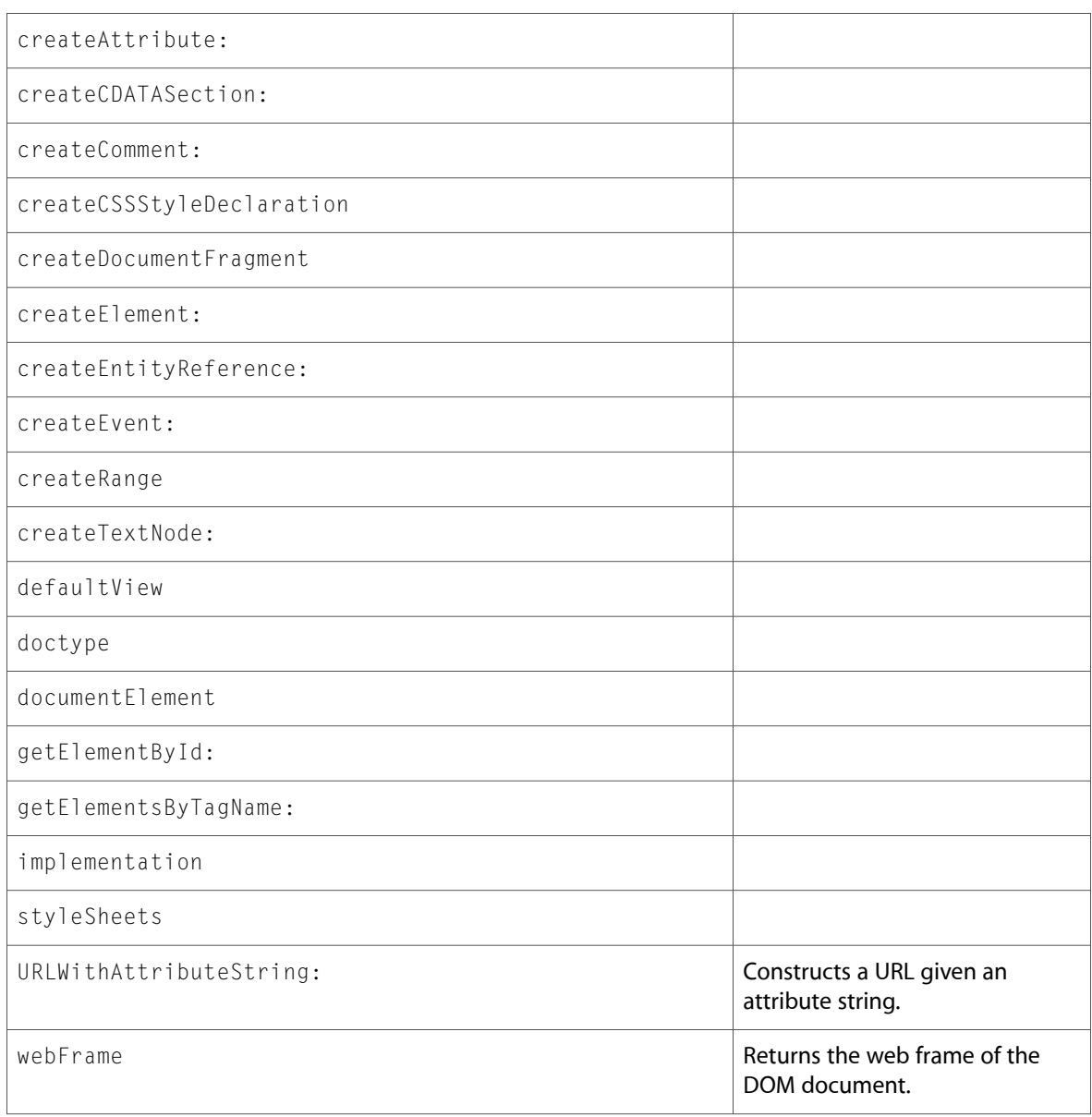

## DOMDocumentType (New)

Complete reference information is available in the DOMDocumentType reference.

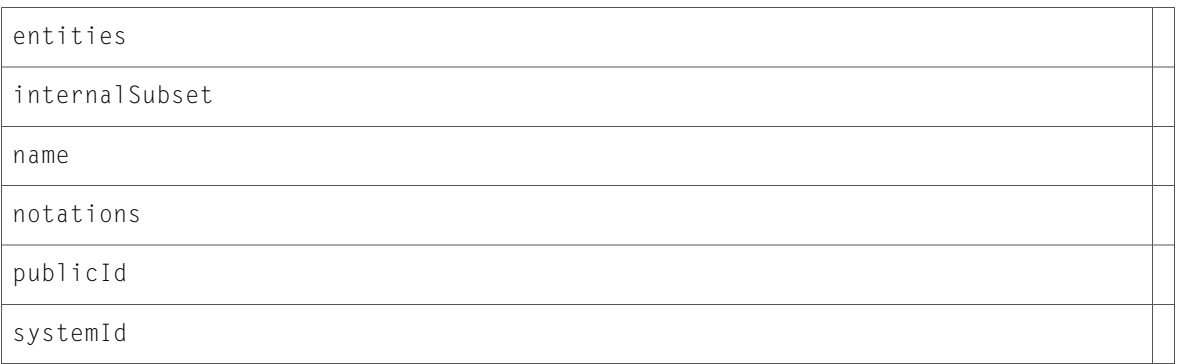

## DOMElement (New)

Complete reference information is available in the DOMElement reference.

#### Instance Methods

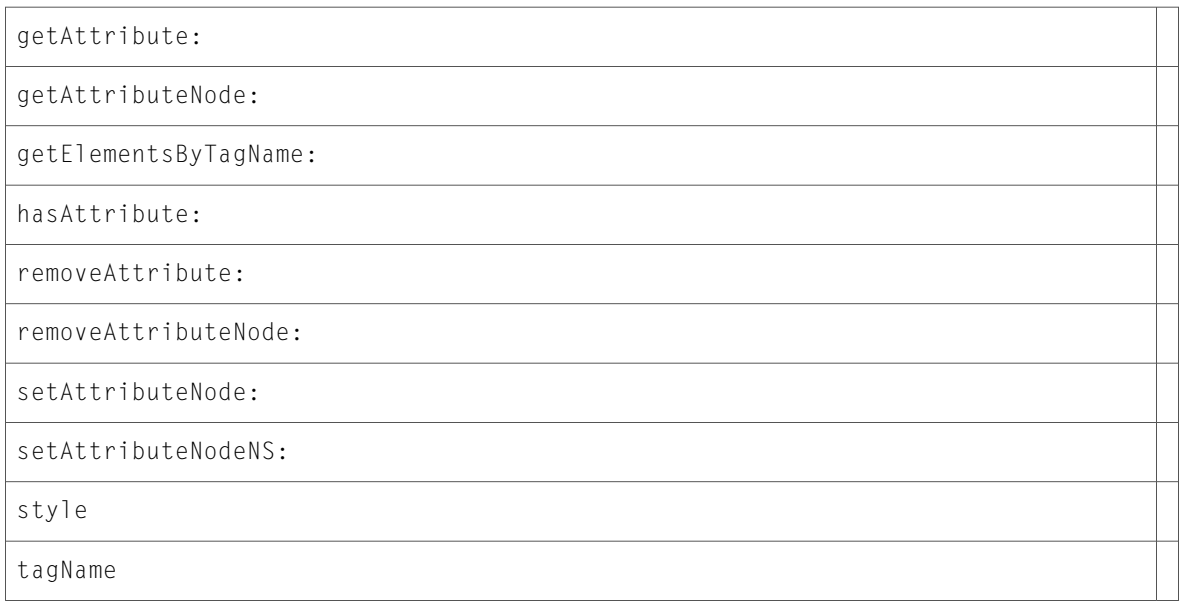

## DOMEntity (New)

Complete reference information is available in the DOMEntity reference.

### Instance Methods

notationName

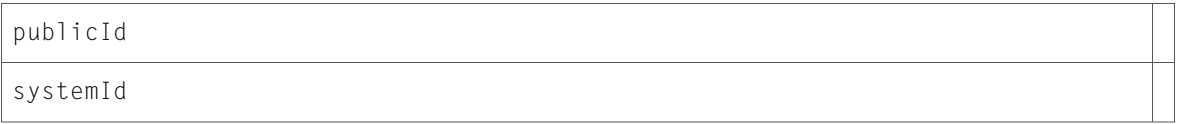

## DOMEvent (New)

Complete reference information is available in the DOMEvent reference.

#### Instance Methods

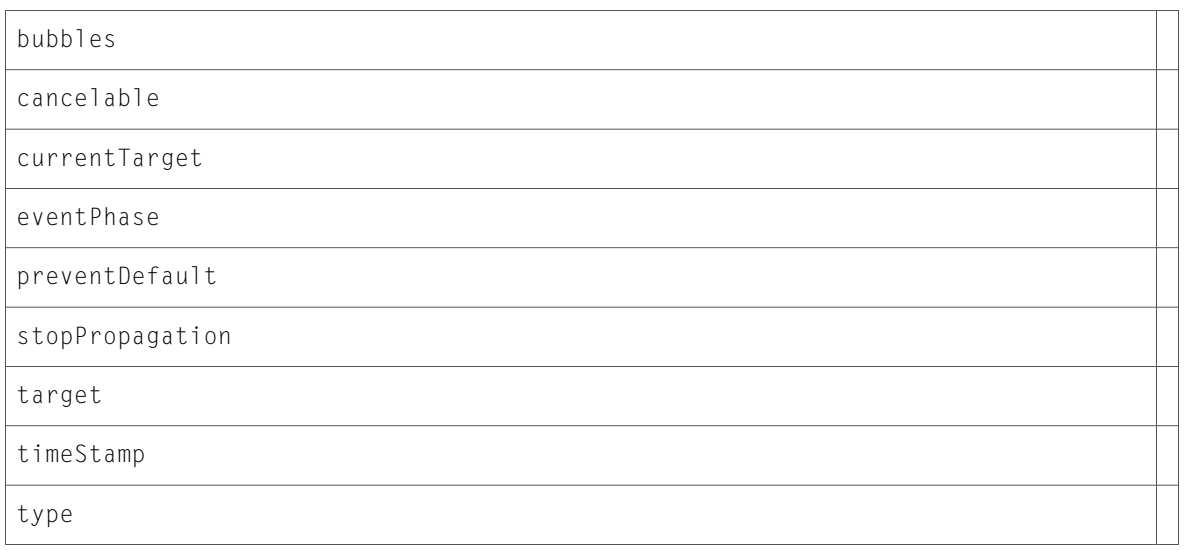

## DOMHTMLAnchorElement (New)

Complete reference information is available in the DOMHTMLAnchorElement reference.

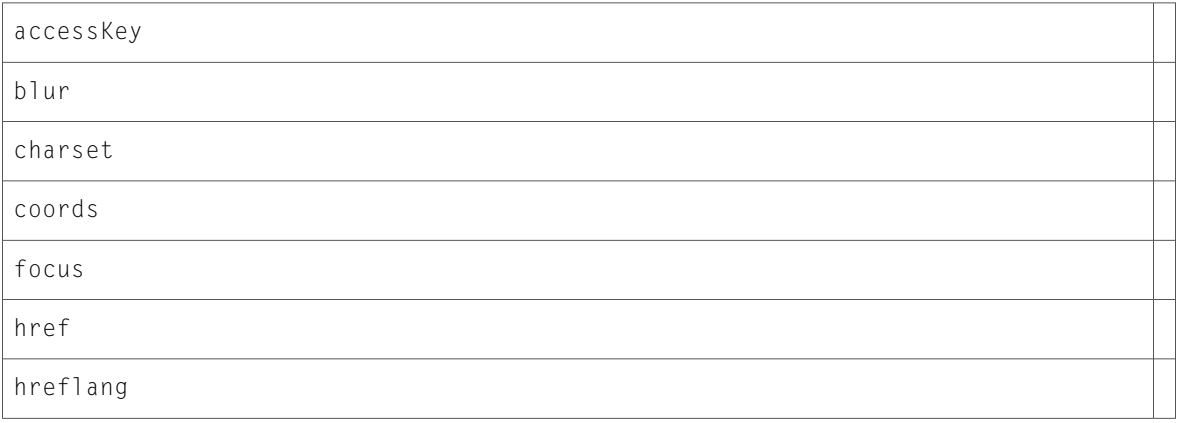

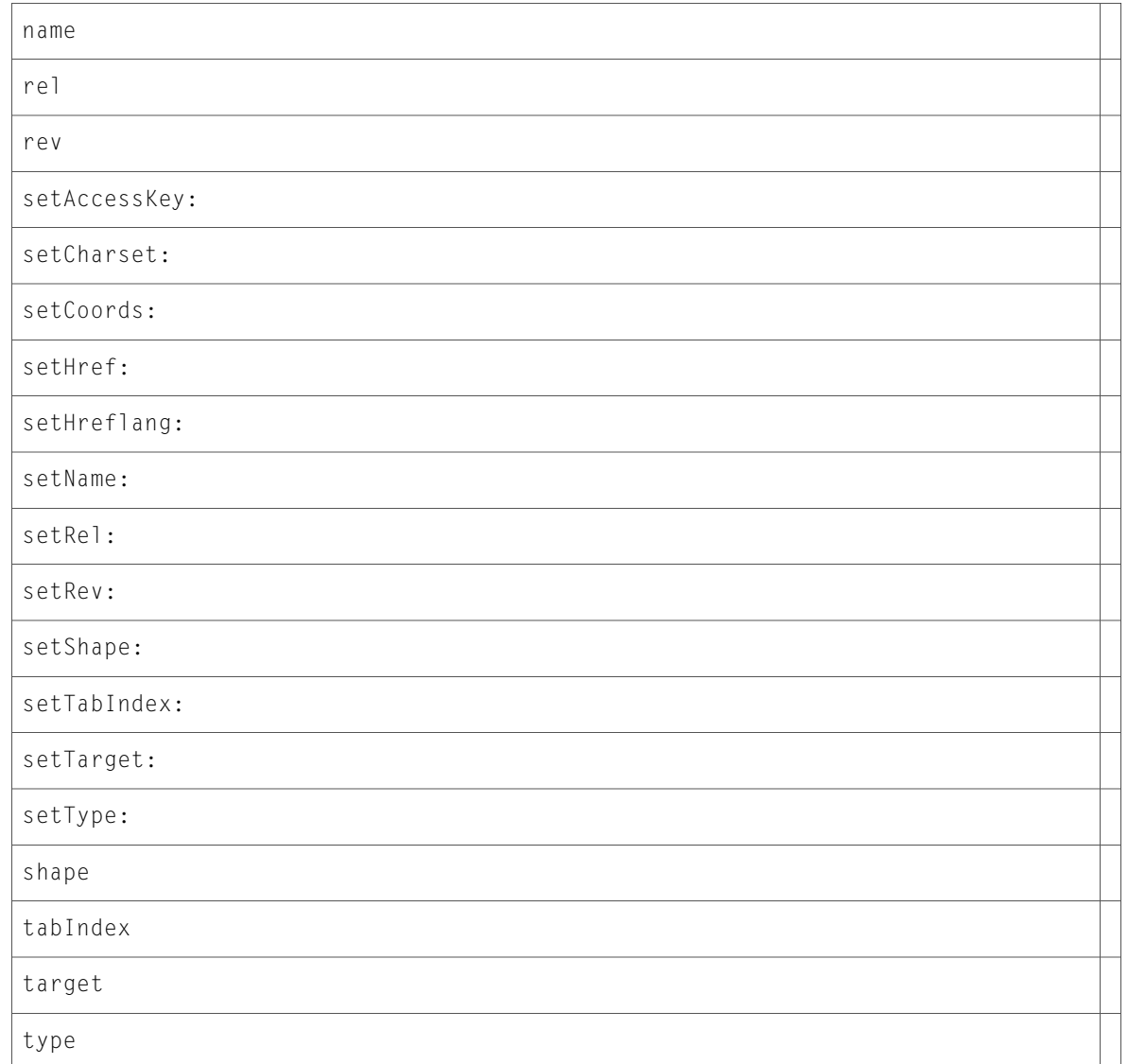

# DOMHTMLAppletElement (New)

Complete reference information is available in the DOMHTMLAppletElement reference.

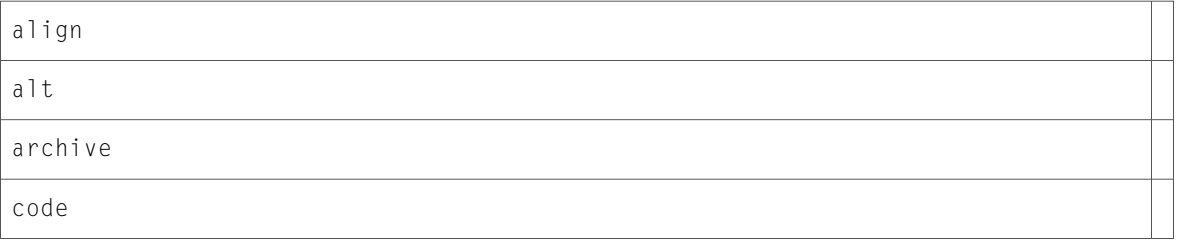

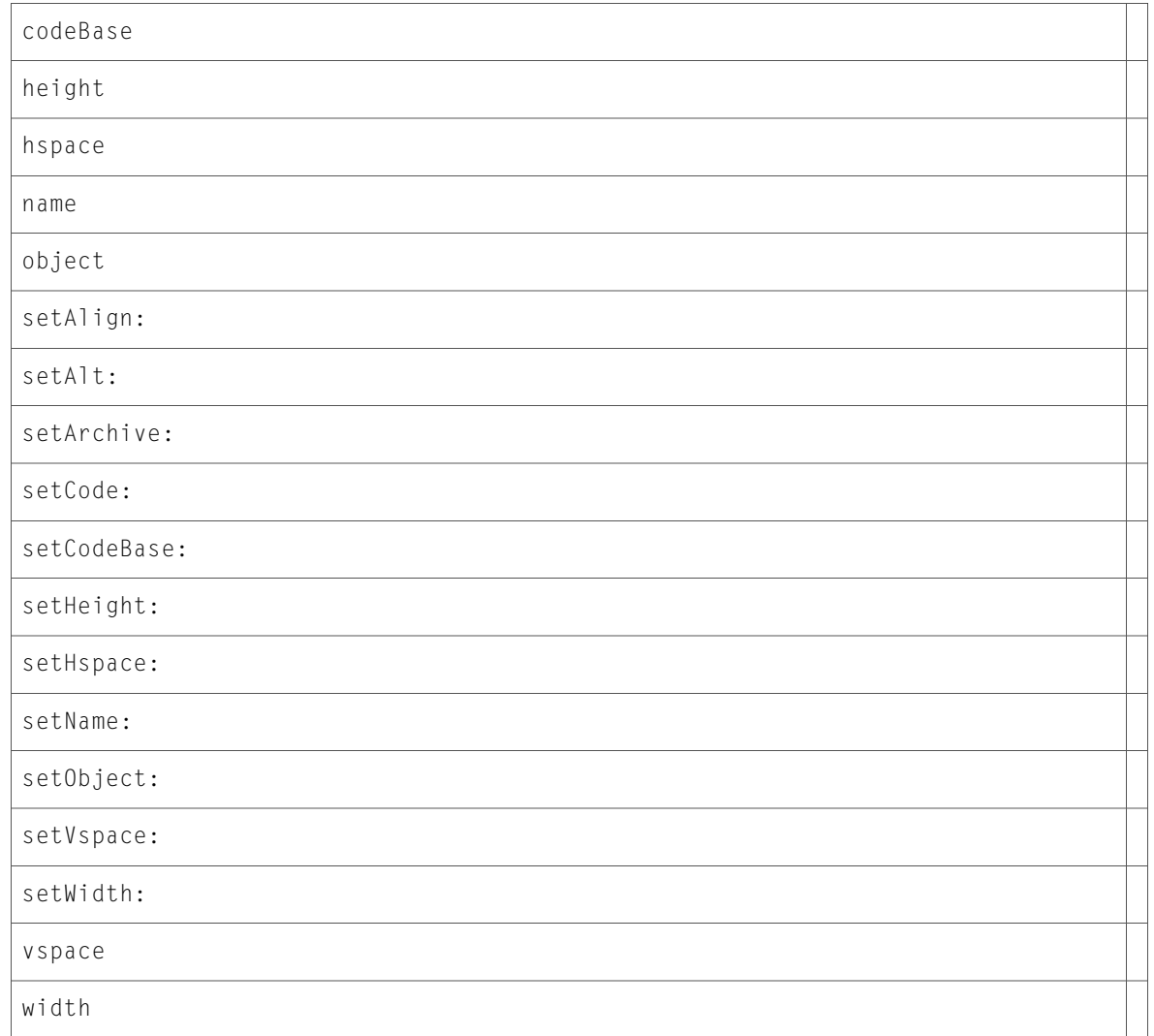

# DOMHTMLAreaElement (New)

Complete reference information is available in the DOMHTMLAreaElement reference.

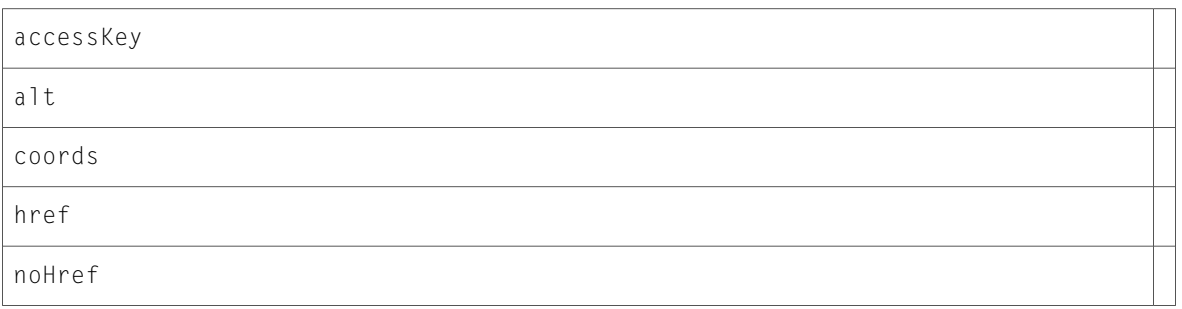

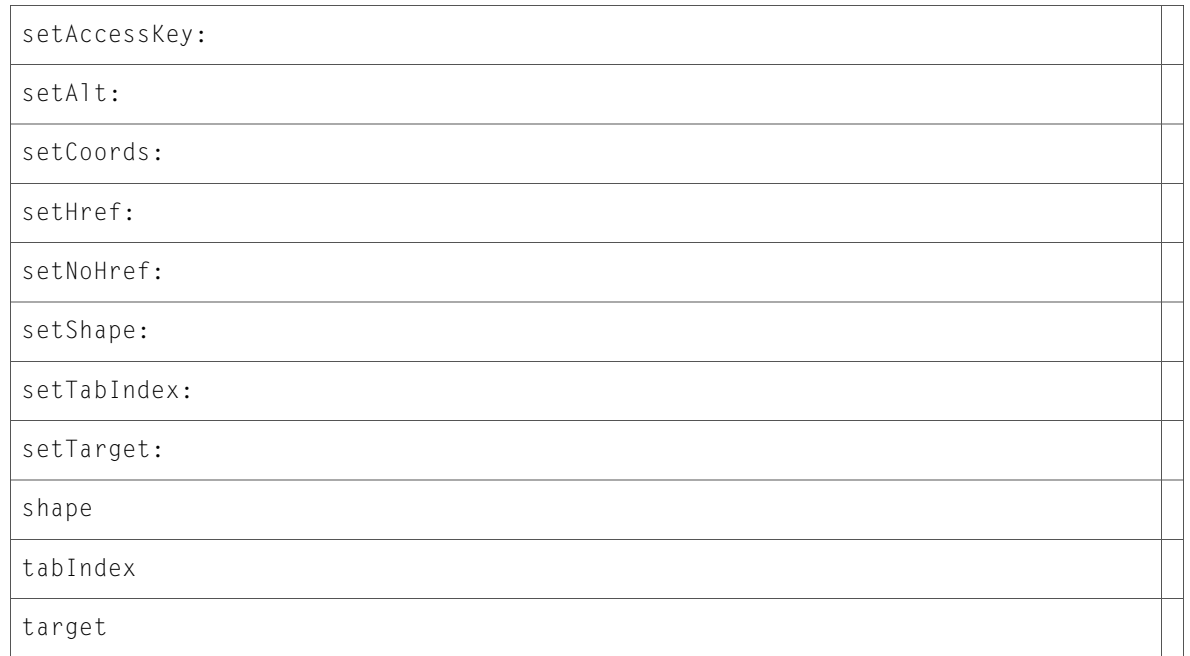

### DOMHTMLBaseElement (New)

Complete reference information is available in the DOMHTMLBaseElement reference.

#### Instance Methods

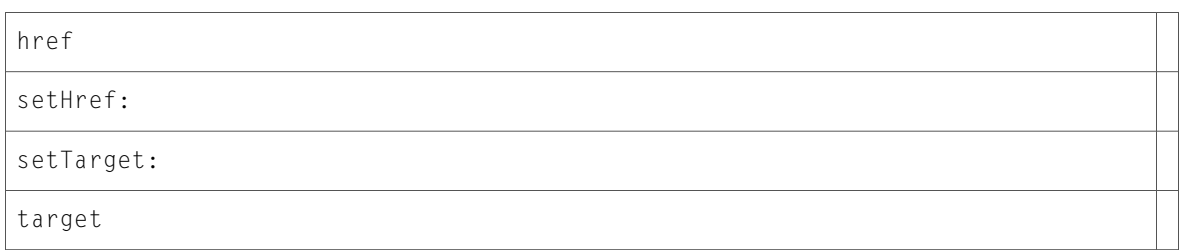

## DOMHTMLBaseFontElement (New)

Complete reference information is available in the DOMHTMLBaseFontElement reference.

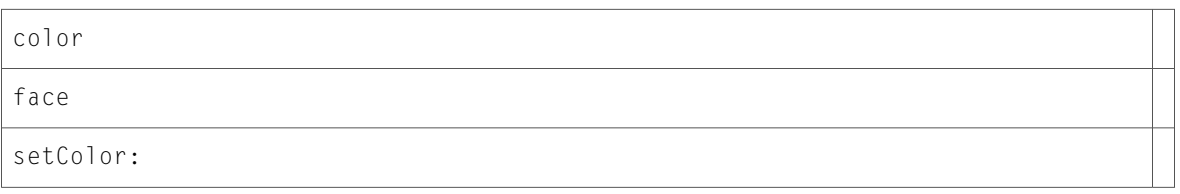

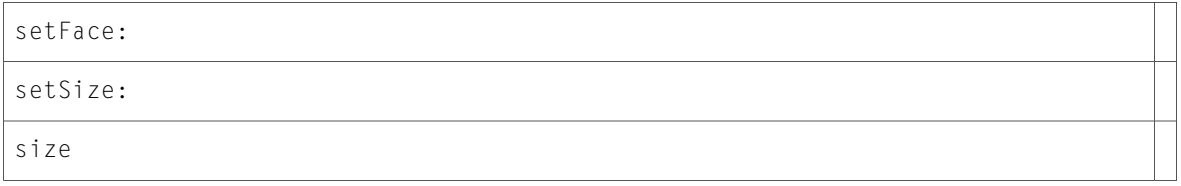

## DOMHTMLBodyElement (New)

Complete reference information is available in the DOMHTMLBodyElement reference.

#### Instance Methods

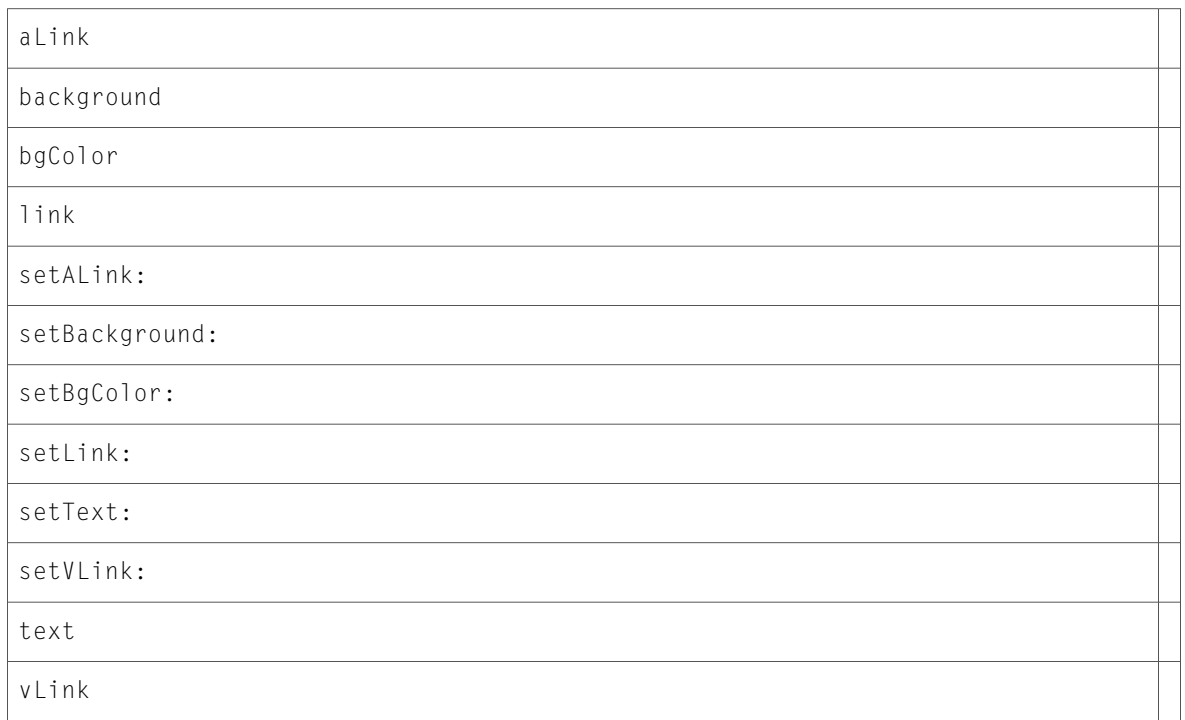

## DOMHTMLBRElement (New)

Complete reference information is available in the DOMHTMLBRElement reference.

#### Instance Methods

clear

setClear:

## DOMHTMLButtonElement (New)

Complete reference information is available in the DOMHTMLButtonElement reference.

#### Instance Methods

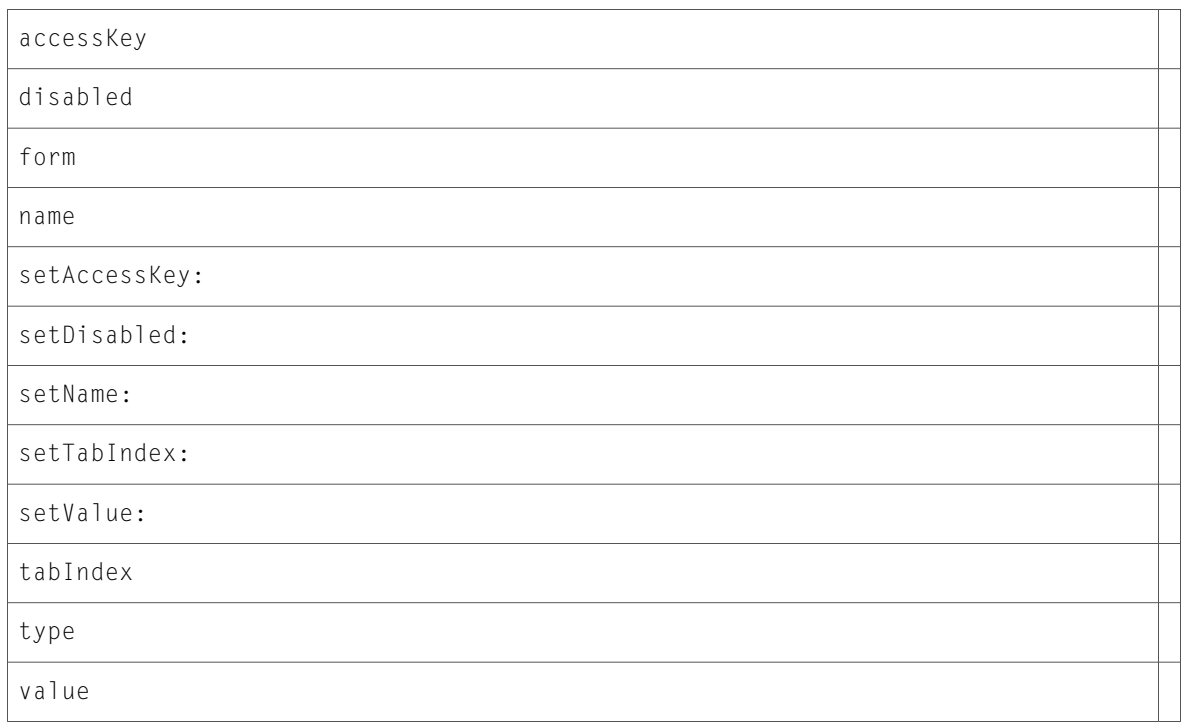

### DOMHTMLCollection (New)

Complete reference information is available in the DOMHTMLCollection reference.

#### Instance Methods

item:

length

namedItem:

## DOMHTMLDirectoryElement (New)

Complete reference information is available in the DOMHTMLDirectoryElement reference.

compact

setCompact:

### DOMHTMLDivElement (New)

Complete reference information is available in the DOMHTMLDivElement reference.

#### Instance Methods

align

setAlign:

### DOMHTMLDListElement (New)

Complete reference information is available in the DOMHTMLDListElement reference.

#### Instance Methods

compact

setCompact:

### DOMHTMLDocument (New)

Complete reference information is available in the DOMHTMLDocument reference.

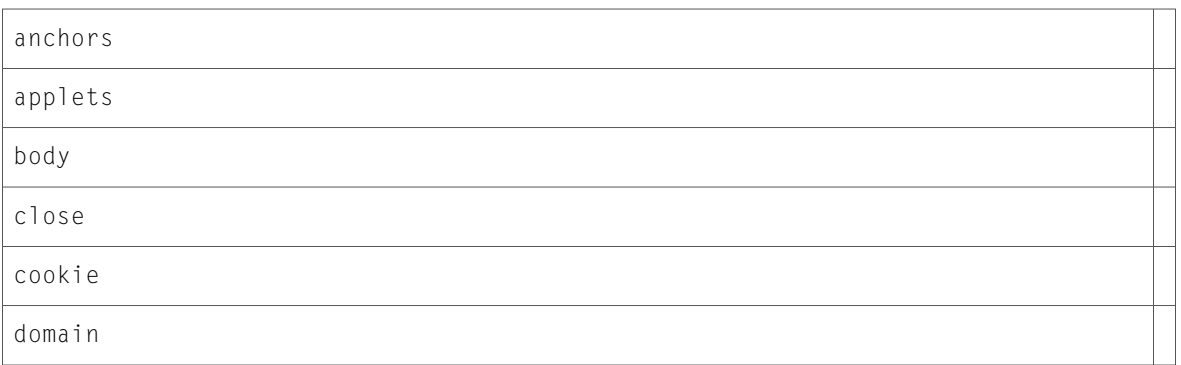

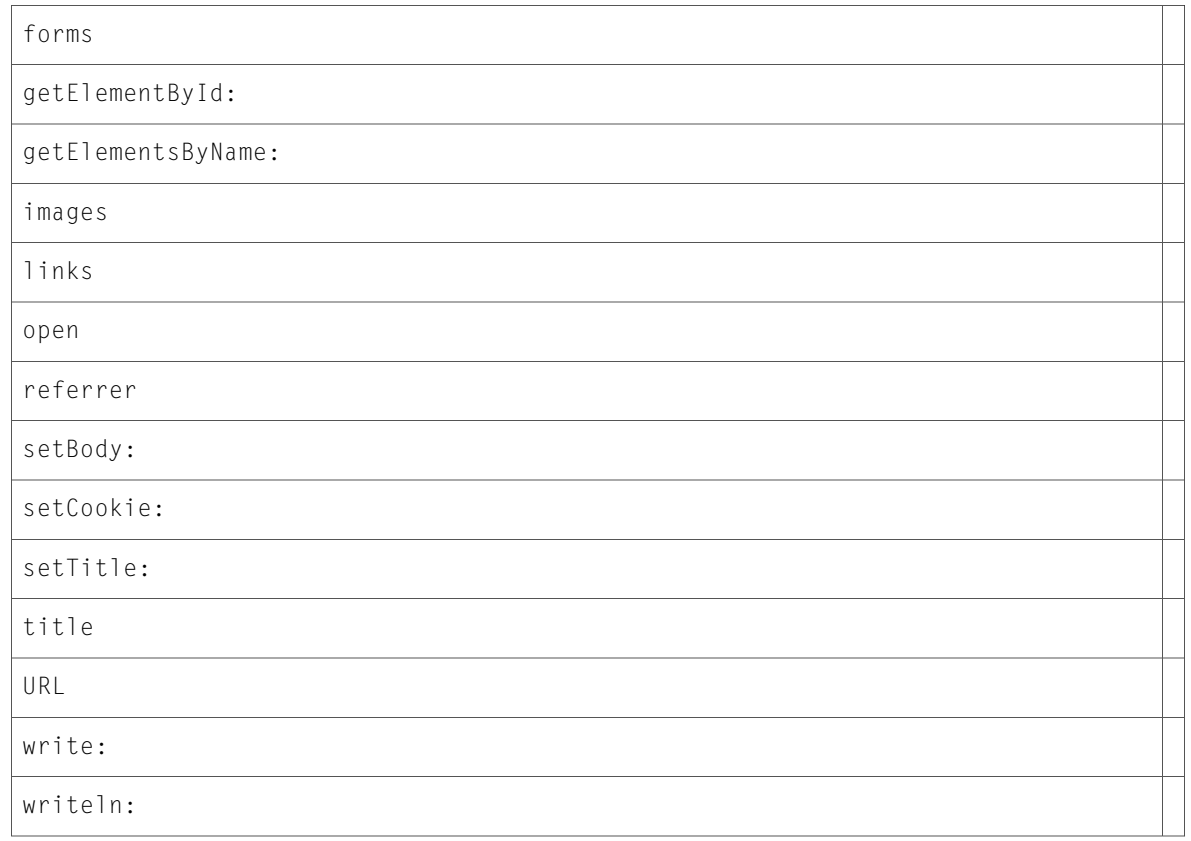

## DOMHTMLElement (New)

Complete reference information is available in the DOMHTMLElement reference.

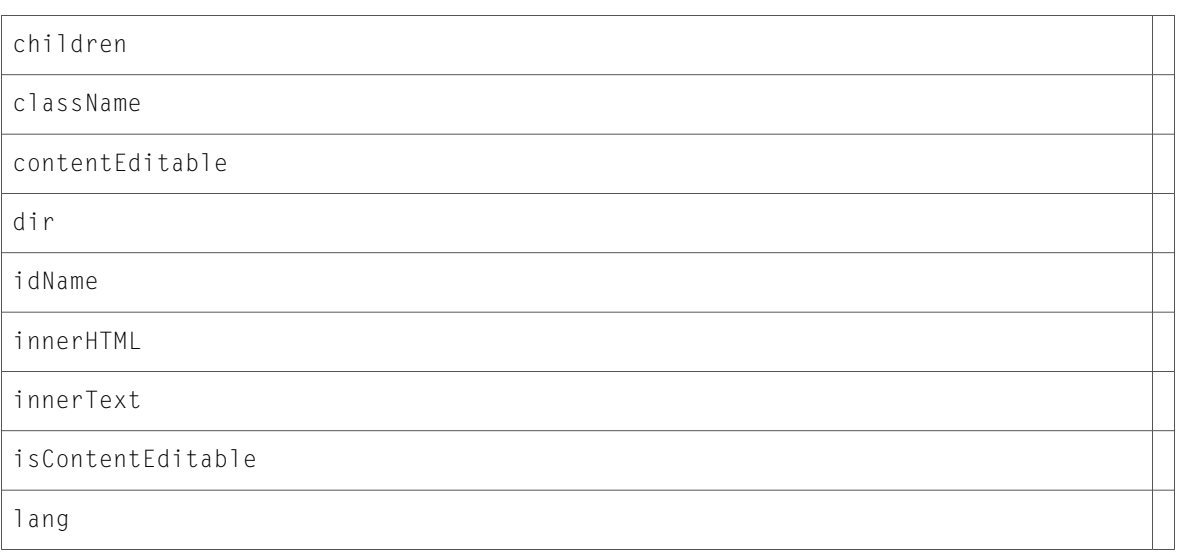

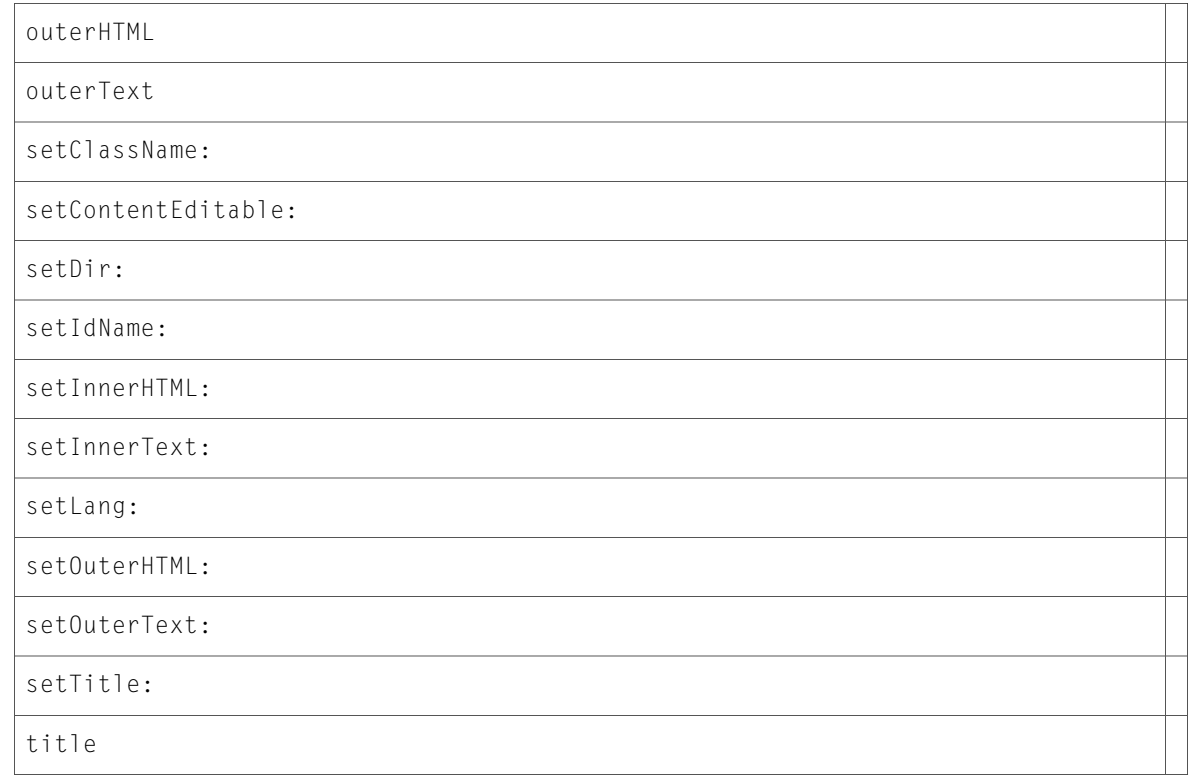

# DOMHTMLEmbedElement (New)

Complete reference information is available in the DOMHTMLEmbedElement reference.

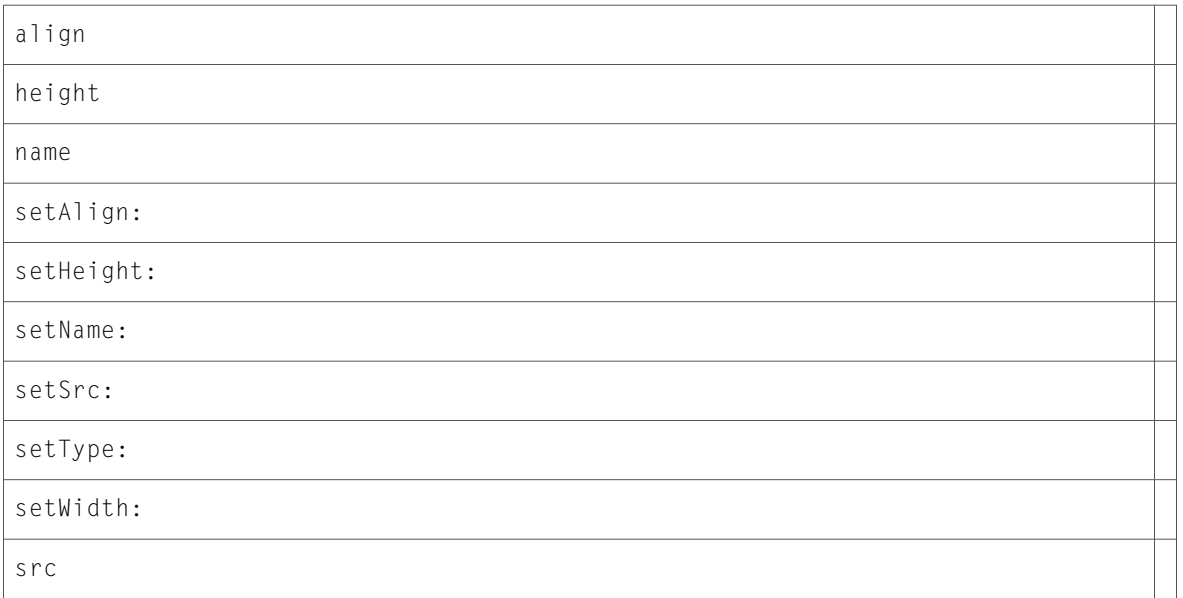

type width

### DOMHTMLFieldSetElement (New)

Complete reference information is available in the DOMHTMLFieldSetElement reference.

#### Instance Methods

form

### DOMHTMLFontElement (New)

Complete reference information is available in the DOMHTMLFontElement reference.

#### Instance Methods

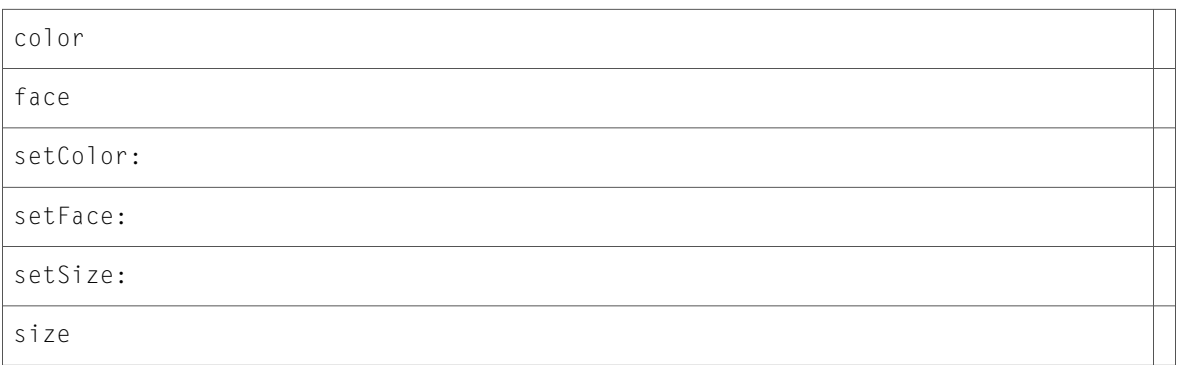

### DOMHTMLFormElement (New)

Complete reference information is available in the DOMHTMLFormElement reference.

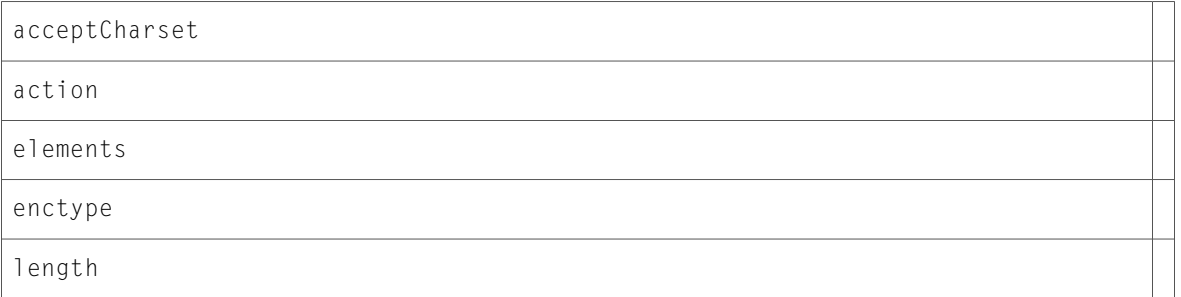

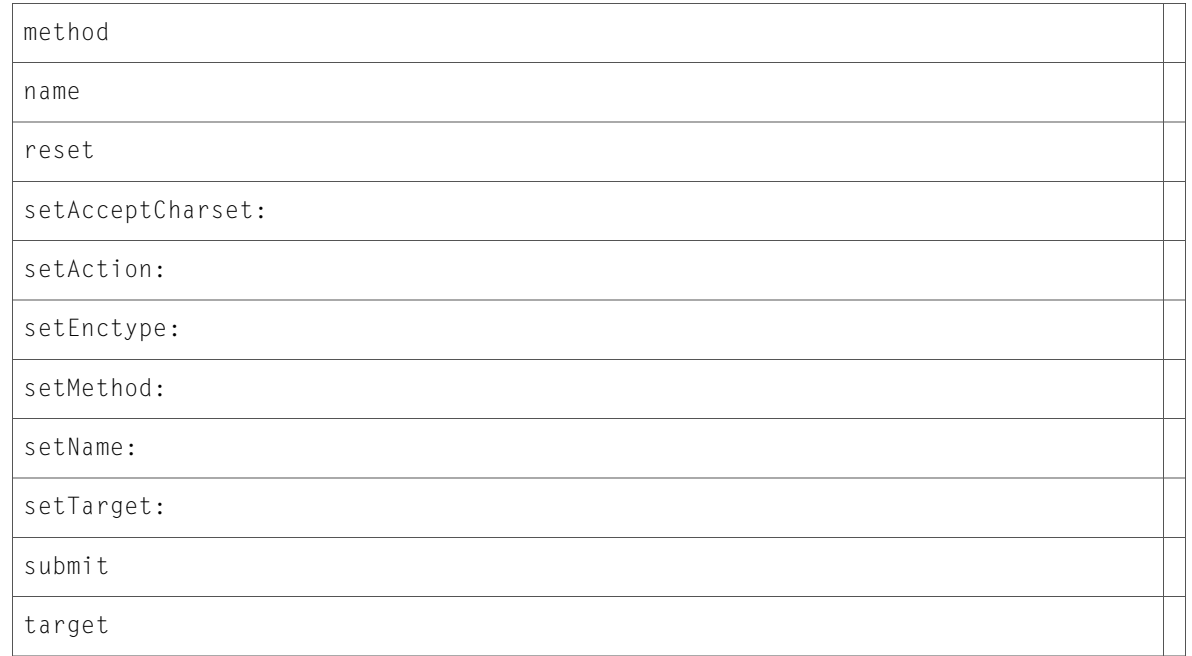

## DOMHTMLFrameElement (New)

Complete reference information is available in the DOMHTMLFrameElement reference.

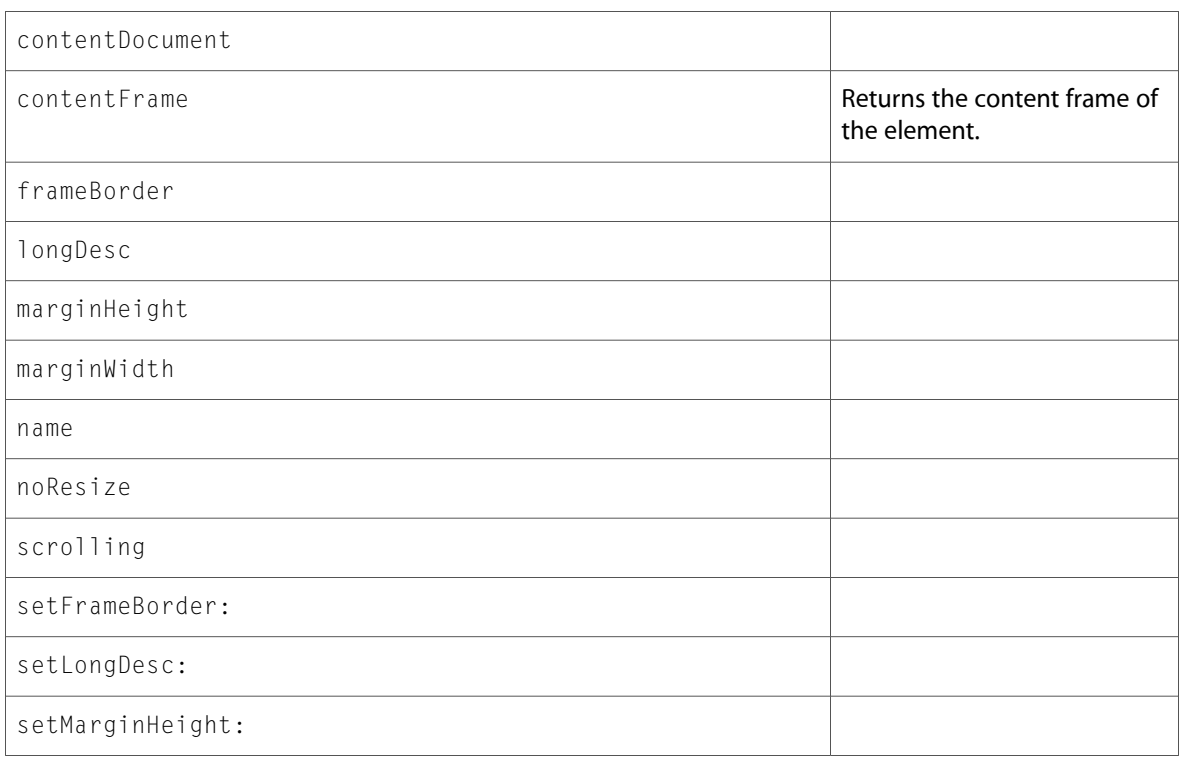

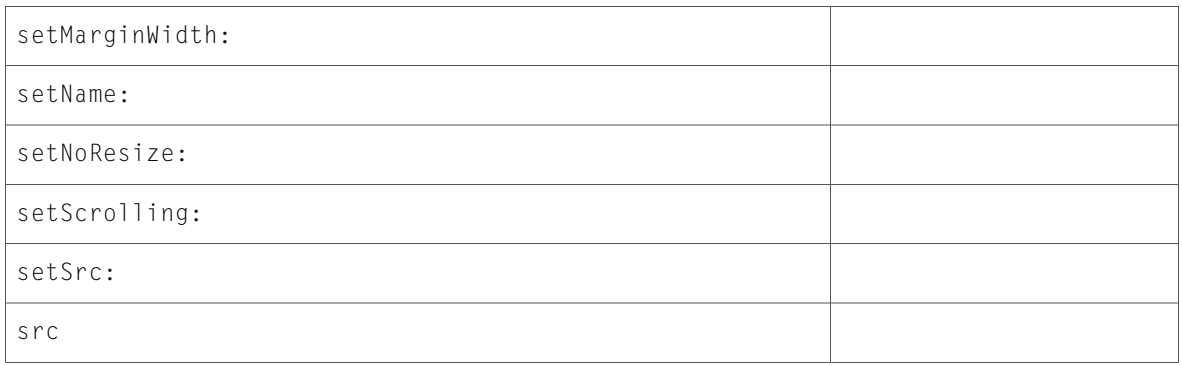

### DOMHTMLFrameSetElement (New)

Complete reference information is available in the DOMHTMLFrameSetElement reference.

#### Instance Methods

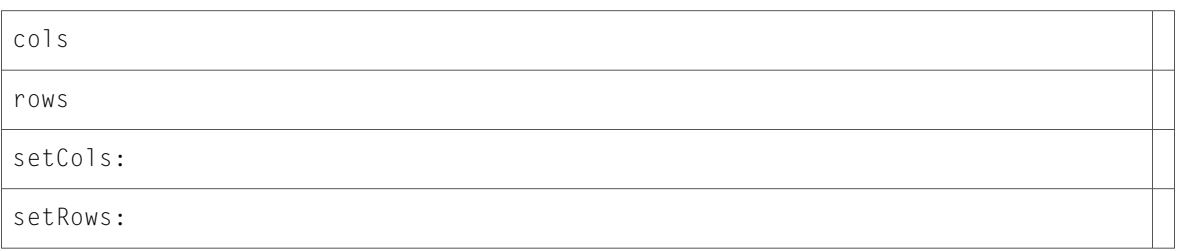

### DOMHTMLHeadElement (New)

Complete reference information is available in the DOMHTMLHeadElement reference.

#### Instance Methods

profile

setProfile:

### DOMHTMLHeadingElement (New)

Complete reference information is available in the DOMHTMLHeadingElement reference.

#### Instance Methods

align setAlign:

## DOMHTMLHRElement (New)

Complete reference information is available in the DOMHTMLHRElement reference.

#### Instance Methods

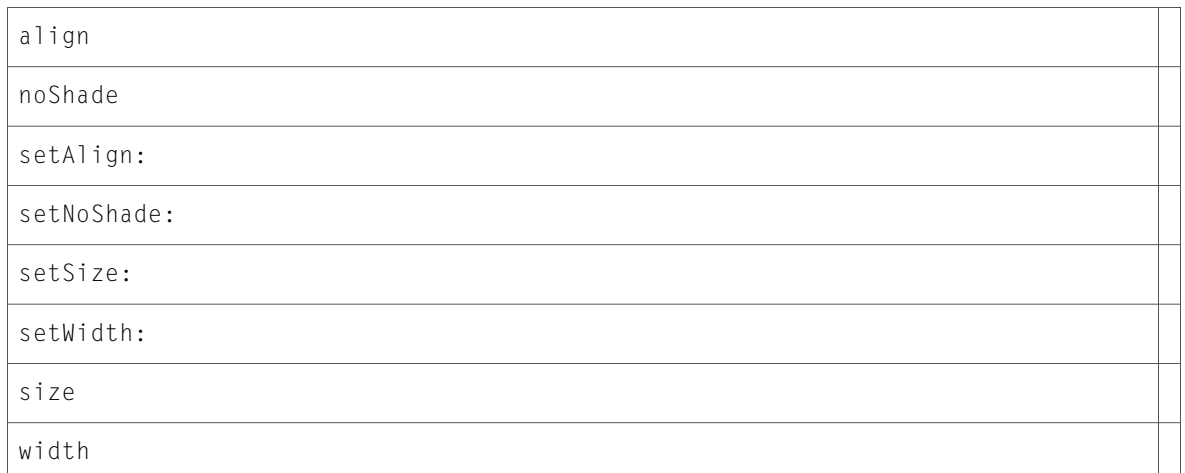

### DOMHTMLHtmlElement (New)

Complete reference information is available in the DOMHTMLHtmlElement reference.

#### Instance Methods

setVersion:

version

### DOMHTMLIFrameElement (New)

Complete reference information is available in the DOMHTMLIFrameElement reference.

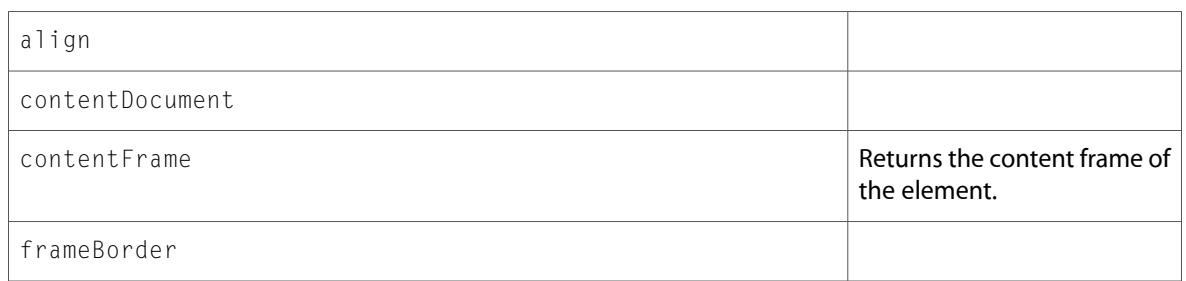

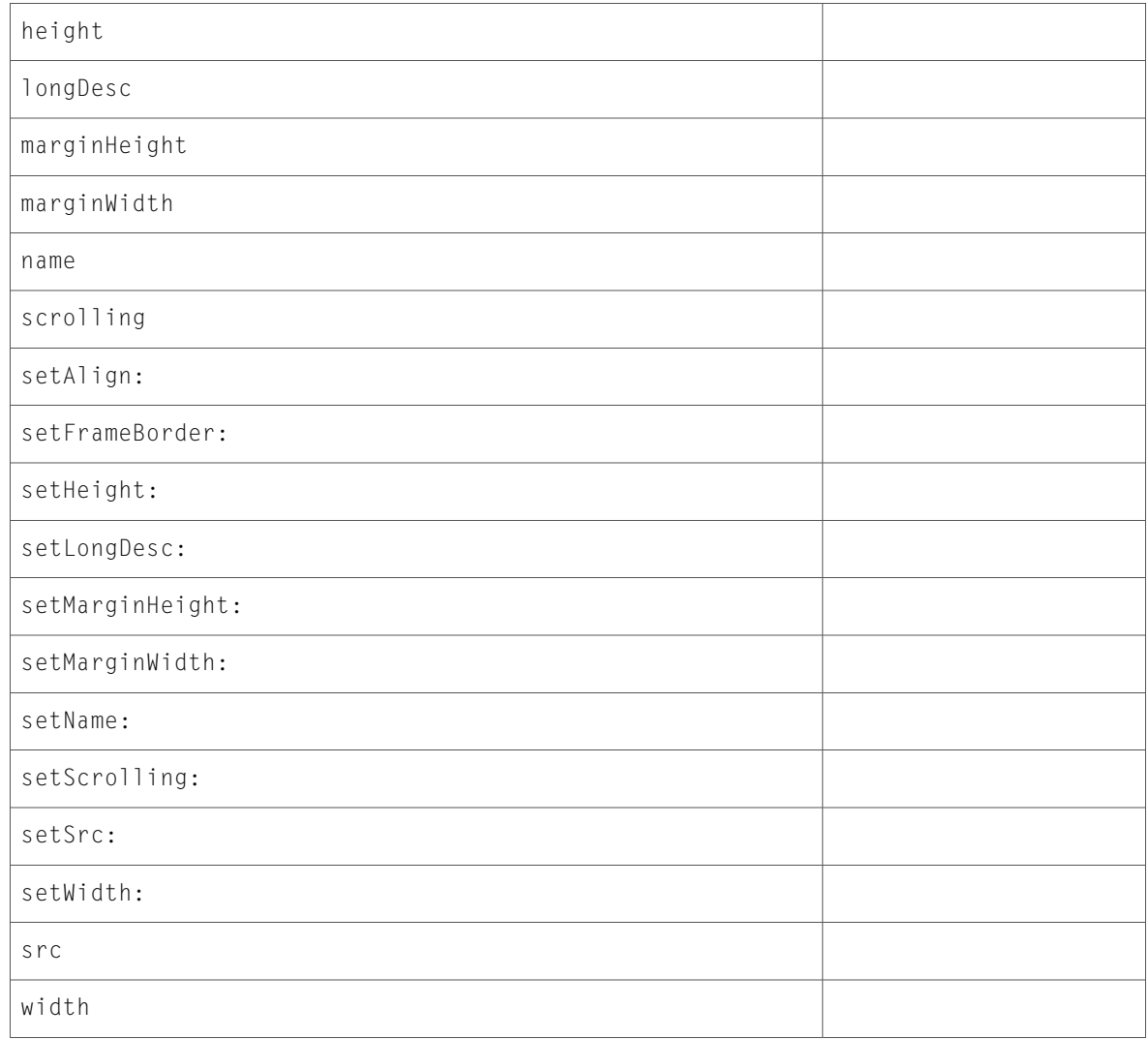

# DOMHTMLImageElement (New)

Complete reference information is available in the DOMHTMLImageElement reference.

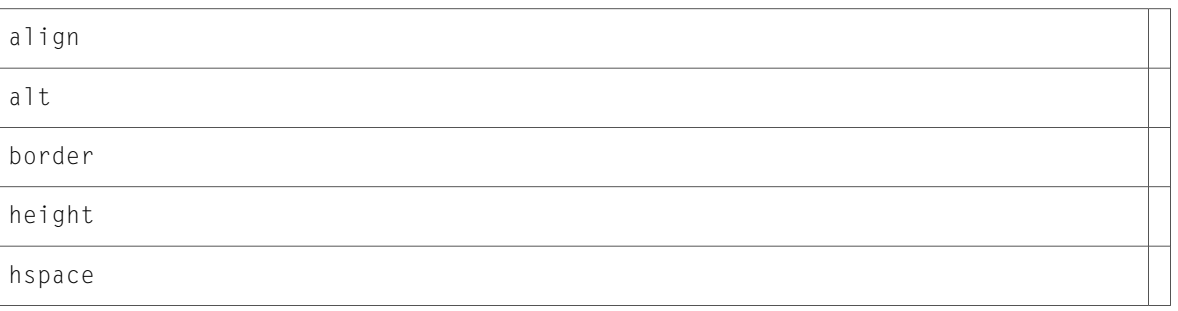

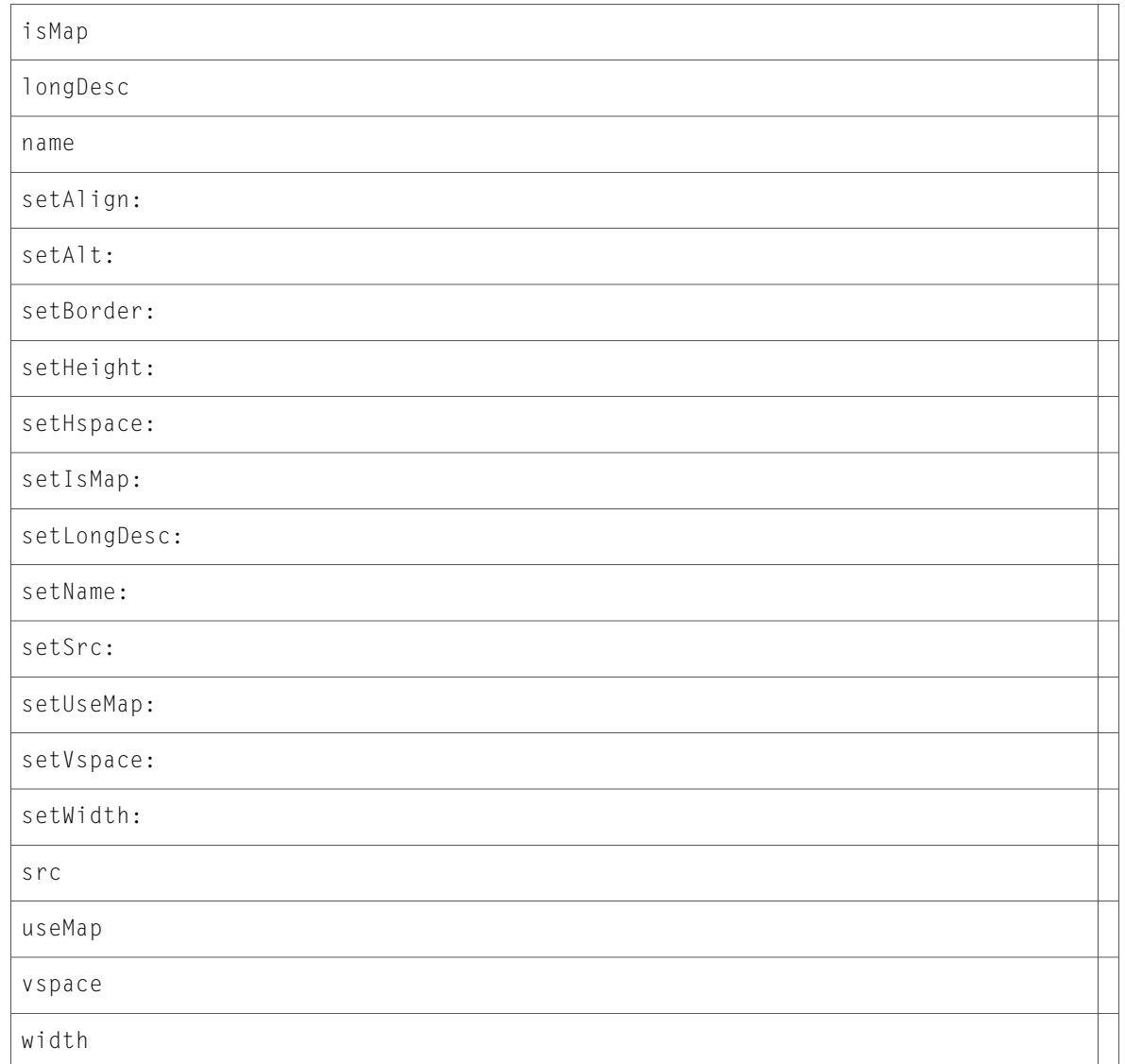

# DOMHTMLInputElement (New)

Complete reference information is available in the DOMHTMLInputElement reference.

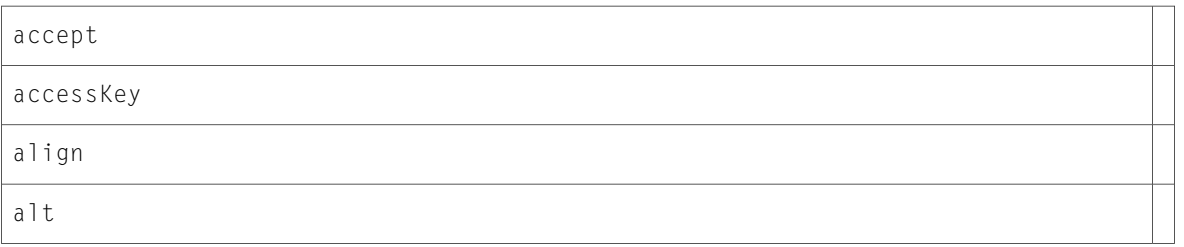

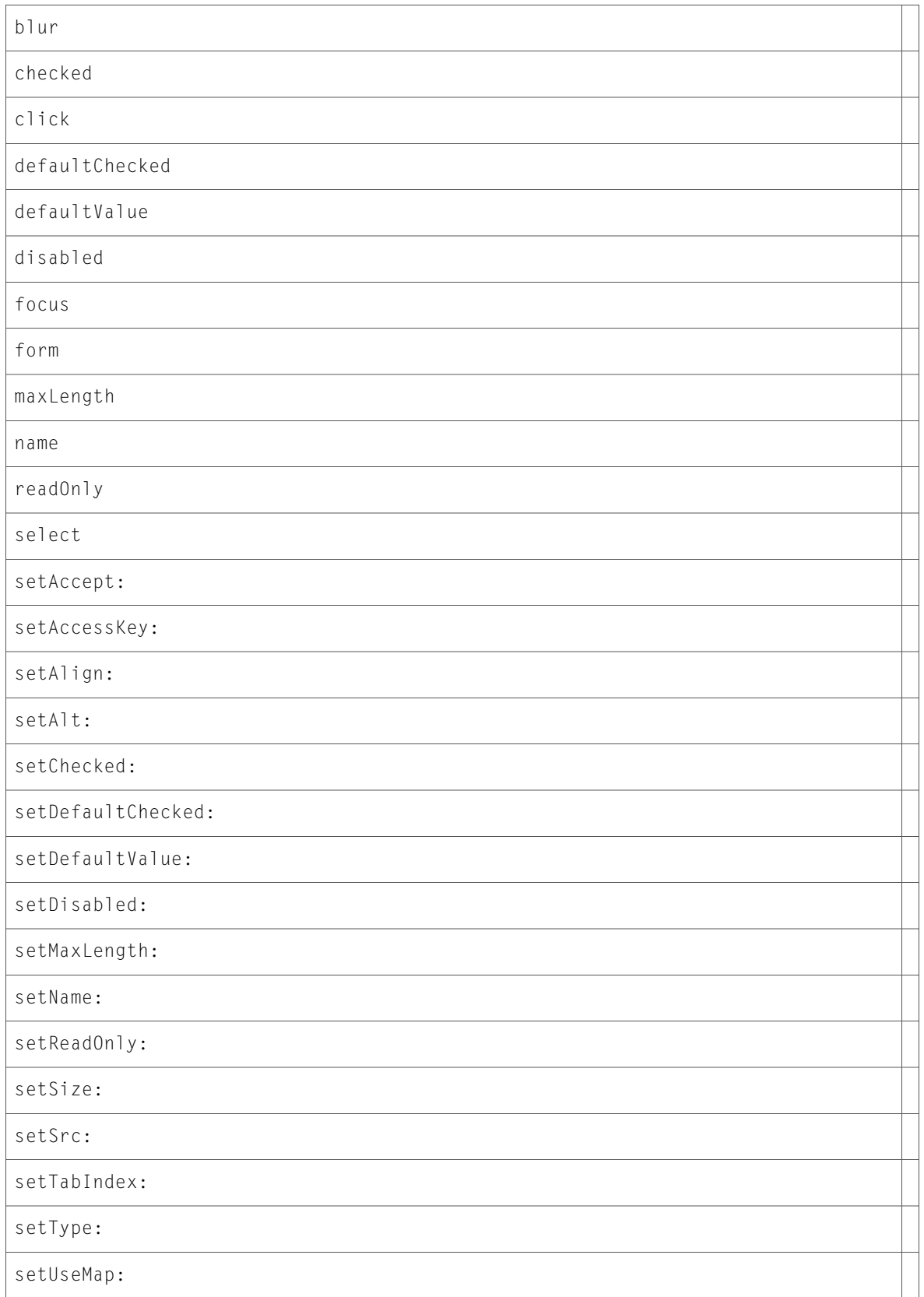

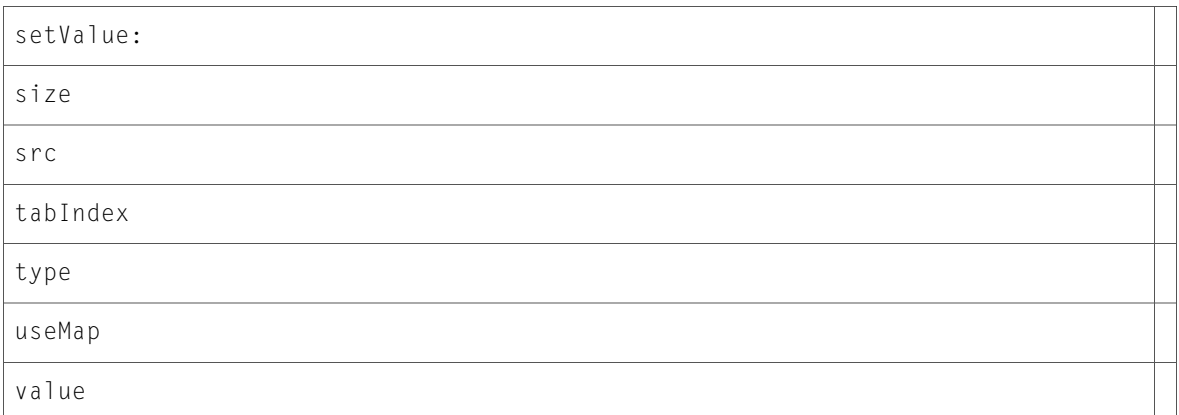

## DOMHTMLIsIndexElement (New)

Complete reference information is available in the DOMHTMLIsIndexElement reference.

#### Instance Methods

form

prompt

setPrompt:

## DOMHTMLLabelElement (New)

Complete reference information is available in the DOMHTMLLabelElement reference.

#### Instance Methods

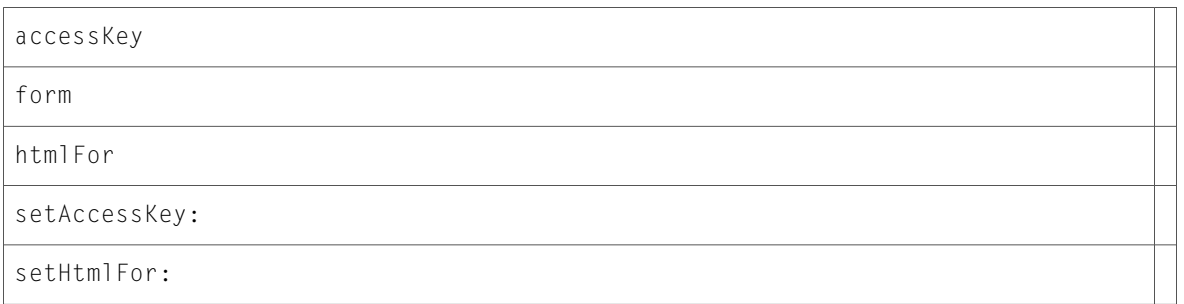

### DOMHTMLLegendElement (New)

Complete reference information is available in the DOMHTMLLegendElement reference.

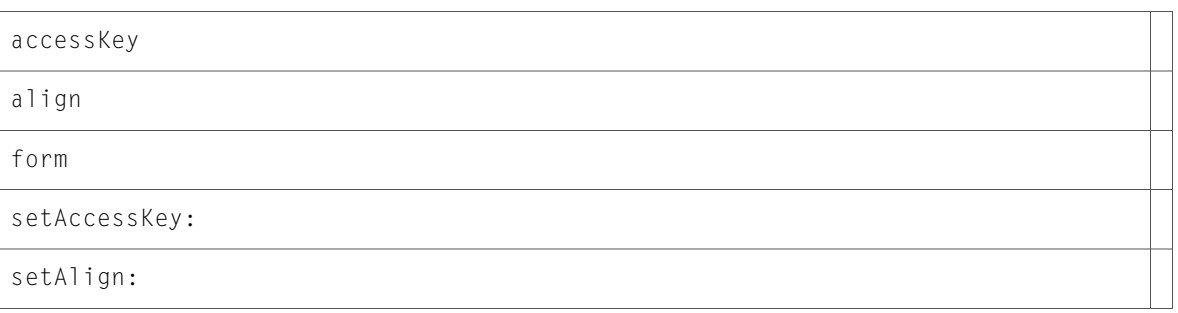

## DOMHTMLLIElement (New)

Complete reference information is available in the DOMHTMLLIElement reference.

#### Instance Methods

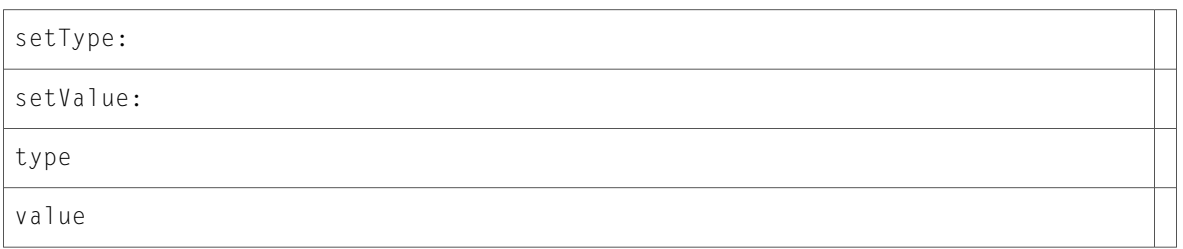

# DOMHTMLLinkElement (New)

Complete reference information is available in the DOMHTMLLinkElement reference.

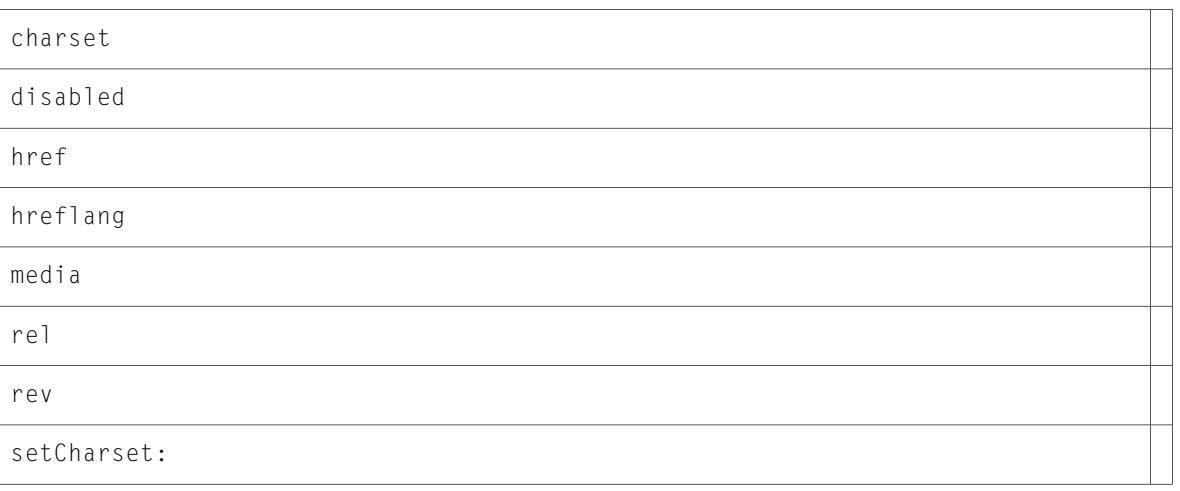

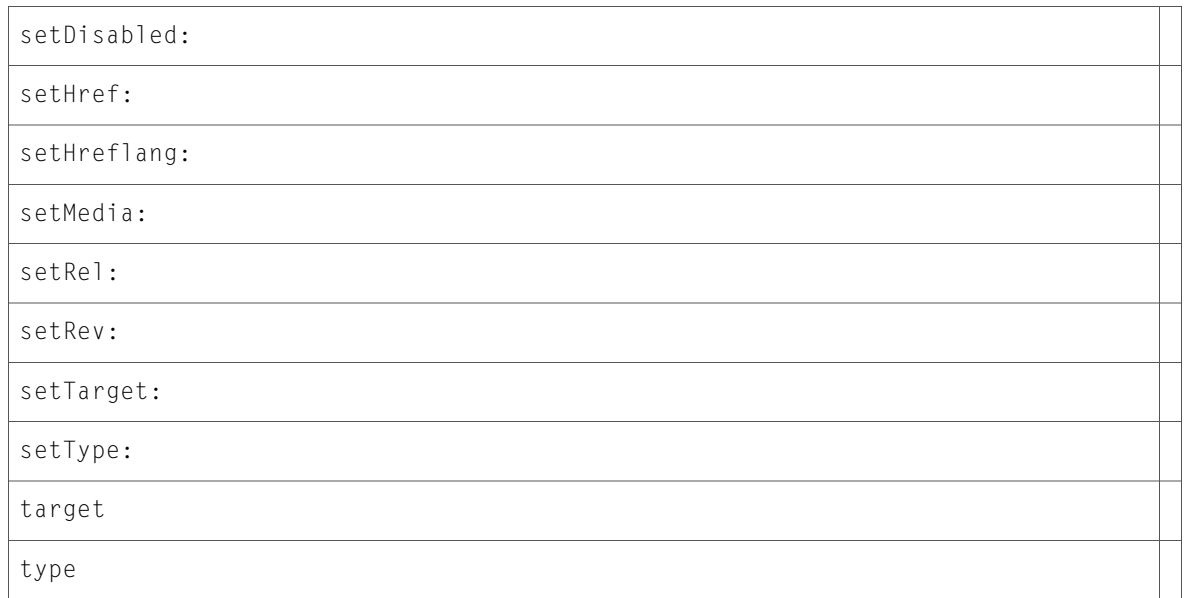

### DOMHTMLMapElement (New)

Complete reference information is available in the DOMHTMLMapElement reference.

### Instance Methods

areas

name

setName:

## DOMHTMLMenuElement (New)

Complete reference information is available in the DOMHTMLMenuElement reference.

#### Instance Methods

compact

setCompact:

### DOMHTMLMetaElement (New)

Complete reference information is available in the DOMHTMLMetaElement reference.

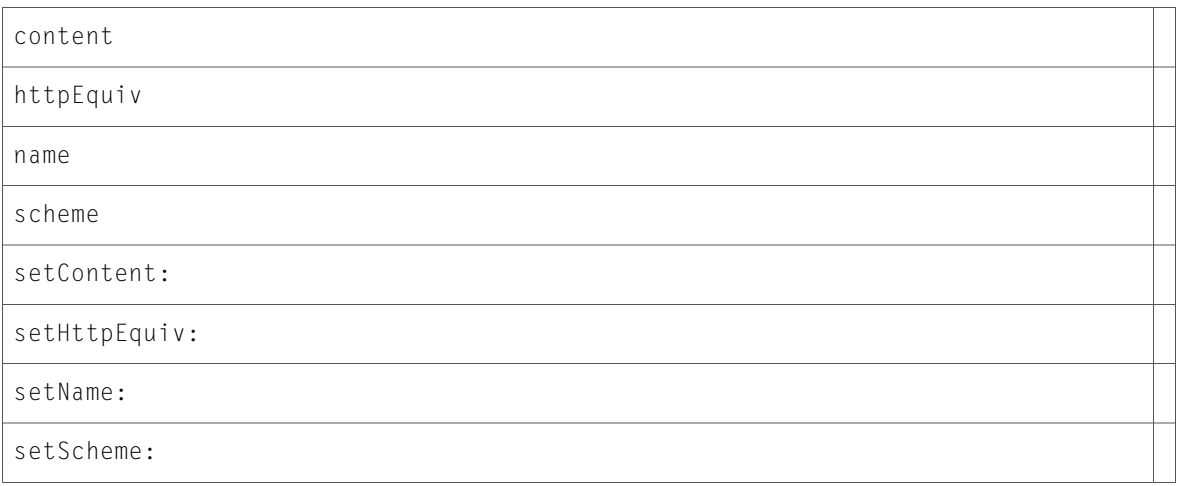

## DOMHTMLModElement (New)

Complete reference information is available in the DOMHTMLModElement reference.

#### Instance Methods

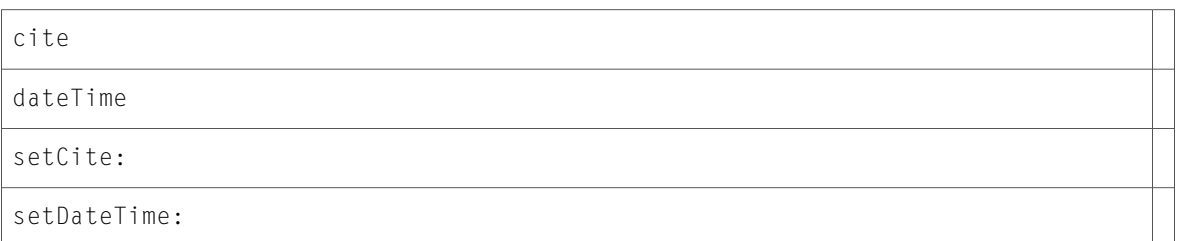

## DOMHTMLObjectElement (New)

Complete reference information is available in the DOMHTMLObjectElement reference.

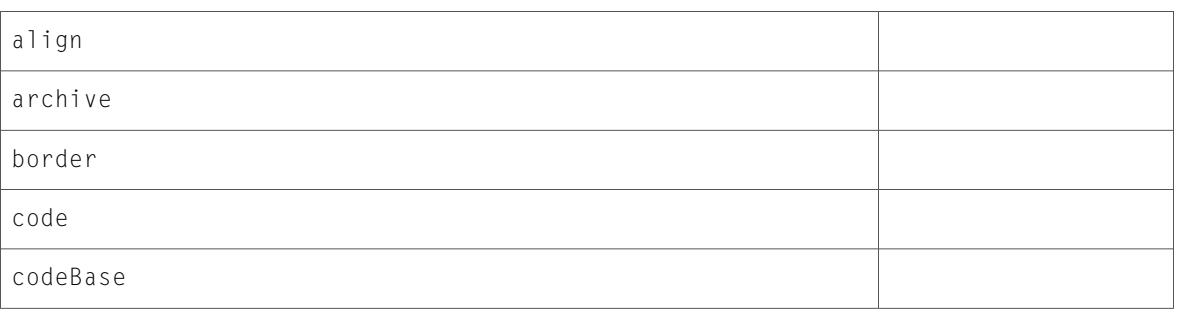

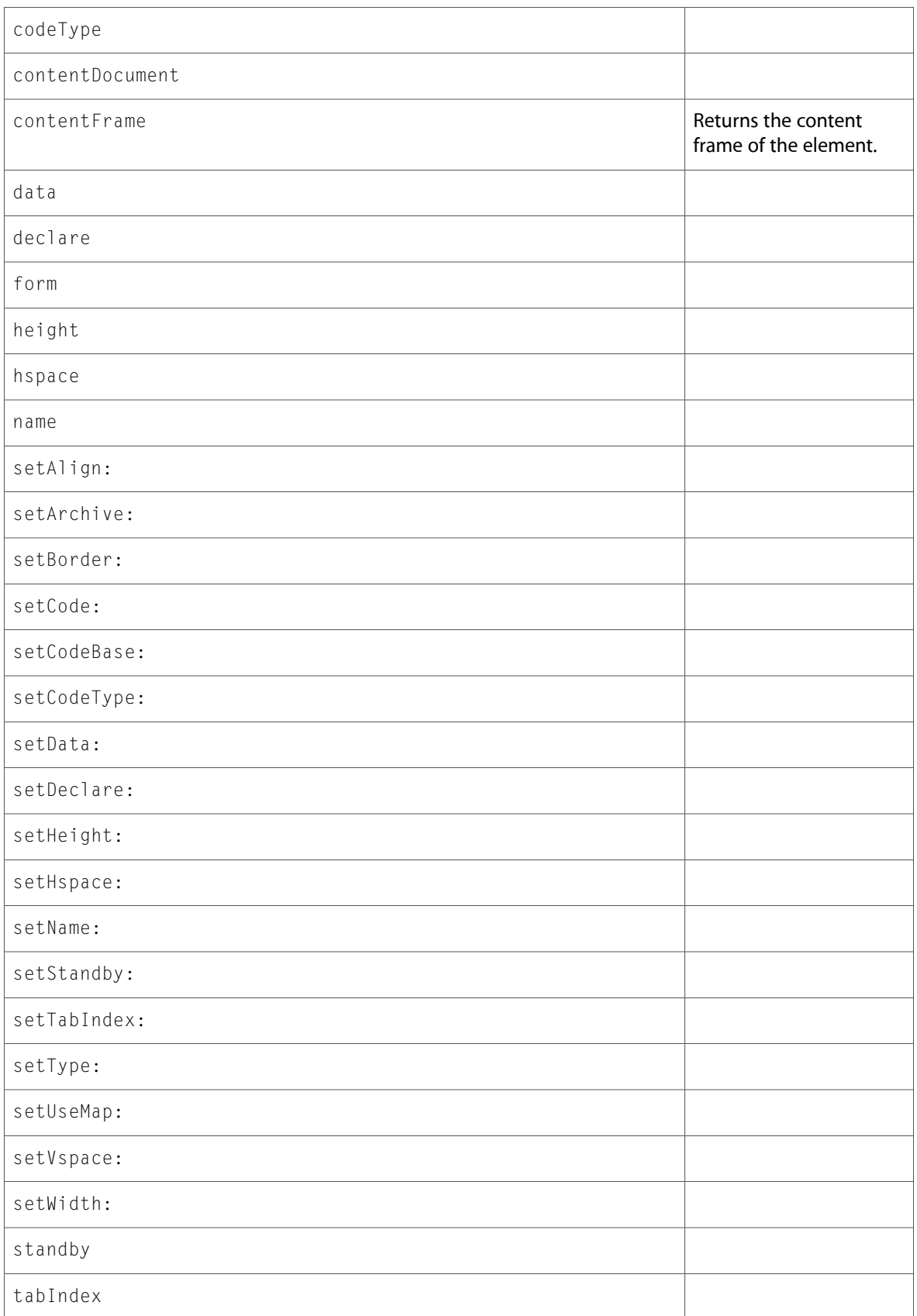

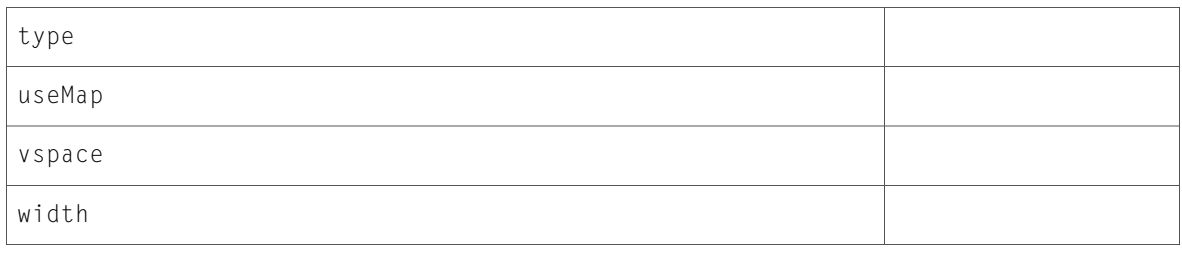

### DOMHTMLOListElement (New)

Complete reference information is available in the DOMHTMLOListElement reference.

#### Instance Methods

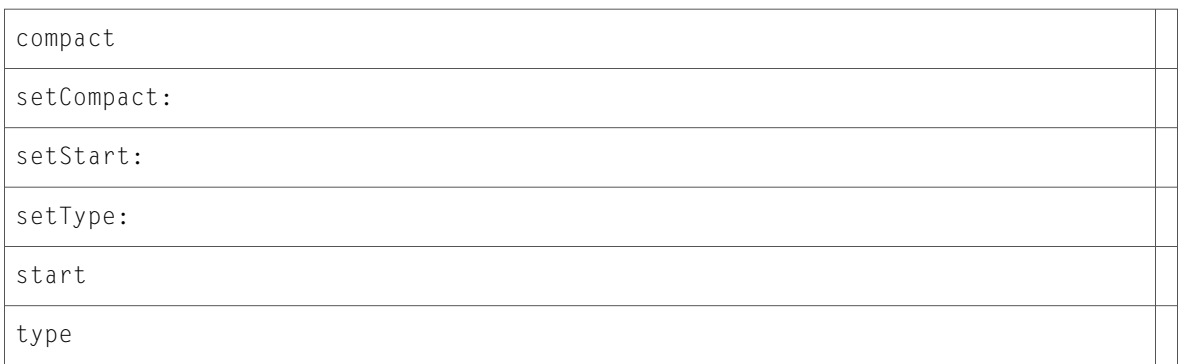

## DOMHTMLOptGroupElement (New)

Complete reference information is available in the DOMHTMLOptGroupElement reference.

#### Instance Methods

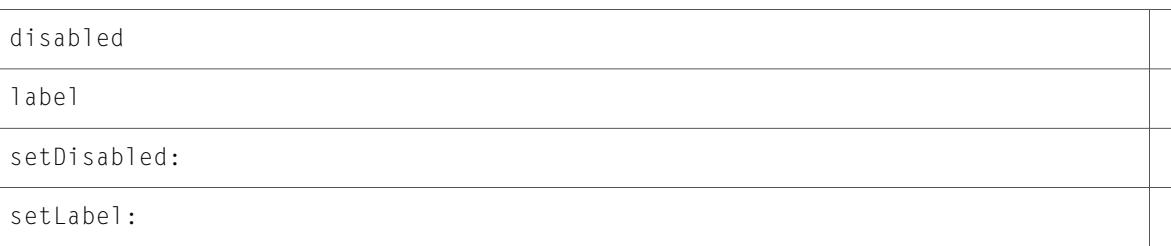

### DOMHTMLOptionElement (New)

Complete reference information is available in the DOMHTMLOptionElement reference.

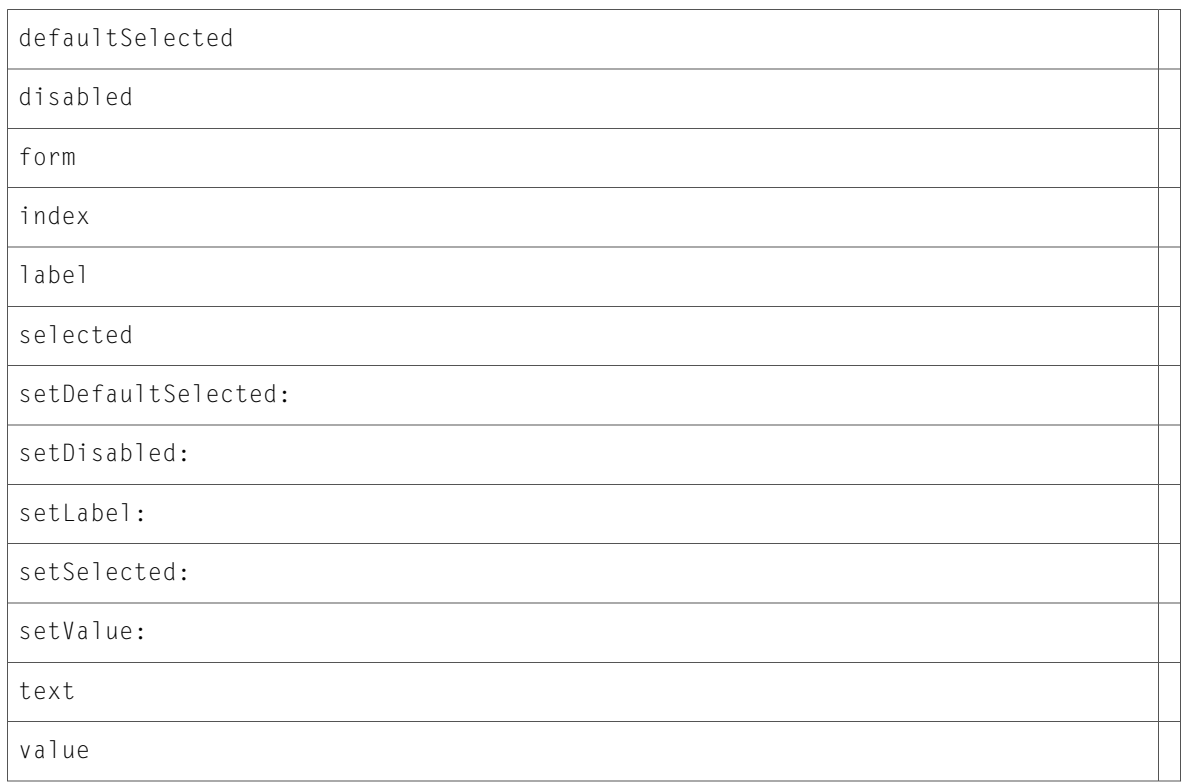

# DOMHTMLOptionsCollection (New)

Complete reference information is available in the DOMHTMLOptionsCollection reference.

#### Instance Methods

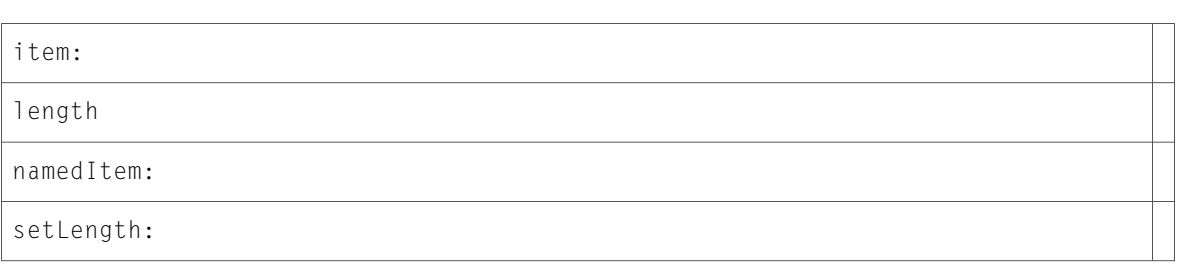

## DOMHTMLParagraphElement (New)

Complete reference information is available in the DOMHTMLParagraphElement reference.

align

setAlign:

### DOMHTMLParamElement (New)

Complete reference information is available in the DOMHTMLParamElement reference.

#### Instance Methods

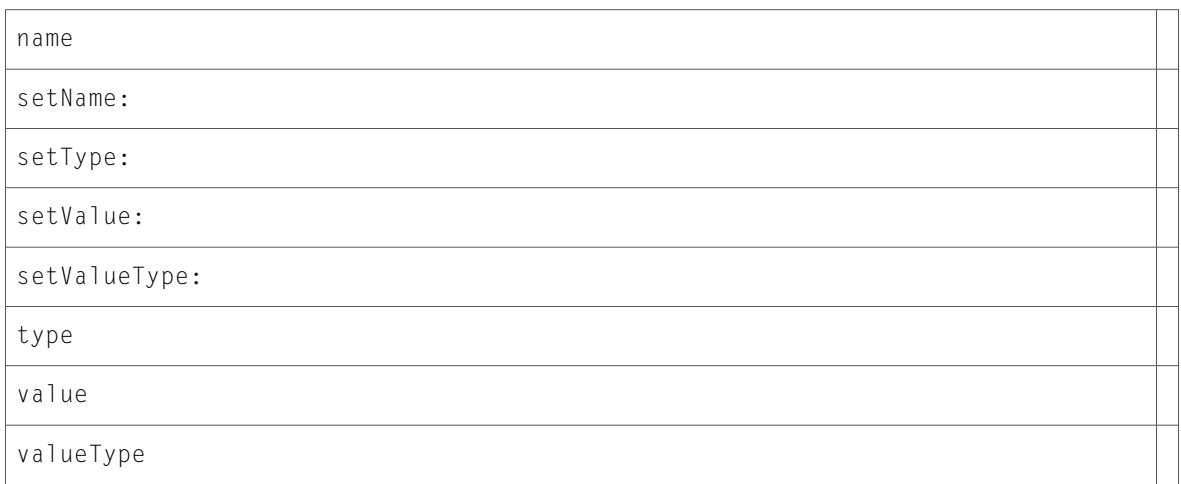

### DOMHTMLPreElement (New)

Complete reference information is available in the DOMHTMLPreElement reference.

#### Instance Methods

setWidth:

width

### DOMHTMLQuoteElement (New)

Complete reference information is available in the DOMHTMLQuoteElement reference.

cite

setCite:

# DOMHTMLScriptElement (New)

Complete reference information is available in the DOMHTMLScriptElement reference.

#### Instance Methods

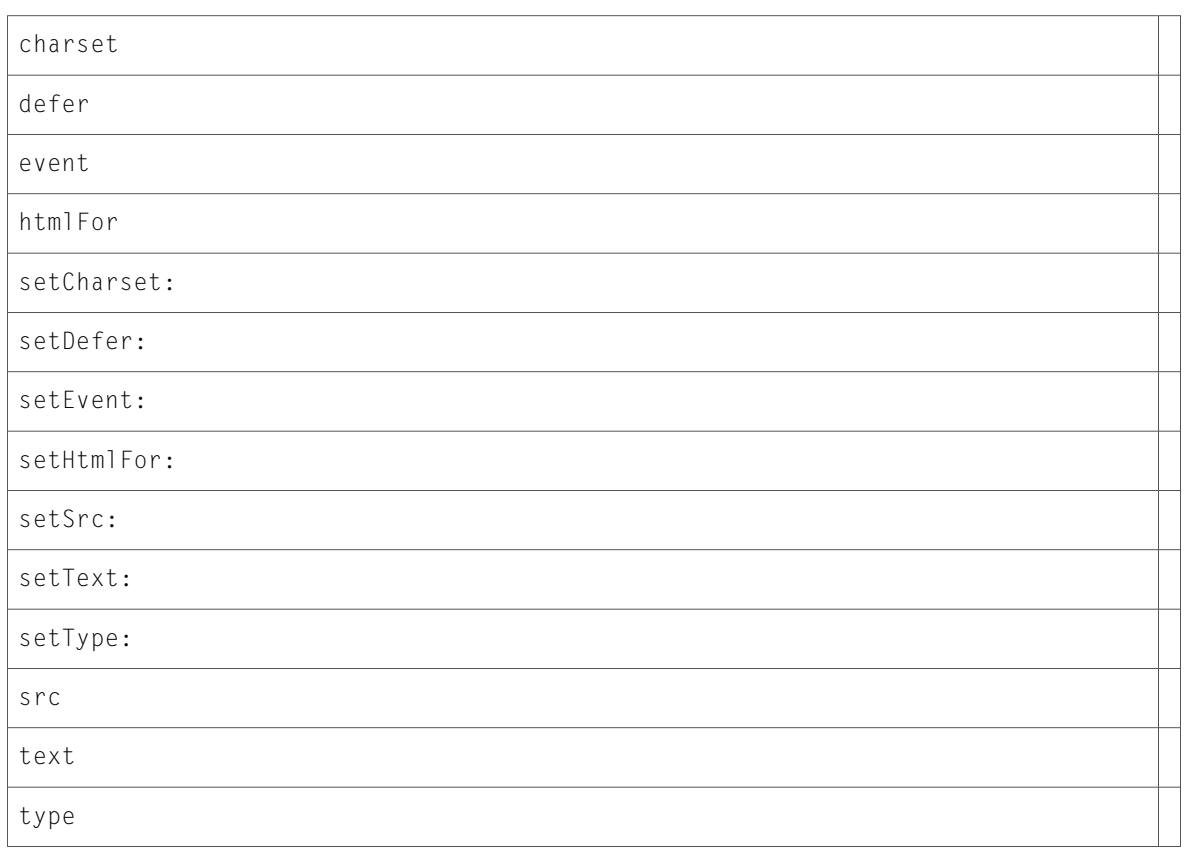

## DOMHTMLSelectElement (New)

Complete reference information is available in the DOMHTMLSelectElement reference.

#### Instance Methods

blur

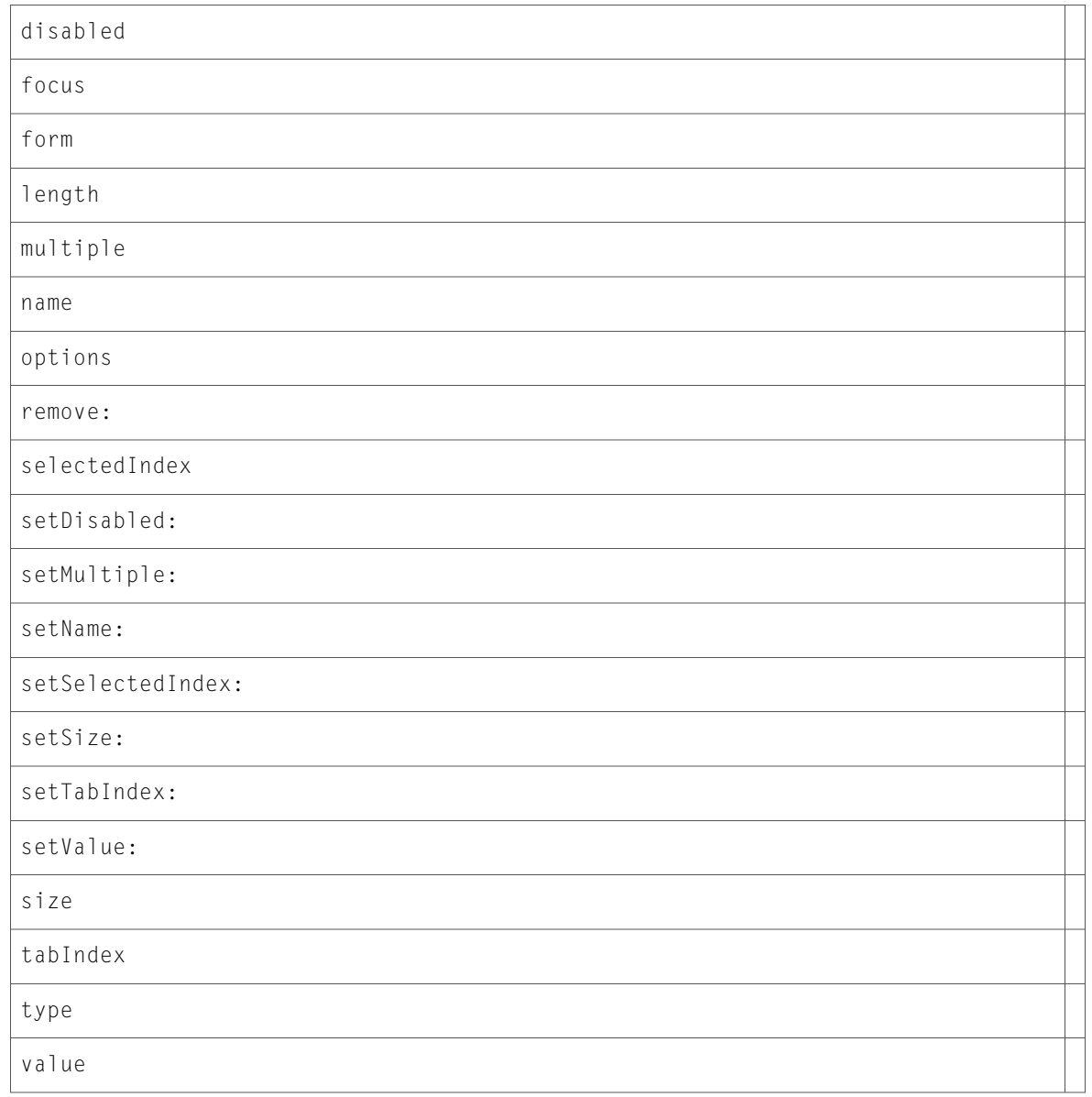

# DOMHTMLStyleElement (New)

Complete reference information is available in the DOMHTMLStyleElement reference.

#### Instance Methods

disabled media setDisabled:

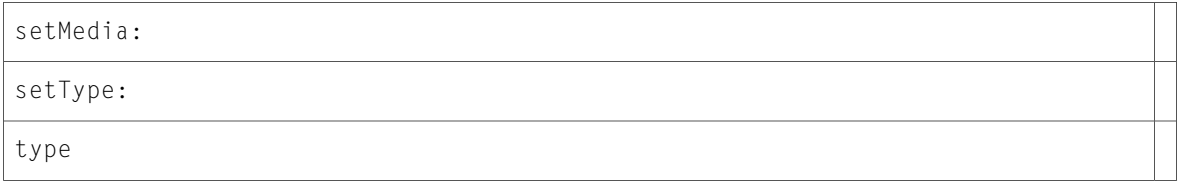

## DOMHTMLTableCaptionElement (New)

Complete reference information is available in the DOMHTMLTableCaptionElement reference.

#### Instance Methods

align

setAlign:

## DOMHTMLTableCellElement (New)

Complete reference information is available in the DOMHTMLTableCellElement reference.

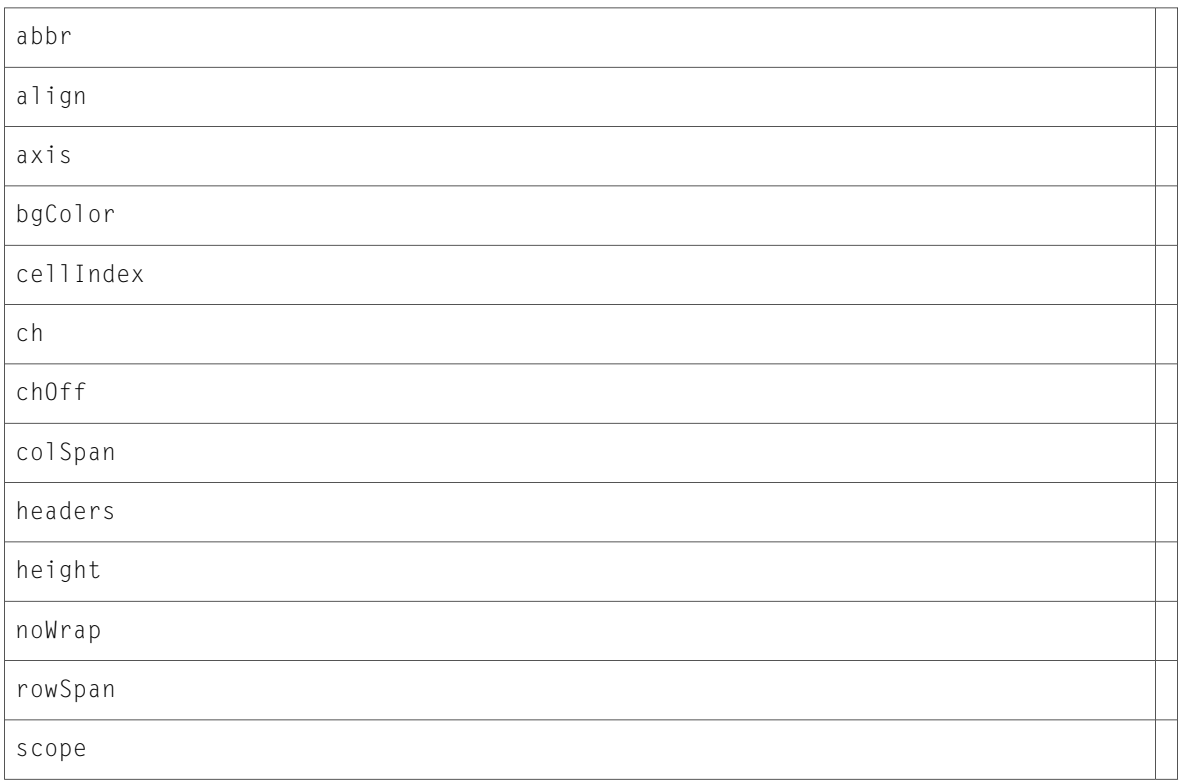

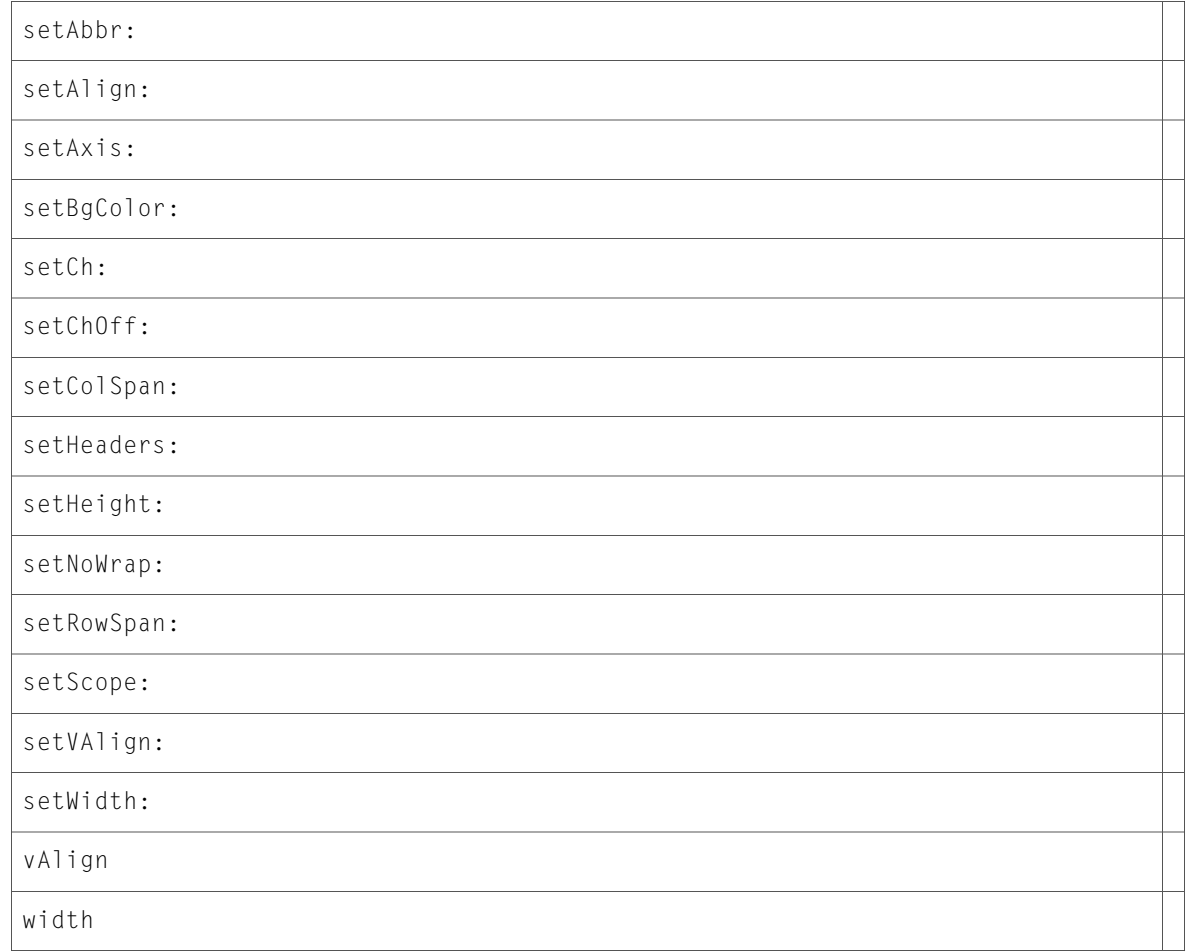

# DOMHTMLTableColElement (New)

Complete reference information is available in the DOMHTMLTableColElement reference.

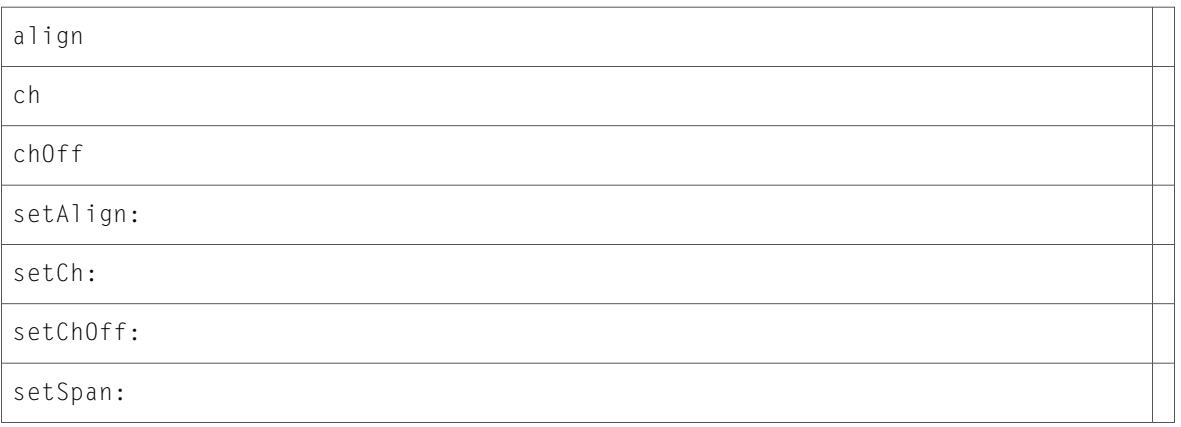

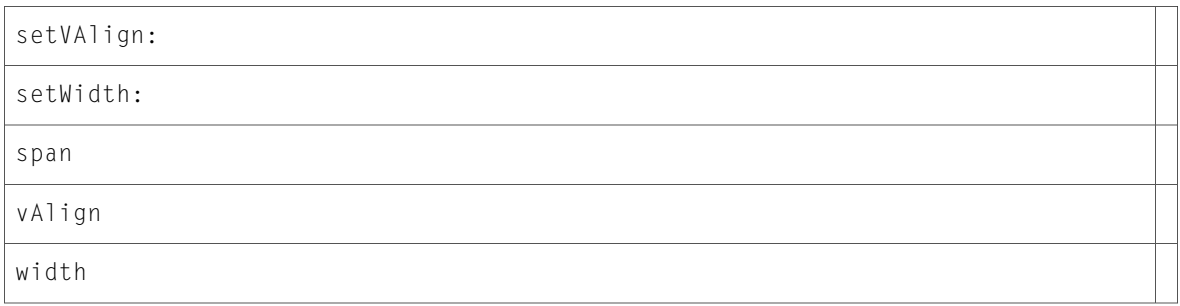

# DOMHTMLTableElement (New)

Complete reference information is available in the DOMHTMLTableElement reference.

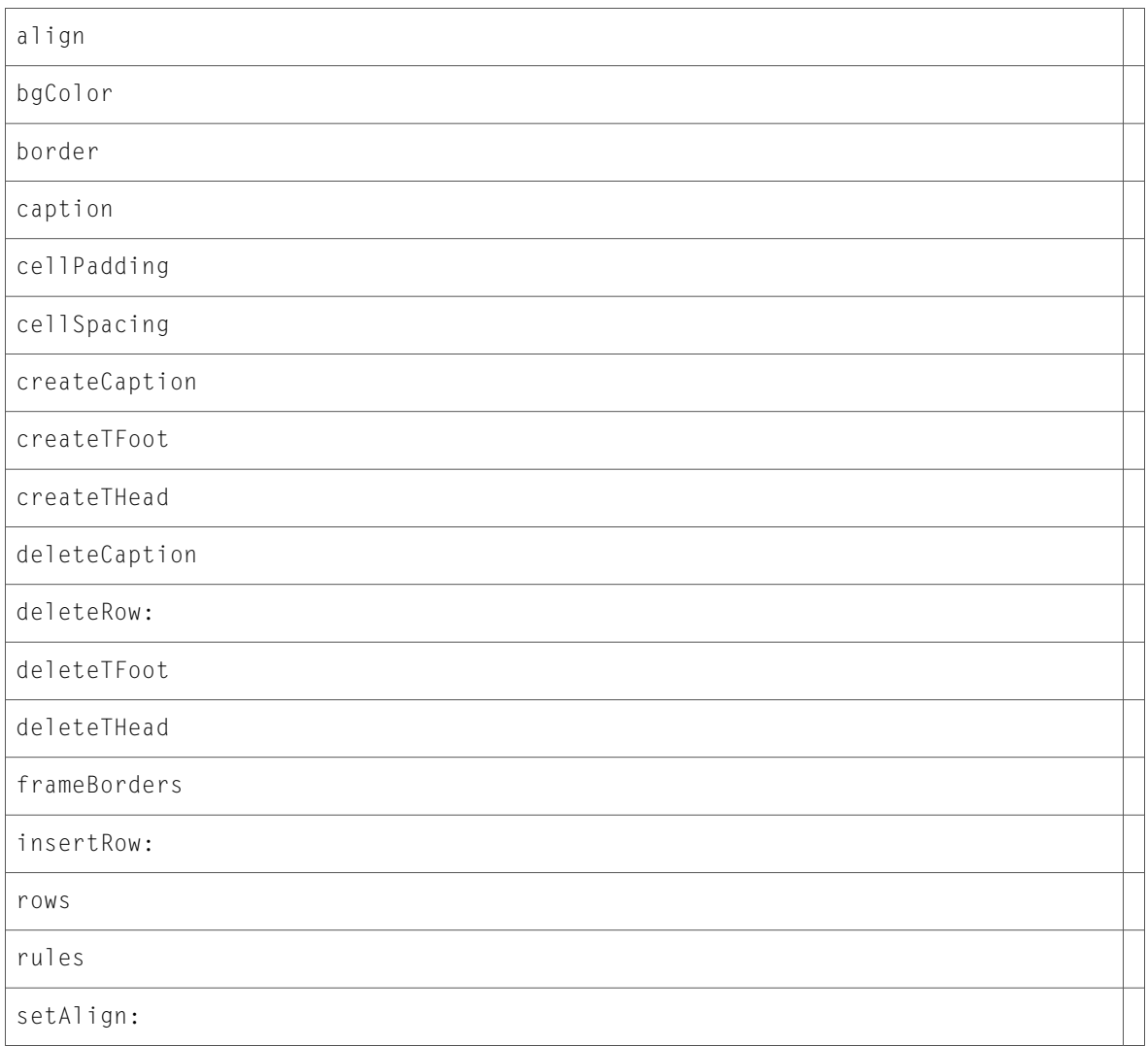

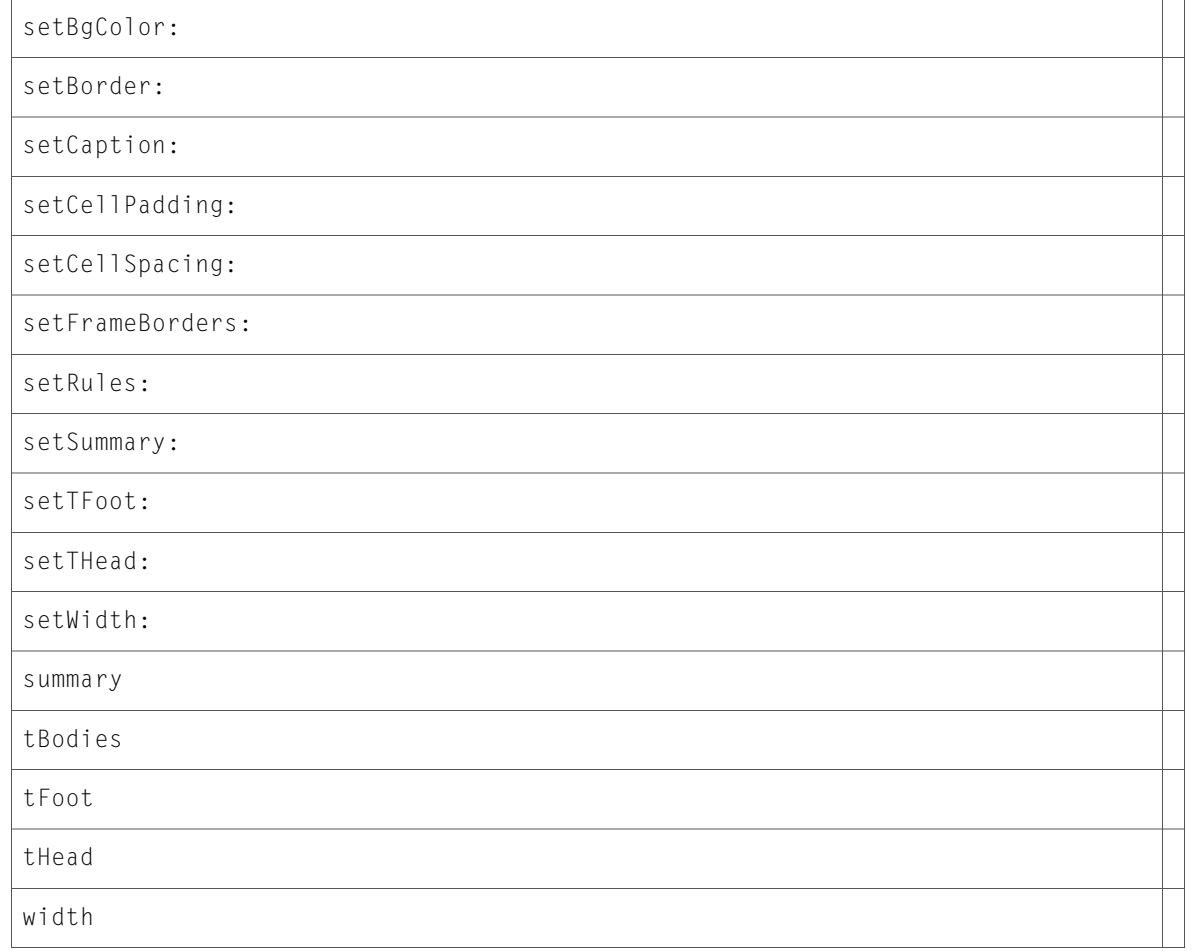

# DOMHTMLTableRowElement (New)

Complete reference information is available in the DOMHTMLTableRowElement reference.

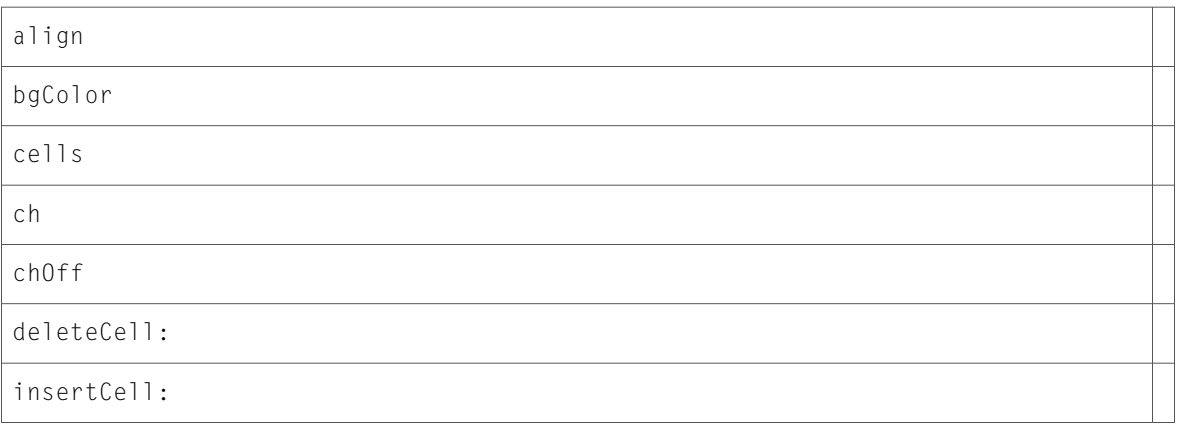
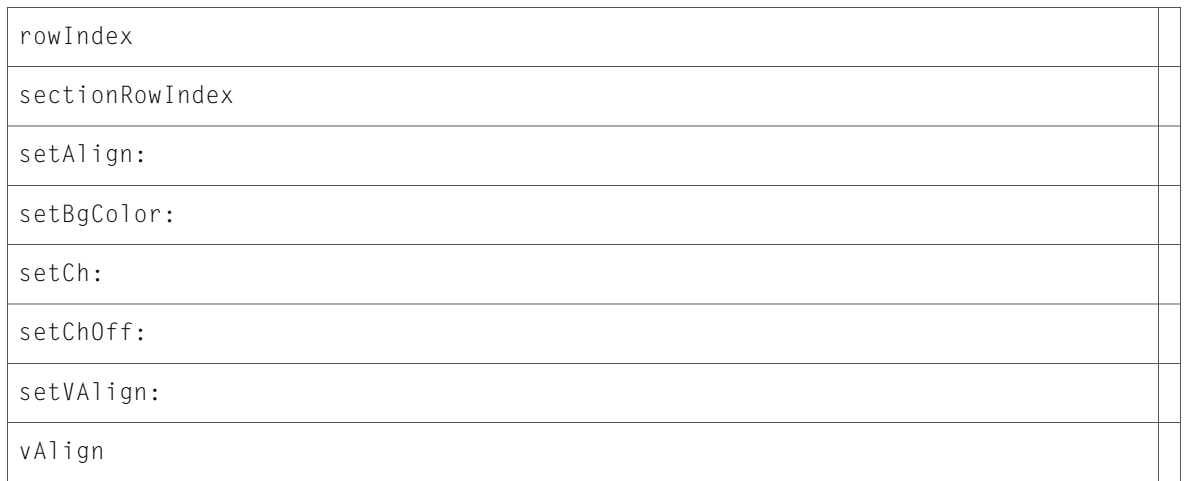

## DOMHTMLTableSectionElement (New)

Complete reference information is available in the DOMHTMLTableSectionElement reference.

### Instance Methods

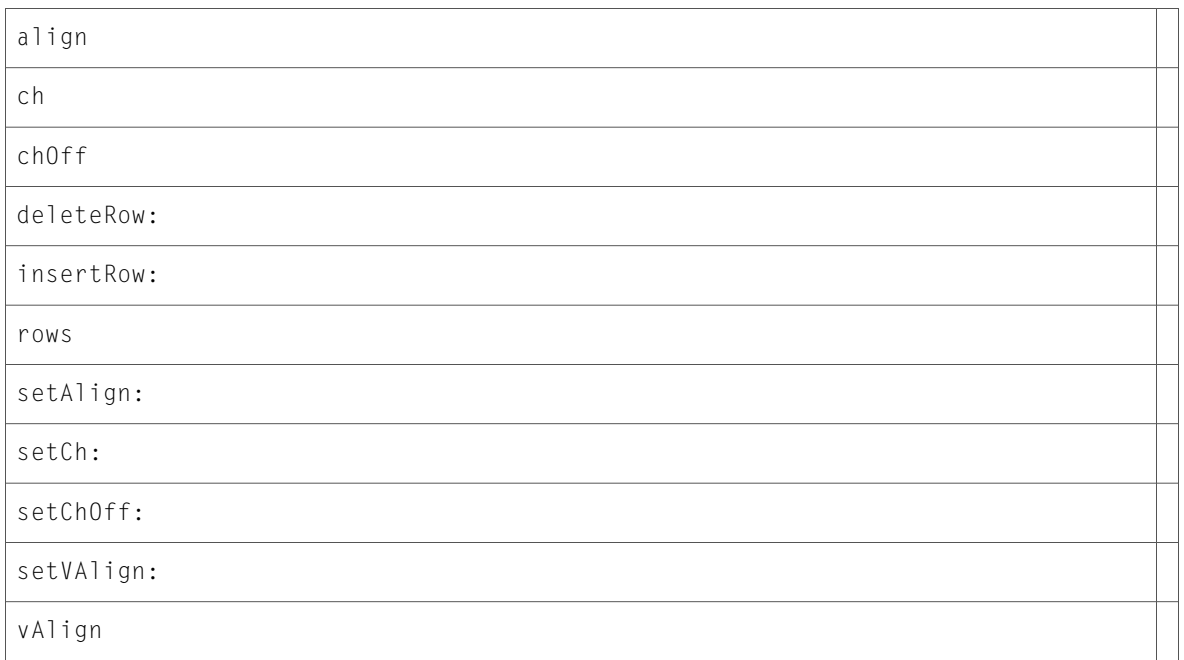

## DOMHTMLTextAreaElement (New)

Complete reference information is available in the DOMHTMLTextAreaElement reference.

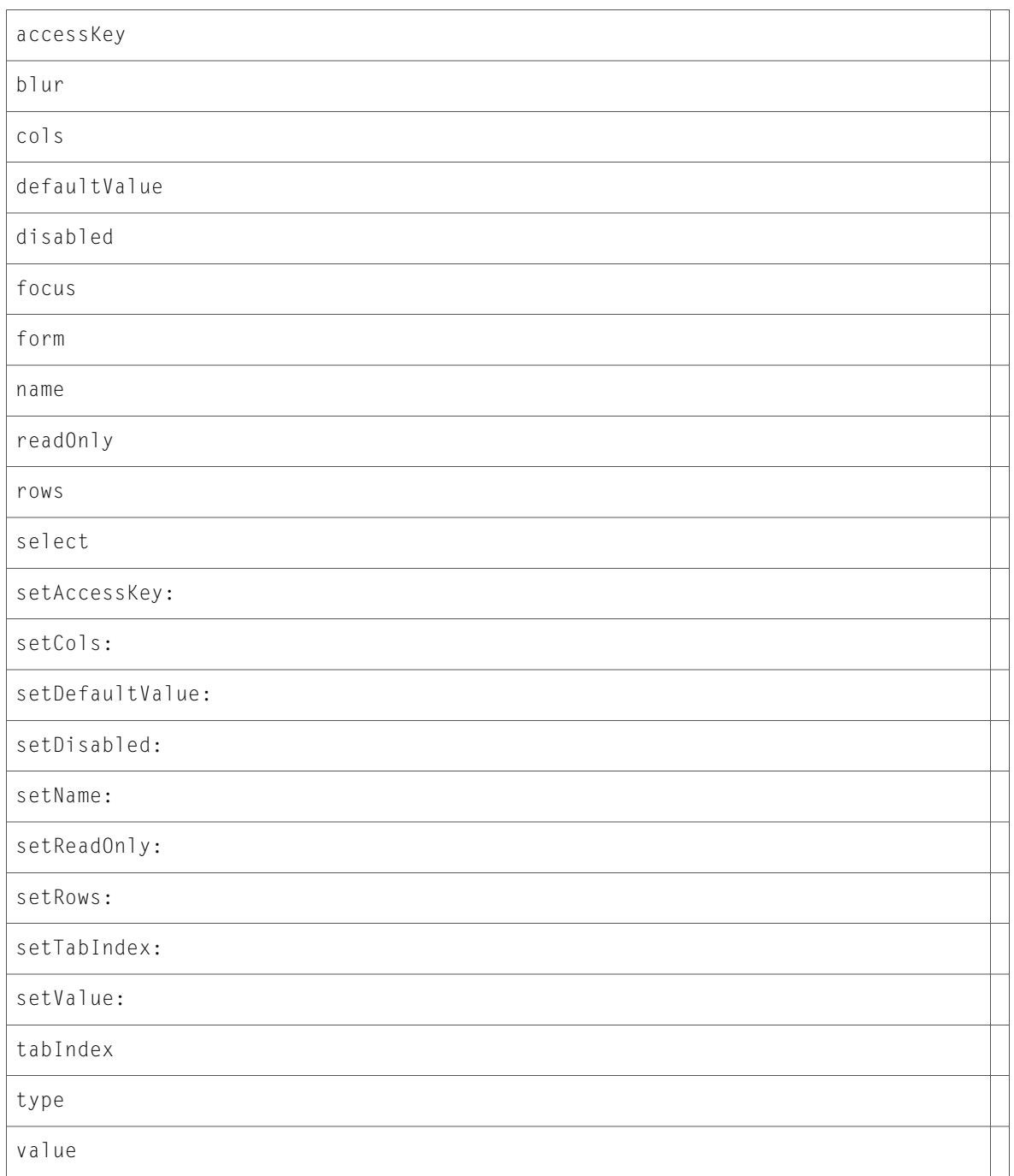

# DOMHTMLTitleElement (New)

Complete reference information is available in the DOMHTMLTitleElement reference.

setText:

text

# DOMHTMLUListElement (New)

Complete reference information is available in the DOMHTMLUListElement reference.

### Instance Methods

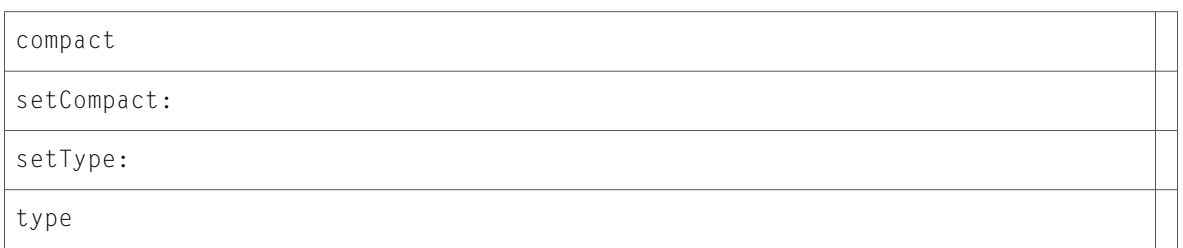

### DOMMediaList (New)

Complete reference information is available in the DOMMediaList reference.

#### Instance Methods

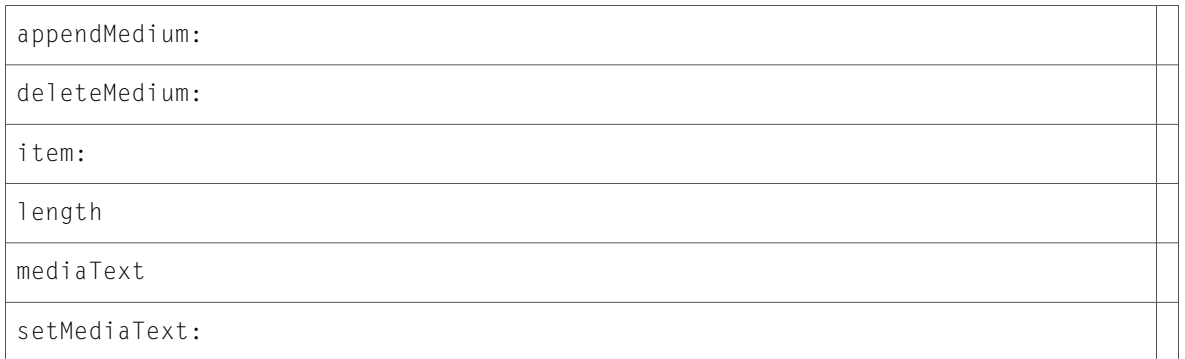

## DOMMouseEvent (New)

Complete reference information is available in the DOMMouseEvent reference.

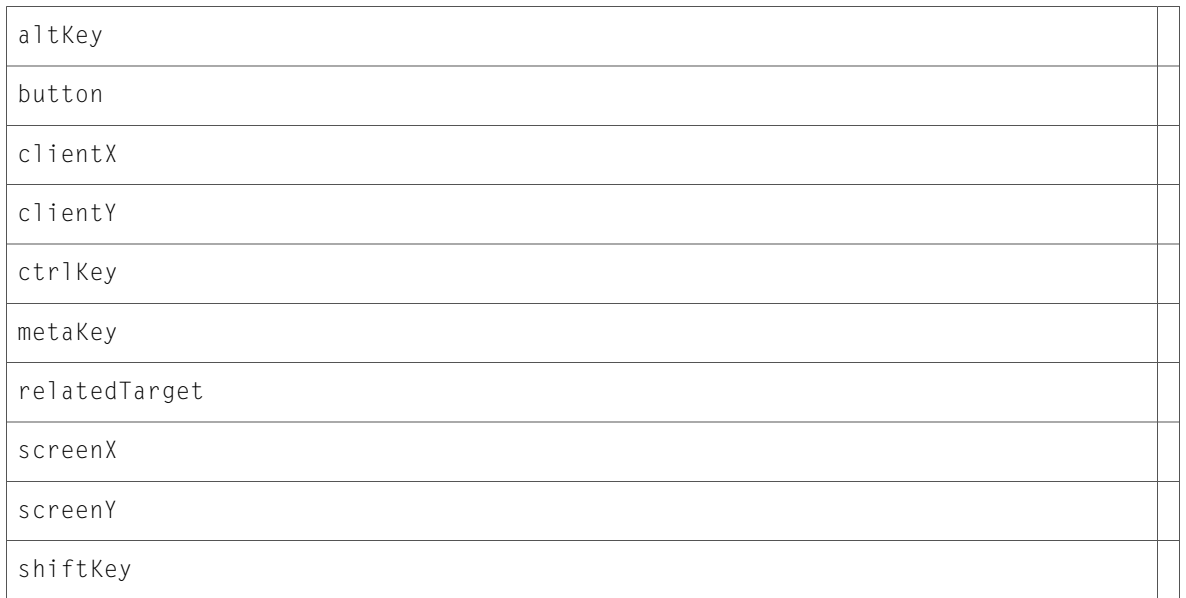

## DOMMutationEvent (New)

Complete reference information is available in the DOMMutationEvent reference.

### Instance Methods

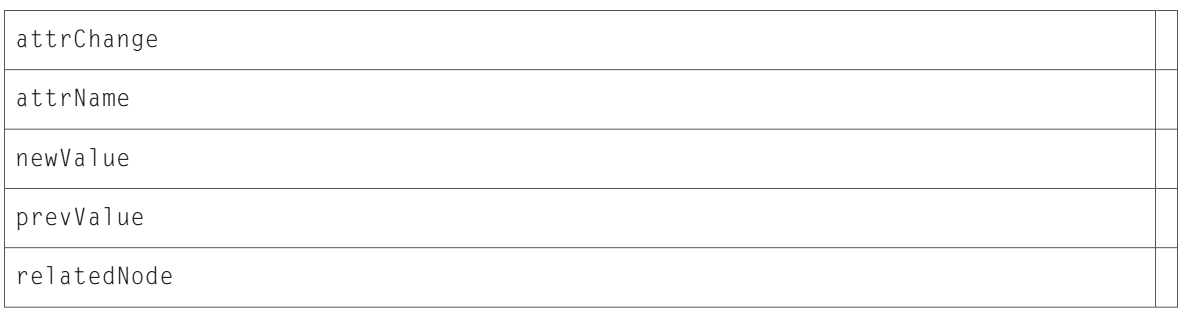

### DOMNamedNodeMap (New)

Complete reference information is available in the DOMNamedNodeMap reference.

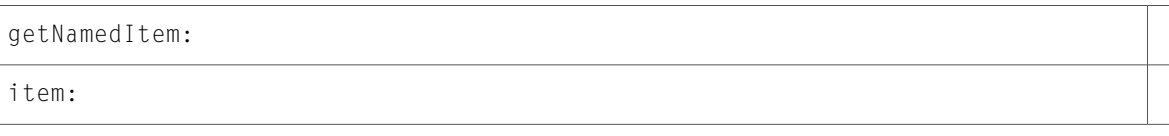

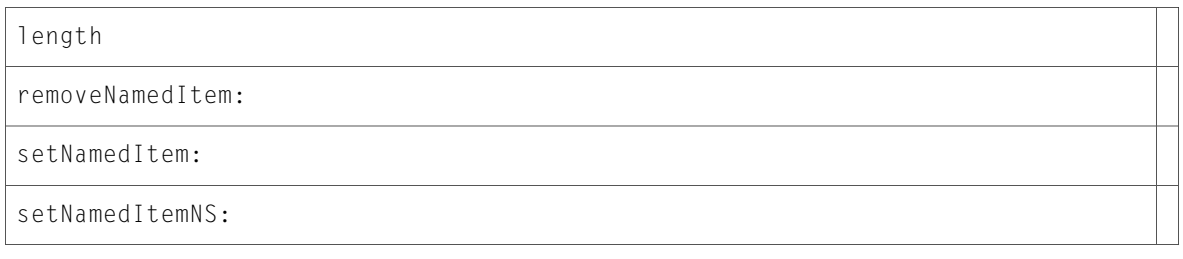

## DOMNode (New)

Complete reference information is available in the DOMNode reference.

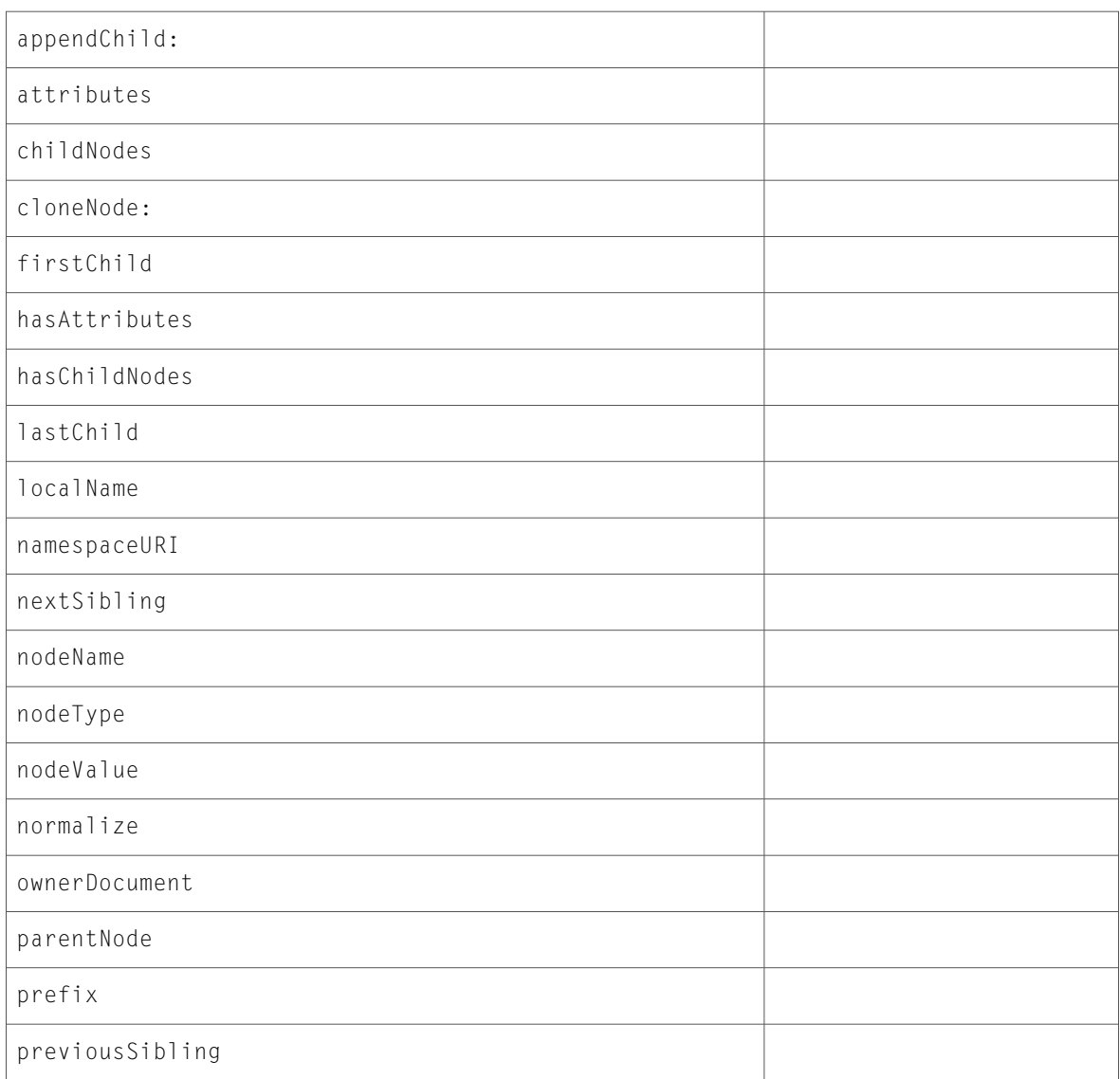

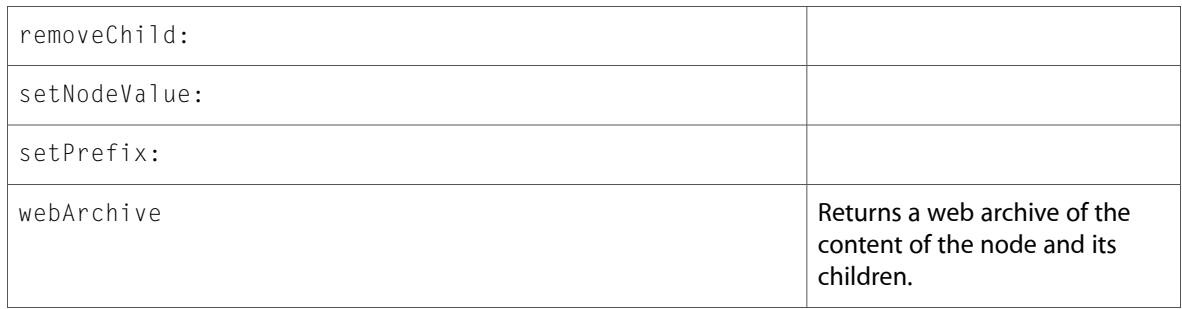

### DOMNodeIterator (New)

Complete reference information is available in the DOMNode I terator reference.

#### Instance Methods

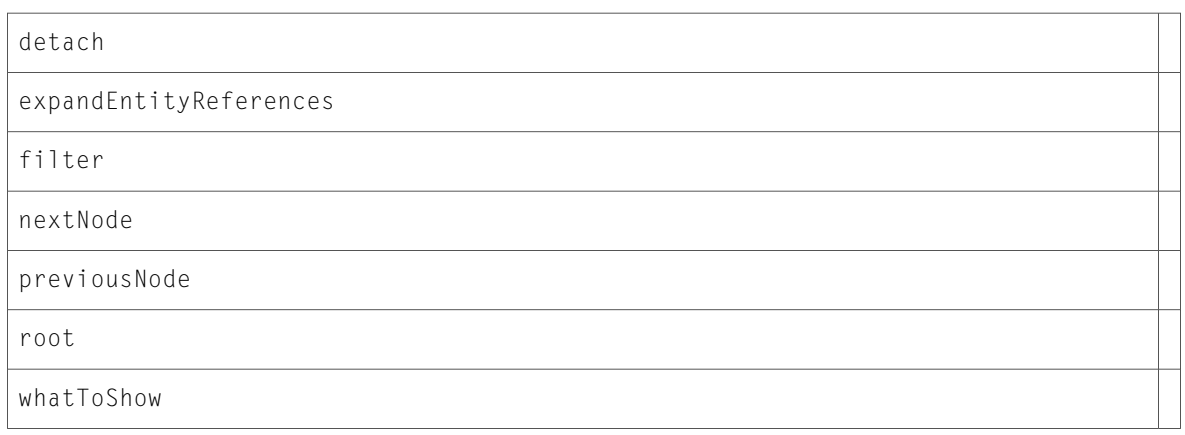

### DOMNodeList (New)

Complete reference information is available in the DOMNodeList reference.

### Instance Methods

item:

length

### DOMNotation (New)

Complete reference information is available in the DOMNotation reference.

publicId

systemId

## DOMObject (New)

Complete reference information is available in the DOMObject reference.

### Instance Methods

sheet

### DOMProcessingInstruction (New)

Complete reference information is available in the DOMProcessingInstruction reference.

#### Instance Methods

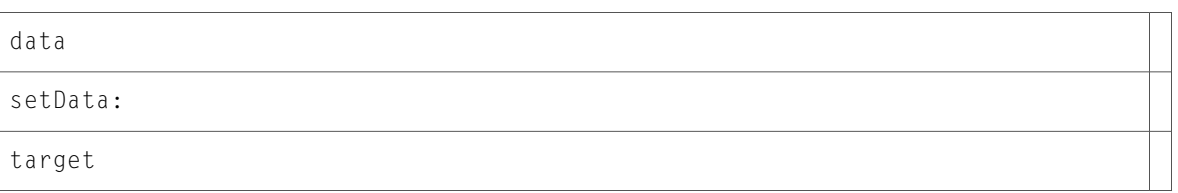

## DOMRange (New)

Complete reference information is available in the DOMRange reference.

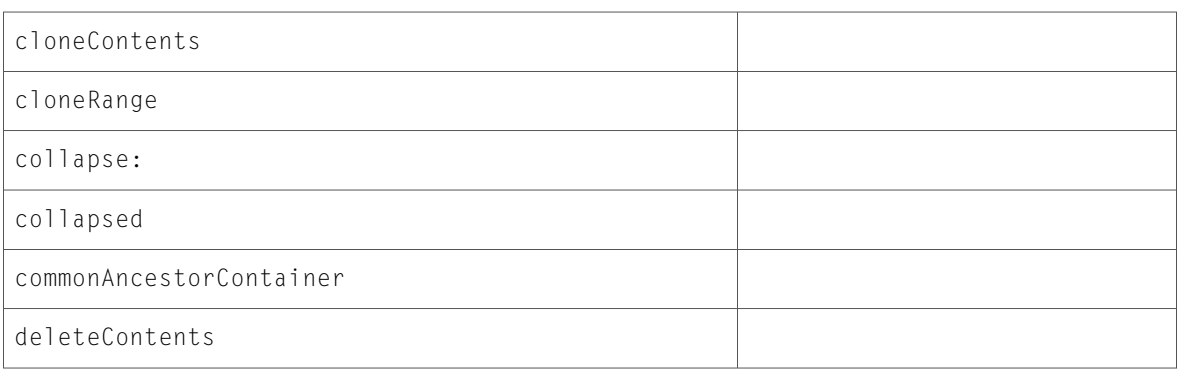

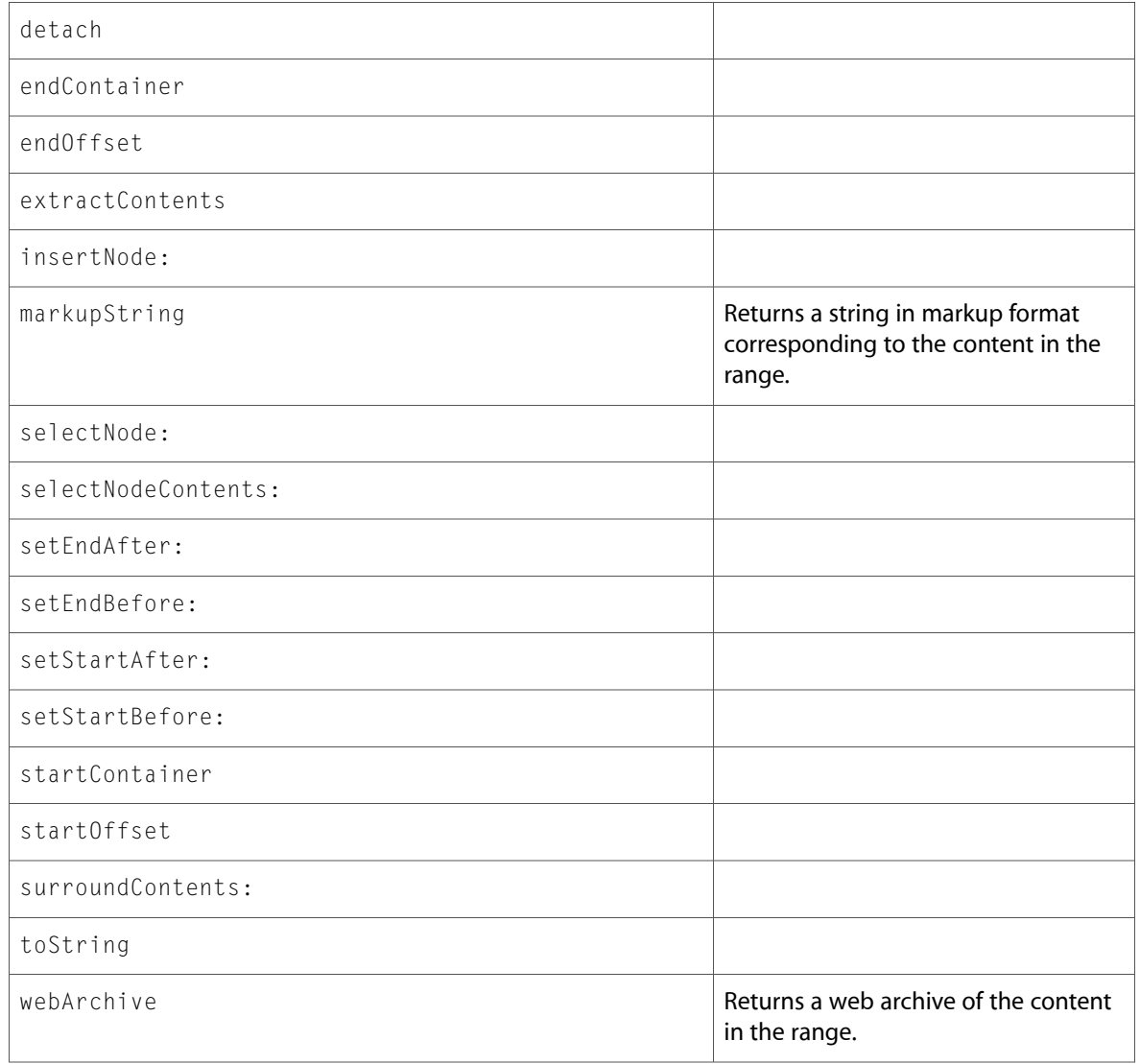

## DOMRect (New)

Complete reference information is available in the DOMRect reference.

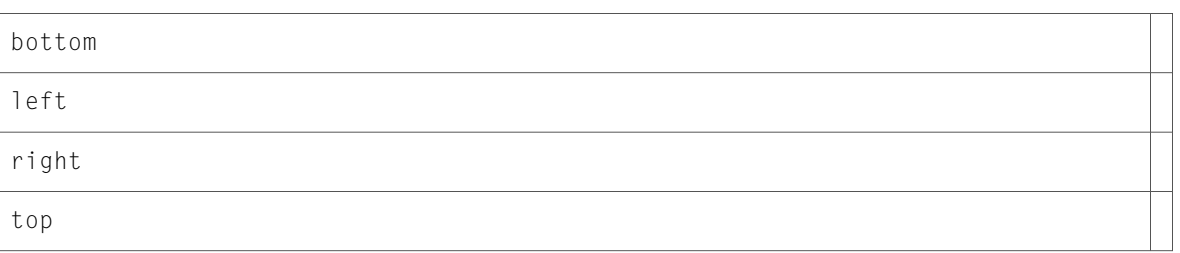

## DOMRGBColor (New)

Complete reference information is available in the DOMRGBColor reference.

#### Instance Methods

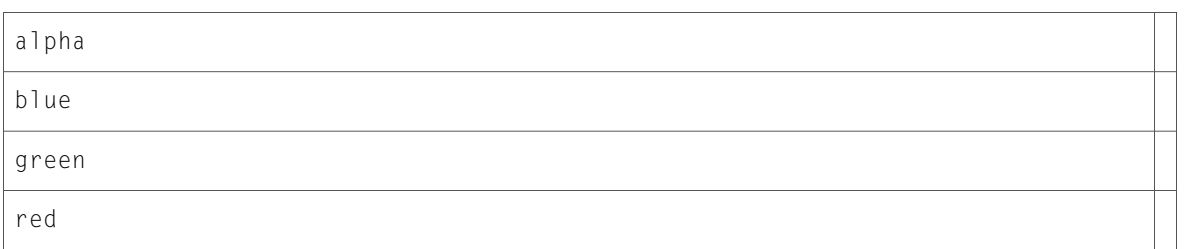

# DOMStyleSheet (New)

Complete reference information is available in the DOMStyleSheet reference.

### Instance Methods

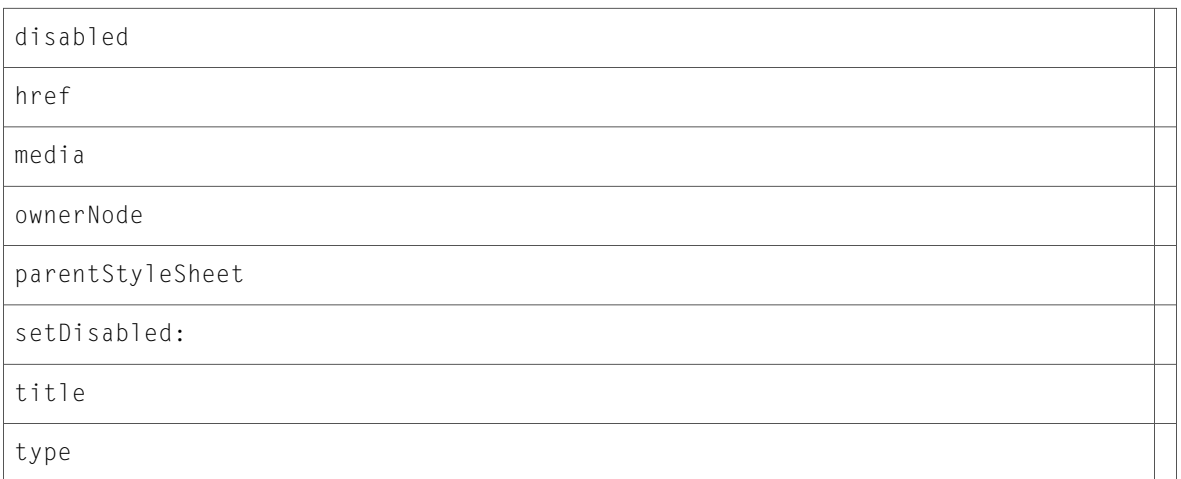

## DOMStyleSheetList (New)

Complete reference information is available in the DOMStyleSheetList reference.

#### Instance Methods

item: length

## DOMText (New)

Complete reference information is available in the DOMText reference.

#### Instance Methods

splitText:

## DOMTreeWalker (New)

Complete reference information is available in the DOMTreeWalker reference.

#### Instance Methods

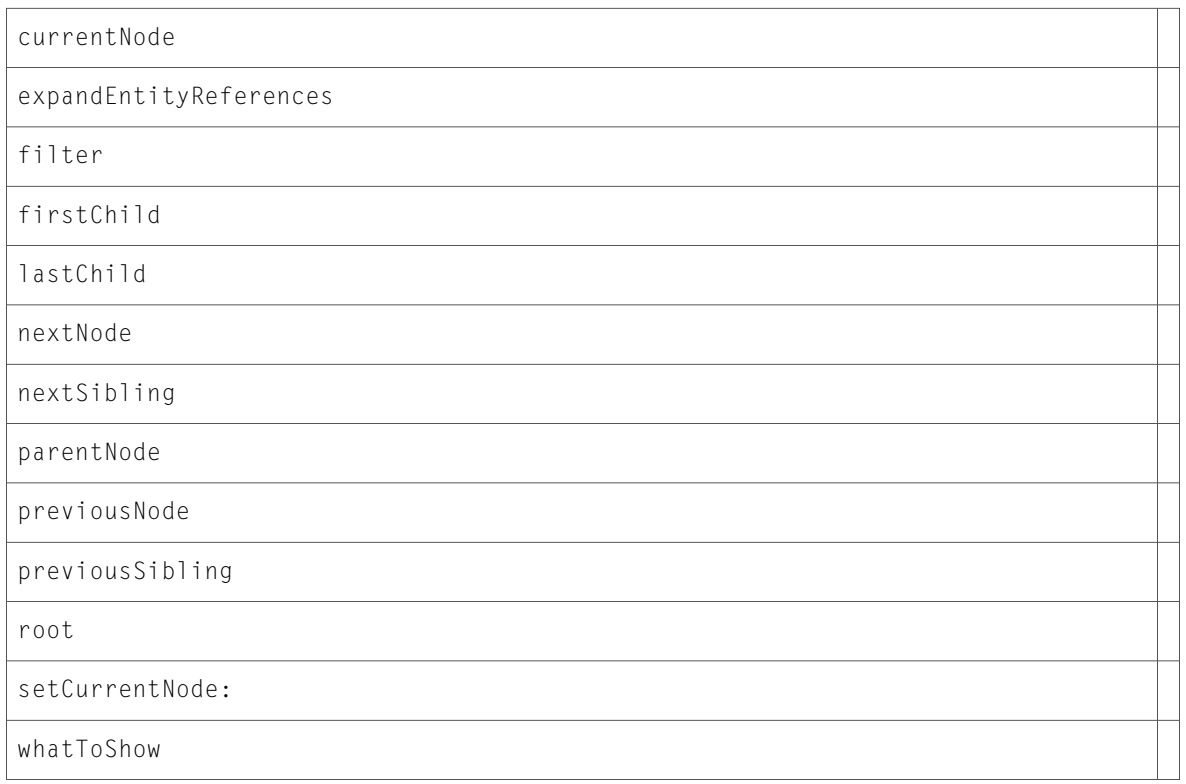

### DOMUIEvent (New)

Complete reference information is available in the DOMUIEvent reference.

#### Instance Methods

detail

view

# NSObject

Complete reference information is available in the NSObject reference.

### Class Methods

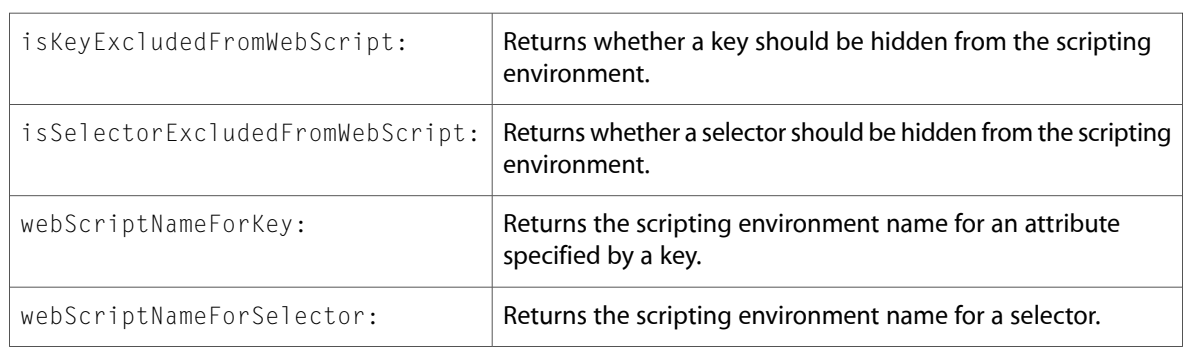

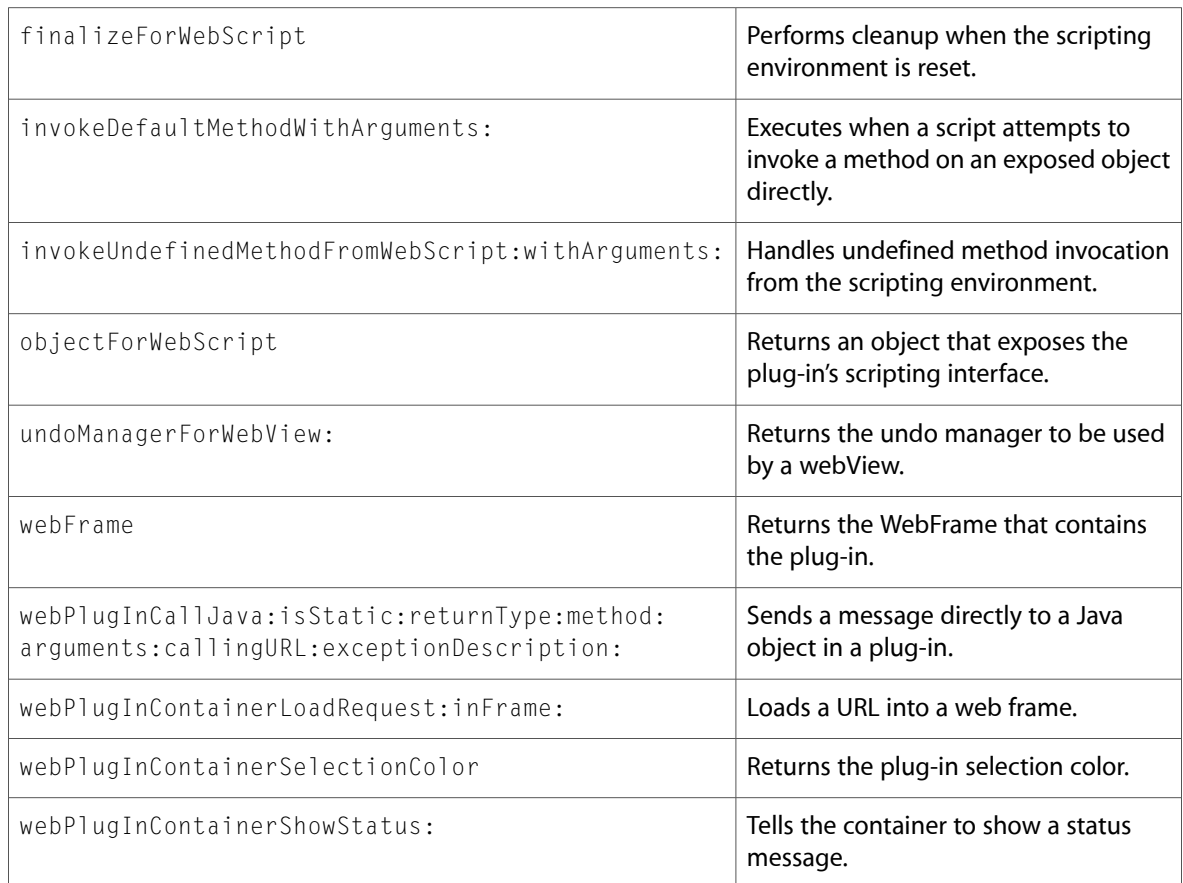

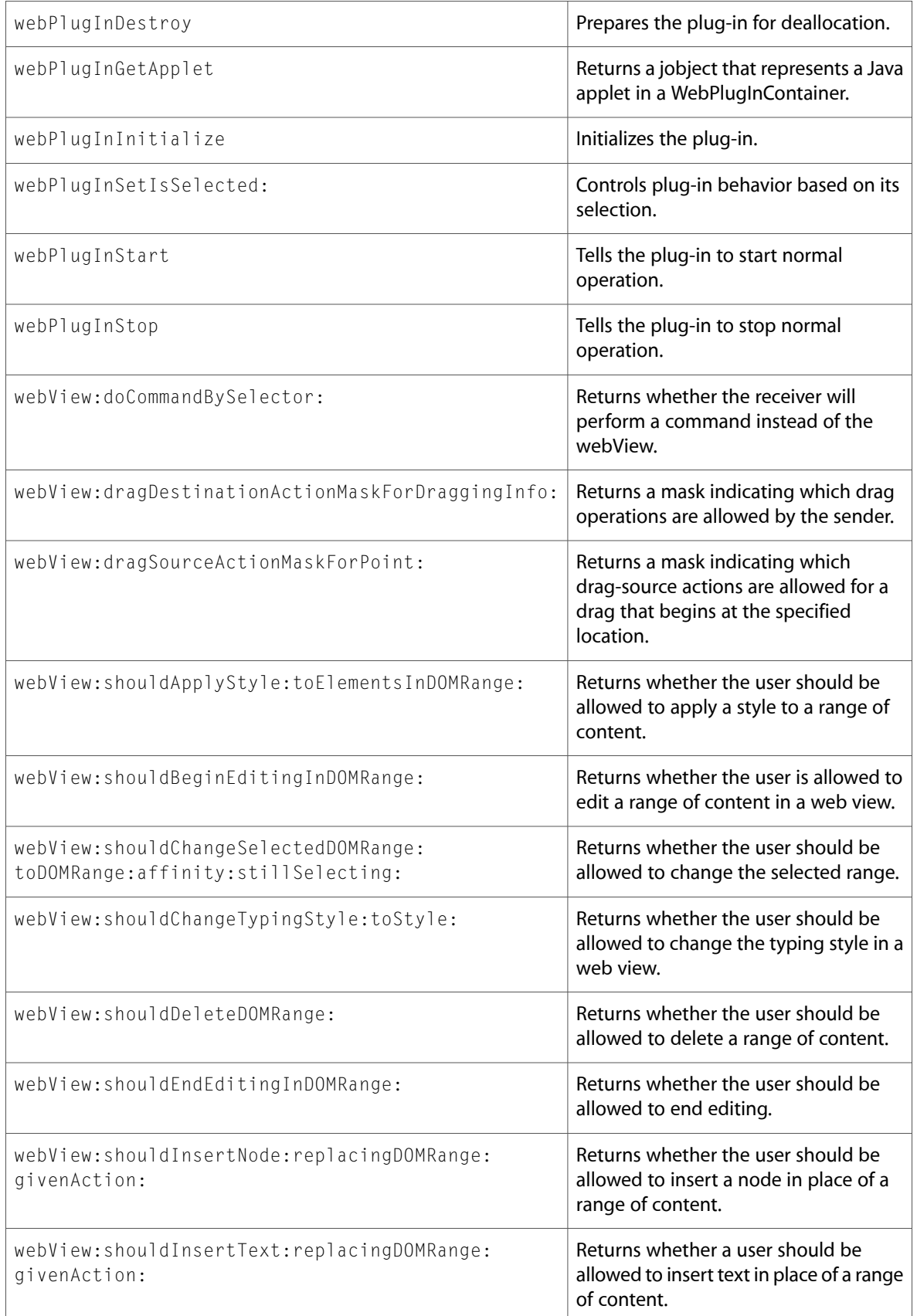

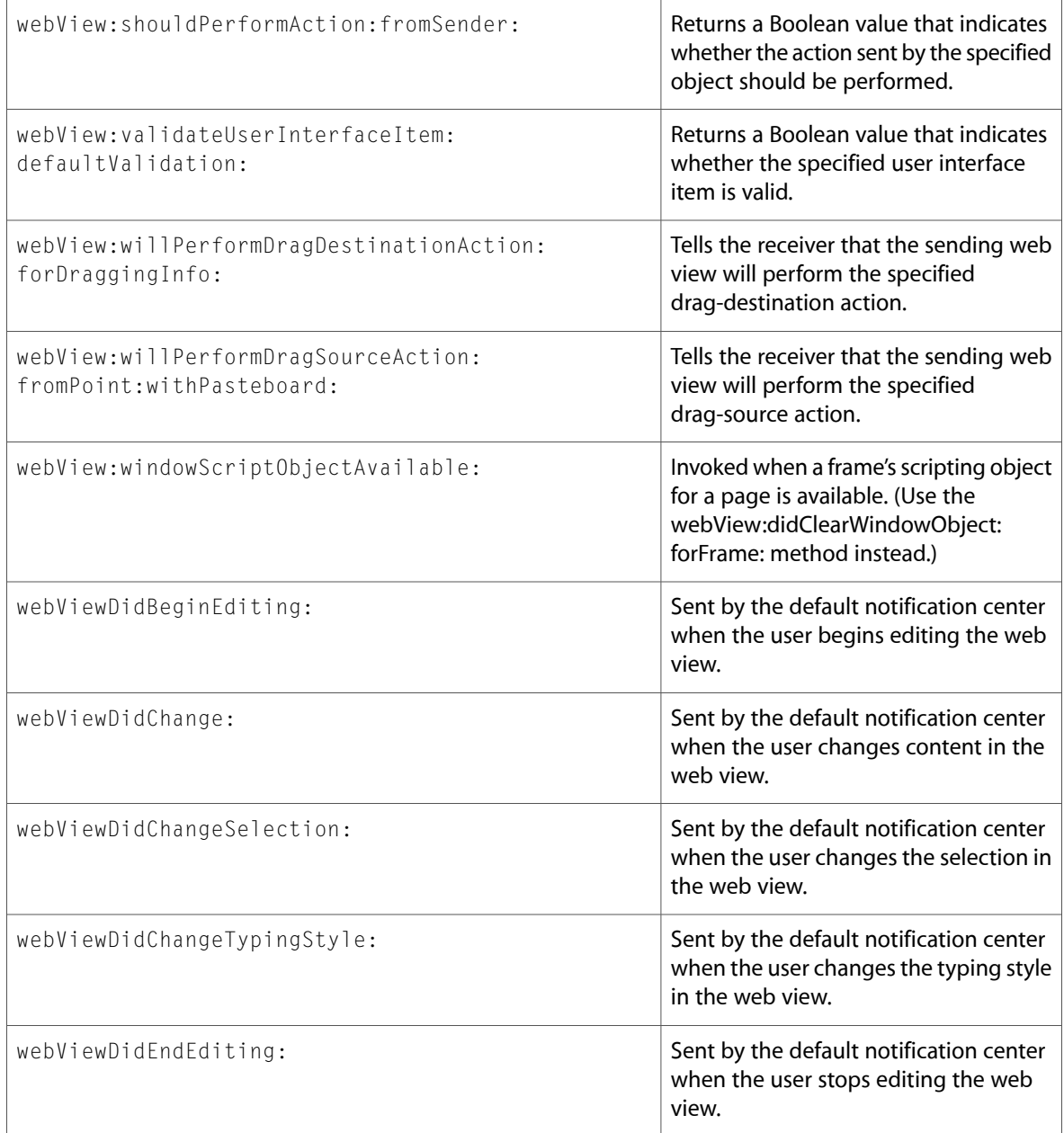

# WebArchive (New)

Complete reference information is available in the WebArchive reference.

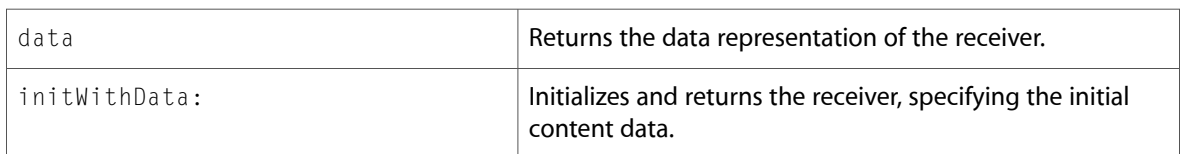

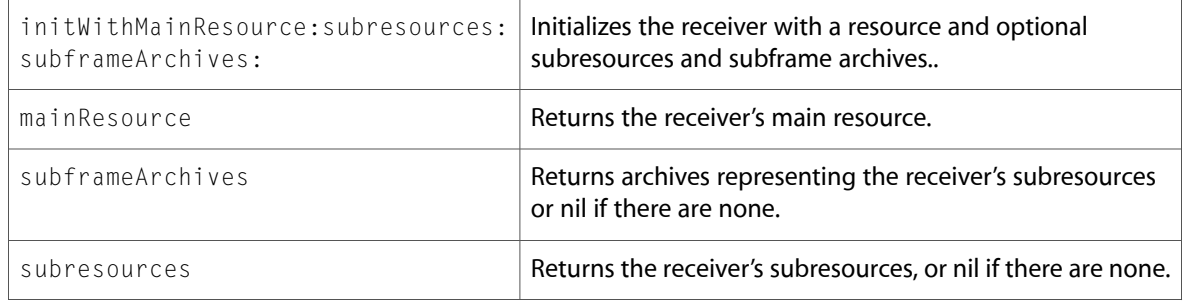

### **WebDataSource**

Complete reference information is available in the WebDataSource reference.

### Instance Methods

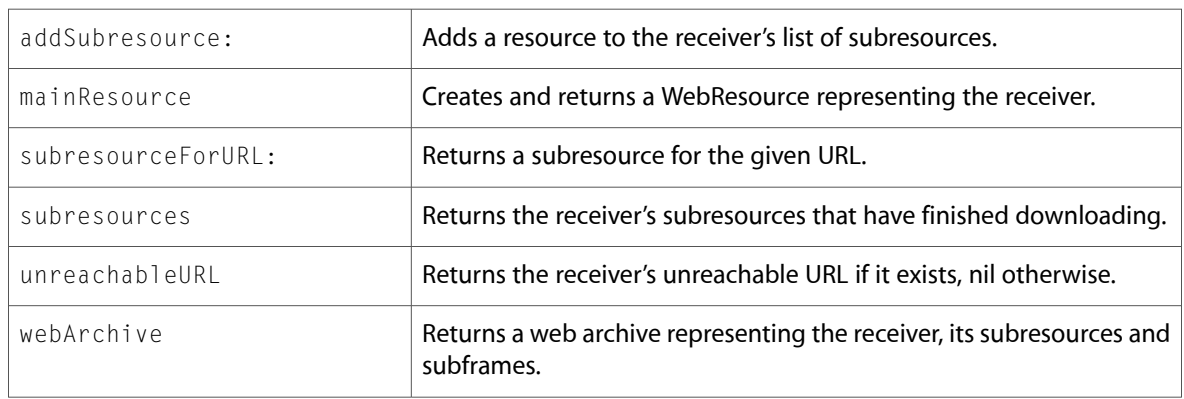

### WebFrame

Complete reference information is available in the WebFrame reference.

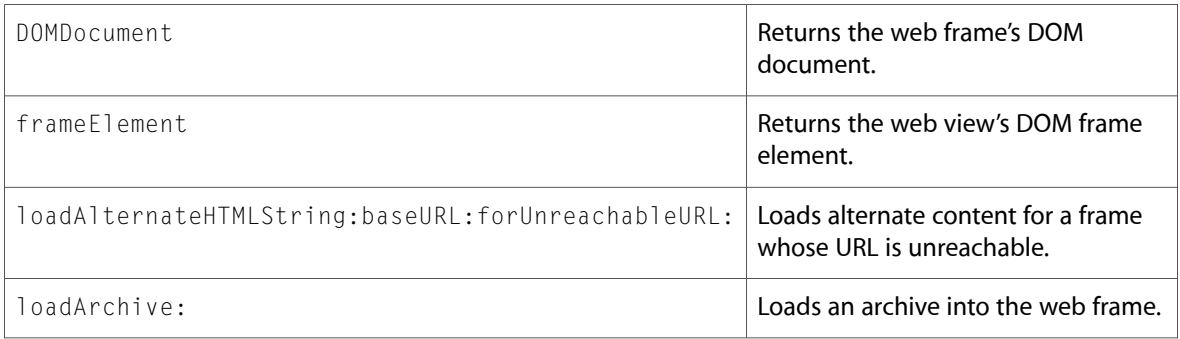

## WebHistory

Complete reference information is available in the WebHistory reference.

### Instance Methods

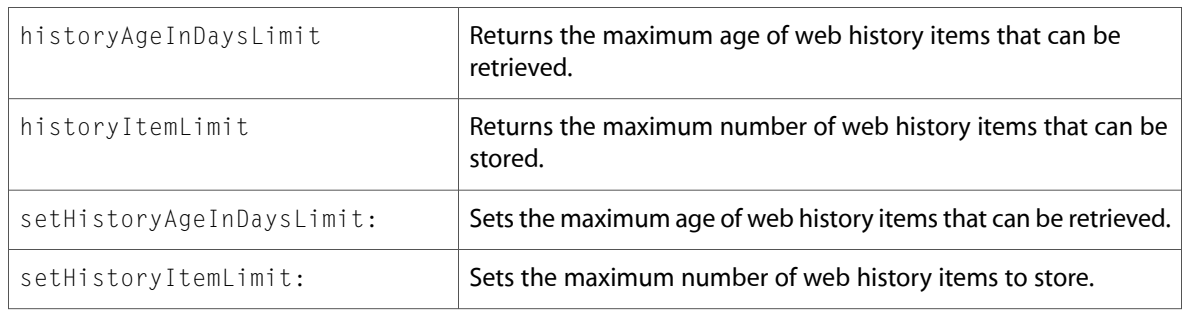

### **WebPreferences**

Complete reference information is available in the WebPreferences reference.

### Instance Methods

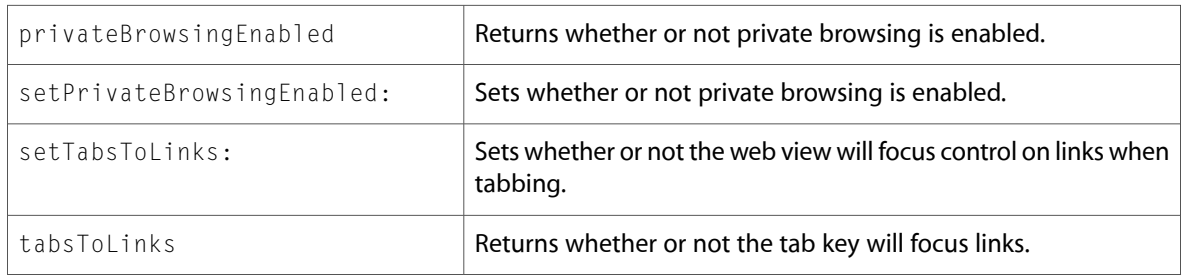

### WebResource (New)

Complete reference information is available in the WebResource reference.

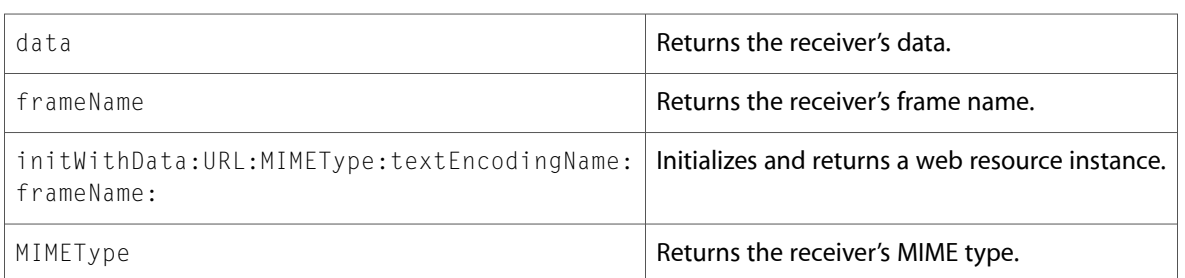

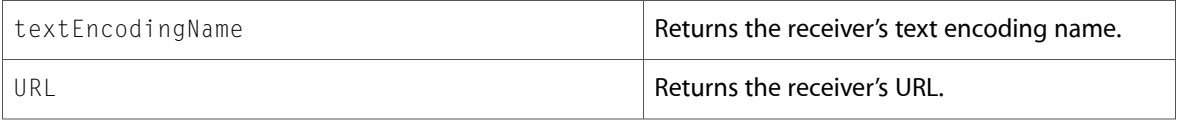

# WebScriptObject (New)

Complete reference information is available in the WebScriptObject reference.

### Class Methods

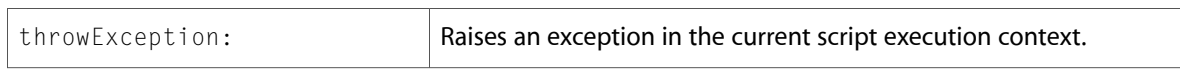

#### Instance Methods

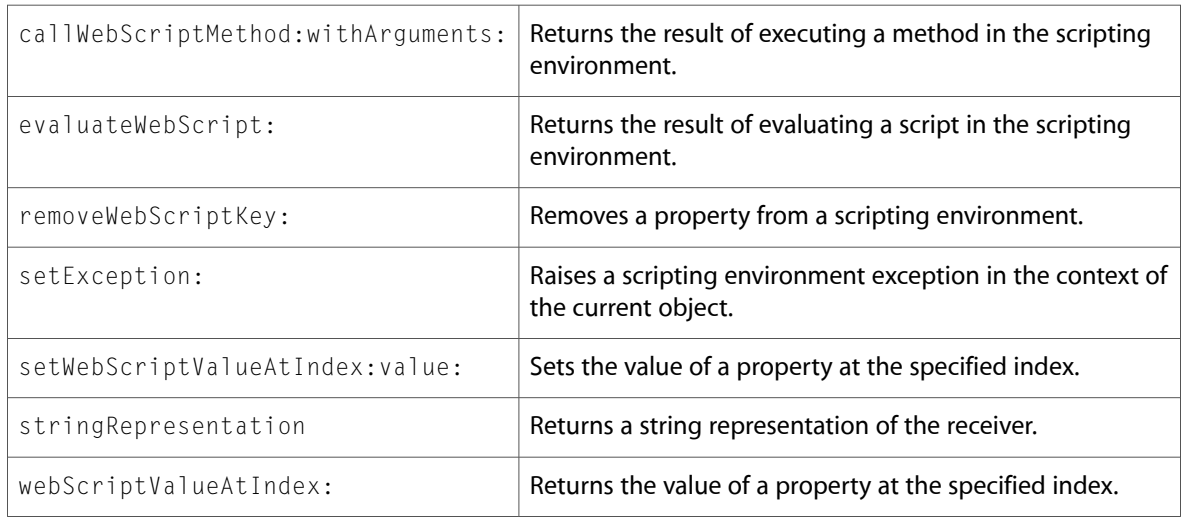

### Delegate Methods

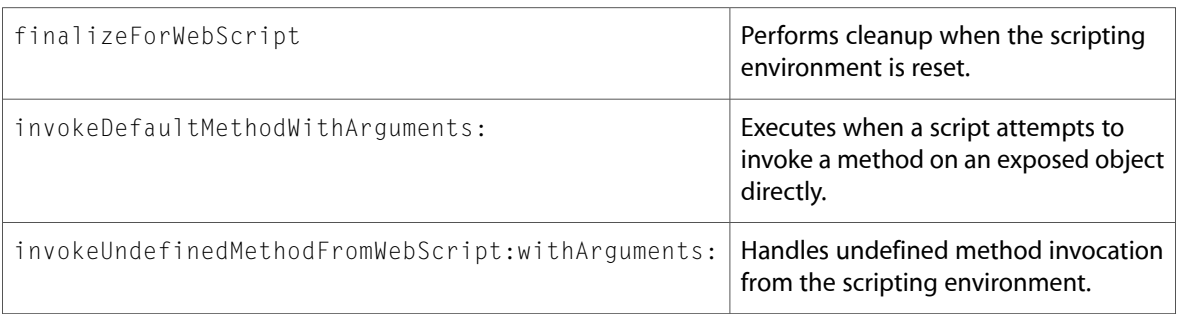

## WebUndefined (New)

Complete reference information is available in the WebUndefined reference.

### Class Methods

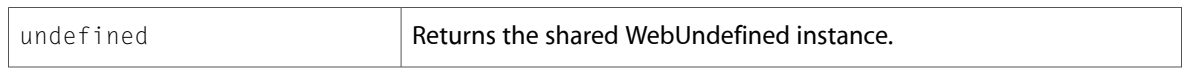

## WebView

Complete reference information is available in the WebView reference.

### Class Methods

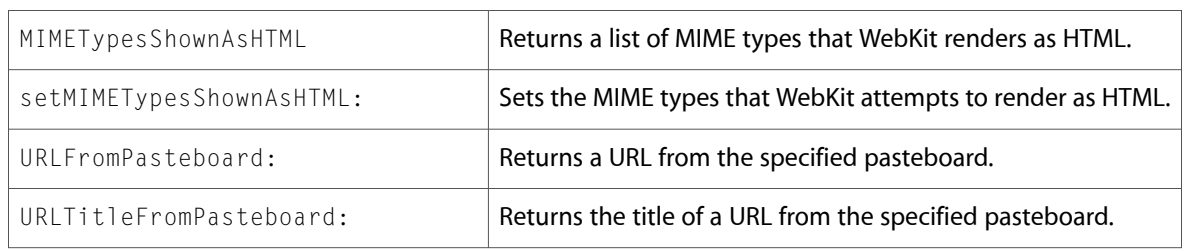

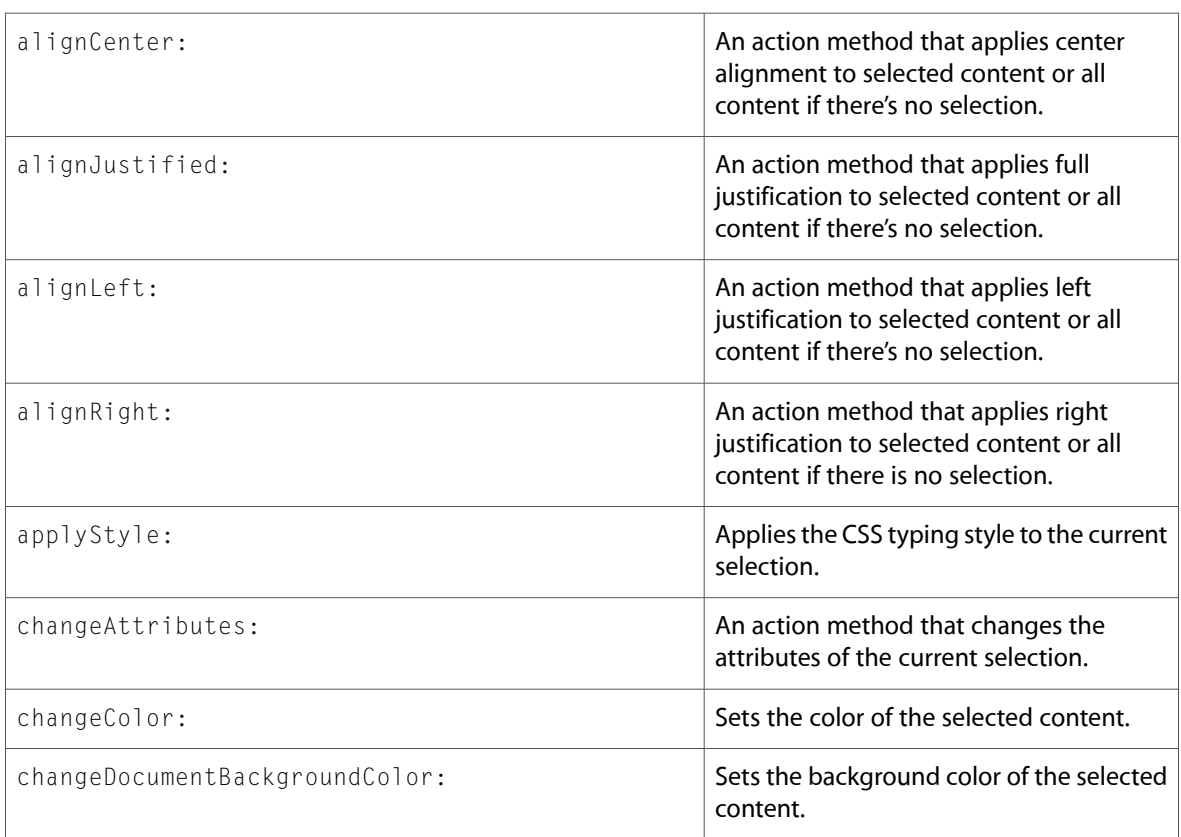

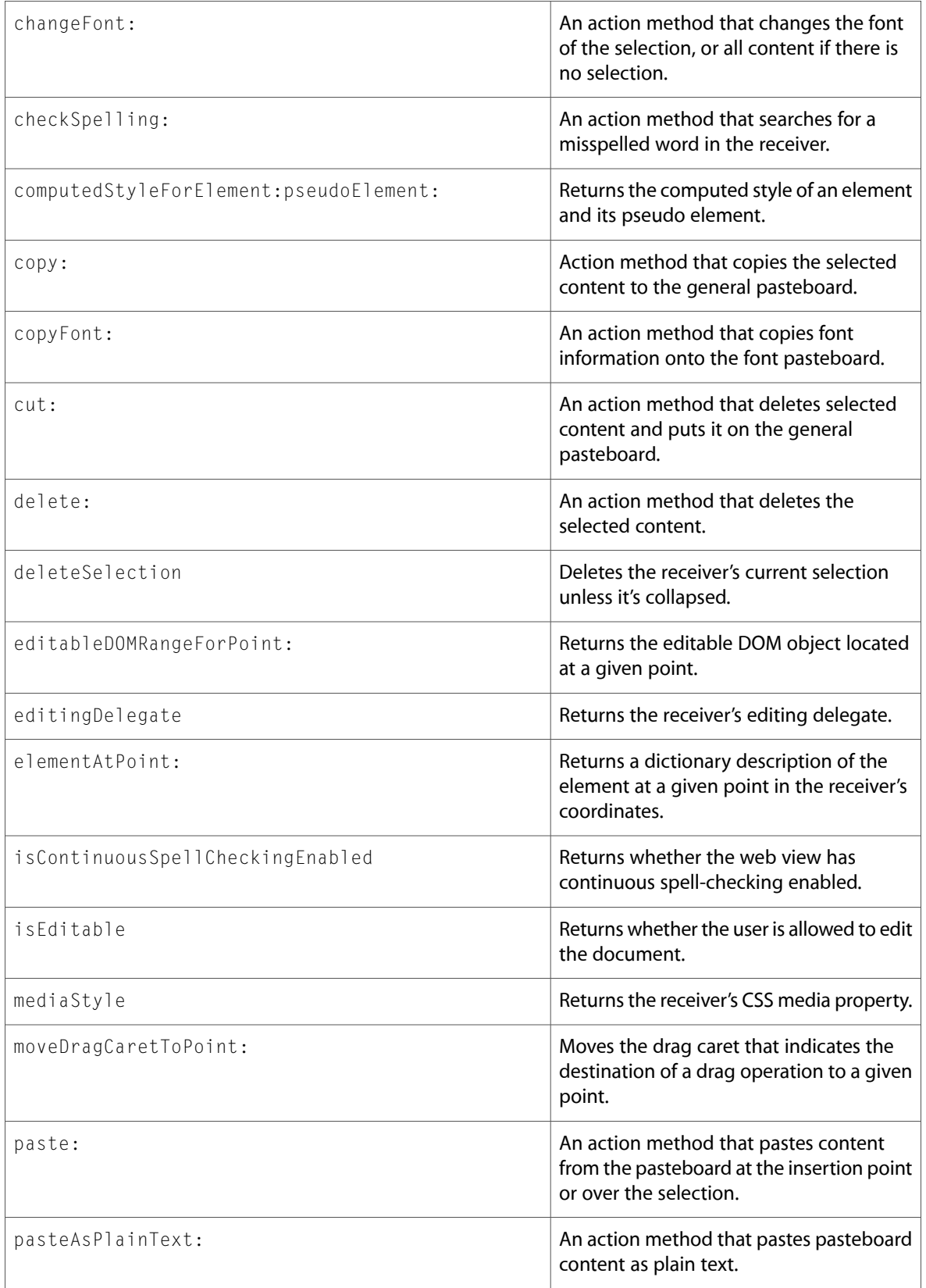

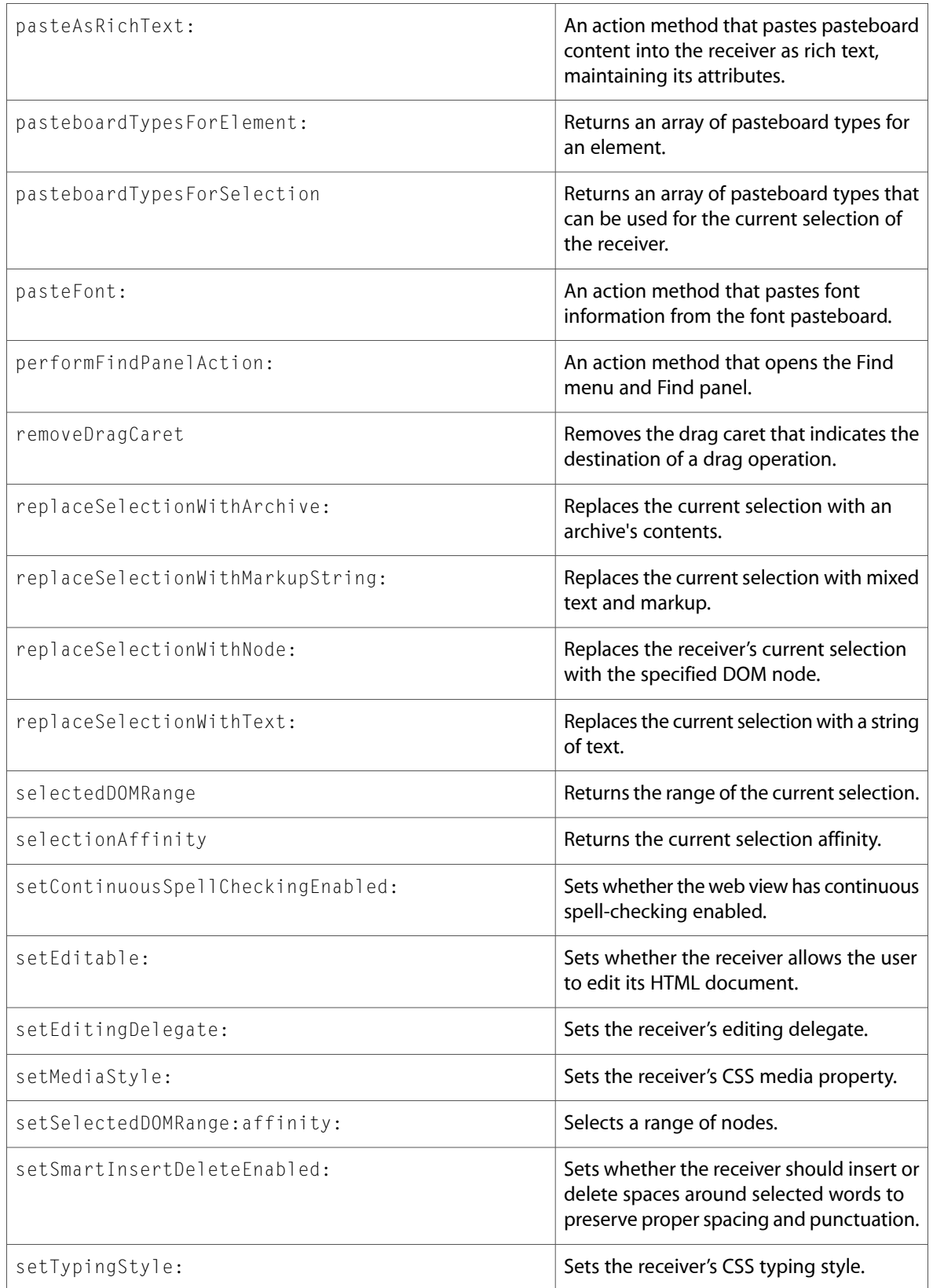

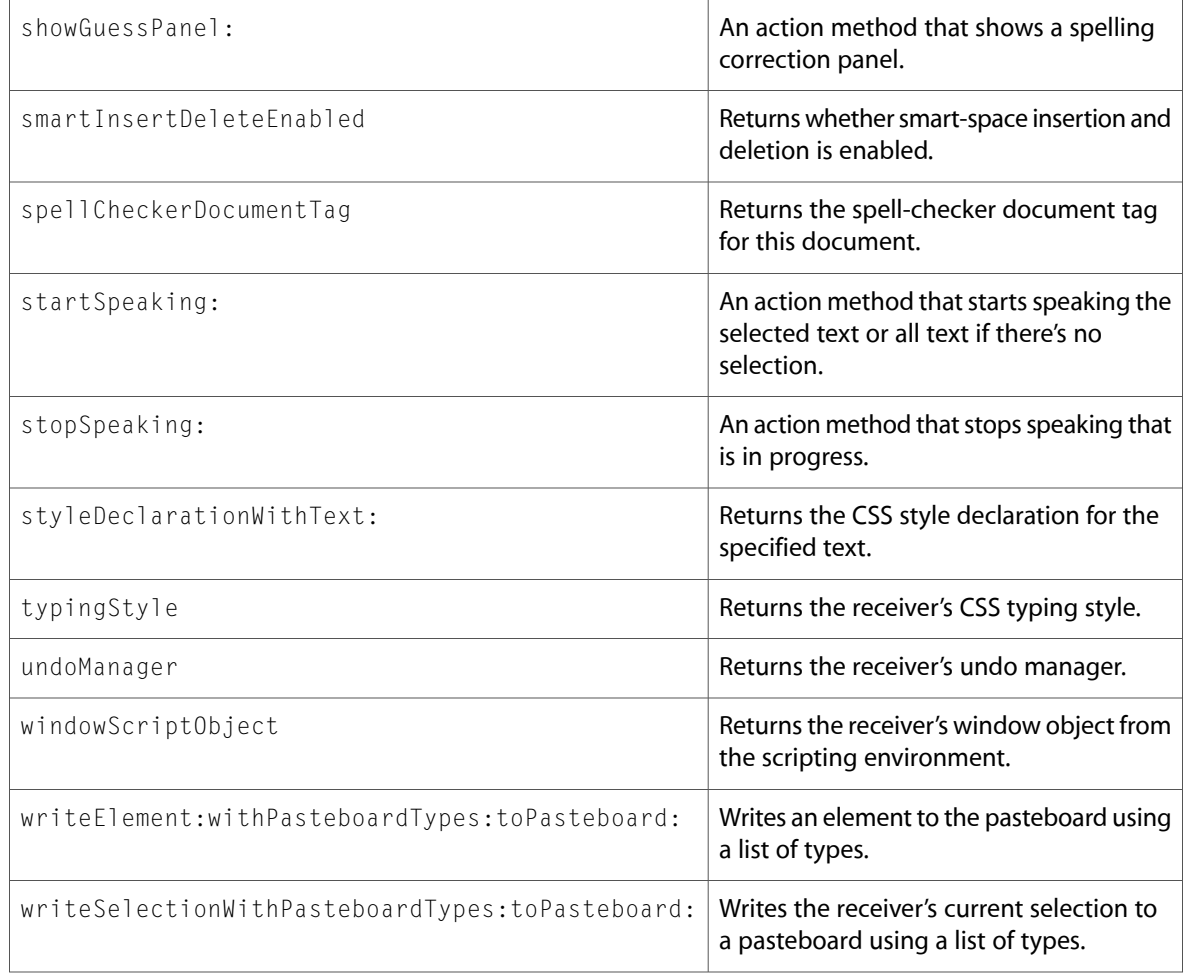

# Protocols

All of the protocols with new symbols are listed alphabetically, with their new methods described.

## DOMEventListener (New)

Complete reference information is available in the DOMEventListener reference.

### Instance Methods

handleEvent:

## DOMEventTarget (New)

Complete reference information is available in the DOMEventTarget reference.

#### Instance Methods

dispatchEvent:

### DOMNodeFilter (New)

Complete reference information is available in the DOMNodeFilter reference.

#### Instance Methods

acceptNode:

### WebPlugInViewFactory (New)

Complete reference information is available in the WebPlugInViewFactory reference.

#### Instance Methods

plugInViewWithArguments:

# C Symbols

All of the header files with new symbols are listed alphabetically, with their new symbols described.

### DOMCore.h

#### Data Types & Constants

All of the new data types and constants in this header file are listed alphabetically, with links to documentation and abstracts, if available.

DOMException

DOMObjectInternal

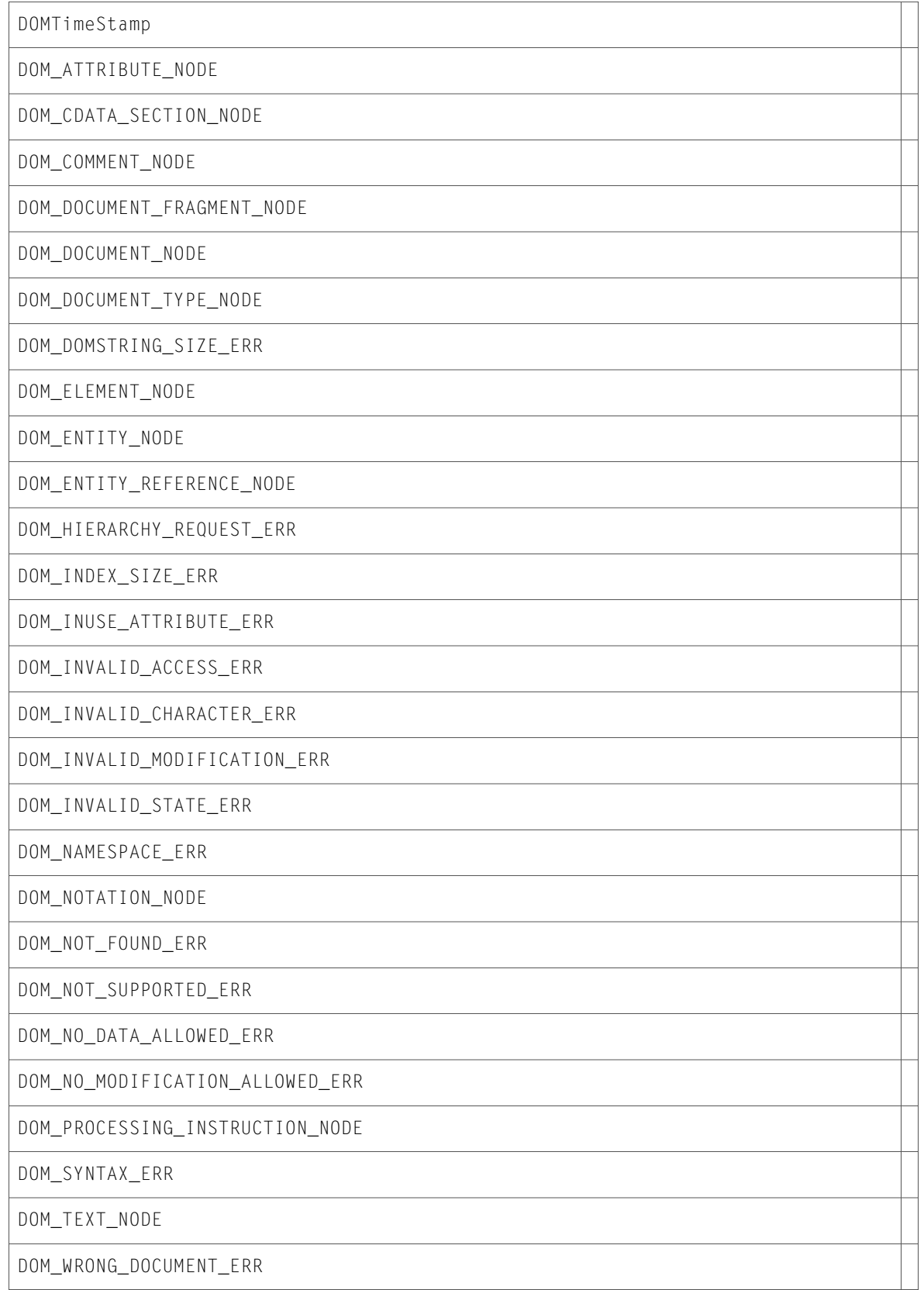

# DOMCSS.h

### Data Types & Constants

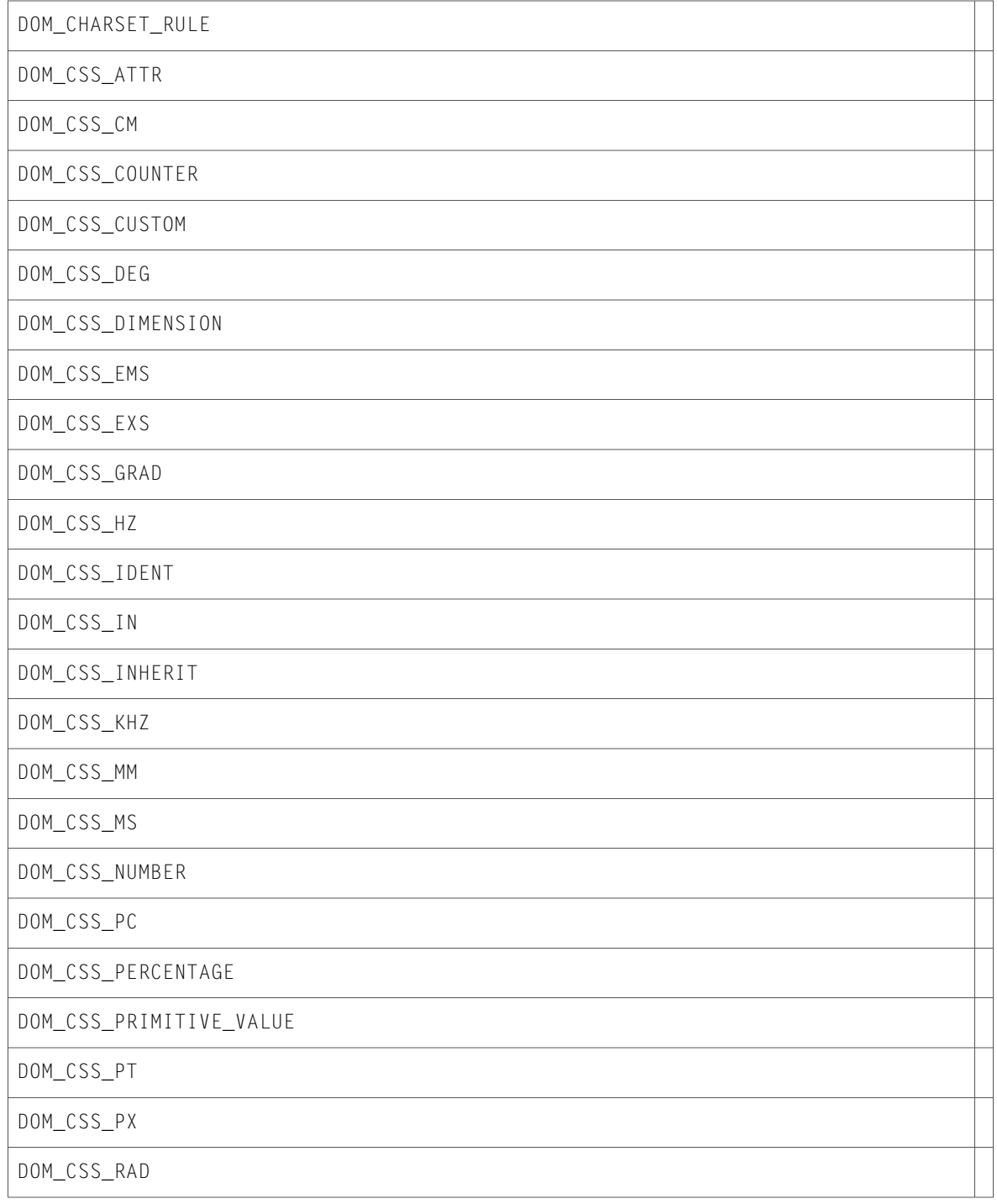

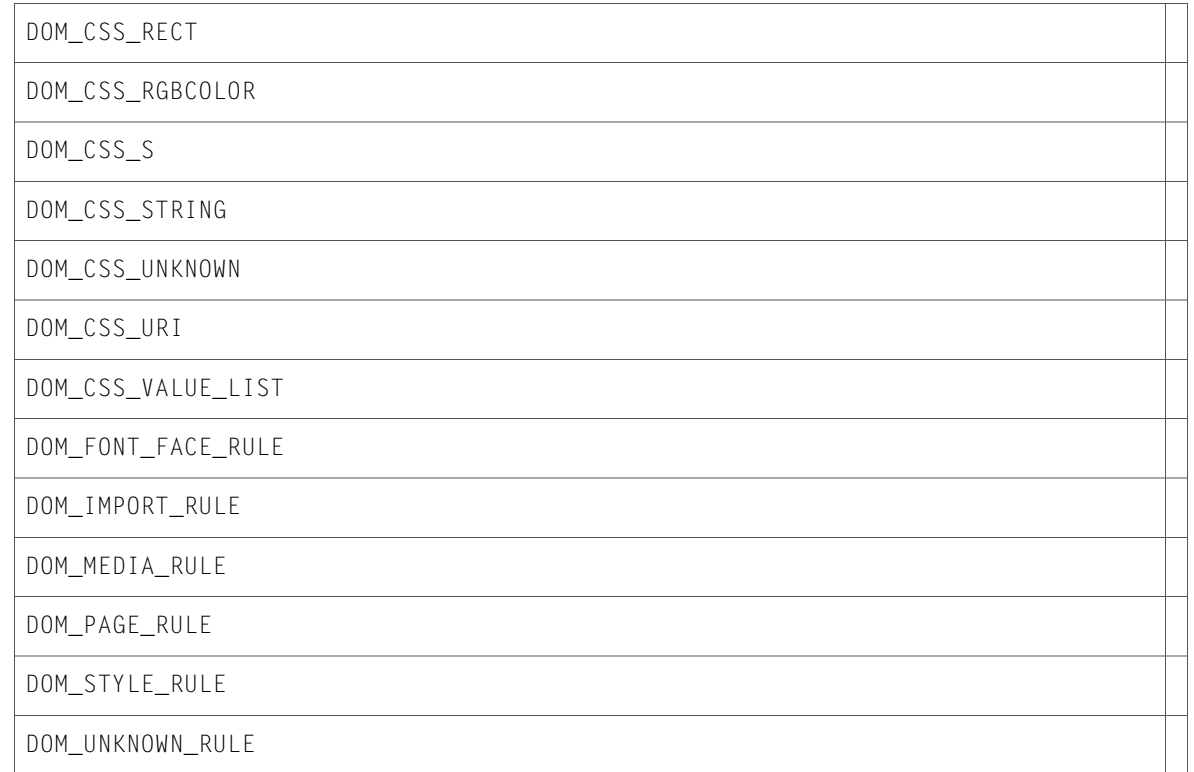

### DOMEvents.h

### Data Types & Constants

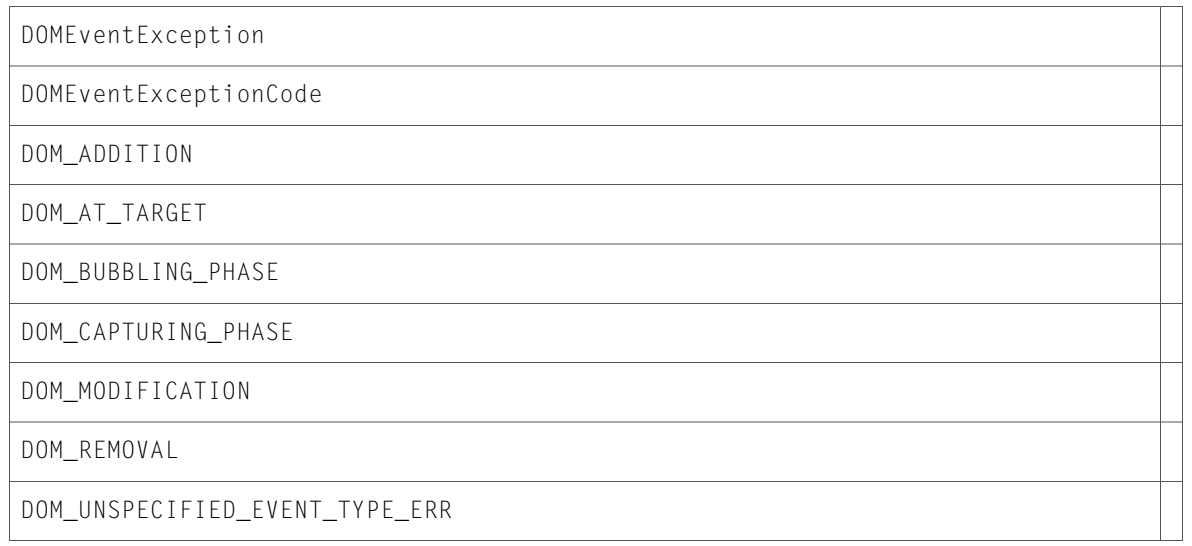

## DOMRange.h

### Data Types & Constants

All of the new data types and constants in this header file are listed alphabetically, with links to documentation and abstracts, if available.

DOMRangeException

DOM\_BAD\_BOUNDARYPOINTS\_ERR

DOM\_END\_TO\_END

DOM\_END\_TO\_START

DOM\_INVALID\_NODE\_TYPE\_ERR

DOM\_START\_TO\_END

DOM\_START\_TO\_START

### DOMTraversal.h

### Data Types & Constants

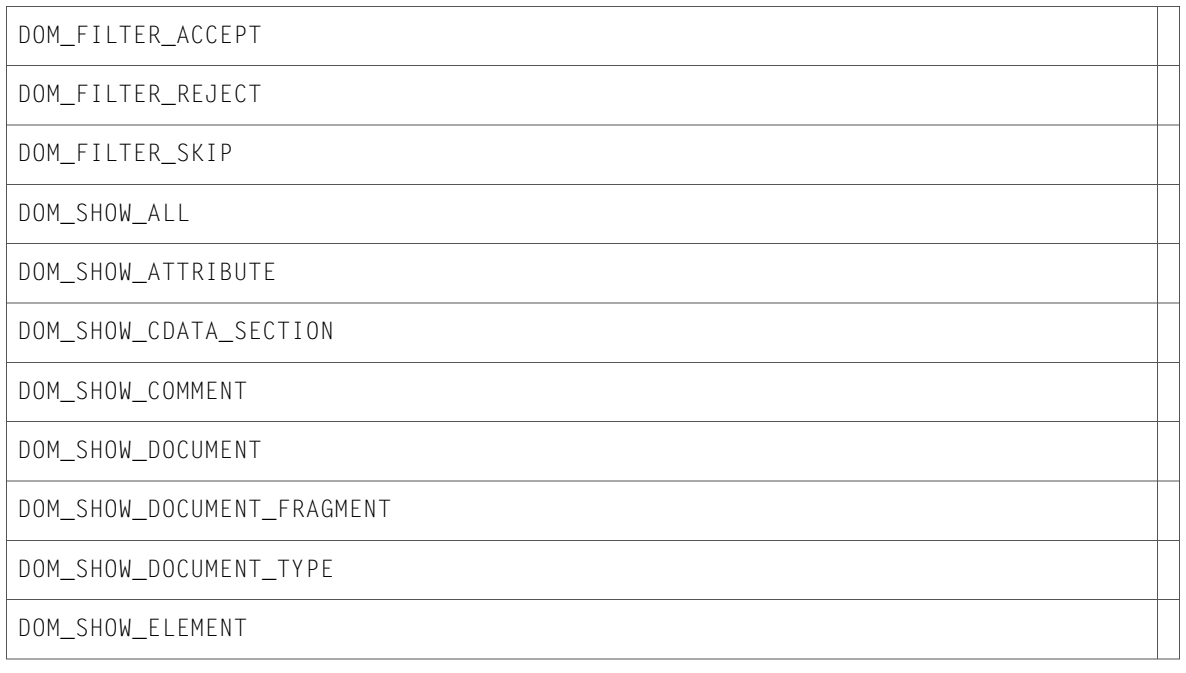

DOM\_SHOW\_ENTITY

DOM\_SHOW\_ENTITY\_REFERENCE

DOM\_SHOW\_NOTATION

DOM\_SHOW\_PROCESSING\_INSTRUCTION

DOM\_SHOW\_TEXT

## npapi.h

### Functions

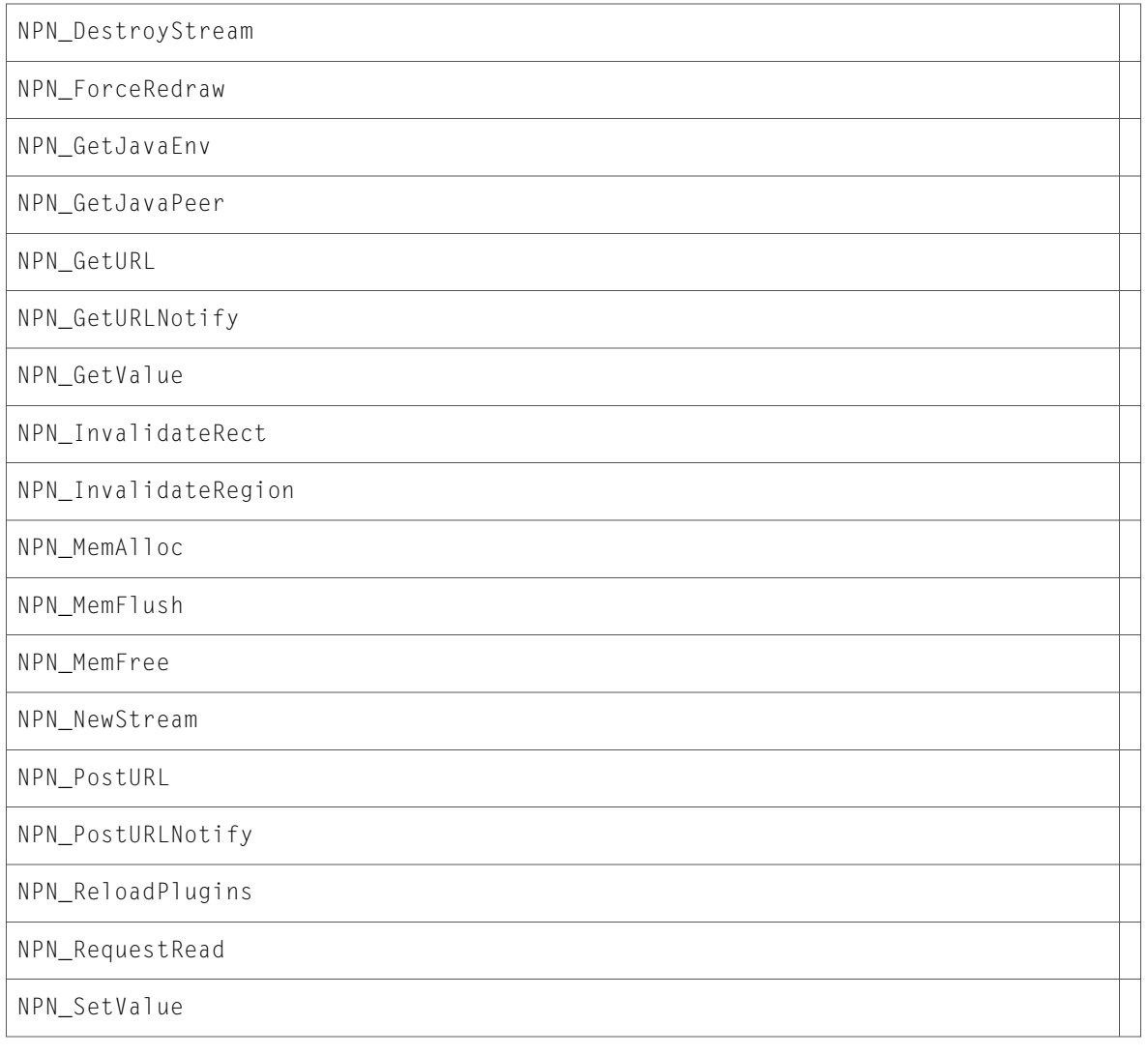

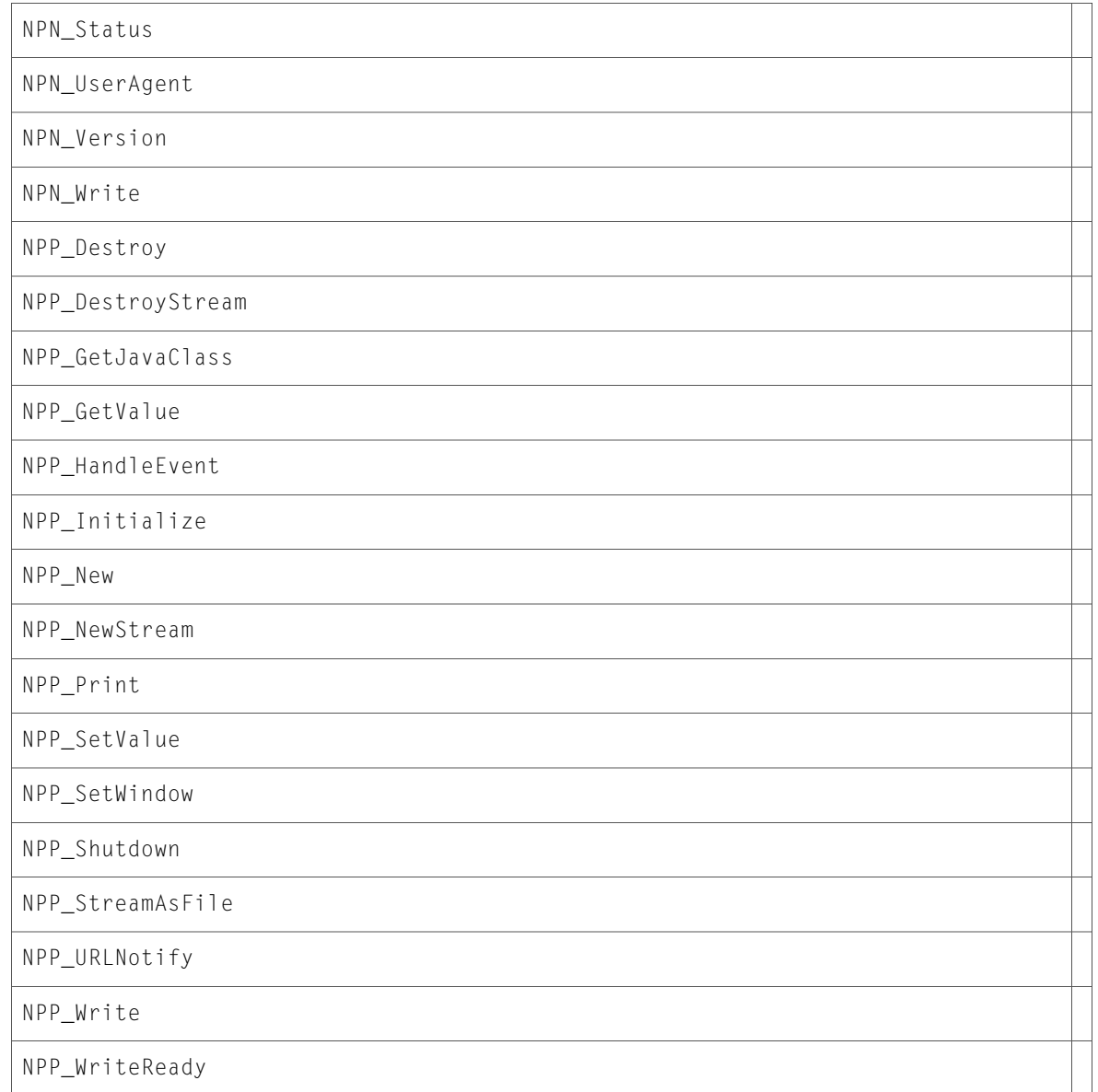

### Data Types & Constants

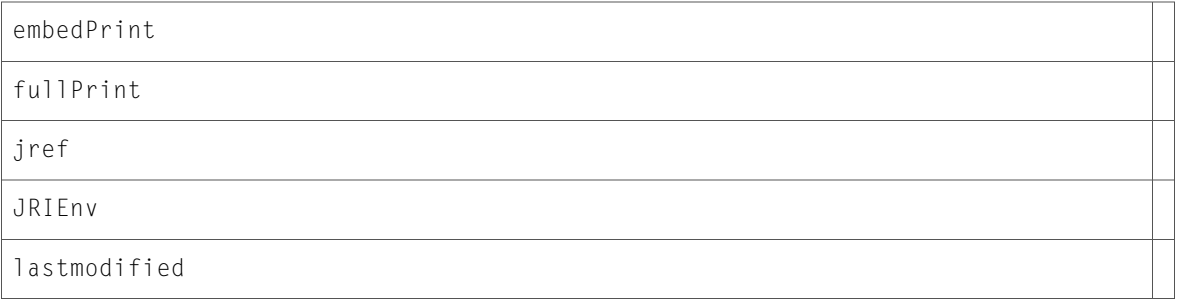

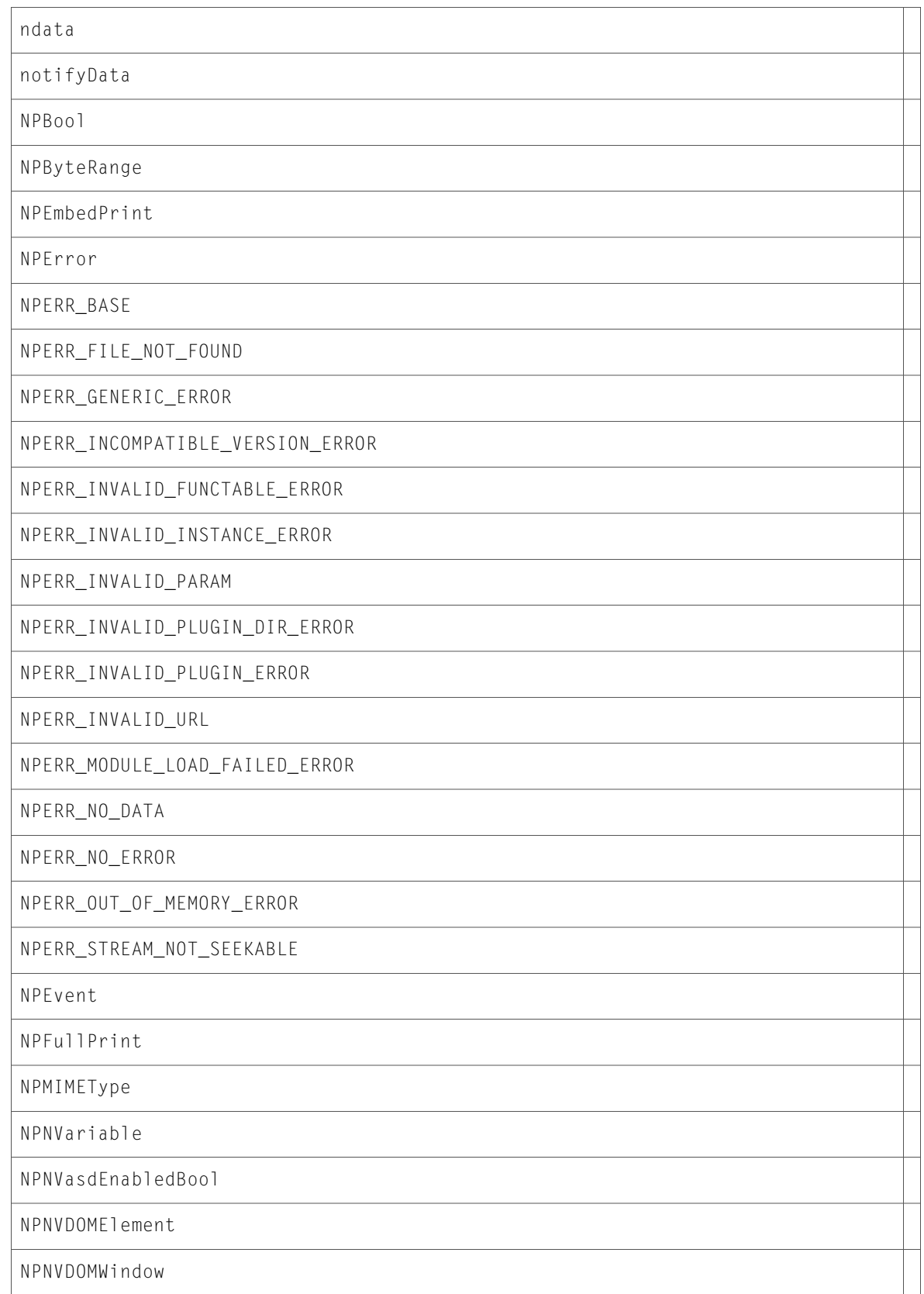

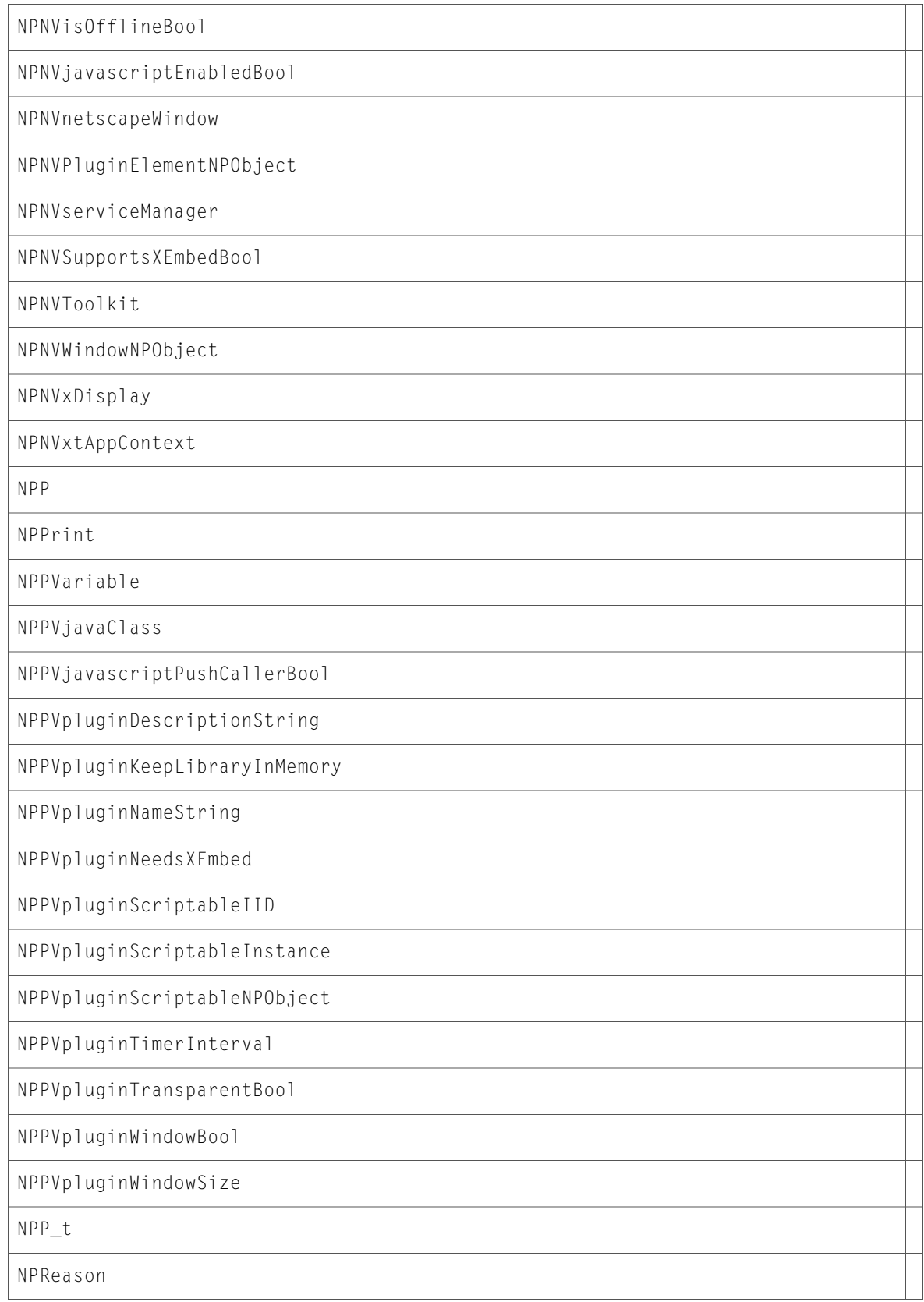

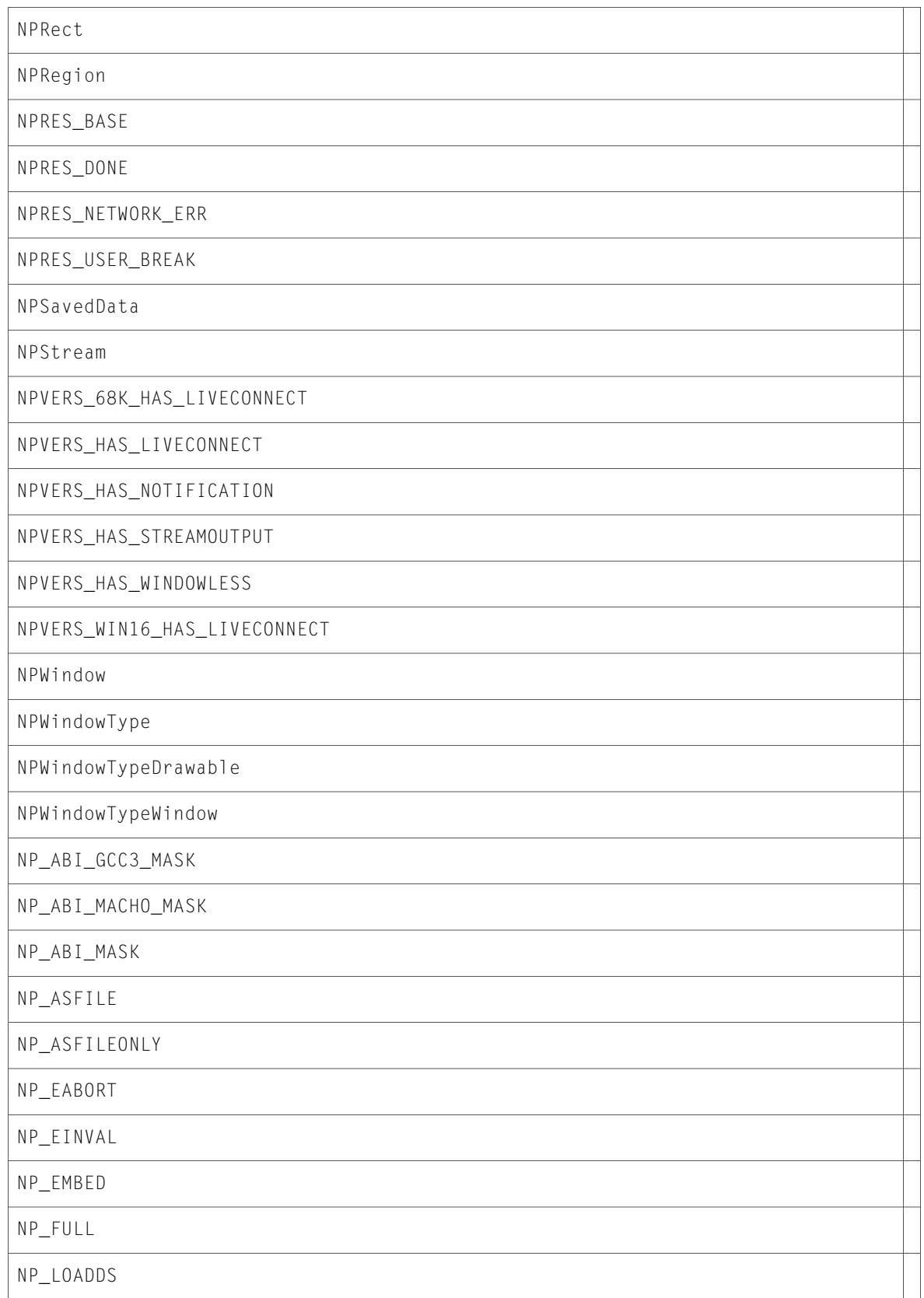

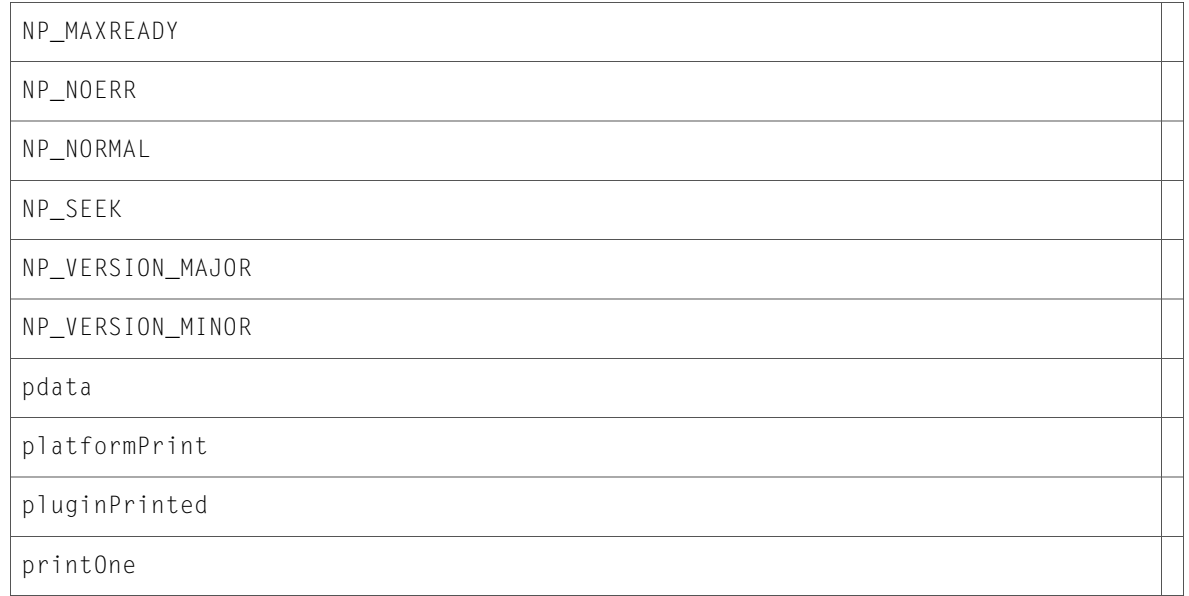

## npfunctions.h

### Data Types & Constants

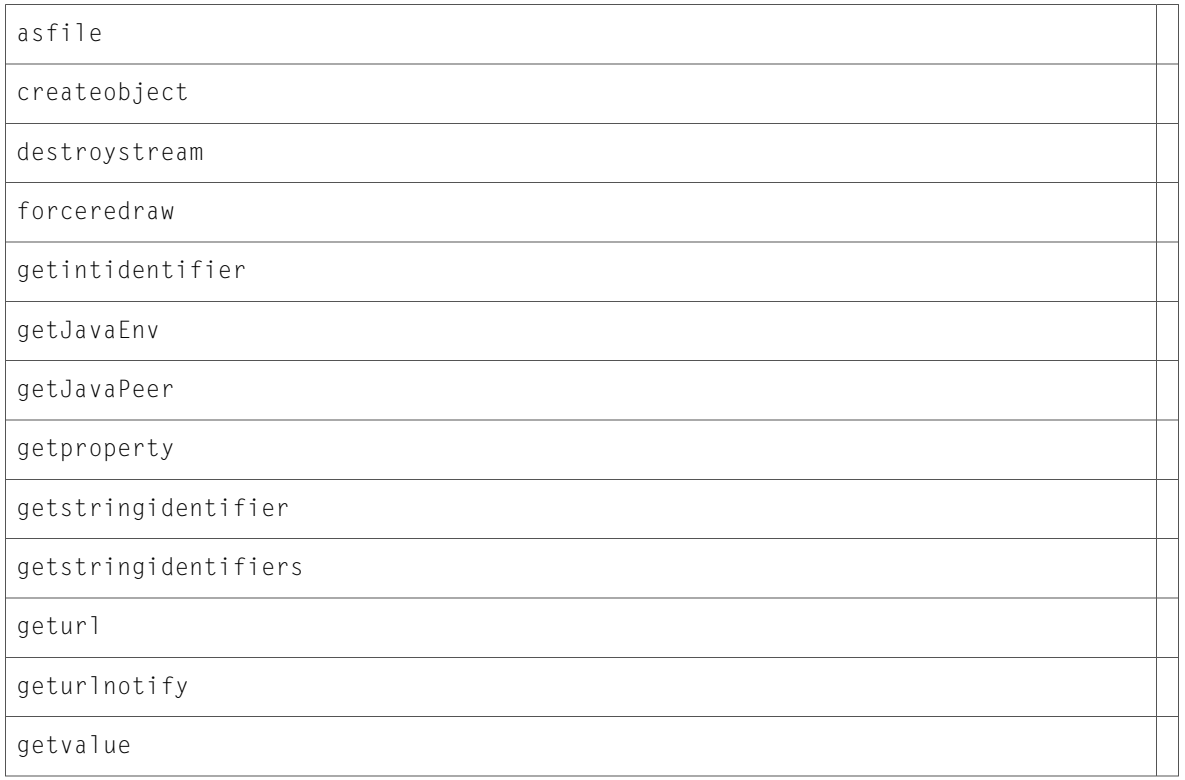

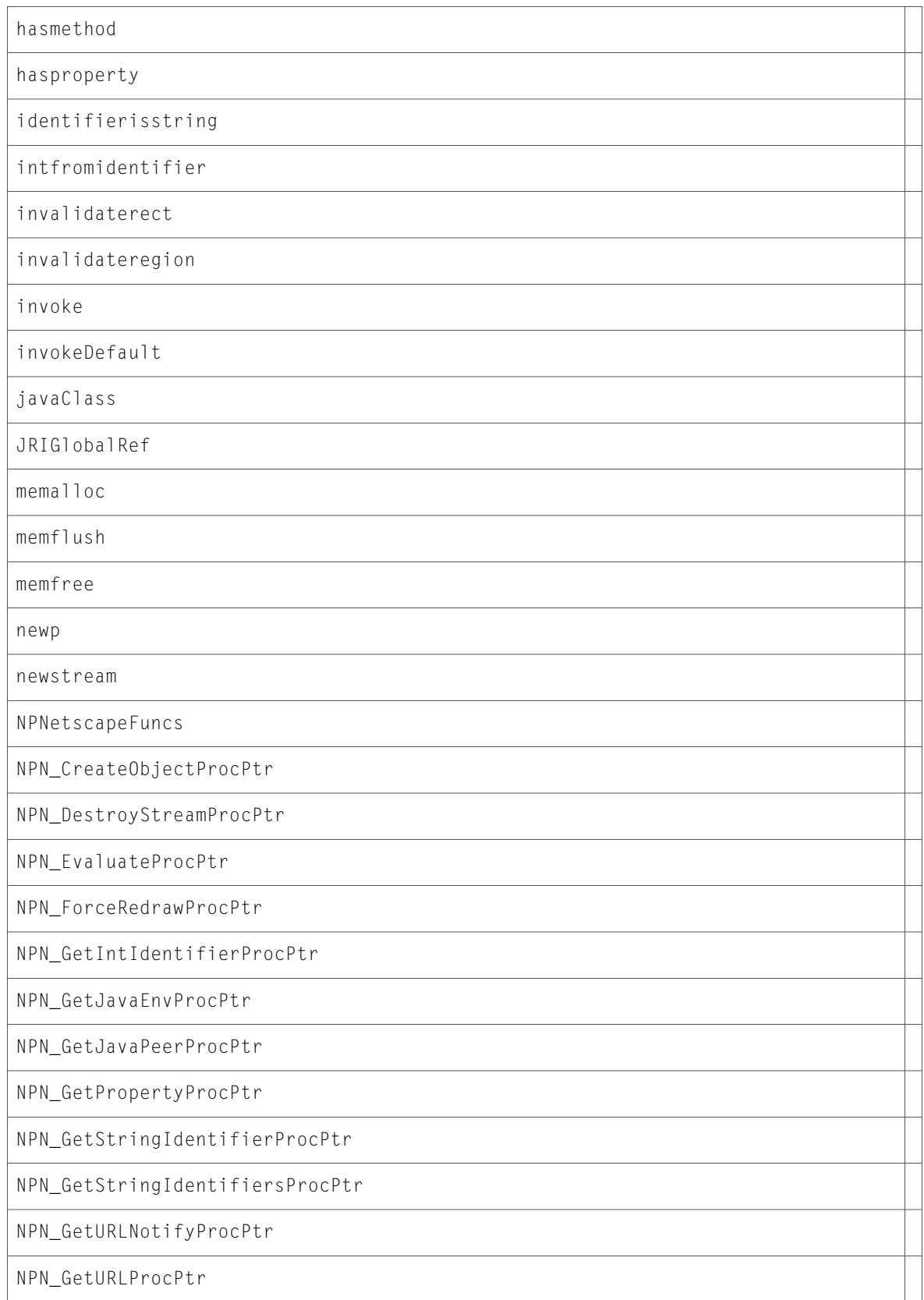

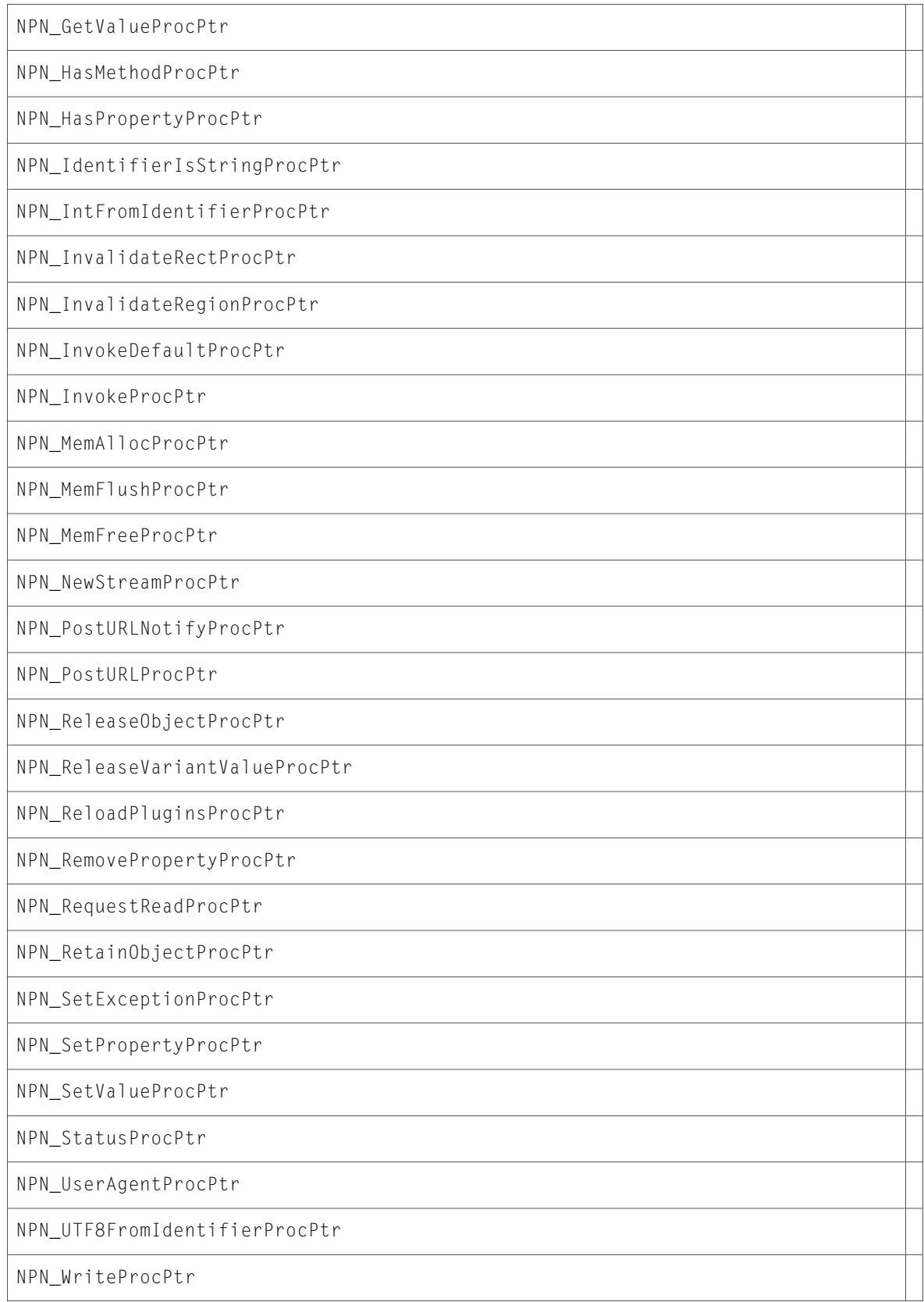

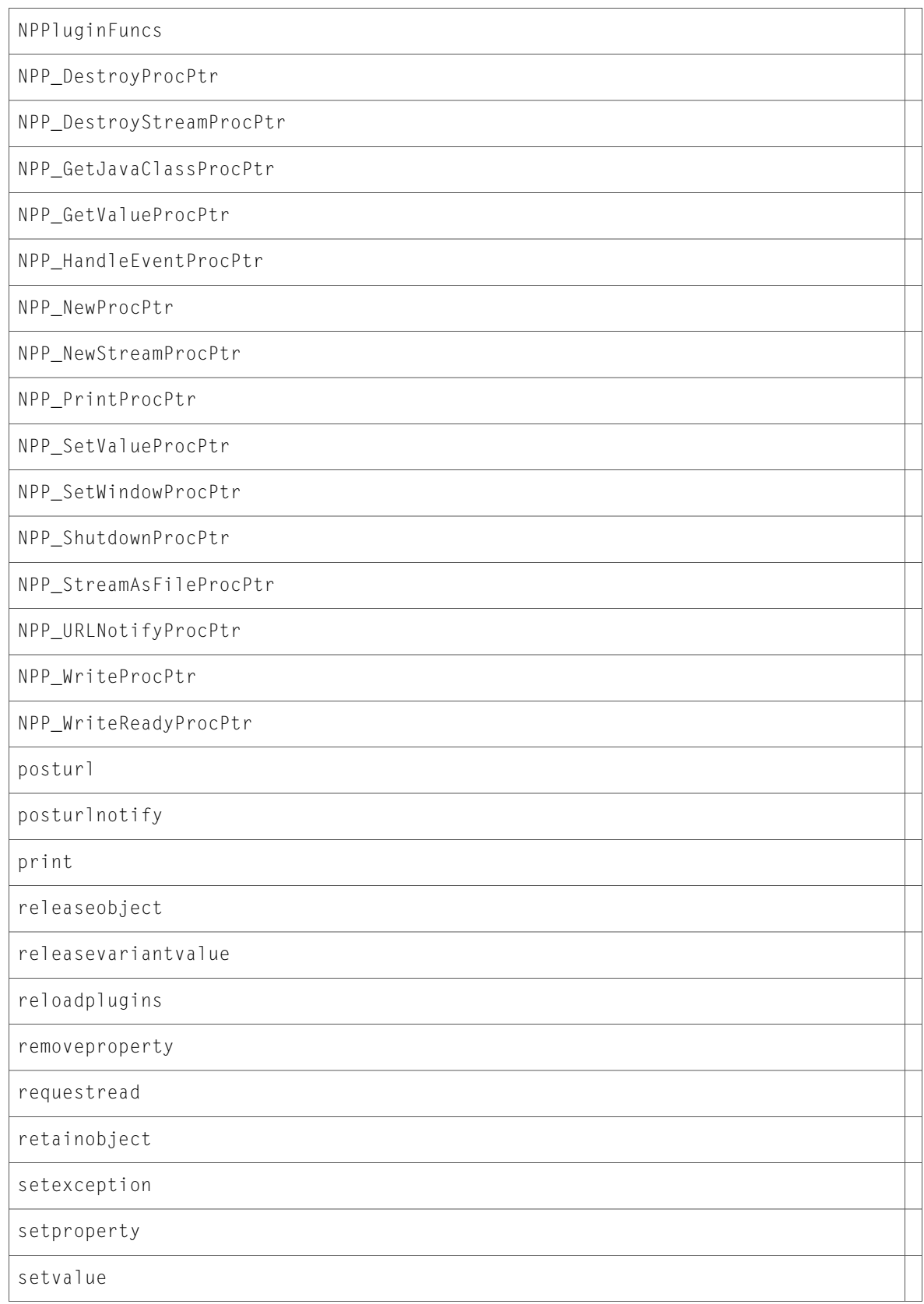

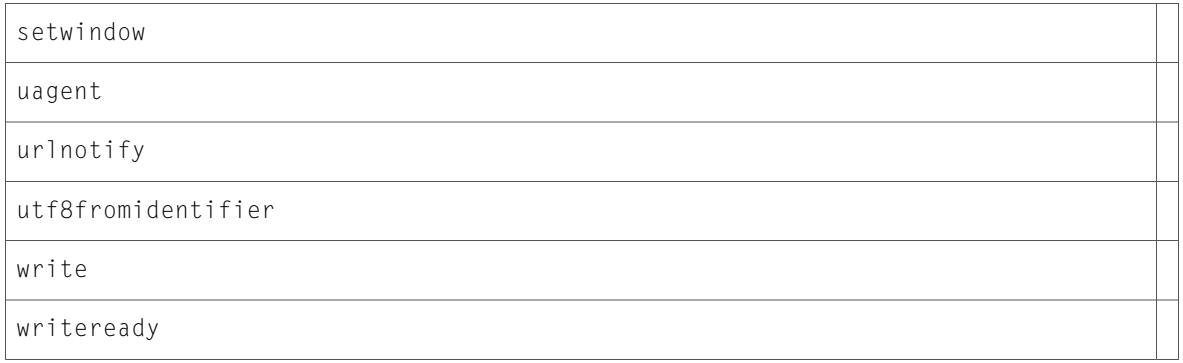

## npruntime.h

### Functions

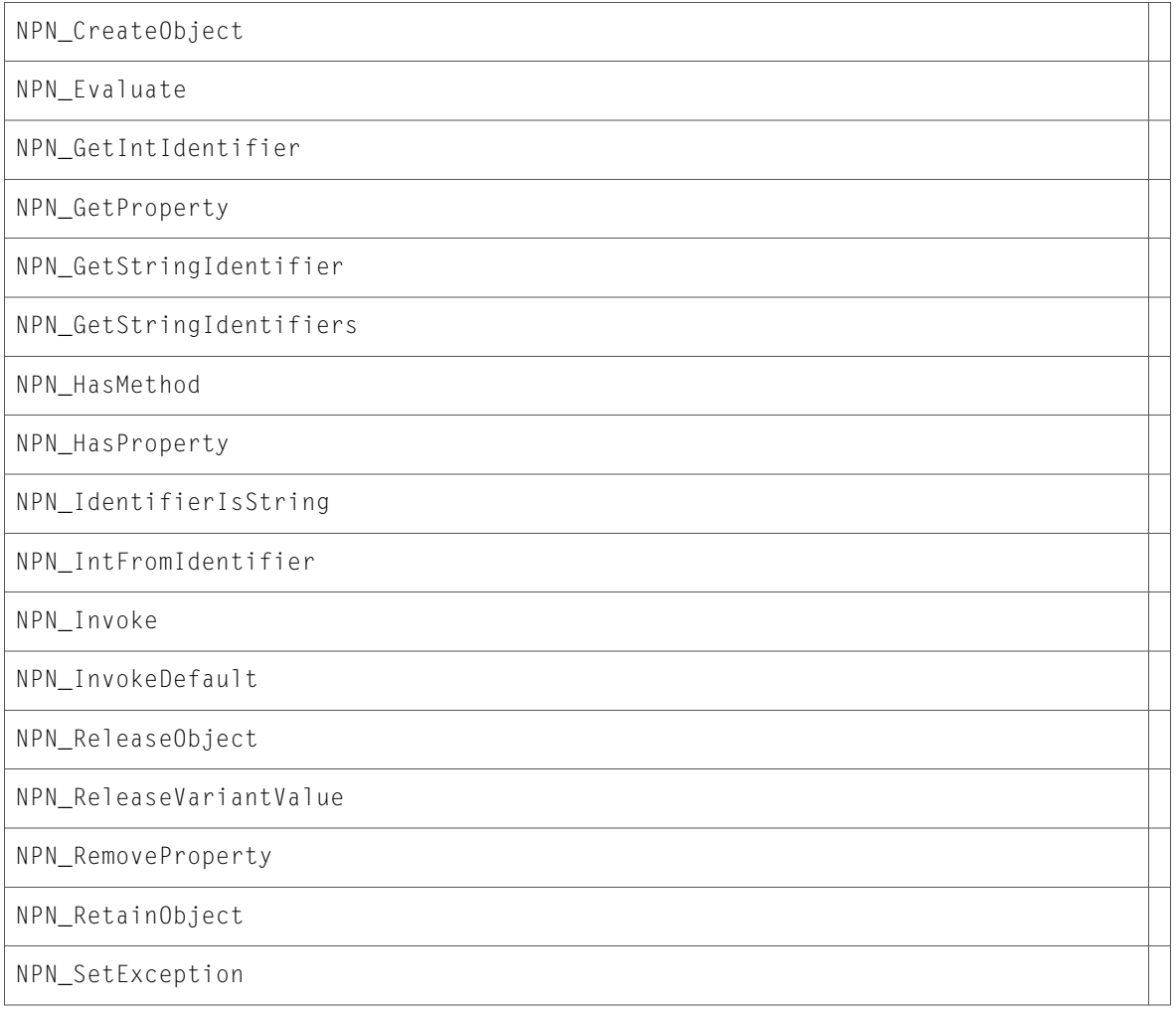

NPN\_SetProperty

NPN\_UTF8FromIdentifier

### Data Types & Constants

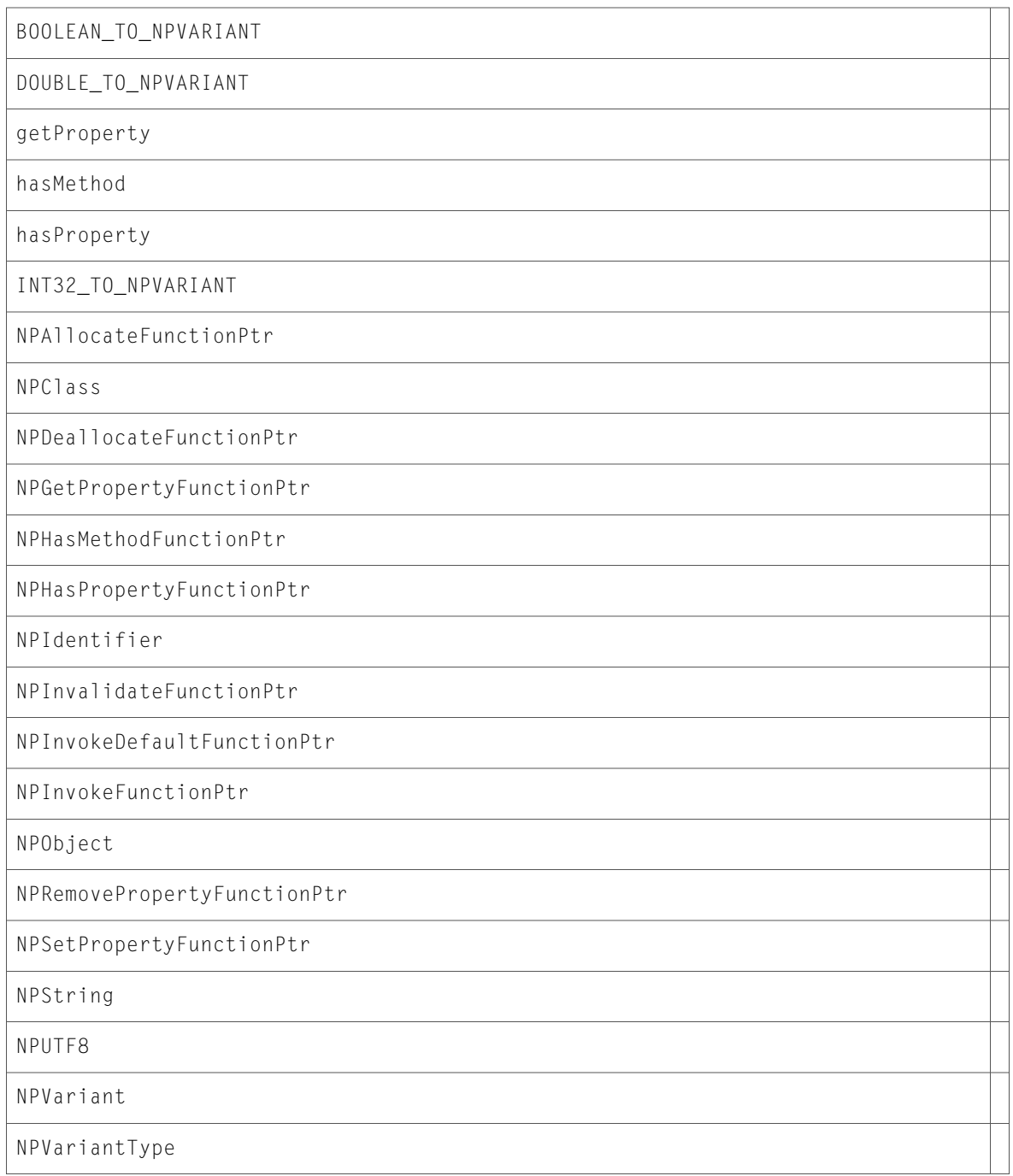
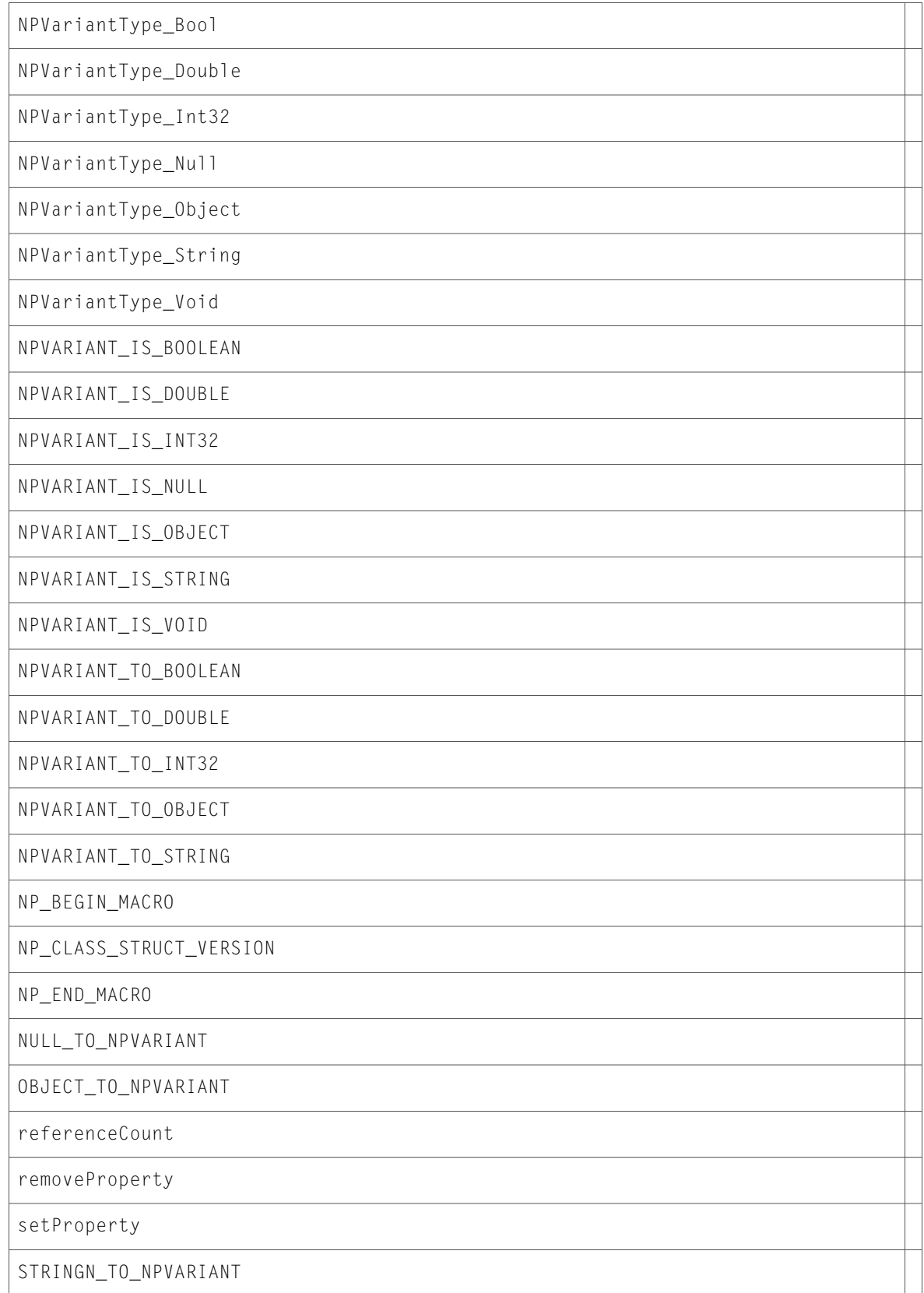

stringValue

STRINGZ\_TO\_NPVARIANT

structVersion

UTF8Characters

UTF8Length

VOID\_TO\_NPVARIANT

### WebArchive.h

#### Data Types & Constants

All of the new data types and constants in this header file are listed alphabetically, with links to documentation and abstracts, if available.

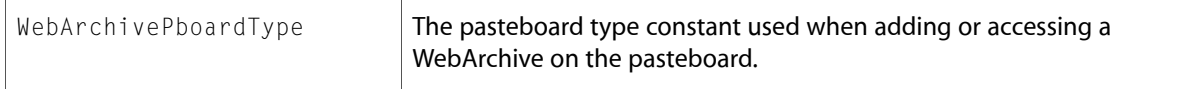

### WebEditingDelegate.h

### Data Types & Constants

All of the new data types and constants in this header file are listed alphabetically, with links to documentation and abstracts, if available.

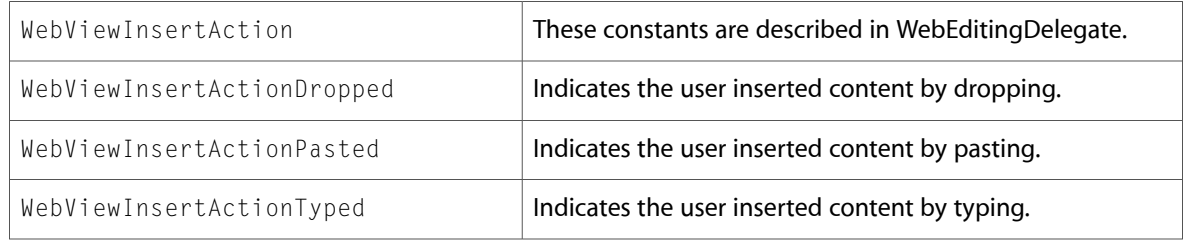

### WebJavaPlugIn.h

#### Data Types & Constants

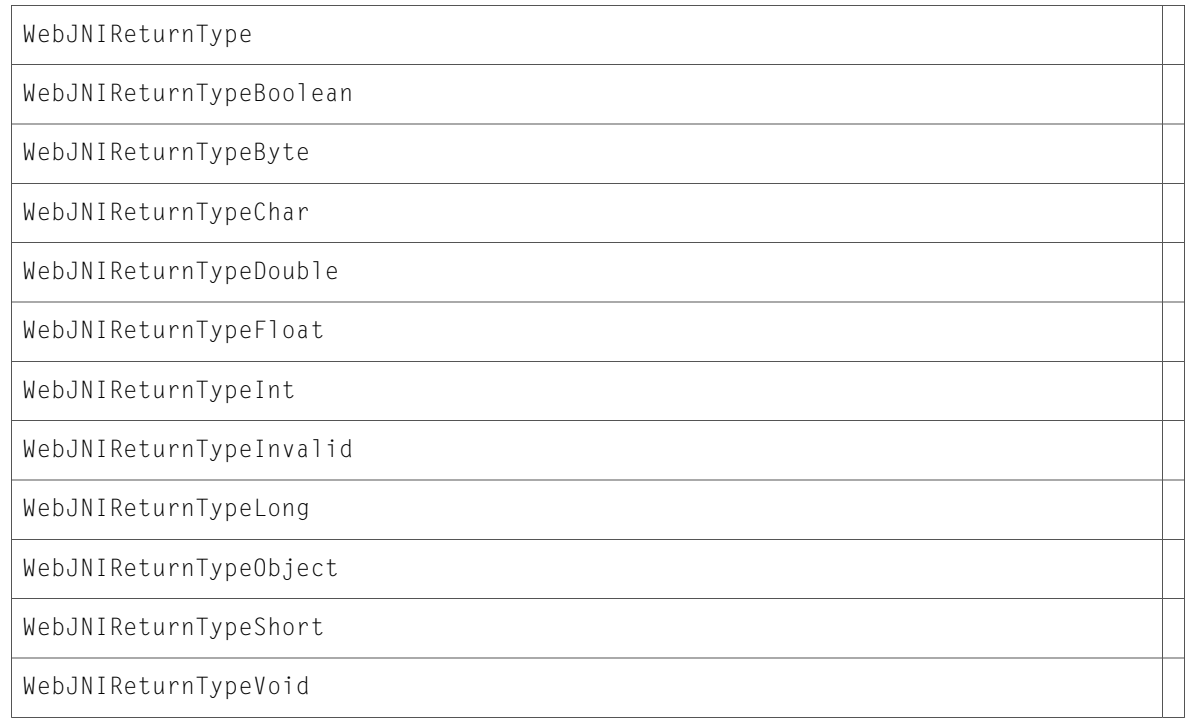

# WebKitErrors.h

### Data Types & Constants

All of the new data types and constants in this header file are listed alphabetically, with links to documentation and abstracts, if available.

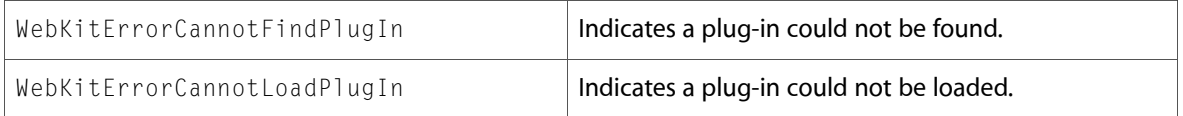

## WebPluginViewFactory.h

### Data Types & Constants

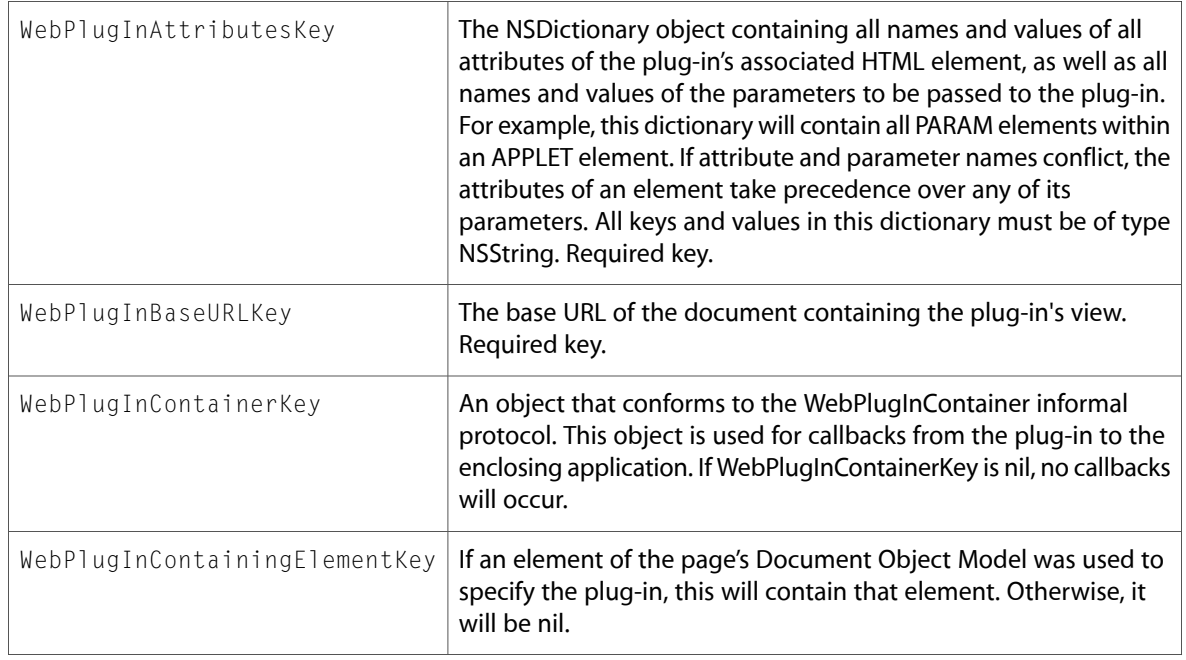

# WebUIDelegate.h

### Data Types & Constants

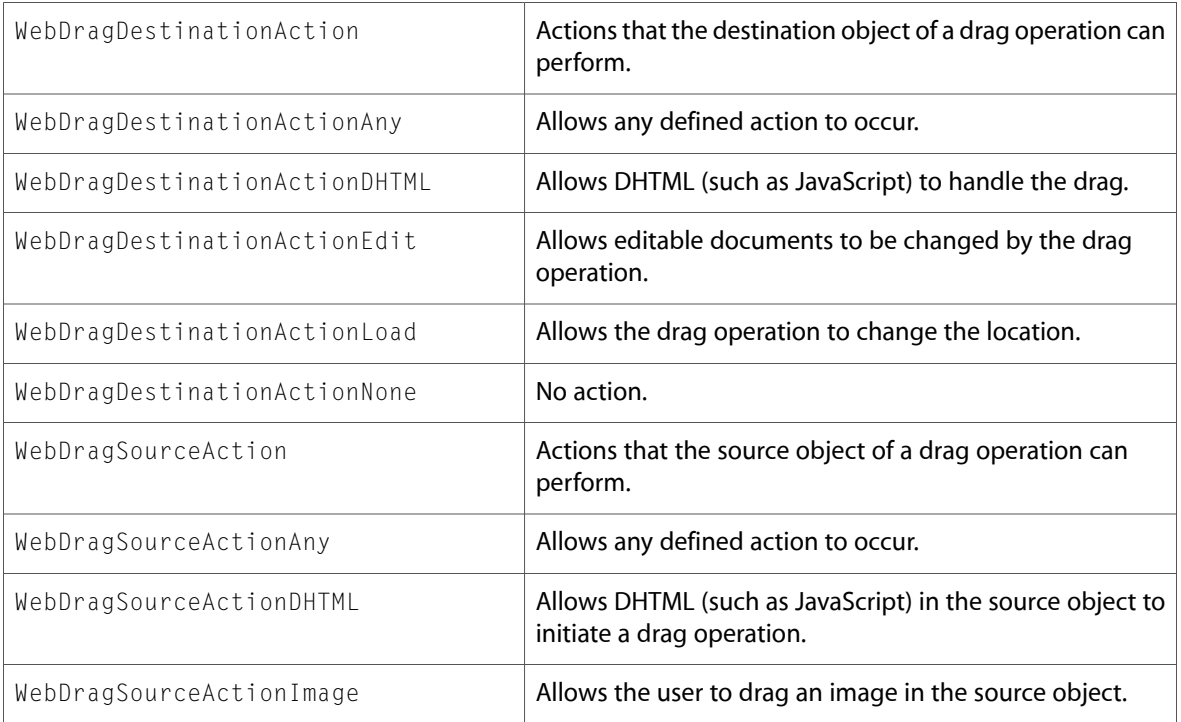

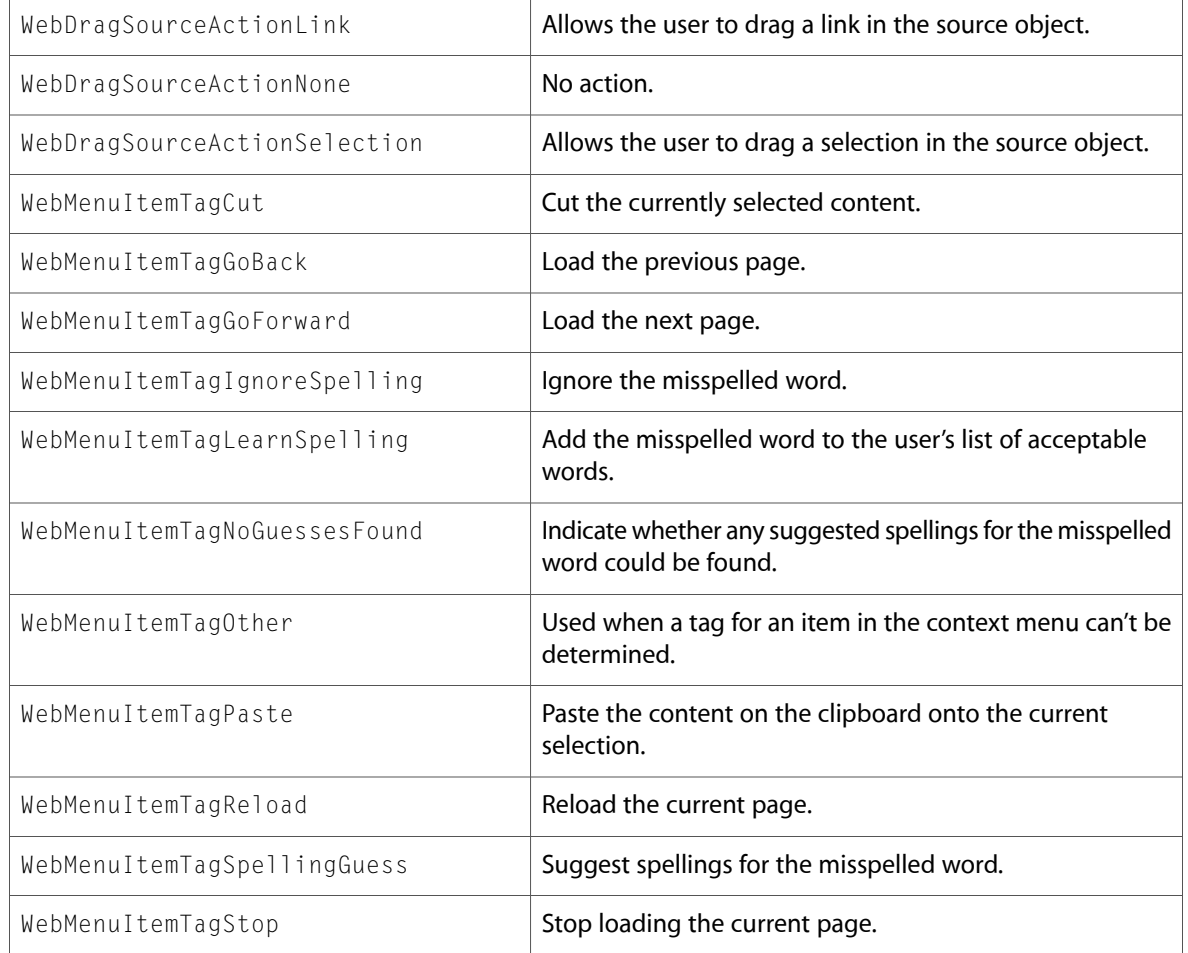

### WebView.h

### Data Types & Constants

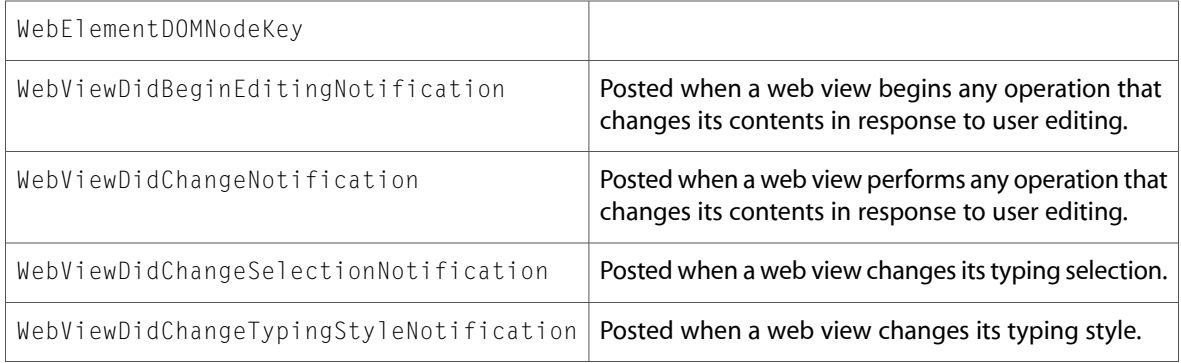

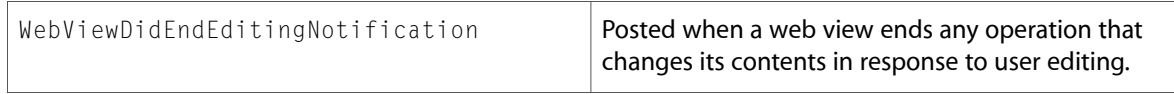

# 10.3 Symbol Changes

This article lists the symbols added to WebKit.framework in Mac OS X v10.3.

# Classes

All of the classes with new symbols are listed alphabetically, with their new class, instance, and delegate methods described.

### NSObject

Complete reference information is available in the NSObject reference.

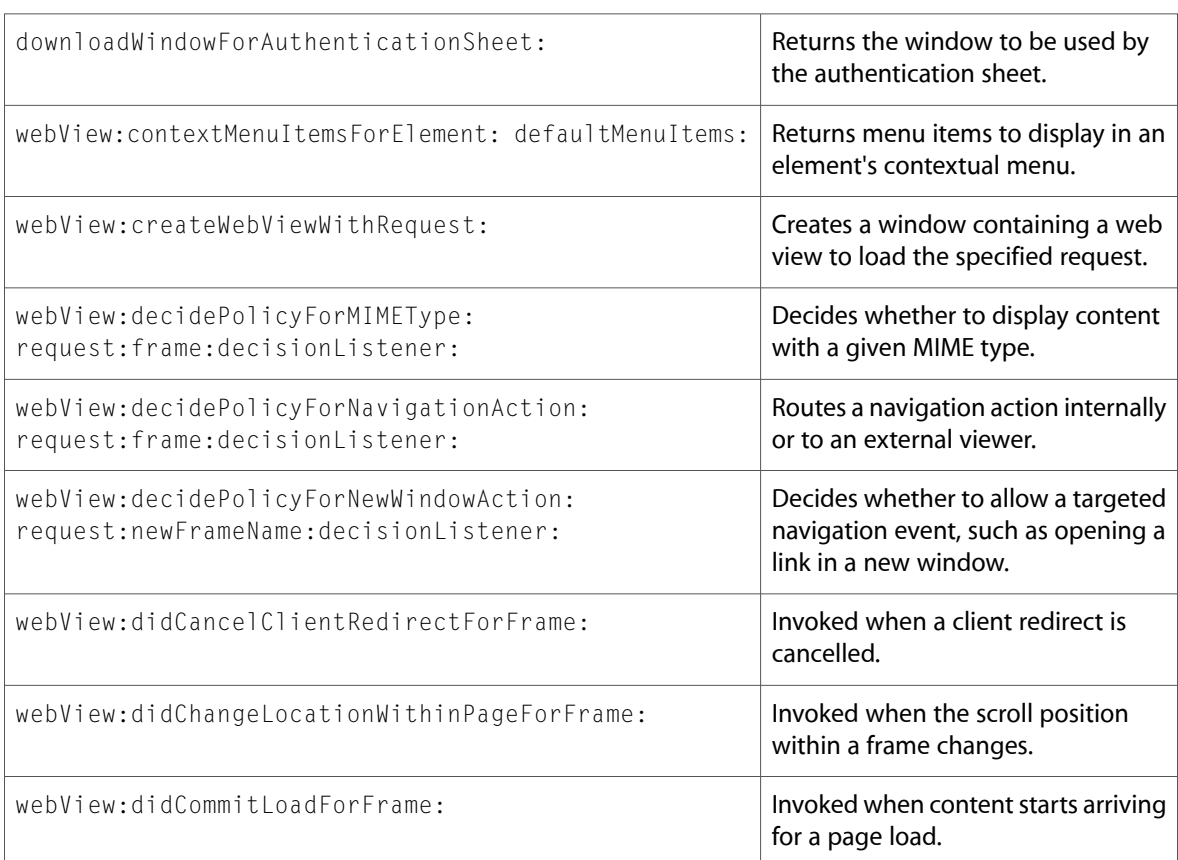

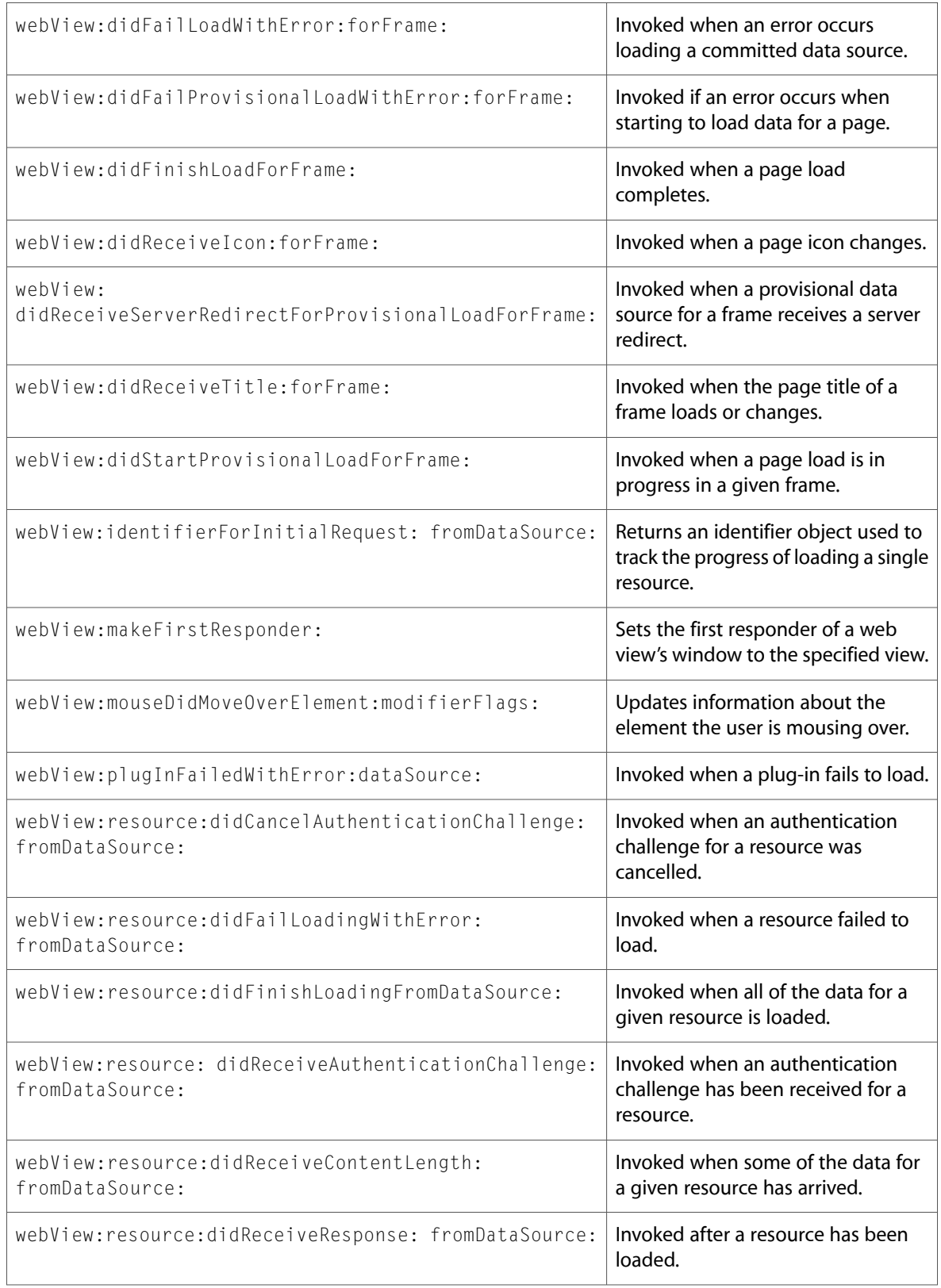

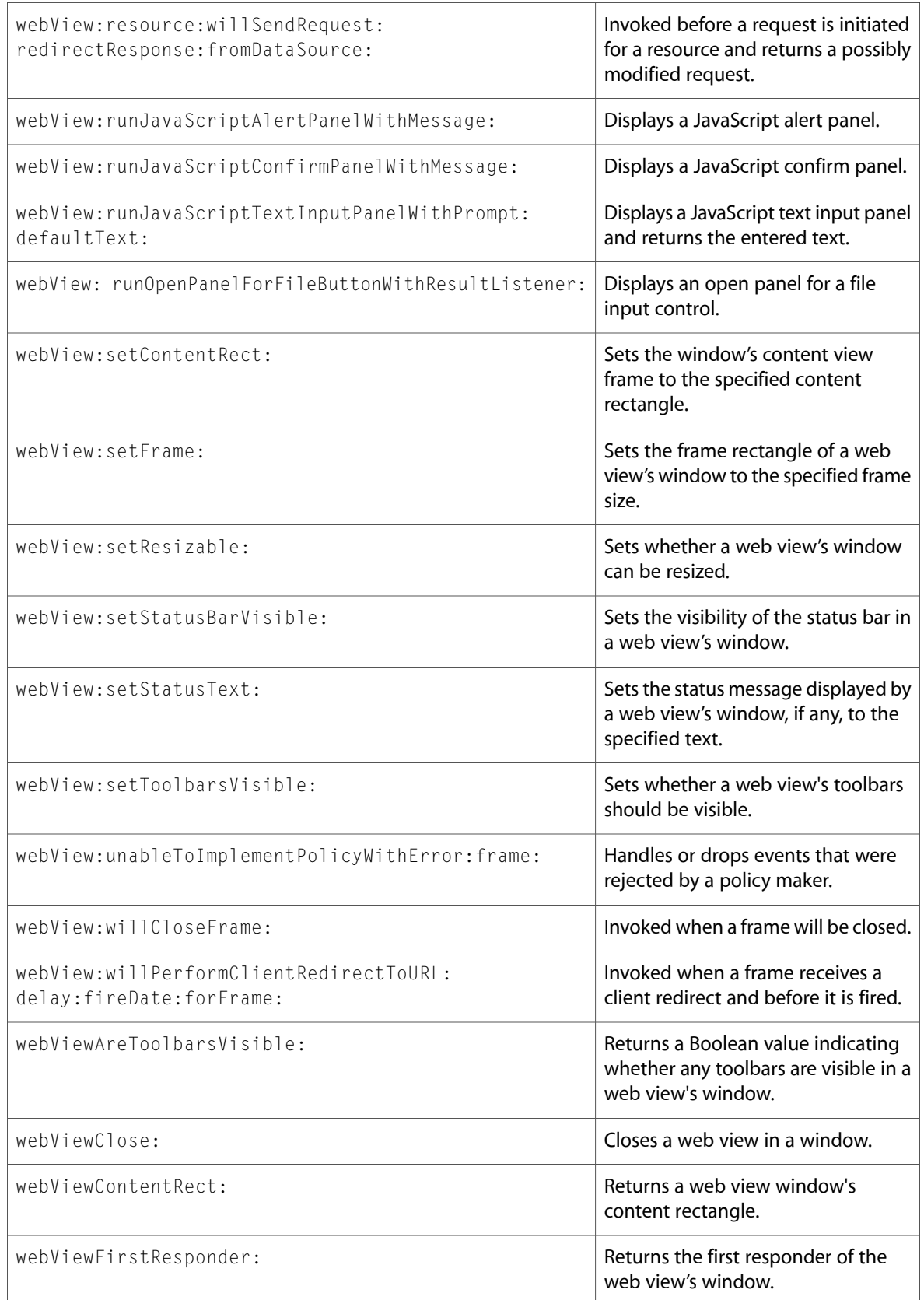

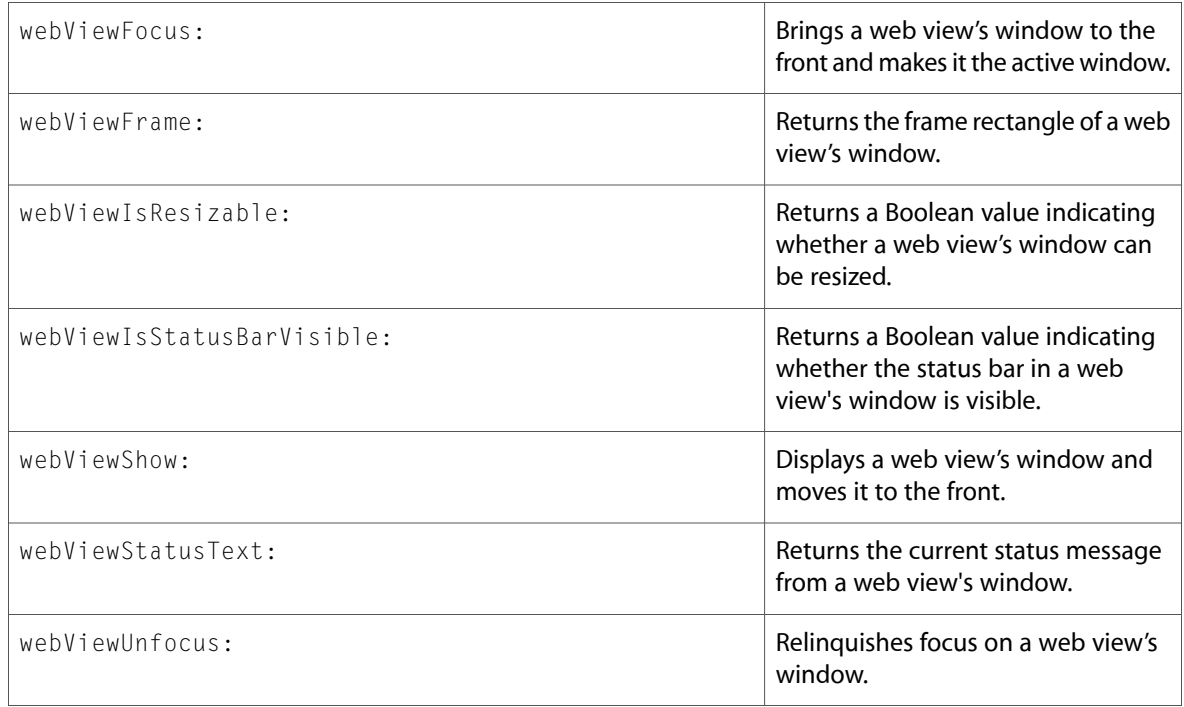

# WebBackForwardList (New)

Complete reference information is available in the WebBackForwardList reference.

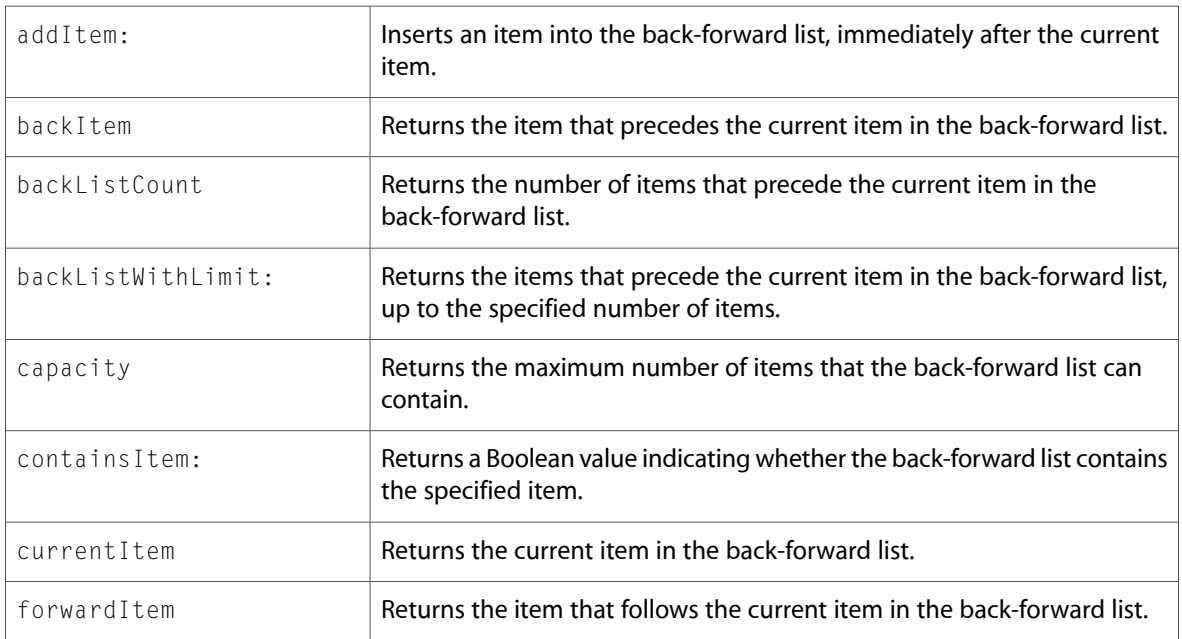

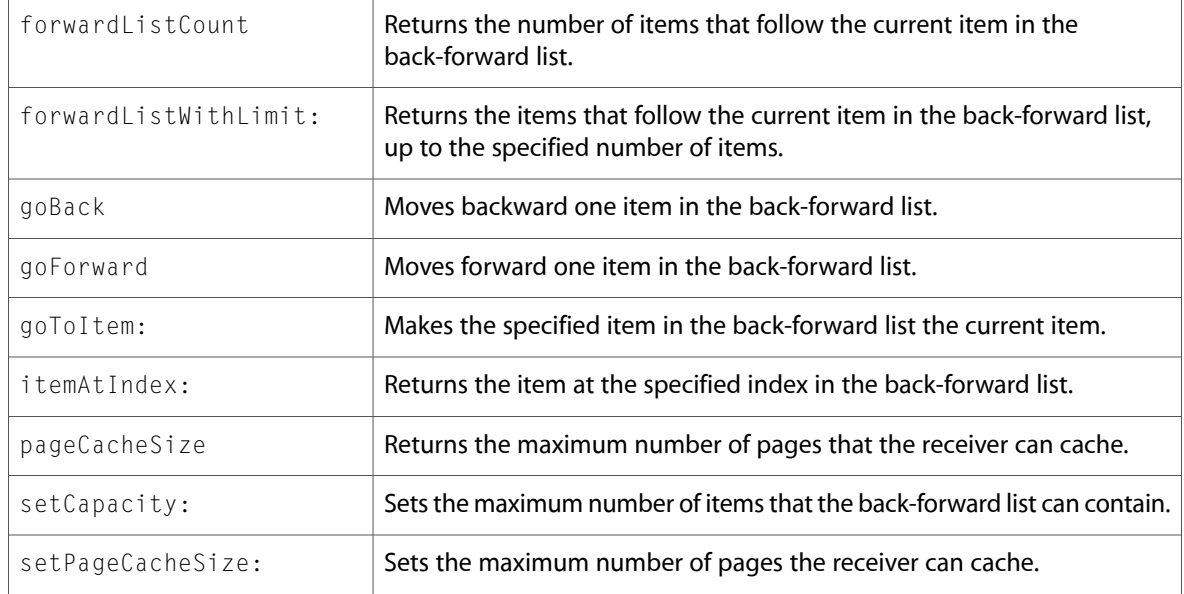

# WebDataSource (New)

Complete reference information is available in the WebDataSource reference.

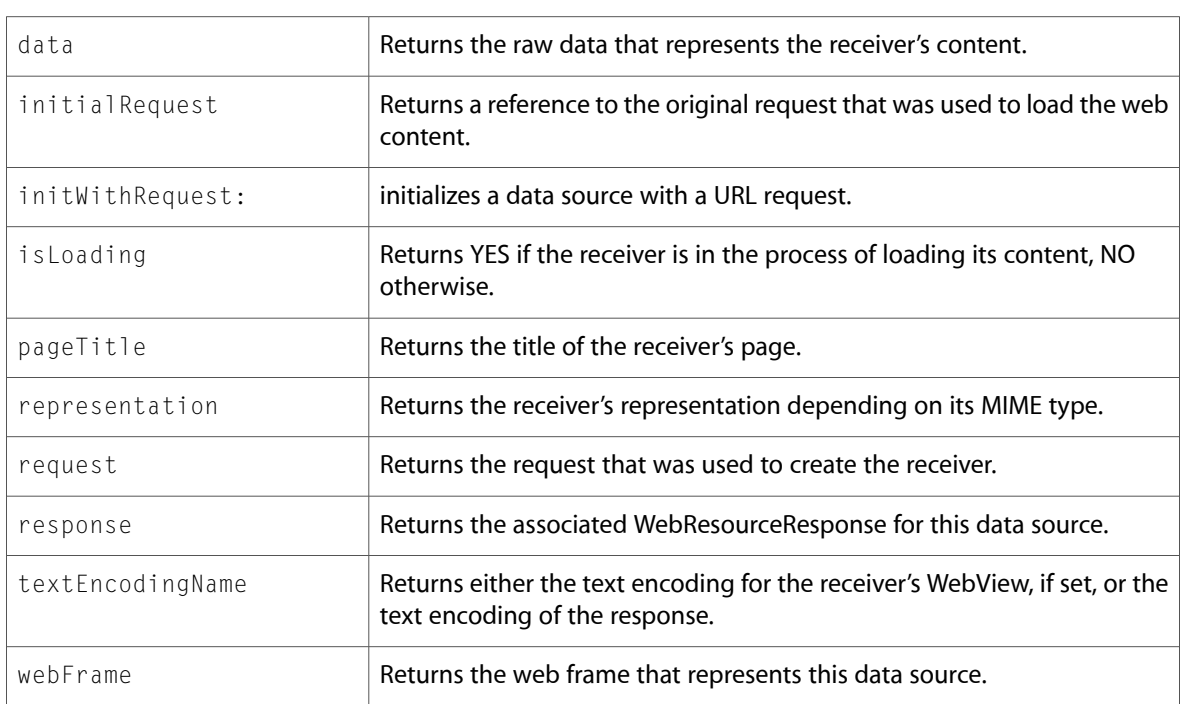

### WebDownload (New)

Complete reference information is available in the WebDownload reference.

### Delegate Methods

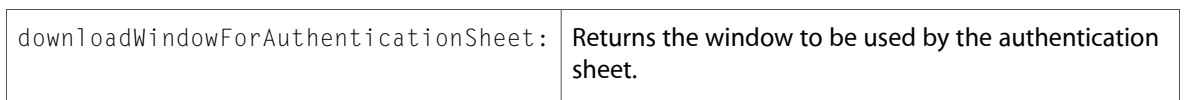

### WebFrame (New)

Complete reference information is available in the WebFrame reference.

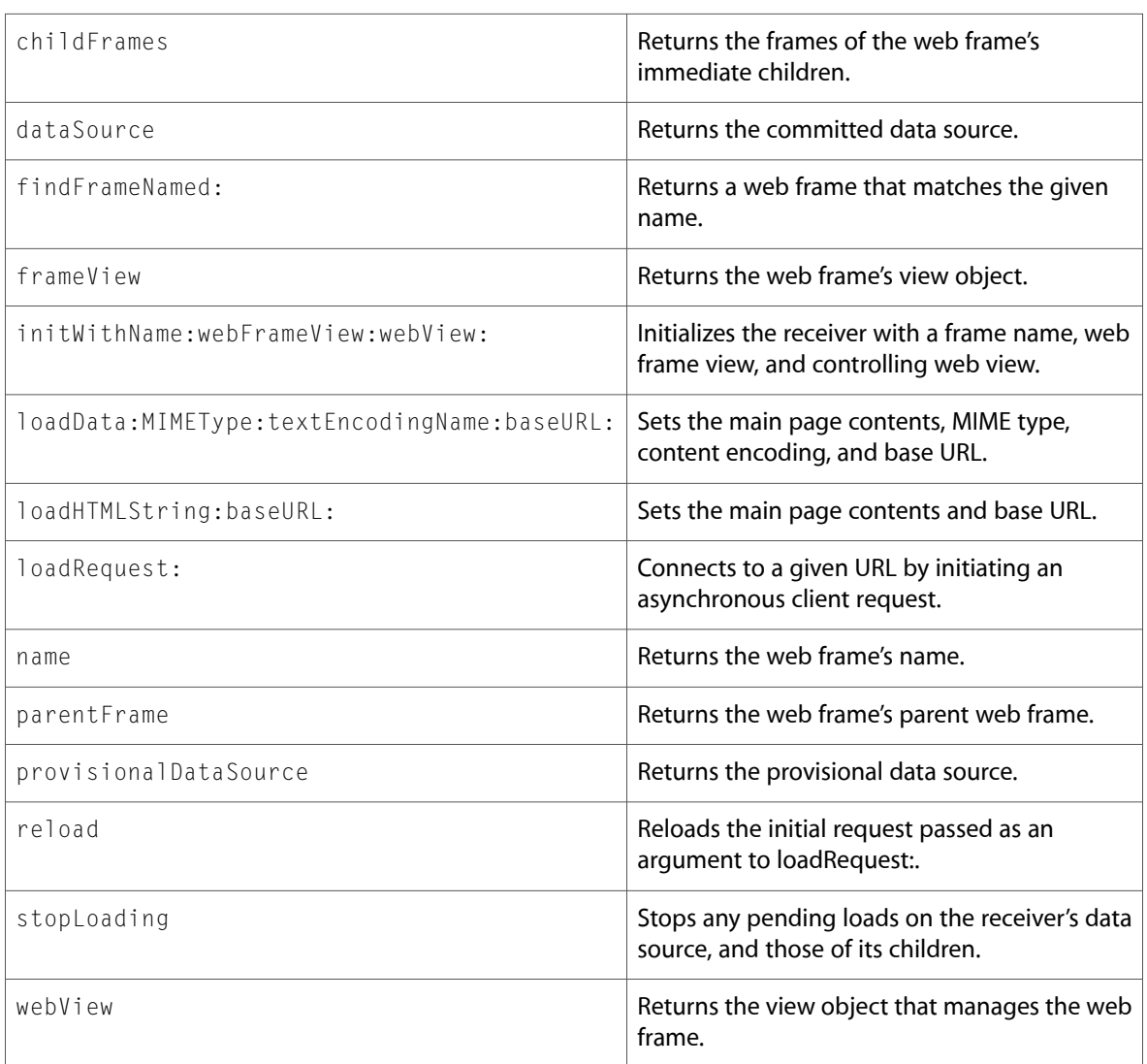

### WebFrameView (New)

Complete reference information is available in the WebFrameView reference.

#### Instance Methods

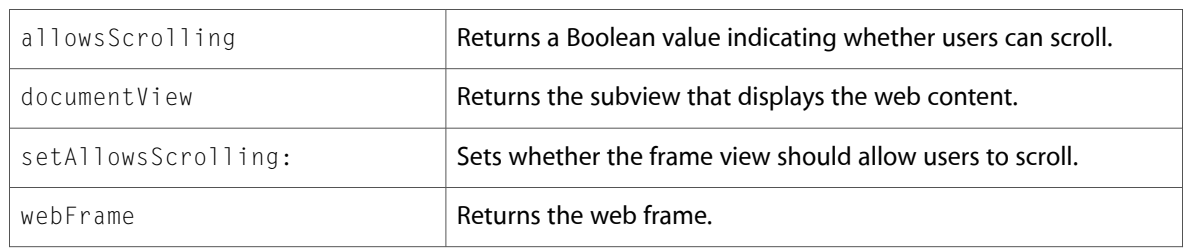

# WebHistory (New)

Complete reference information is available in the WebHistory reference.

### Class Methods

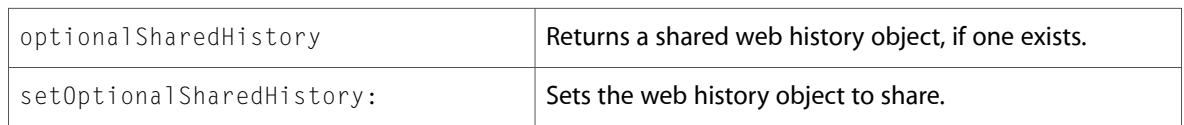

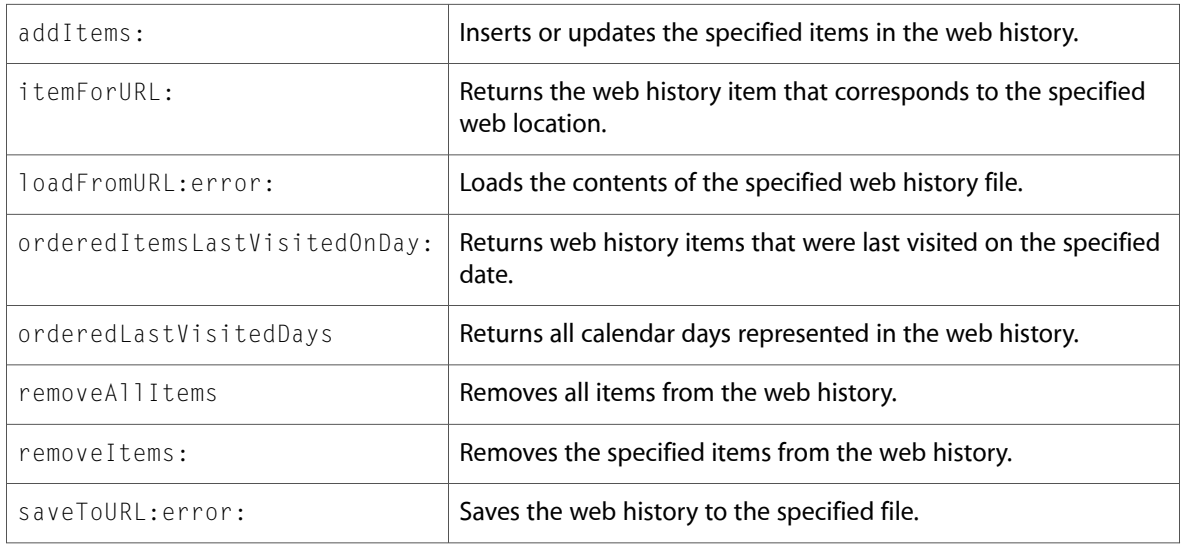

# WebHistoryItem (New)

Complete reference information is available in the WebHistoryItem reference.

#### Instance Methods

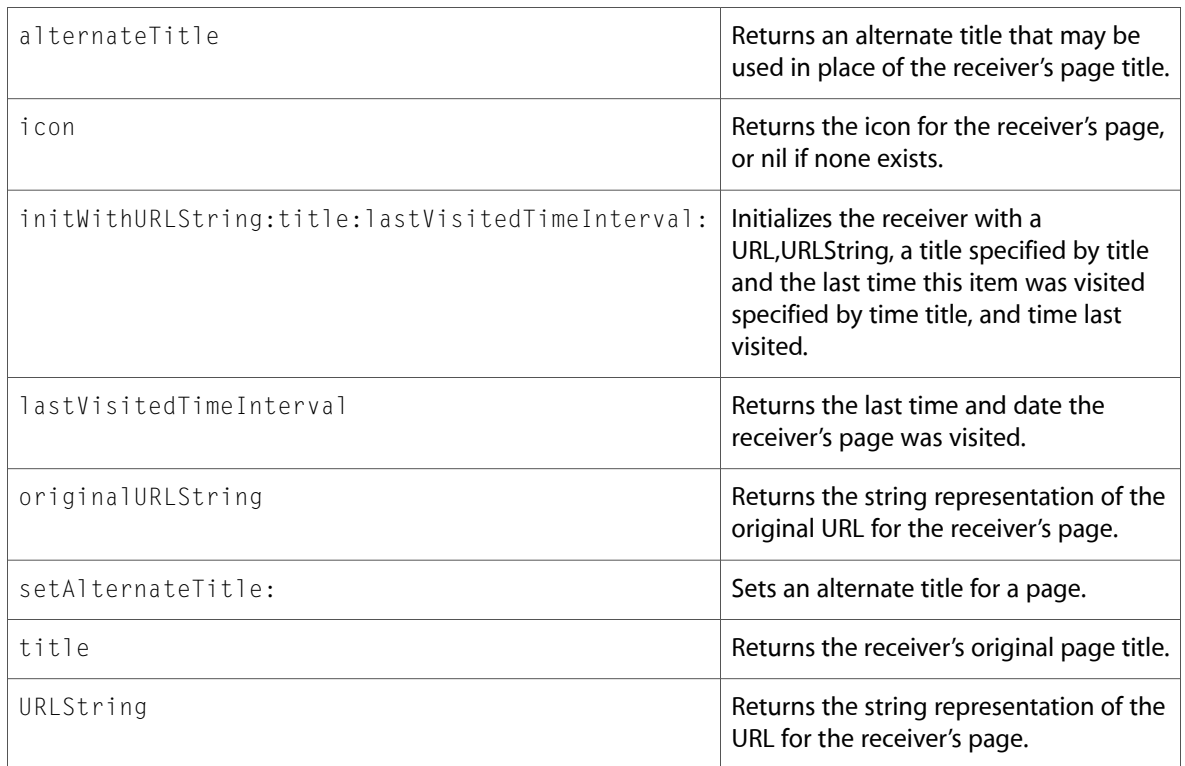

### WebPreferences (New)

Complete reference information is available in the WebPreferences reference.

#### Class Methods

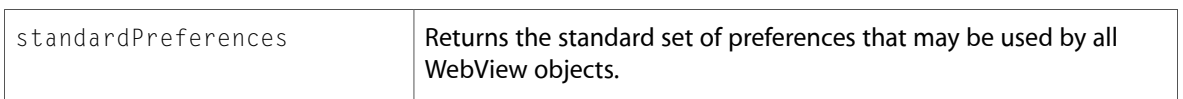

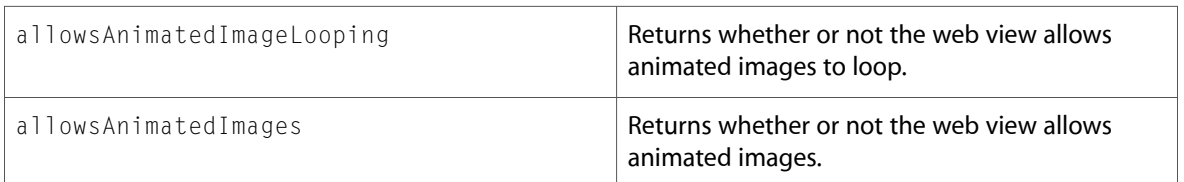

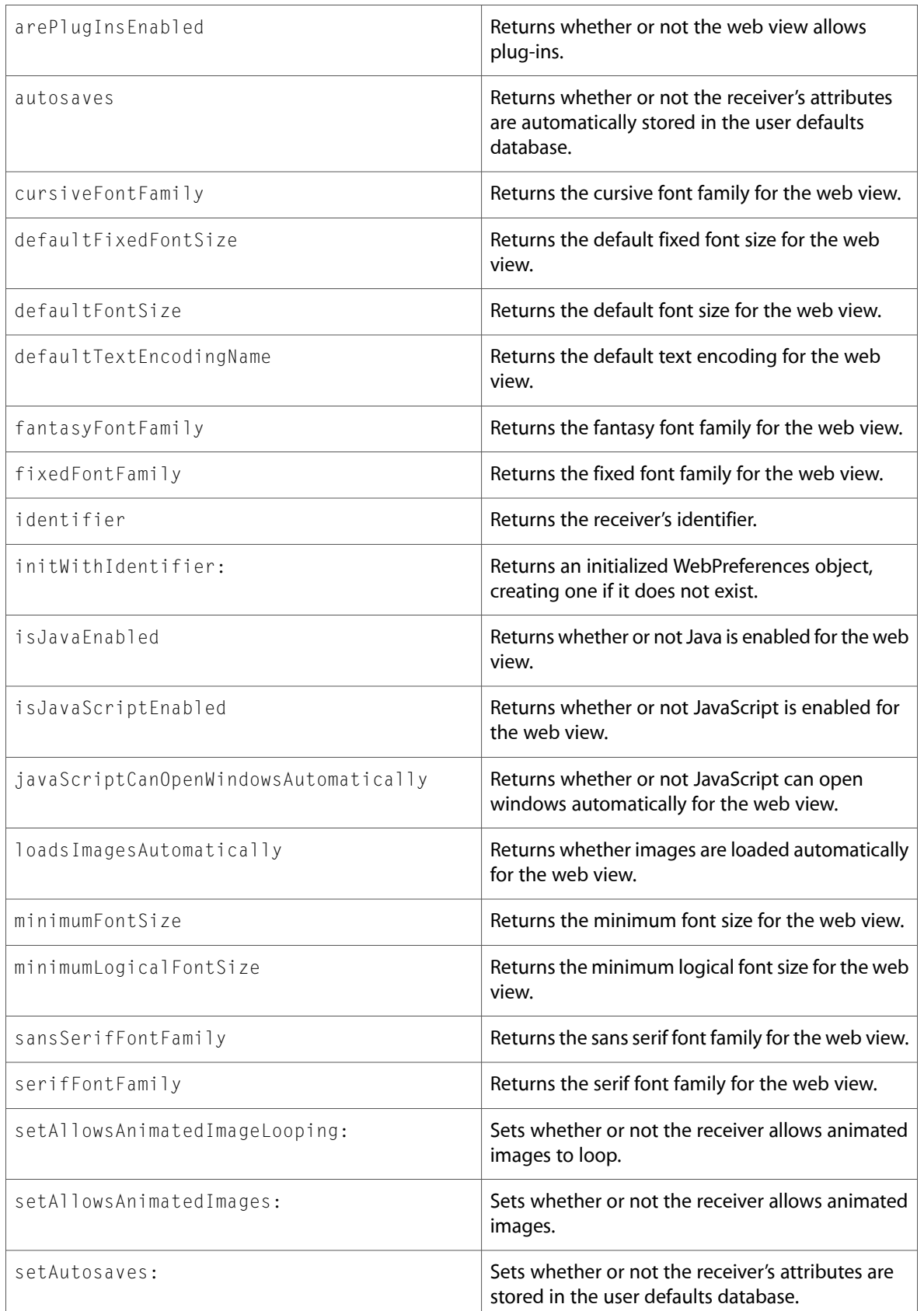

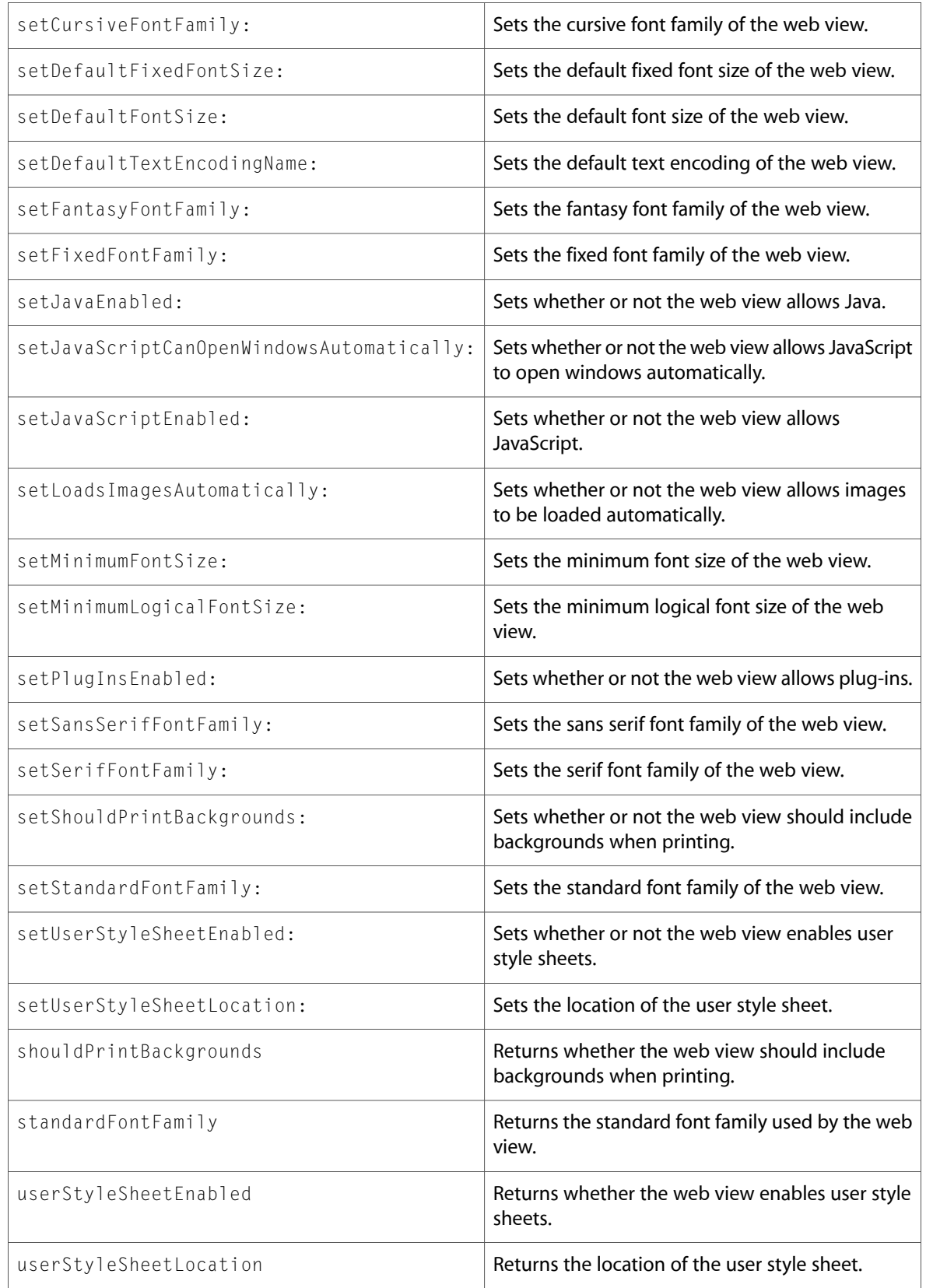

# WebView (New)

Complete reference information is available in the WebView reference.

#### Class Methods

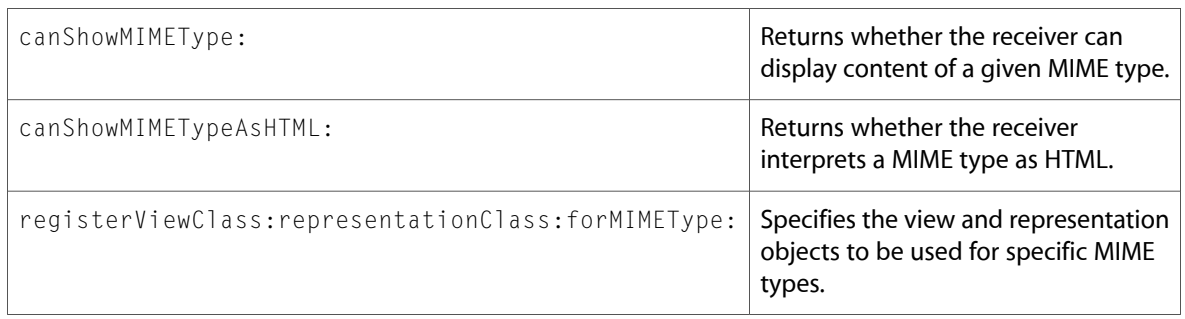

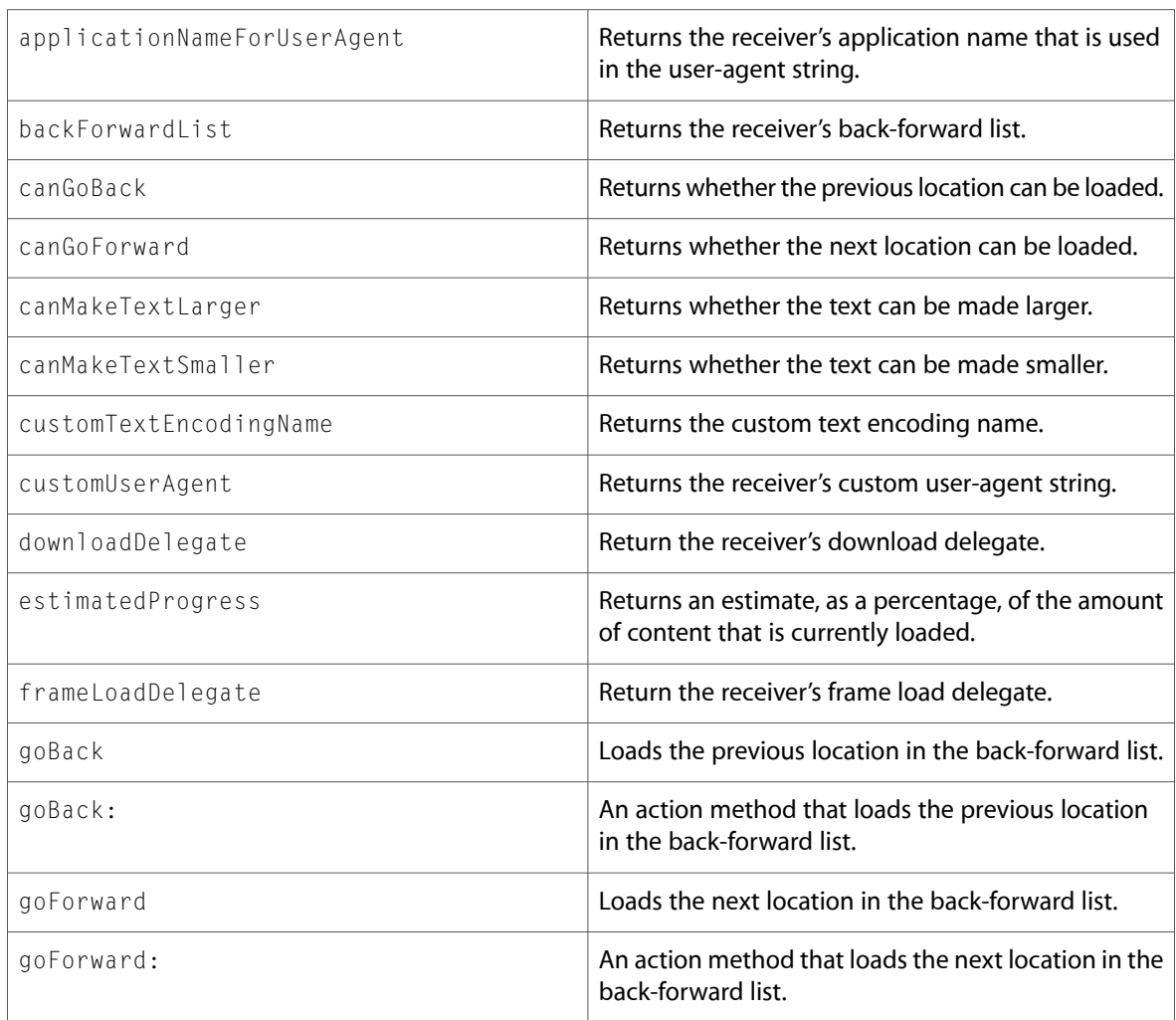

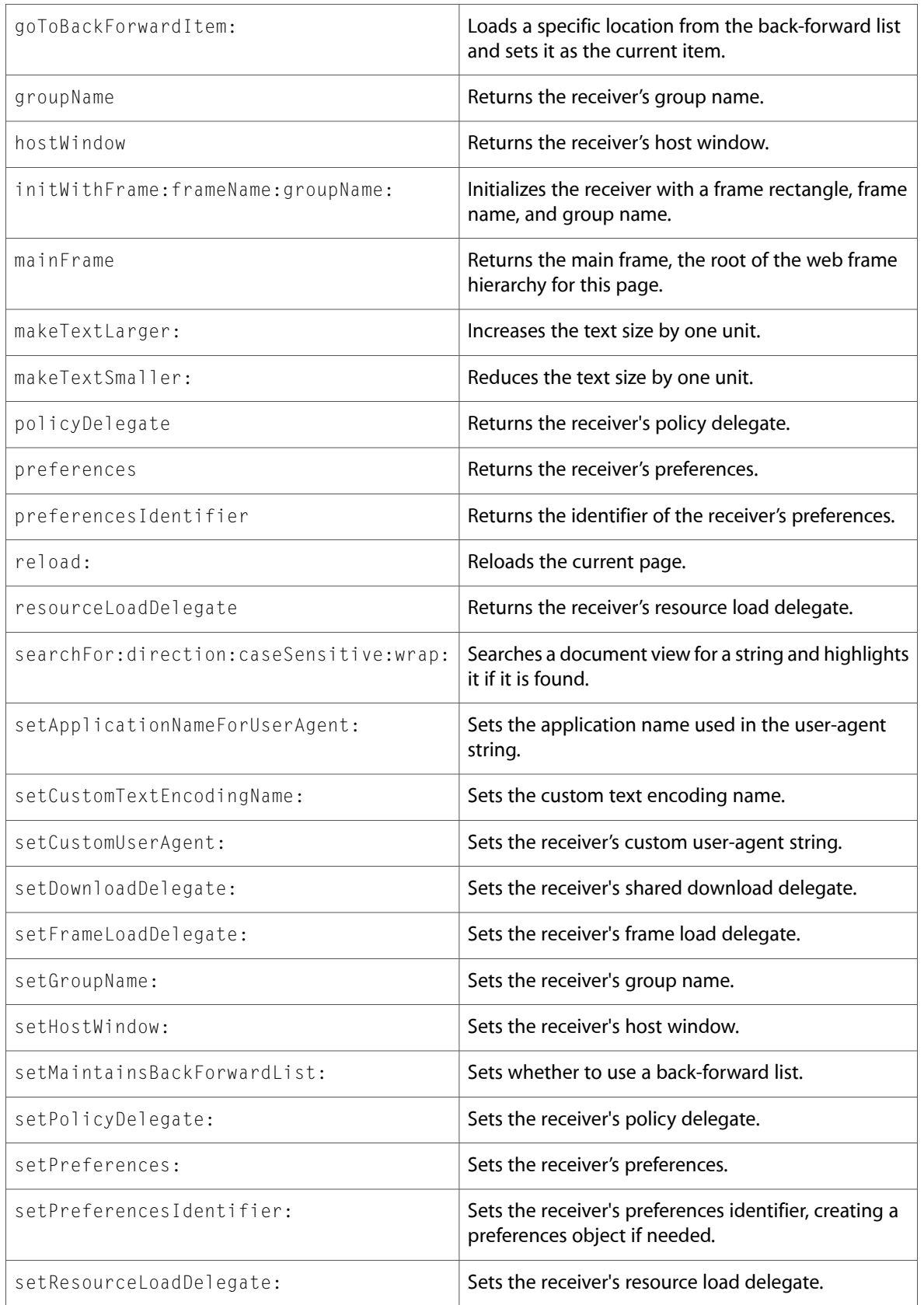

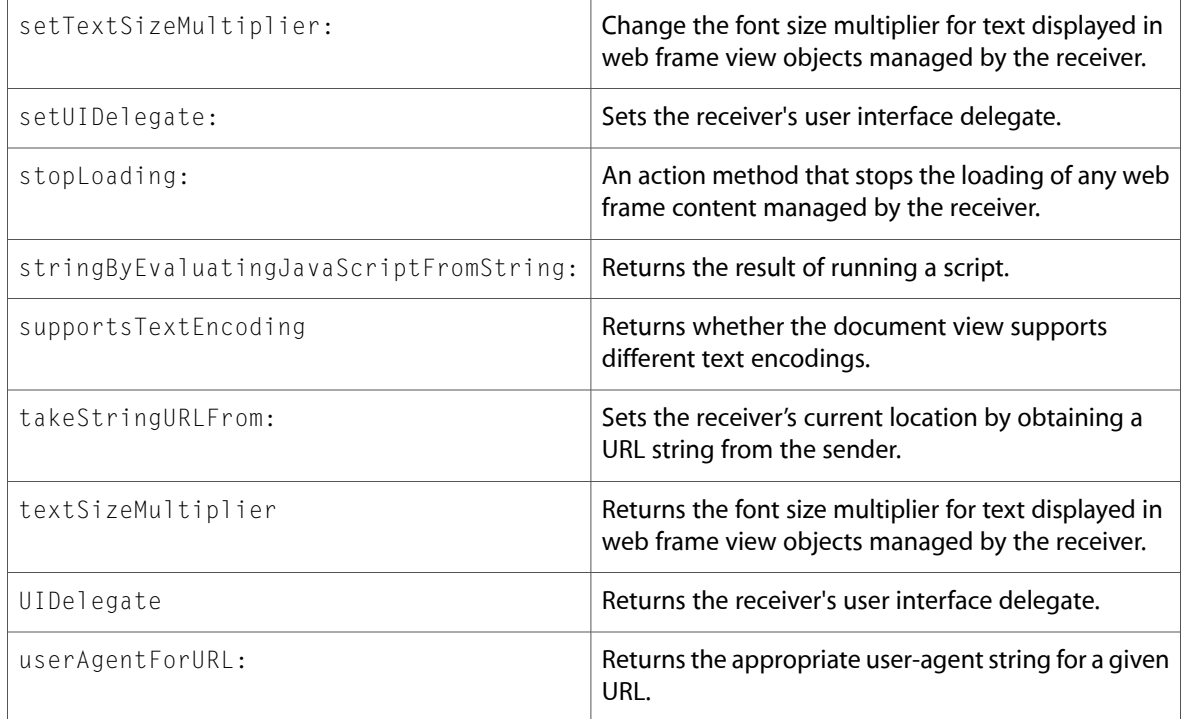

# Protocols

All of the protocols with new symbols are listed alphabetically, with their new methods described.

# WebDocumentRepresentation (New)

Complete reference information is available in the WebDocumentRepresentation reference.

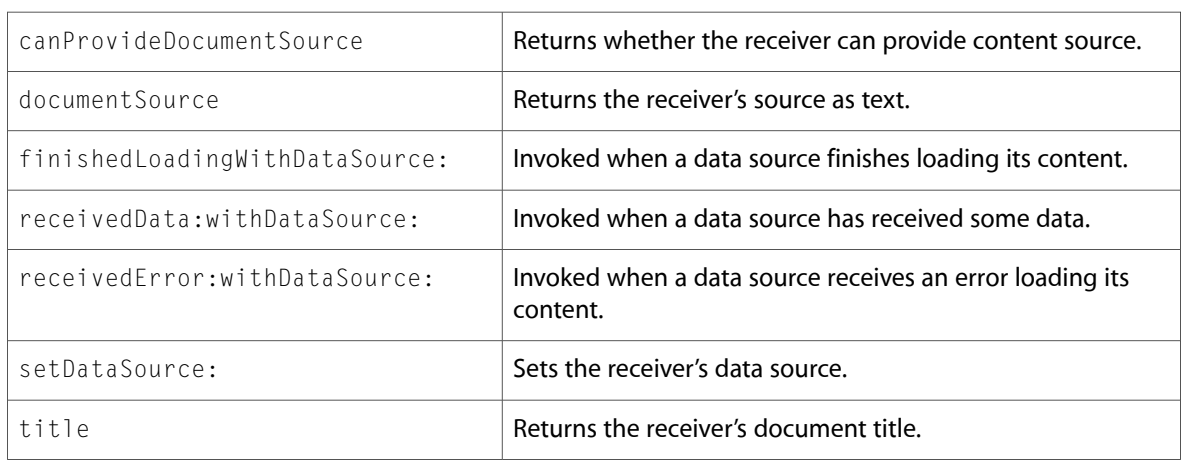

# WebDocumentSearching (New)

Complete reference information is available in the WebDocumentSearching reference.

#### Instance Methods

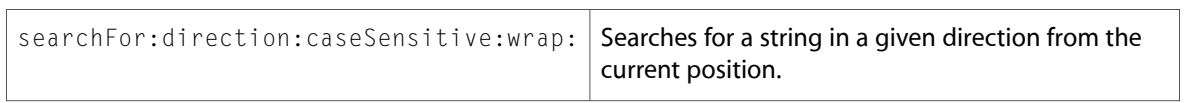

### WebDocumentText (New)

Complete reference information is available in the WebDocumentText reference.

#### Instance Methods

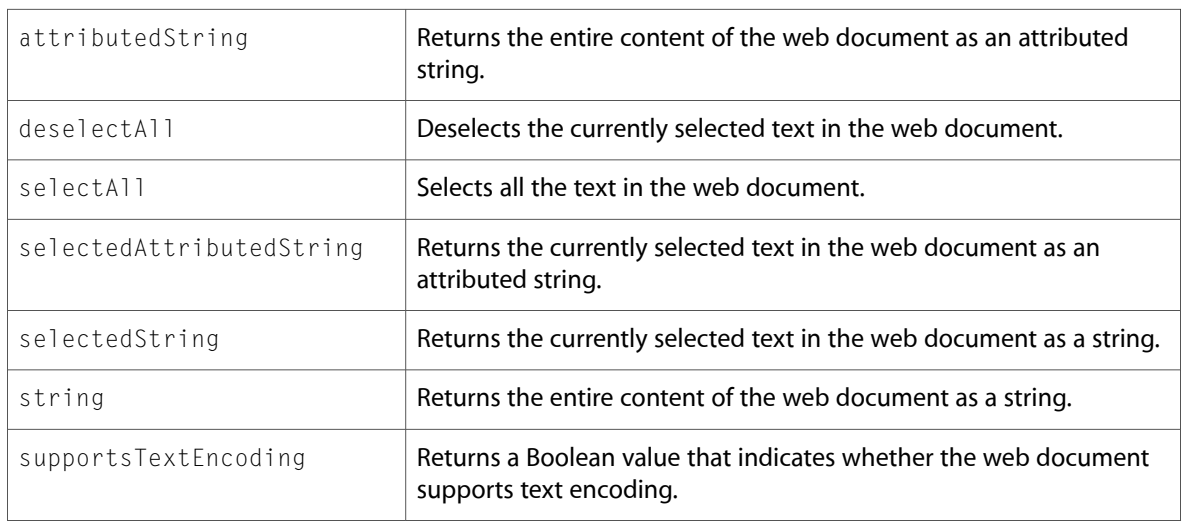

### WebDocumentView (New)

Complete reference information is available in the WebDocumentView reference.

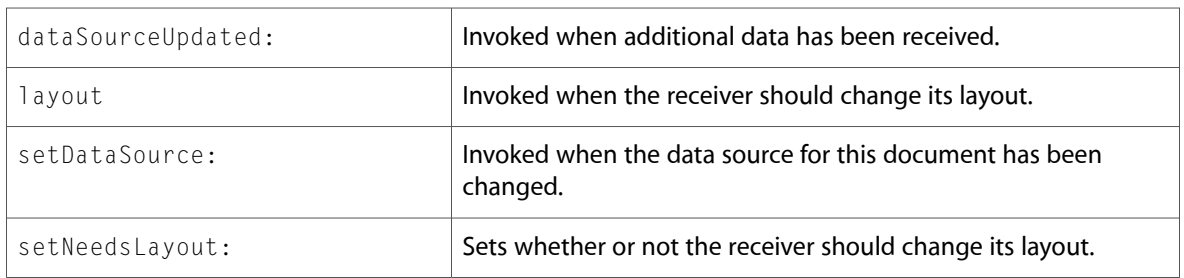

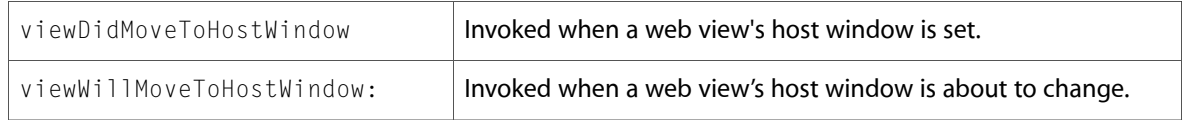

## WebOpenPanelResultListener (New)

Complete reference information is available in the WebOpenPanelResultListener reference.

#### Instance Methods

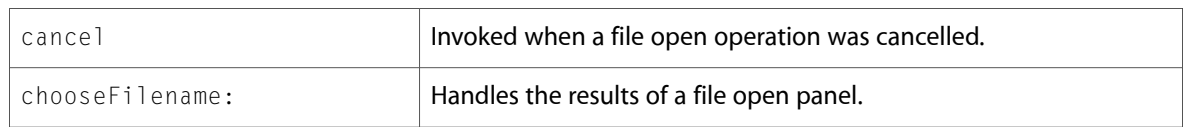

### WebPolicyDecisionListener (New)

Complete reference information is available in the WebPolicyDecisionListener reference.

#### Instance Methods

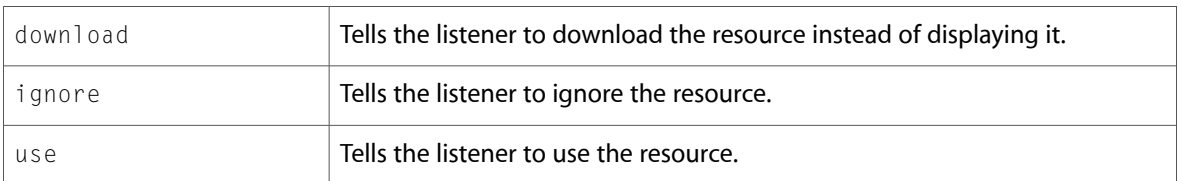

# C Symbols

All of the header files with new symbols are listed alphabetically, with their new symbols described.

## CarbonUtils.h

#### Functions

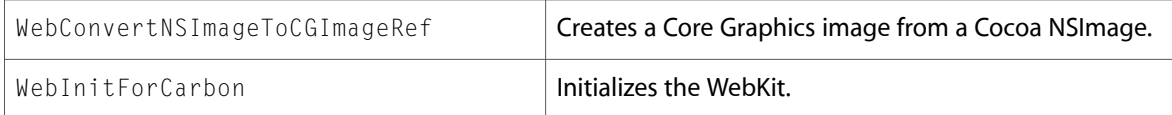

### HIWebView.h

#### Functions

All of the new functionsin this header file are listed alphabetically, with linksto documentation and abstracts, if available.

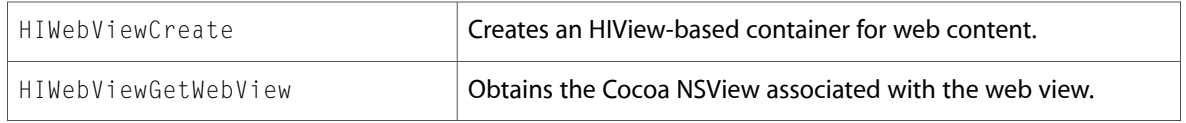

## WebHistory.h

#### Data Types & Constants

All of the new data types and constants in this header file are listed alphabetically, with links to documentation and abstracts, if available.

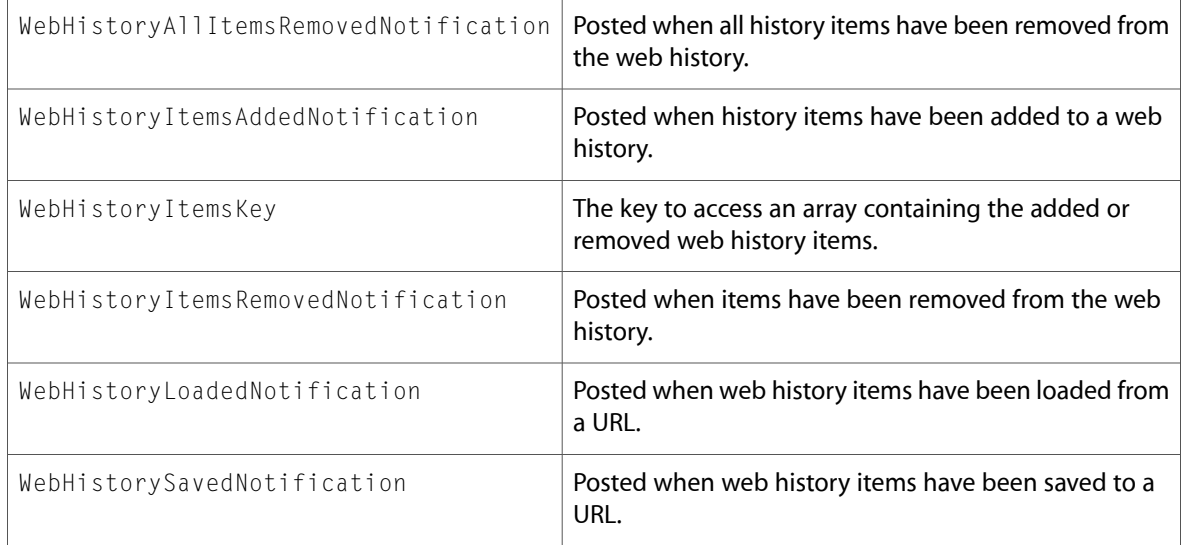

### WebHistoryItem.h

#### Data Types & Constants

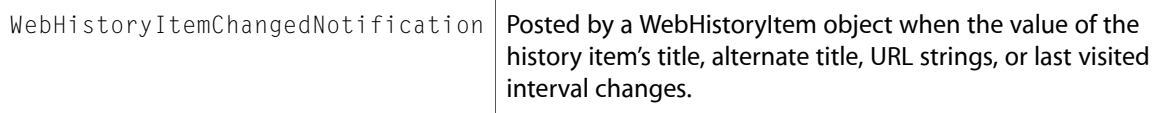

# WebKitErrors.h

### Data Types & Constants

All of the new data types and constants in this header file are listed alphabetically, with links to documentation and abstracts, if available.

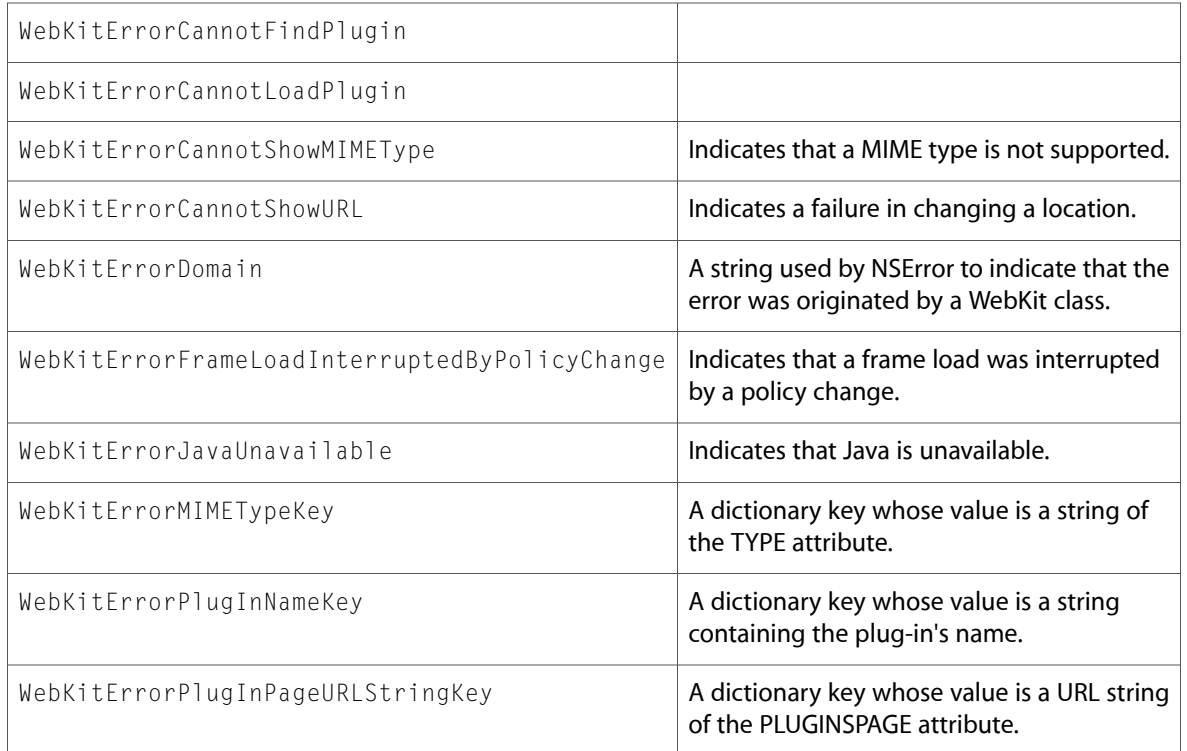

### WebPolicyDelegate.h

### Data Types & Constants

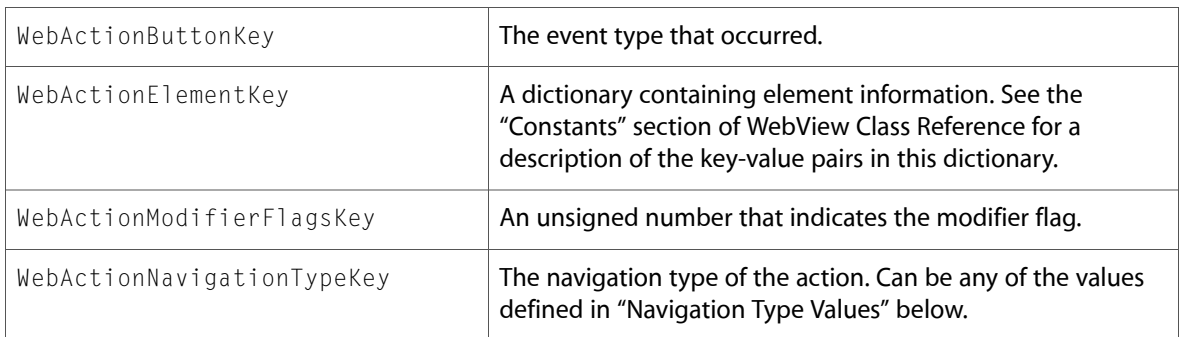

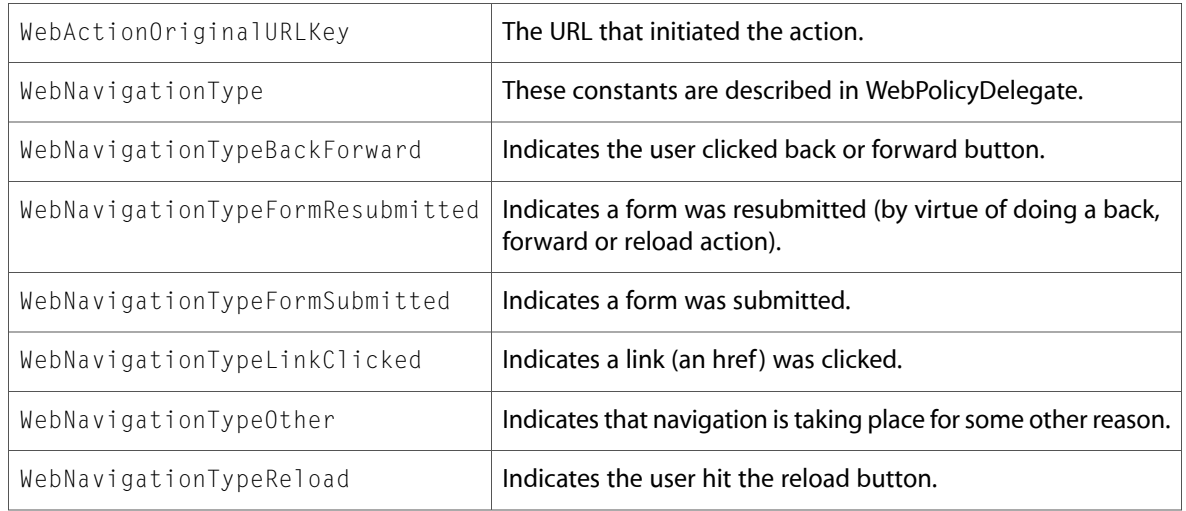

## WebPreferences.h

### Data Types & Constants

All of the new data types and constants in this header file are listed alphabetically, with links to documentation and abstracts, if available.

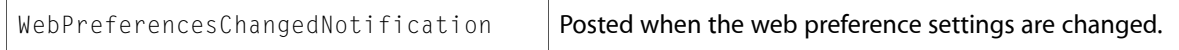

## WebUIDelegate.h

### Data Types & Constants

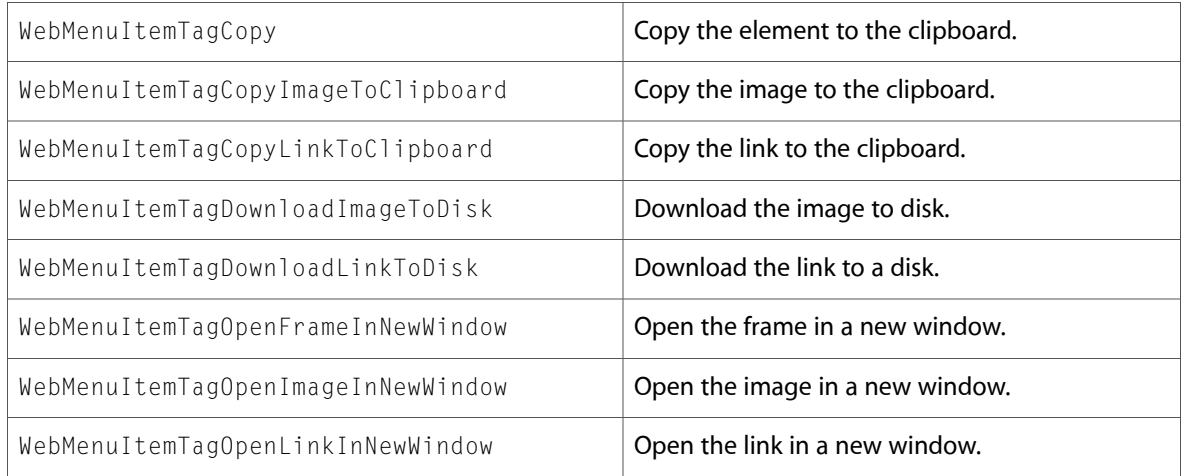

### WebView.h

### Data Types & Constants

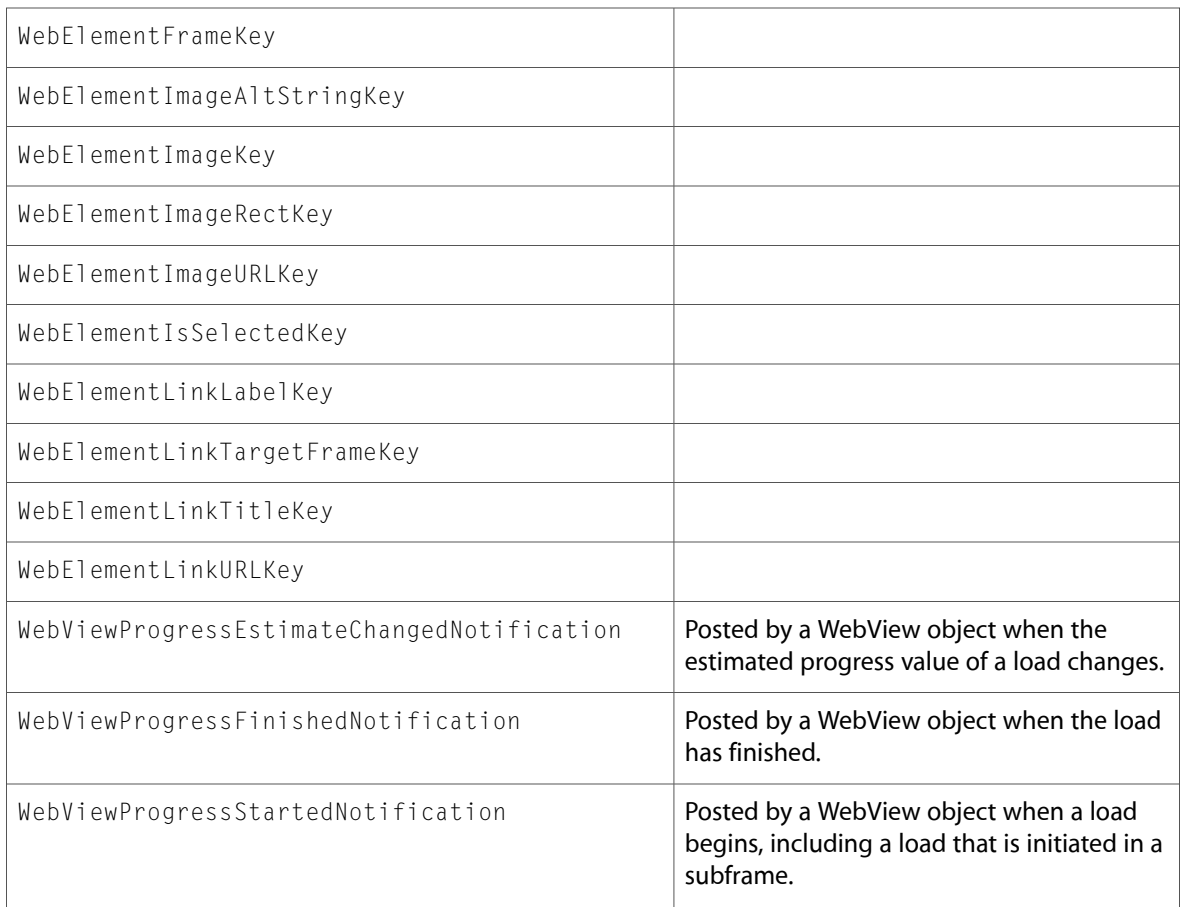

10.3 Symbol Changes

# Document Revision History

#### This table describes the changes to *WebKit Reference Update*.

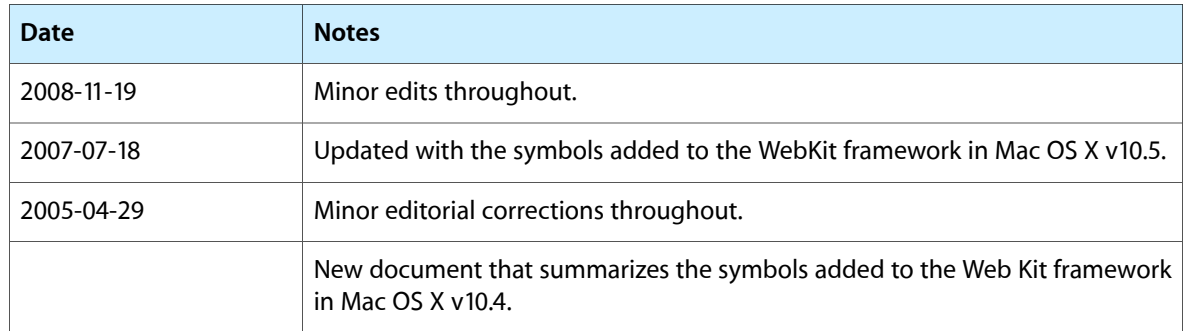

Document Revision History